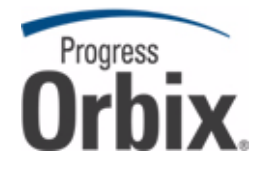

## Orbix<sup>®</sup>

### Configuration Reference

Version 6.3, October 2009

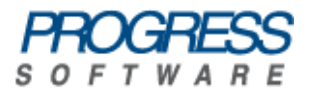

© 2009 Progress Software Corporation and/or its affiliates or subsidiaries. All rights reserved.

These materials and all Progress® software products are copyrighted and all rights are reserved by Progress Software Corporation. The information in these materials is subject to change without notice, and Progress Software Corporation assumes no responsibility for any errors that may appear therein. The references in these materials to specific platforms supported are subject to change.

Actional, Apama, Apama (and Design), Artix, Business Empowerment, DataDirect (and design), DataDirect Connect, DataDirect Connect64, DataDirect Technologies, DataDirect XML Converters, DataDirect XQuery, DataXtend, Dynamic Routing Architecture, EdgeXtend, Empowerment Center, Fathom, IntelliStream, IONA, IONA (and design), Making Software Work Together, Mindreef, ObjectStore, OpenEdge, Orbix, PeerDirect, POSSENET, Powered by Progress, PowerTier, Progress, Progress DataXtend, Progress Dynamics, Progress Business Empowerment, Progress Empowerment Center, Progress Empowerment Program, Progress OpenEdge, Progress Profiles, Progress Results, Progress Software Developers Network, Progress Sonic, ProVision, PS Select, SequeLink, Shadow, SOAPscope, SOAPStation, Sonic, Sonic ESB, SonicMQ, Sonic Orchestration Server, SonicSynergy, SpeedScript, Stylus Studio, Technical Empowerment, WebSpeed, Xcalia (and design), and Your Software, Our Technology-Experience the Connection are registered trademarks of Progress Software Corporation or one of its affiliates or subsidiaries in the U.S. and/or other countries. AccelEvent, Apama Dashboard Studio, Apama Event Manager, Apama Event Modeler, Apama Event Store, Apama Risk Firewall, AppsAlive, AppServer, ASPen, ASP-in-a-Box, BusinessEdge, Business Making Progress, Cache-Forward, DataDirect Spy, DataDirect SupportLink, Fuse, Fuse Mediation Router, Fuse Message Broker, Fuse Services Framework, Future Proof, GVAC, High Performance Integration, ObjectStore Inspector, ObjectStore Performance Expert, OpenAccess, Orbacus, Pantero, POSSE, ProDataSet, Progress ESP Event Manager, Progress ESP Event Modeler, Progress Event Engine, Progress RFID, Progress Software Business Making Progress, PSE Pro, SectorAlliance, SeeThinkAct, Shadow z/Services, Shadow z/Direct, Shadow z/Events, Shadow z/Presentation, Shadow Studio, SmartBrowser, SmartComponent, SmartDataBrowser, SmartDataObjects, SmartDataView, SmartDialog, SmartFolder, SmartFrame, SmartObjects, SmartPanel, SmartQuery, SmartViewer, SmartWindow, Sonic Business Integration Suite, Sonic Process Manager, Sonic Collaboration Server, Sonic Continuous Availability Architecture, Sonic Database Service, Sonic Workbench, Sonic XML Server, StormGlass, The Brains Behind BAM, WebClient, Who Makes Progress, and Your World. Your SOA. are trademarks or service marks of Progress Software Corporation or one of its affiliates or subsidiaries in the U.S. and other countries.

Java and all Java-based marks are trademarks or registered trademarks of Sun Microsystems, Inc. in the U.S. and other countries. Any other trademarks contained herein are the property of their respective owners.

Updated: October 29, 2009

Third Party Acknowledgments:

(1) The IDL compiler feature of Orbix 6.3.4 incorporates IDL Compiler Front End 1 from Sun Microsystems, Inc. Copyright 1992, 1993, 1994 Sun Microsystems, Inc. Printed in the United States of America. All Rights Reserved. Such technology is subject to the following terms and conditions:

This product is protected by copyright and distributed under the following license restricting its use. The Interface Definition Language Compiler Front End (CFE) is made available for your use provided that you include this license and copyright notice on all media and documentation and the software program in which this product is incorporated in whole or part. You may copy and extend functionality (but may not remove functionality) of the Interface Definition Language CFE without charge, but you are not authorized to license or distribute it to anyone else except as part of a product or program developed by you or with the express written consent of Sun Microsystems, Inc. ("Sun"). The names of Sun Microsystems, Inc. and any of its subsidiaries or affiliates may not be used in advertising or publicity pertaining to distribution of Interface Definition Language CFE as permitted herein. This license is effective until terminated by Sun for failure to comply with this license. Upon termination, you shall destroy or return all code and documentation for the Interface Definition Language CFE.

INTERFACE DEFINITION LANGUAGE CFE IS PROVIDED AS IS WITH NO WARRANTIES OF ANY KIND INCLUDING THE WARRANTIES OF DESIGN, MERCHANTIBILITY AND FITNESS FOR A PARTICULAR PURPOSE, NONINFRINGEMENT, OR ARISING FROM A COURSE OF DEALING, USAGE OR TRADE PRACTICE. INTERFACE DEFINITION LANGUAGE CFE IS PROVIDED WITH NO SUPPORT AND WITHOUT ANY OBLIGATION ON THE PART OF Sun OR ANY OF ITS SUBSIDIARIES OR AFFILIATES TO ASSIST IN ITS USE, CORRECTION, MODIFICATION OR ENHANCEMENT. Sun OR ANY OF ITS SUBSIDIARIES OR AFFILIATES SHALL HAVE NO LIABILITY WITH RESPECT TO THE INFRINGEMENT OF COPYRIGHTS, TRADE SECRETS OR ANY PATENTS BY INTERFACE DEFINITION LANGUAGE CFE OR ANY PART THEREOF. IN NO EVENT WILL Sun OR ANY OF ITS SUBSIDIARIES OR AFFILIATES BE LIABLE Sun ANY LOST REVENUE OR PROFITS OR OTHER SPECIAL, INDIRECT AND CONSEQUENTIAL DAMAGES, EVEN IF Sun HAS BEEN ADVISED OF THE POSSIBILITY OF SUCH DAMAGES.

Use, duplication, or disclosure by the government is subject to restrictions as set forth in subparagraph  $(c)(1)(ii)$ of the Rights in Technical Data and Computer Software clause at DFARS 252.227-7013 and FAR 52.227-19. Sun, Sun Microsystems and the Sun logo are trademarks or registered trademarks of Sun Microsystems, Inc. SunSoft, Inc. 2550 Garcia Avenue, Mountain View, California 94043 NOTE: SunOS, SunSoft, Sun, Solaris, Sun Microsystems or the Sun logo are trademarks or registered trademarks of Sun Microsystems, Inc.

(2) The administrator web console feature of Orbix 6.3.4 incorporates Jakarata-struts 1.0.2 from the Apache Software Foundation (http://www.apache.org). Such Apache Technology is subject to the following terms and conditions:

The Apache Software License, Version 1.1 Copyright (c) 1999-2001 The Apache Software Foundation. All rights reserved. Redistribution and use in source and binary forms, with or without modification, are permitted provided that the following conditions are met:

1. Redistributions of source code must retain the above copyright notice, this list of conditions and the following disclaimer.

2. Redistributions in binary form must reproduce the above copyright notice, this list of conditions and the following disclaimer in the documentation and/or other materials provided with the distribution.

3. The end-user documentation included with the redistribution, if any, must include the following acknowledgment: "This product includes software developed by the Apache Software Foundation (http:// www.apache.org/)." Alternately, this acknowledgment may appear in the software itself, if and wherever such third-party acknowledgments normally appear.

4. The names "The Jakarta Project", "Struts", and "Apache Software Foundation" must not be used to endorse or promote products derived from this software without prior written permission. For written permission, please contact apache@apache.org.

5. Products derived from this software may not be called "Apache", nor may "Apache" appear in their name, without prior written permission of the Apache Software Foundation.

THIS SOFTWARE IS PROVIDED "AS IS'' AND ANY EXPRESSED OR IMPLIED WARRANTIES, INCLUDING, BUT NOT LIMITED TO, THE IMPLIED WARRANTIES OF MERCHANTABILITY AND FITNESS FOR A PARTICULAR PURPOSE ARE DISCLAIMED. IN NO EVENT SHALL THE APACHE SOFTWARE FOUNDATION OR ITS CONTRIBUTORS BE LIABLE FOR ANY DIRECT, INDIRECT, INCIDENTAL, SPECIAL, EXEMPLARY, OR CONSEQUENTIAL DAMAGES (INCLUDING, BUT NOT LIMITED TO, PROCUREMENT OF SUBSTITUTE GOODS OR SERVICES; LOSS OF USE, DATA, OR PROFITS; OR BUSINESS INTERRUPTION) HOWEVER CAUSED AND ON ANY THEORY OF LIABILITY, WHETHER IN CONTRACT, STRICT LIABILITY, OR TORT (INCLUDING NEGLIGENCE OR OTHERWISE) ARISING IN ANY WAY OUT OF THE USE OF THIS SOFTWARE, EVEN IF ADVISED OF THE POSSIBILITY OF SUCH DAMAGE.

This software consists of voluntary contributions made by many individuals on behalf of the Apache Software Foundation. For more information on the Apache Software Foundation, please see http://www.apache.org/.

(3) The Java Class file analyser feature of Orbix 6.3.4 incorporates Jakarta-bcel 5.0 from the Apache Software Foundation (http://www.apache.org). Such Apache Technology is subject to the following terms and conditions:

The Apache Software License, Version 1.1 Copyright (c) 2001 The Apache Software Foundation. All rights reserved. Redistribution and use in source and binary forms, with or without modification, are permitted provided that the following conditions are met:

1. Redistributions of source code must retain the above copyright notice, this list of conditions and the following disclaimer.

2. Redistributions in binary form must reproduce the above copyright notice, this list of conditions and the following disclaimer in the documentation and/or other materials provided with the distribution.

3. The end-user documentation included with the redistribution, if any, must include the following acknowledgment: "This product includes software developed by the Apache Software Foundation (http:// www.apache.org/)." Alternately, this acknowledgment may appear in the software itself, if and wherever such third-party acknowledgments normally appear.

4. The names "Apache" and "Apache Software Foundation" and "Apache BCEL" must not be used to endorse or promote products derived from this software without prior written permission. For written permission, please contact apache@apache.org.

5. Products derived from this software may not be called "Apache", "Apache BCEL", nor may "Apache" appear in their name, without prior written permission of the Apache Software Foundation.

THIS SOFTWARE IS PROVIDED "AS IS'' AND ANY EXPRESSED OR IMPLIED WARRANTIES, INCLUDING, BUT NOT LIMITED TO, THE IMPLIED WARRANTIES OF MERCHANTABILITY AND FITNESS FOR A PARTICULAR PURPOSE ARE DISCLAIMED. IN NO EVENT SHALL THE APACHE SOFTWARE FOUNDATION OR ITS CONTRIBUTORS BE LIABLE FOR ANY DIRECT, INDIRECT, INCIDENTAL, SPECIAL, EXEMPLARY, OR CONSEQUENTIAL DAMAGES (INCLUDING, BUT NOT LIMITED TO, PROCUREMENT OF SUBSTITUTE GOODS OR SERVICES; LOSS OF USE, DATA, OR PROFITS; OR BUSINESS INTERRUPTION) HOWEVER CAUSED AND ON ANY THEORY OF LIABILITY, WHETHER IN CONTRACT, STRICT LIABILITY, OR TORT (INCLUDING NEGLIGENCE OR OTHERWISE) ARISING IN ANY WAY OUT OF THE USE OF THIS SOFTWARE, EVEN IF ADVISED OF THE POSSIBILITY OF SUCH DAMAGE.

This software consists of voluntary contributions made by many individuals on behalf of the Apache Software Foundation. For more information on the Apache Software Foundation, please see http://www.apache.org/.

(4) The Java Class file analyser feature of Orbix 6.3.4 incorporates Jakarat-regexp 1.2 from the Apache Software Foundation (http://www.apache.org). Such Apache Technology is subject to the following terms and conditions:

The Apache Software License, Version 1.1 Copyright (c) 1999 The Apache Software Foundation. All rights reserved. Redistribution and use in source and binary forms, with or without modification, are permitted provided that the following conditions are met:

1. Redistributions of source code must retain the above copyright notice, this list of conditions and the following disclaimer.

2. Redistributions in binary form must reproduce the above copyright notice, this list of conditions and the following disclaimer in the documentation and/or other materials provided with the distribution.

3. The end-user documentation included with the redistribution, if any, must include the following acknowledgment: "This product includes software developed by the Apache Software Foundation (http:// www.apache.org/)." Alternately, this acknowledgment may appear in the software itself, if and wherever such third-party acknowledgments normally appear.

4. The names "The Jakarta Project", "Jakarta-Regexp", and "Apache Software Foundation" and "Apache BCEL" must not be used to endorse or promote products derived from this software without prior written permission. For written permission, please contact apache@apache.org.

5. Products derived from this software may not be called "Apache", nor may "Apache" appear in their name, without prior written permission of the Apache Software Foundation.

THIS SOFTWARE IS PROVIDED "AS IS'' AND ANY EXPRESSED OR IMPLIED WARRANTIES, INCLUDING, BUT NOT LIMITED TO, THE IMPLIED WARRANTIES OF MERCHANTABILITY AND FITNESS FOR A PARTICULAR PURPOSE ARE DISCLAIMED. IN NO EVENT SHALL THE APACHE SOFTWARE FOUNDATION OR ITS CONTRIBUTORS BE LIABLE FOR ANY DIRECT, INDIRECT, INCIDENTAL, SPECIAL, EXEMPLARY, OR CONSEQUENTIAL DAMAGES (INCLUDING, BUT NOT LIMITED TO, PROCUREMENT OF SUBSTITUTE GOODS OR SERVICES; LOSS OF USE, DATA, OR PROFITS; OR BUSINESS INTERRUPTION) HOWEVER CAUSED AND ON ANY THEORY OF LIABILITY, WHETHER IN CONTRACT, STRICT LIABILITY, OR TORT (INCLUDING NEGLIGENCE OR OTHERWISE) ARISING IN ANY WAY OUT OF THE USE OF THIS SOFTWARE, EVEN IF ADVISED OF THE POSSIBILITY OF SUCH DAMAGE.

This software consists of voluntary contributions made by many individuals on behalf of the Apache Software Foundation. For more information on the Apache Software Foundation, please see http://www.apache.org/.

(5) The logging feature of Orbix 6.3.4 incorporates the Jakarta-log4j 1.2.6 from the Apache Software Foundation (http://www.apache.org). Such Apache Technology is subject to the following terms and conditions: The Apache Software License, Version 1.1 Copyright (c) 1999 The Apache Software Foundation. All rights reserved. Redistribution and use in source and binary forms, with or without modification, are permitted provided that the following conditions are met:

1. Redistributions of source code must retain the above copyright notice, this list of conditions and the following disclaimer.

2. Redistributions in binary form must reproduce the above copyright notice, this list of conditions and the following disclaimer in the documentation and/or other materials provided with the distribution.

3. The end-user documentation included with the redistribution, if any, must include the following acknowledgment: "This product includes software developed by the Apache Software Foundation (http:// www.apache.org/)." Alternately, this acknowledgment may appear in the software itself, if and wherever such third-party acknowledgments normally appear.

4. The names "log4j" and "Apache Software Foundation" and "Apache BCEL" must not be used to endorse or promote products derived from this software without prior written permission. For written permission, please contact apache@apache.org.

5. Products derived from this software may not be called "Apache", nor may "Apache" appear in their name, without prior written permission of the Apache Software Foundation.

THIS SOFTWARE IS PROVIDED "AS IS'' AND ANY EXPRESSED OR IMPLIED WARRANTIES, INCLUDING, BUT NOT LIMITED TO, THE IMPLIED WARRANTIES OF MERCHANTABILITY AND FITNESS FOR A PARTICULAR PURPOSE ARE DISCLAIMED. IN NO EVENT SHALL THE APACHE SOFTWARE FOUNDATION OR ITS CONTRIBUTORS BE LIABLE FOR ANY DIRECT, INDIRECT, INCIDENTAL, SPECIAL, EXEMPLARY, OR CONSEQUENTIAL DAMAGES (INCLUDING, BUT NOT LIMITED TO, PROCUREMENT OF SUBSTITUTE GOODS OR SERVICES; LOSS OF USE, DATA, OR PROFITS; OR BUSINESS INTERRUPTION) HOWEVER CAUSED AND ON ANY THEORY OF LIABILITY, WHETHER IN CONTRACT, STRICT LIABILITY, OR TORT (INCLUDING NEGLIGENCE OR OTHERWISE) ARISING IN ANY WAY OUT OF THE USE OF THIS SOFTWARE, EVEN IF ADVISED OF THE POSSIBILITY OF SUCH DAMAGE.

This software consists of voluntary contributions made by many individuals on behalf of the Apache Software Foundation. For more information on the Apache Software Foundation, please see http://www.apache.org.

(6) The demo feature of Orbix 6.3.4 incorporates Ant 1.5 from the Apache Software Foundation (http:// www.apache.org). Such technology is subject to the following terms and conditions:

The Apache Software License, Version 1.1 Copyright (c) 2000-2002 The Apache Software Foundation. All rights reserved. Redistribution and use in source and binary forms, with or without modification, are permitted provided that the following conditions are met:

1. Redistributions of source code must retain the above copyright notice, this list of conditions and the following disclaimer.

2. Redistributions in binary form must reproduce the above copyright notice, this list of conditions and the following disclaimer in the documentation and/or other materials provided with the distribution.

3. The end-user documentation included with the redistribution, if any, must include the following acknowledgment: "This product includes software developed by the Apache Software Foundation (http:// www.apache.org/)." Alternately, this acknowledgment may appear in the software itself, if and wherever such third-party acknowledgments normally appear.

4. The names "Ant" and "Apache Software Foundation" and "Apache BCEL" must not be used to endorse or promote products derived from this software without prior written permission. For written permission, please contact apache@apache.org.

5. Products derived from this software may not be called "Apache", nor may "Apache" appear in their name, without prior written permission of the Apache Software Foundation.

THIS SOFTWARE IS PROVIDED "AS IS'' AND ANY EXPRESSED OR IMPLIED WARRANTIES, INCLUDING, BUT NOT LIMITED TO, THE IMPLIED WARRANTIES OF MERCHANTABILITY AND FITNESS FOR A PARTICULAR PURPOSE ARE DISCLAIMED. IN NO EVENT SHALL THE APACHE SOFTWARE FOUNDATION OR ITS CONTRIBUTORS BE LIABLE FOR ANY DIRECT, INDIRECT, INCIDENTAL, SPECIAL, EXEMPLARY, OR CONSEQUENTIAL DAMAGES (INCLUDING, BUT NOT LIMITED TO, PROCUREMENT OF SUBSTITUTE GOODS OR SERVICES; LOSS OF USE, DATA, OR PROFITS; OR BUSINESS INTERRUPTION) HOWEVER CAUSED AND ON ANY THEORY OF LIABILITY, WHETHER IN CONTRACT, STRICT LIABILITY, OR TORT (INCLUDING NEGLIGENCE OR OTHERWISE) ARISING IN ANY WAY OUT OF THE USE OF THIS SOFTWARE, EVEN IF ADVISED OF THE POSSIBILITY OF SUCH DAMAGE.

This software consists of voluntary contributions made by many individuals on behalf of the Apache Software Foundation. For more information on the Apache Software Foundation, please see http://www.apache.org/.

(7) The xsume feature of Orbix 6.3.4 incorporates Xalan-j 2.3.1 from the Apache Software Foundation (http:// www.apache.org). Such Apache Technology is subject to the following terms and conditions:

The Apache Software License, Version 1.1. Copyright (c) 1999 The Apache Software Foundation. All rights reserved. Redistribution and use in source and binary forms, with or without modification, are permitted provided that the following conditions are met:

1. Redistributions of source code must retain the above copyright notice, this list of conditions and the following disclaimer.

2. Redistributions in binary form must reproduce the above copyright notice, this list of conditions and the following disclaimer in the documentation and/or other materials provided with the distribution.

3. The end-user documentation included with the redistribution, if any, must include the following acknowledgment: "This product includes software developed by the Apache Software Foundation (http:// www.apache.org/)." Alternately, this acknowledgment may appear in the software itself, if and wherever such third-party acknowledgments normally appear.

4. The names "Xalan" and "Apache Software Foundation" and "Apache BCEL" must not be used to endorse or promote products derived from this software without prior written permission. For written permission, please contact apache@apache.org.

5. Products derived from this software may not be called "Apache", nor may "Apache" appear in their name, without prior written permission of the Apache Software Foundation.

THIS SOFTWARE IS PROVIDED "AS IS'' AND ANY EXPRESSED OR IMPLIED WARRANTIES, INCLUDING, BUT NOT LIMITED TO, THE IMPLIED WARRANTIES OF MERCHANTABILITY AND FITNESS FOR A PARTICULAR PURPOSE ARE DISCLAIMED. IN NO EVENT SHALL THE APACHE SOFTWARE FOUNDATION OR ITS CONTRIBUTORS BE LIABLE FOR ANY DIRECT, INDIRECT, INCIDENTAL, SPECIAL, EXEMPLARY, OR CONSEQUENTIAL DAMAGES (INCLUDING, BUT NOT LIMITED TO, PROCUREMENT OF SUBSTITUTE GOODS OR SERVICES; LOSS OF USE, DATA, OR PROFITS; OR BUSINESS INTERRUPTION) HOWEVER CAUSED AND ON ANY THEORY OF LIABILITY, WHETHER IN CONTRACT, STRICT LIABILITY, OR TORT (INCLUDING NEGLIGENCE OR OTHERWISE) ARISING IN ANY WAY OUT OF THE USE OF THIS SOFTWARE, EVEN IF ADVISED OF THE POSSIBILITY OF SUCH DAMAGE.

This software consists of voluntary contributions made by many individuals on behalf of the Apache Software Foundation. For more information on the Apache Software Foundation, please see http://www.apache.org/.

(8) The security service feature of Orbix 6.3.4 incorporates the Xerces-c  $+ + 2.4$  from the Apache Software Foundation (http://www.apache.org). Such Apache Technology is subject to the following terms and conditions:

The Apache Software License, Version 1.1. Copyright (c) 1999-2001 The Apache Software Foundation. All rights reserved. Redistribution and use in source and binary forms, with or without modification, are permitted provided that the following conditions are met:

1. Redistributions of source code must retain the above copyright notice, this list of conditions and the following disclaimer.

2. Redistributions in binary form must reproduce the above copyright notice, this list of conditions and the following disclaimer in the documentation and/or other materials provided with the distribution.

3. The end-user documentation included with the redistribution, if any, must include the following acknowledgment: "This product includes software developed by the Apache Software Foundation (http:// www.apache.org/)." Alternately, this acknowledgment may appear in the software itself, if and wherever such third-party acknowledgments normally appear.

4. The names "Xerces" and "Apache Software Foundation" and "Apache BCEL" must not be used to endorse or promote products derived from this software without prior written permission. For written permission, please contact apache@apache.org.

5. Products derived from this software may not be called "Apache", nor may "Apache" appear in their name, without prior written permission of the Apache Software Foundation.

THIS SOFTWARE IS PROVIDED "AS IS'' AND ANY EXPRESSED OR IMPLIED WARRANTIES, INCLUDING, BUT NOT LIMITED TO, THE IMPLIED WARRANTIES OF MERCHANTABILITY AND FITNESS FOR A PARTICULAR PURPOSE ARE DISCLAIMED. IN NO EVENT SHALL THE APACHE SOFTWARE FOUNDATION OR ITS CONTRIBUTORS BE LIABLE FOR ANY DIRECT, INDIRECT, INCIDENTAL, SPECIAL, EXEMPLARY, OR CONSEQUENTIAL DAMAGES (INCLUDING, BUT NOT LIMITED TO, PROCUREMENT OF SUBSTITUTE GOODS OR SERVICES; LOSS OF USE, DATA, OR PROFITS; OR BUSINESS INTERRUPTION) HOWEVER CAUSED AND ON ANY THEORY OF LIABILITY, WHETHER IN CONTRACT, STRICT LIABILITY, OR TORT (INCLUDING NEGLIGENCE OR OTHERWISE) ARISING IN ANY WAY OUT OF THE USE OF THIS SOFTWARE, EVEN IF ADVISED OF THE POSSIBILITY OF SUCH DAMAGE.

This software consists of voluntary contributions made by many individuals on behalf of the Apache Software Foundation. For more information on the Apache Software Foundation, please see http://www.apache.org/.

(9) The xsume feature of Orbix 6.3.4 incorporates xerces-j 2.5 from the Apache Software Foundation (http:// www.apache.org). Such Apache Technology is subject to the following terms and conditions:

The Apache Software License, Version 1.1. Copyright (c) 1999-2002 The Apache Software Foundation. All rights reserved. Redistribution and use in source and binary forms, with or without modification, are permitted provided that the following conditions are met:

1. Redistributions of source code must retain the above copyright notice, this list of conditions and the following disclaimer.

2. Redistributions in binary form must reproduce the above copyright notice, this list of conditions and the following disclaimer in the documentation and/or other materials provided with the distribution.

3. The end-user documentation included with the redistribution, if any, must include the following acknowledgment: "This product includes software developed by the Apache Software Foundation (http:// www.apache.org/)." Alternately, this acknowledgment may appear in the software itself, if and wherever such third-party acknowledgments normally appear.

4. The names "Xerces" and "Apache Software Foundation" must not be used to endorse or promote products derived from this software without prior written permission. For written permission, please contact apache@apache.org.

5. Products derived from this software may not be called "Apache", nor may "Apache" appear in their name, without prior written permission of the Apache Software Foundation.

THIS SOFTWARE IS PROVIDED "AS IS'' AND ANY EXPRESSED OR IMPLIED WARRANTIES, INCLUDING, BUT NOT LIMITED TO, THE IMPLIED WARRANTIES OF MERCHANTABILITY AND FITNESS FOR A PARTICULAR PURPOSE ARE DISCLAIMED. IN NO EVENT SHALL THE APACHE SOFTWARE FOUNDATION OR ITS CONTRIBUTORS BE LIABLE FOR ANY DIRECT, INDIRECT, INCIDENTAL, SPECIAL, EXEMPLARY, OR CONSEQUENTIAL DAMAGES (INCLUDING, BUT NOT LIMITED TO, PROCUREMENT OF SUBSTITUTE GOODS OR SERVICES; LOSS OF USE, DATA, OR PROFITS; OR BUSINESS INTERRUPTION) HOWEVER CAUSED AND ON ANY THEORY OF LIABILITY, WHETHER IN CONTRACT, STRICT LIABILITY, OR TORT (INCLUDING NEGLIGENCE OR OTHERWISE) ARISING IN ANY WAY OUT OF THE USE OF THIS SOFTWARE, EVEN IF ADVISED OF THE POSSIBILITY OF SUCH DAMAGE.

This software consists of voluntary contributions made by many individuals on behalf of the Apache Software Foundation. For more information on the Apache Software Foundation, please see http://www.apache.org/.

(10) The xsume feature of Orbix 6.3.4 incorporates the Tomcat 4.0.4 from the Apache Software Foundation (http://www.apache.org). Such Apache Technology is subject to the following terms and conditions:

The Apache Software License, Version 1.1. Copyright (c) 1999, 2000 The Apache Software Foundation. All rights reserved. Redistribution and use in source and binary forms, with or without modification, are permitted provided that the following conditions are met:

1. Redistributions of source code must retain the above copyright notice, this list of conditions and the following disclaimer.

2. Redistributions in binary form must reproduce the above copyright notice, this list of conditions and the following disclaimer in the documentation and/or other materials provided with the distribution.

3. The end-user documentation included with the redistribution, if any, must include the following acknowledgment: "This product includes software developed by the Apache Software Foundation (http:// www.apache.org/)." Alternately, this acknowledgment may appear in the software itself, if and wherever such third-party acknowledgments normally appear.

4. The names "The Jakarta Project", "Tomcat" and "Apache Software Foundation" must not be used to endorse or promote products derived from this software without prior written permission. For written permission, please contact apache@apache.org.

5. Products derived from this software may not be called "Apache", nor may "Apache" appear in their name, without prior written permission of the Apache Software Foundation.

THIS SOFTWARE IS PROVIDED "AS IS'' AND ANY EXPRESSED OR IMPLIED WARRANTIES, INCLUDING, BUT NOT LIMITED TO, THE IMPLIED WARRANTIES OF MERCHANTABILITY AND FITNESS FOR A PARTICULAR PURPOSE ARE DISCLAIMED. IN NO EVENT SHALL THE APACHE SOFTWARE FOUNDATION OR ITS CONTRIBUTORS BE LIABLE FOR ANY DIRECT, INDIRECT, INCIDENTAL, SPECIAL, EXEMPLARY, OR CONSEQUENTIAL DAMAGES (INCLUDING, BUT NOT LIMITED TO, PROCUREMENT OF SUBSTITUTE GOODS OR SERVICES; LOSS OF USE, DATA, OR PROFITS; OR BUSINESS INTERRUPTION) HOWEVER CAUSED AND ON ANY THEORY OF LIABILITY, WHETHER IN CONTRACT, STRICT LIABILITY, OR TORT (INCLUDING NEGLIGENCE OR OTHERWISE) ARISING IN ANY WAY OUT OF THE USE OF THIS SOFTWARE, EVEN IF ADVISED OF THE POSSIBILITY OF SUCH DAMAGE.

This software consists of voluntary contributions made by many individuals on behalf of the Apache Software Foundation. For more information on the Apache Software Foundation, please see http://www.apache.org/.

(11) The xsume feature of Orbix 6.3.4 incorporates the MinML 1.7 from John Wilson. Such Technology is subject to the following terms and conditions:

Copyright (c) 1999, John Wilson (tug@wilson.co.uk). All rights reserved. Redistribution and use in source and binary forms, with or without modification, are permitted provided that the following conditions are met:

Redistributions of source code must retain the above copyright notice, this list of conditions and the following disclaimer. Redistributions in binary form must reproduce the above copyright notice, this list of conditions and the following disclaimer in the documentation and/or other materials provided with the distribution. All advertising materials mentioning features or use of this software must display the following acknowledgement: This product includes software developed by John Wilson. The name of John Wilson may not be used to endorse or promote products derived from this software without specific prior written permission.

THIS SOFTWARE IS PROVIDED BY JOHN WILSON "AS IS" AND ANY EXPRESS OR IMPLIED WARRANTIES, INCLUDING, BUT NOT LIMITED TO, THE IMPLIED WARRANTIES OF MERCHANTABILITY AND FITNESS FOR A PARTICULAR PURPOSE ARE DISCLAIMED. IN NO EVENT SHALL JOHN WILSON BE LIABLE FOR ANY DIRECT, INDIRECT, INCIDENTAL, SPECIAL, EXEMPLARY, OR CONSEQUENTIAL DAMAGES (INCLUDING, BUT NOT LIMITED TO, PROCUREMENT OF SUBSTITUTE GOODS OR SERVICES; LOSS OF USE, DATA, OR PROFITS; OR BUSINESS INTERRUPTION) HOWEVER CAUSED AND ON ANY THEORY OF LIABILITY, WHETHER IN CONTRACT, STRICT LIABILITY, OR TORT (INCLUDING NEGLIGENCE OR OTHERWISE) ARISING IN ANY WAY OUT OF THE USE OF THIS SOFTWARE, EVEN IF ADVISED OF THE POSSIBILITY OF SUCH DAMAGE.

(12) The codeset negotiation feature of Orbix 6.3.4 incorporates ICU library 2.6 from IBM. Such Technology is subject to the following terms and conditions:

Copyright (c) 1995-2009 International Business Machines Corporation and others. All rights reserved. Permission is hereby granted, free of charge, to any person obtaining a copy of this software and associated documentation files (the "Software"), to deal in the Software without restriction, including without limitation the rights to use, copy, modify, merge, publish, distribute, and/or sell copies of the Software, and to permit persons to whom the Software is furnished to do so, provided that the above copyright notice(s) and this permission notice appear in all copies of the Software and that both the above copyright notice(s) and this permission notice appear in supporting documentation.

THE SOFTWARE IS PROVIDED "AS IS", WITHOUT WARRANTY OF ANY KIND, EXPRESS OR IMPLIED, INCLUDING BUT NOT LIMITED TO THE WARRANTIES OF MERCHANTABILITY, FITNESS FOR A PARTICULAR PURPOSE AND NONINFRINGEMENT OF THIRD PARTY RIGHTS. IN NO EVENT SHALL THE COPYRIGHT HOLDER OR HOLDERS INCLUDED IN THIS NOTICE BE LIABLE FOR ANY CLAIM, OR ANY SPECIAL INDIRECT OR CONSEQUENTIAL DAMAGES, OR ANY DAMAGES WHATSOEVER RESULTING FROM LOSS OF USE, DATA OR PROFITS, WHETHER IN AN ACTION OF CONTRACT, NEGLIGENCE OR OTHER TORTIOUS ACTION, ARISING OUT OF OR IN CONNECTION WITH THE USE OR PERFORMANCE OF THIS SOFTWARE.

Except as contained in this notice, the name of a copyright holder shall not be used in advertising or otherwise to promote the sale, use or other dealings in this Software without prior written authorization of the copyright holder. All trademarks and registered trademarks mentioned herein are the property of their respective owners.

(13) The configuration deployer feature of Orbix 6.3.4 incorporates JDOM vbeta9 from JDOM. Such Technology is subject to the following terms and conditions:

LICENSE.txt, v 1.10 2003/04/10 08:36:05 jhunter Exp \$ Copyright (C) 2000-2003 Jason Hunter & Brett McLaughlin. All rights reserved. Redistribution and use in source and binary forms, with or without modification, are permitted provided that the following conditions are met:

1. Redistributions of source code must retain the above copyright notice, this list of conditions, and the following disclaimer.

2. redistributions in binary form must reproduce the above copyright notice, this list of conditions, and the disclaimer that follows these conditions in the documentation and/or other materials provided with the distribution.

3. The name "JDOM" must not be used to endorse or promote products derived from this software without prior written permission. For written permission, please contact license@idom.org.

4. Products derived from this software may not be called "JDOM", nor may "JDOM" appear in their name, without prior written permission from the JDOM Project Management (pm@jdom.org). In addition, we request (but do not require) that you include in the end-user documentation provided with the redistribution and/or in the software itself an acknowledgement equivalent to the following: "This product includes software developed by the JDOM Project (http://www.jdom.org/)." Alternatively, the acknowledgment may be graphical using the logos available at http://www.jdom.org/images/logos.

THIS SOFTWARE IS PROVIDED "AS IS'' AND ANY EXPRESSED OR IMPLIED WARRANTIES, INCLUDING, BUT NOT LIMITED TO, THE IMPLIED WARRANTIES OF MERCHANTABILITY AND FITNESS FOR A PARTICULAR PURPOSE ARE DISCLAIMED. IN NO EVENT SHALL THE JDOM AUTHORS OR THE PROJECT CONTRIBUTORS BE LIABLE FOR ANY DIRECT, INDIRECT, INCIDENTAL, SPECIAL, EXEMPLARY, OR CONSEQUENTIAL DAMAGES (INCLUDING, BUT NOT LIMITED TO, PROCUREMENT OF SUBSTITUTE GOODS OR SERVICES; LOSS OF USE, DATA, OR PROFITS; OR BUSINESS INTERRUPTION) HOWEVER CAUSED AND ON ANY THEORY OF LIABILITY, WHETHER IN CONTRACT, STRICT LIABILITY, OR TORT (INCLUDING NEGLIGENCE OR OTHERWISE) ARISING IN ANY WAY OUT OF THE USE OF THIS SOFTWARE, EVEN IF ADVISED OF THE POSSIBILITY OF SUCH DAMAGE.

This software consists of voluntary contributions made by many individuals on behalf of the JDOM Project and was originally created by Jason Hunter (ihunter $\varpi$  idom.org) and Brett McLaughlin (brett $\varpi$ idom.org). For more information on the JDOM Project, please see http://www.jdom.org/.

(14) The Secure Socket Layer (SSL) feature of Orbix 6.3.4 incorporates OpenSSL 0.9.8i Copyright (c) 1998-2008 The OpenSSL Project Copyright (c) 1995-1998 Eric A. Young, Tim J. Hudson All rights reserved. Such Technology is subject to the following terms and conditions:

The OpenSSL toolkit stays under a dual license, i.e., both the conditions of the OpenSSL License and the original SSLeay license apply to the toolkit. See below for the actual license texts. Actually both licenses are BSD-style Open Source licenses. In case of any license issues related to OpenSSL please contact

openssl-core@openssl.org. OpenSSL License - Copyright (c) 1998-2008 The OpenSSL Project. All rights reserved. Redistribution and use in source and binary forms, with or without modification, are permitted provided that the following conditions are met:

1. Redistributions of source code must retain the above copyright notice, this list of conditions and the following disclaimer.

2. Redistributions in binary form must reproduce the above copyright notice, this list of conditions and the following disclaimer in the documentation and/or other materials provided with the distribution.

3. All advertising materials mentioning features or use of this software must display the following acknowledgment: "This product includes software developed by the OpenSSL Project for use in the OpenSSL Toolkit. (http://www.openssl.org/)".

4. The names "OpenSSL Toolkit" and "OpenSSL Project" must not be used to endorse or promote products derived from this software without prior written permission. For written permission, please contact openssl-core@openssl.org.

5. Products derived from this software may not be called "OpenSSL" nor may "OpenSSL" appear in their names without prior written permission of the OpenSSL Project.

6. Redistributions of any form whatsoever must retain the following acknowledgment: "This product includes software developed by the OpenSSL Project for use in the OpenSSL Toolkit (http://www.openssl.org/)".

THIS SOFTWARE IS PROVIDED BY THE OpenSSL PROJECT "AS IS'' AND ANY EXPRESSED OR IMPLIED WARRANTIES, INCLUDING, BUT NOT LIMITED TO, THE IMPLIED WARRANTIES OF MERCHANTABILITY AND FITNESS FOR A PARTICULAR PURPOSE ARE DISCLAIMED. IN NO EVENT SHALL THE OpenSSL PROJECT OR ITS CONTRIBUTORS BE LIABLE FOR ANY DIRECT, INDIRECT, INCIDENTAL, SPECIAL, EXEMPLARY, OR CONSEQUENTIAL DAMAGES (INCLUDING, BUT NOT LIMITED TO, PROCUREMENT OF SUBSTITUTE GOODS OR SERVICES; LOSS OF USE, DATA, OR PROFITS; OR BUSINESS INTERRUPTION) HOWEVER CAUSED AND ON ANY THEORY OF LIABILITY, WHETHER IN CONTRACT, STRICT LIABILITY, OR TORT (INCLUDING NEGLIGENCE OR OTHERWISE) ARISING IN ANY WAY OUT OF THE USE OF THIS SOFTWARE, EVEN IF ADVISED OF THE POSSIBILITY OF SUCH DAMAGE.

This product includes cryptographic software written by Eric Young (eay@cryptsoft.com). This product includes software written by Tim Hudson (tih@cryptsoft.com) - Original SSLeay License - Copyright (C) 1995-1998 Eric Young (eay@cryptsoft.com). All rights reserved. This package is an SSL implementation written by Eric Young (eav@cryptsoft.com). The implementation was written so as to conform with Netscape's SSL. This library is free for commercial and non-commercial use as long as the following conditions are adhered to. The following conditions apply to all code found in this distribution, be it the RC4, RSA, lhash, DES, etc., code; not just the SSL code. The SSL documentation included with this distribution is covered by the same copyright terms except that the holder is Tim Hudson (tjh@cryptsoft.com). Copyright remains Eric Young's, and as such any Copyright notices in the code are not to be removed. If this package is used in a product, Eric Young should be given attribution as the author of the parts of the library used. This can be in the form of a textual message at program startup or in documentation (online or textual) provided with the package. Redistribution and use in source and binary forms, with or without modification, are permitted provided that the following conditions are met: 1. Redistributions of source code must retain the copyright notice, this list of conditions and the following

disclaimer.

2. Redistributions in binary form must reproduce the above copyright notice, this list of conditions and the following disclaimer in the documentation and/or other materials provided with the distribution.

3. All advertising materials mentioning features or use of this software must display the following acknowledgement: "This product includes cryptographic software written by Eric Young (eay@cryptsoft.com)" The word 'cryptographic' can be left out if the routines from the library being used are not cryptographic related.

4. If you include any Windows specific code (or a derivative thereof) from the apps directory (application code) you must include an acknowledgement: "This product includes software written by Tim Hudson (tjh@cryptsoft.com)".

THIS SOFTWARE IS PROVIDED BY ERIC YOUNG "AS IS'' AND ANY EXPRESS OR IMPLIED WARRANTIES, INCLUDING, BUT NOT LIMITED TO, THE IMPLIED WARRANTIES OF MERCHANTABILITY AND FITNESS FOR A PARTICULAR PURPOSE ARE DISCLAIMED. IN NO EVENT SHALL THE AUTHOR OR CONTRIBUTORS BE LIABLE FOR ANY DIRECT, INDIRECT, INCIDENTAL, SPECIAL, EXEMPLARY, OR CONSEQUENTIAL DAMAGES (INCLUDING, BUT NOT LIMITED TO, PROCUREMENT OF SUBSTITUTE GOODS OR SERVICES; LOSS OF USE, DATA, OR PROFITS; OR BUSINESS INTERRUPTION) HOWEVER CAUSED AND ON ANY THEORY OF LIABILITY, WHETHER IN CONTRACT, STRICT LIABILITY, OR TORT (INCLUDING NEGLIGENCE OR OTHERWISE) ARISING IN ANY WAY OUT OF THE USE OF THIS SOFTWARE, EVEN IF ADVISED OF THE POSSIBILITY OF SUCH DAMAGE.

The licence and distribution terms for any publicly available version or derivative of this code cannot be changed, i.e., this code cannot simply be copied and put under another distribution licence (including the GNU Public Licence).

(15) The C preprocessor feature of Orbix 6.3.4 incorporates MCPP 2.6.4 from the MCPP Project. Such technology is subject to the following terms and conditions: Copyright (c) 1998, 2002-2007 Kiyoshi Matsui (kmatsui@t3.rim.or.jp). All rights reserved. This software including the files in this directory is provided under the following license. Redistribution and use in source and binary forms, with or without modification, are permitted provided that the following conditions are met:

1. Redistributions of source code must retain the above copyright notice, this list of conditions and the following disclaimer.

2. Redistributions in binary form must reproduce the above copyright notice, this list of conditions and the following disclaimer in the documentation and/or other materials provided with the distribution. THIS SOFTWARE IS PROVIDED BY THE AUTHOR "AS IS'' AND ANY EXPRESS OR IMPLIED WARRANTIES, INCLUDING, BUT NOT LIMITED TO, THE IMPLIED WARRANTIES OF MERCHANTABILITY AND FITNESS FOR A PARTICULAR PURPOSE ARE DISCLAIMED. IN NO EVENT SHALL THE AUTHOR BE LIABLE FOR ANY DIRECT, INDIRECT, INCIDENTAL, SPECIAL, EXEMPLARY, OR CONSEQUENTIAL DAMAGES (INCLUDING, BUT NOT LIMITED TO, PROCUREMENT OF SUBSTITUTE GOODS OR SERVICES; LOSS OF USE, DATA, OR PROFITS; OR BUSINESS INTERRUPTION) HOWEVER CAUSED AND ON ANY THEORY OF LIABILITY, WHETHER IN CONTRACT, STRICT LIABILITY, OR TORT (INCLUDING NEGLIGENCE OR OTHERWISE) ARISING IN ANY WAY OUT OF THE USE OF THIS SOFTWARE, EVEN IF ADVISED OF THE POSSIBILITY OF SUCH DAMAGE.

# **Contents**

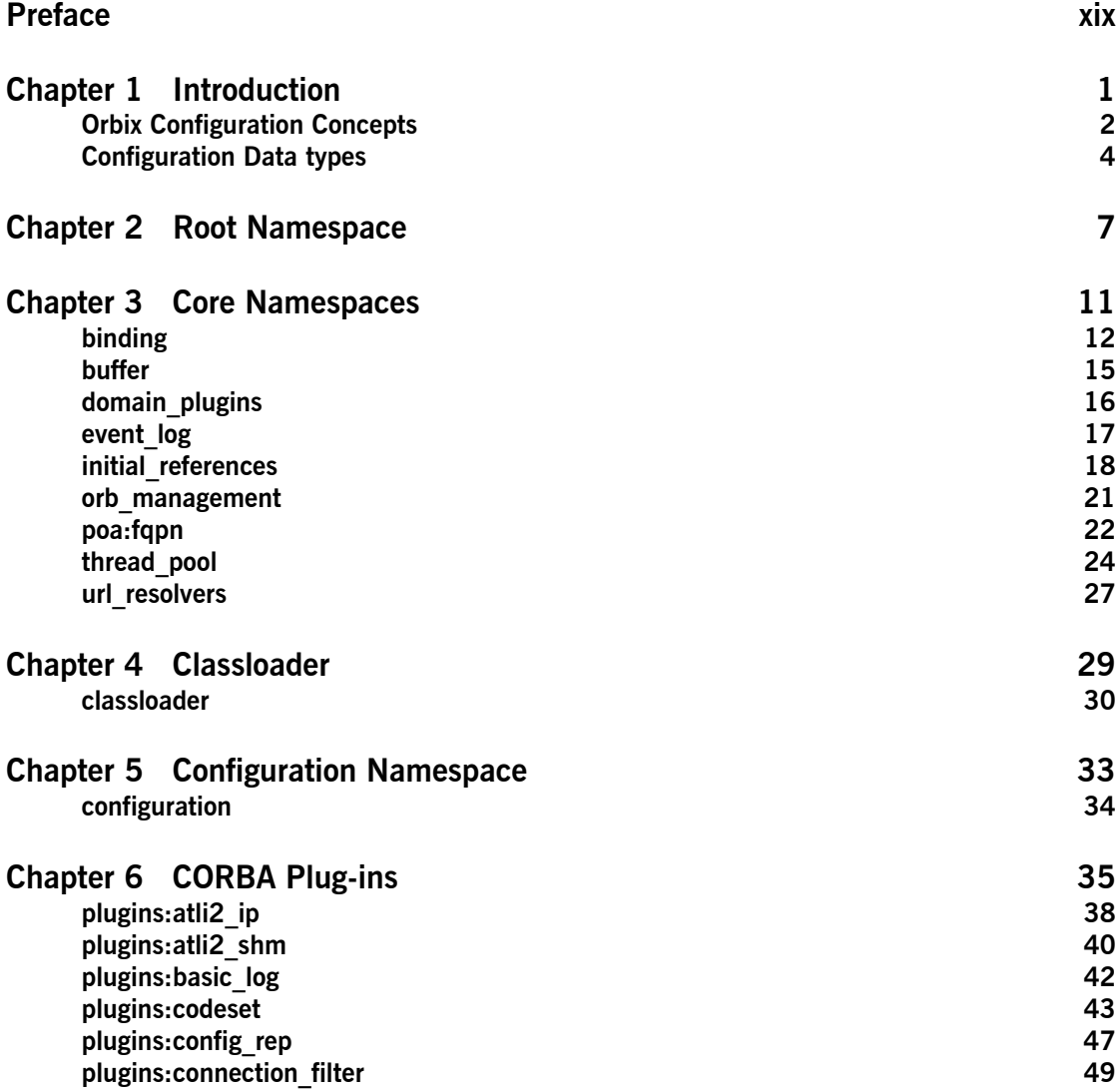

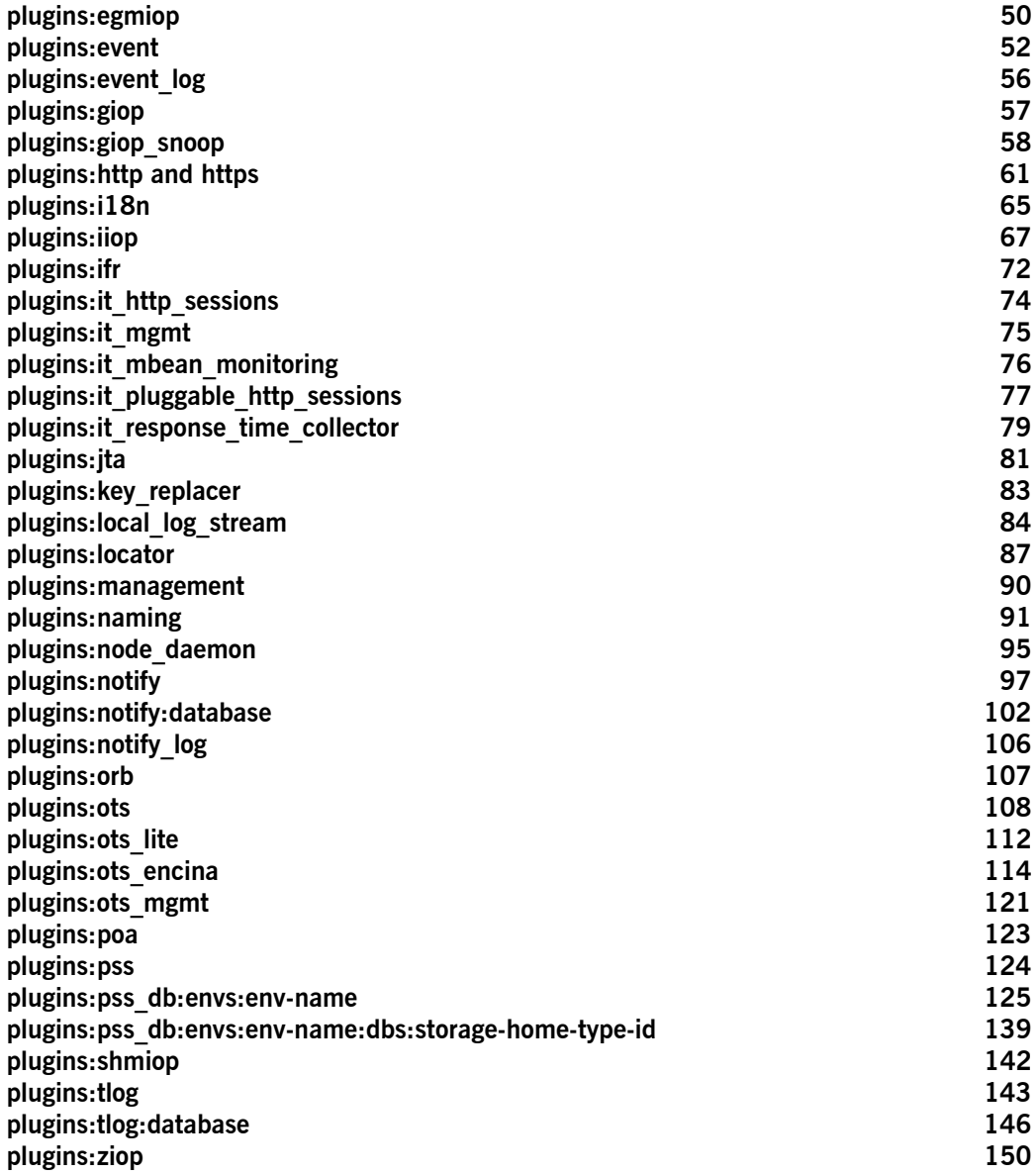

#### **CONTENTS**

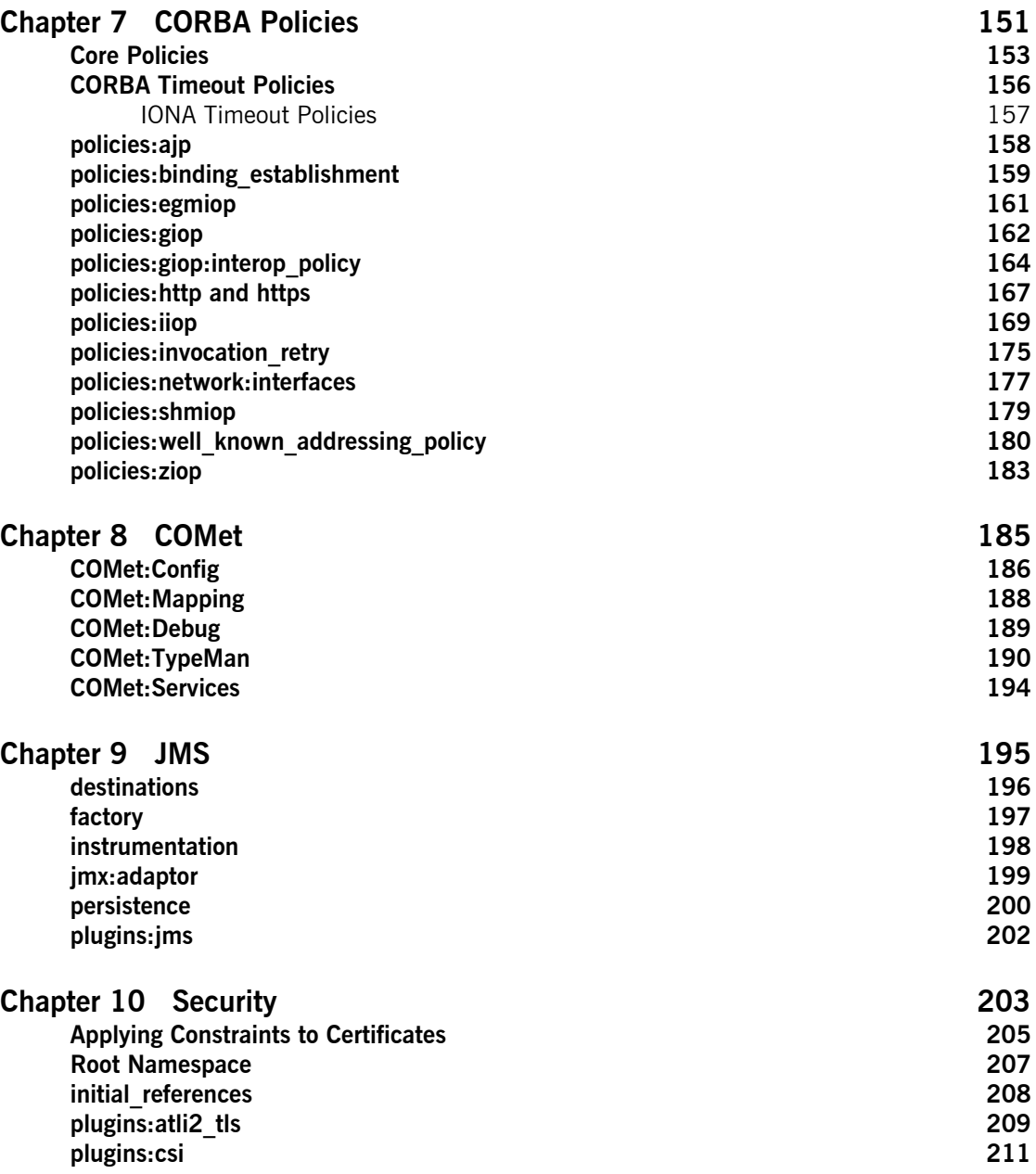

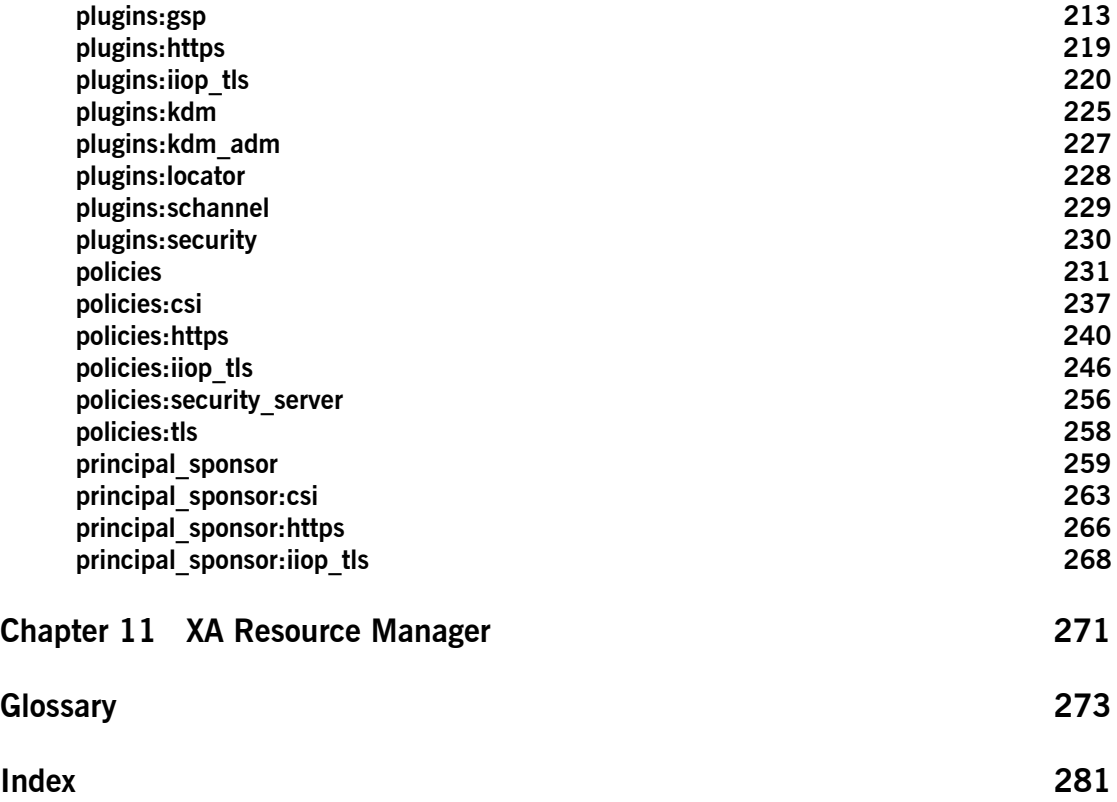

# <span id="page-18-0"></span>Preface

Orbix is a software environment for building and integrating distributed object-oriented applications. Orbix provides a full implementation of the Common Object Request Broker Architecture (CORBA) from the Object Management Group (OMG). It is compliant with version 2.4 of the OMGíS CORBA specification. This guide explains how to configure and manage the components of an Orbix environment.

**Audience** This guide is intended to be used by system administrators, in conjunction with the *Administratorís Guide*. It assumes that the reader is familiar with Orbix administration.

**Organization of this guide** This guide is divided as follows:

- **•** [Chapter 1](#page-22-1) provides a brief overview of Orbix configuration, how it is organized, and the syntax for specifying variable entries.
- **ï** [Chapter 2](#page-28-1) describes the root namespace of an Orbix configuration and what variables belong in it.
- **•** [Chapter 3](#page-32-1) describes the configuration namespaces and variables that control the core functionality of Orbix.
- **<sup>•</sup>** [Chapter 5](#page-54-1) describes the configuration variables that define a configuration domain
- [Chapter 6](#page-56-1) describes the configuration namespaces and variables used to configure the Plug-ins to the Adaptive Runtime Technology core. These plug-ins include the CORBA services.
- **[Chapter 7](#page-172-1) describes the configuration variables in the polcies** namespace.

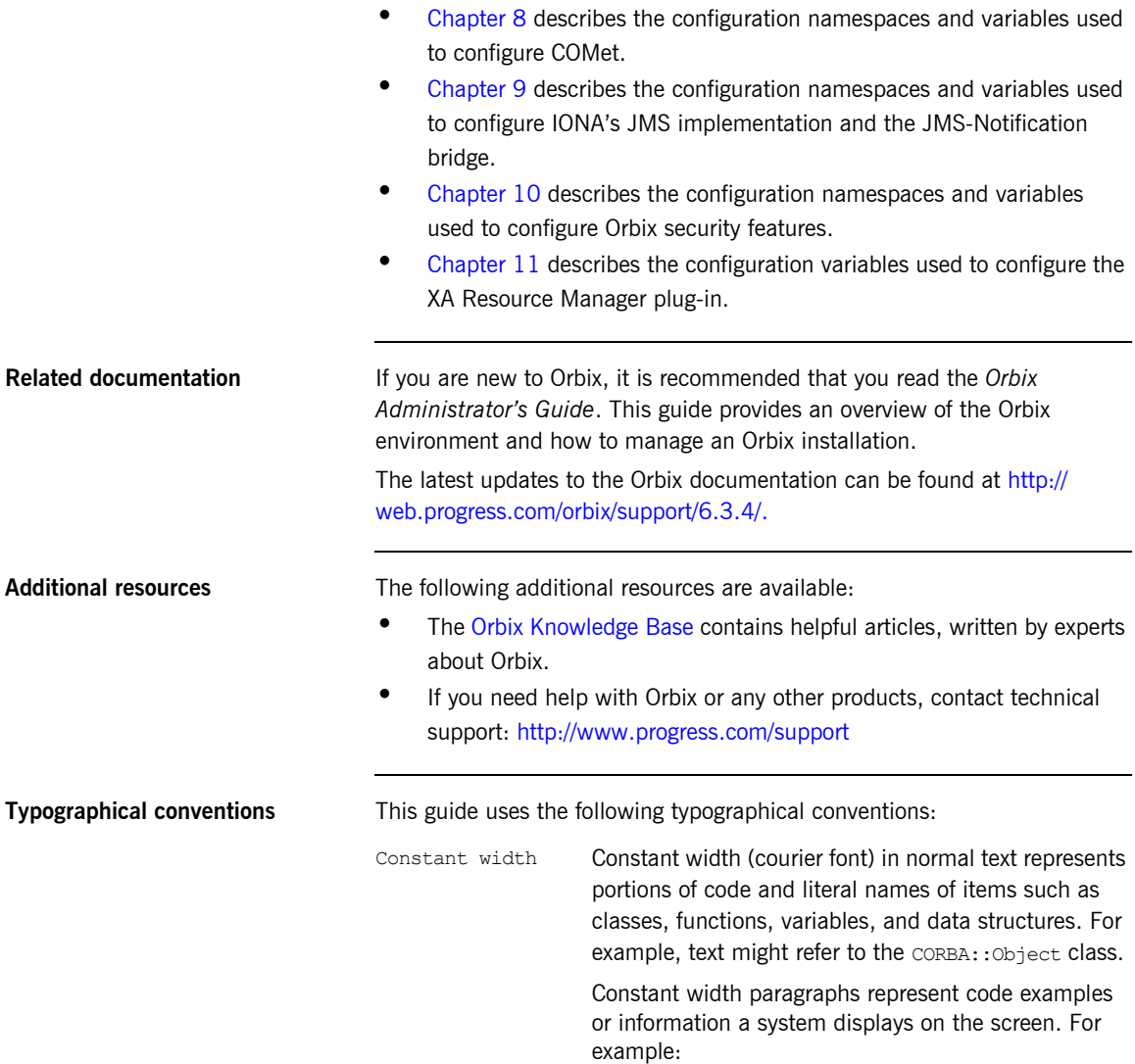

#include <stdio.h>

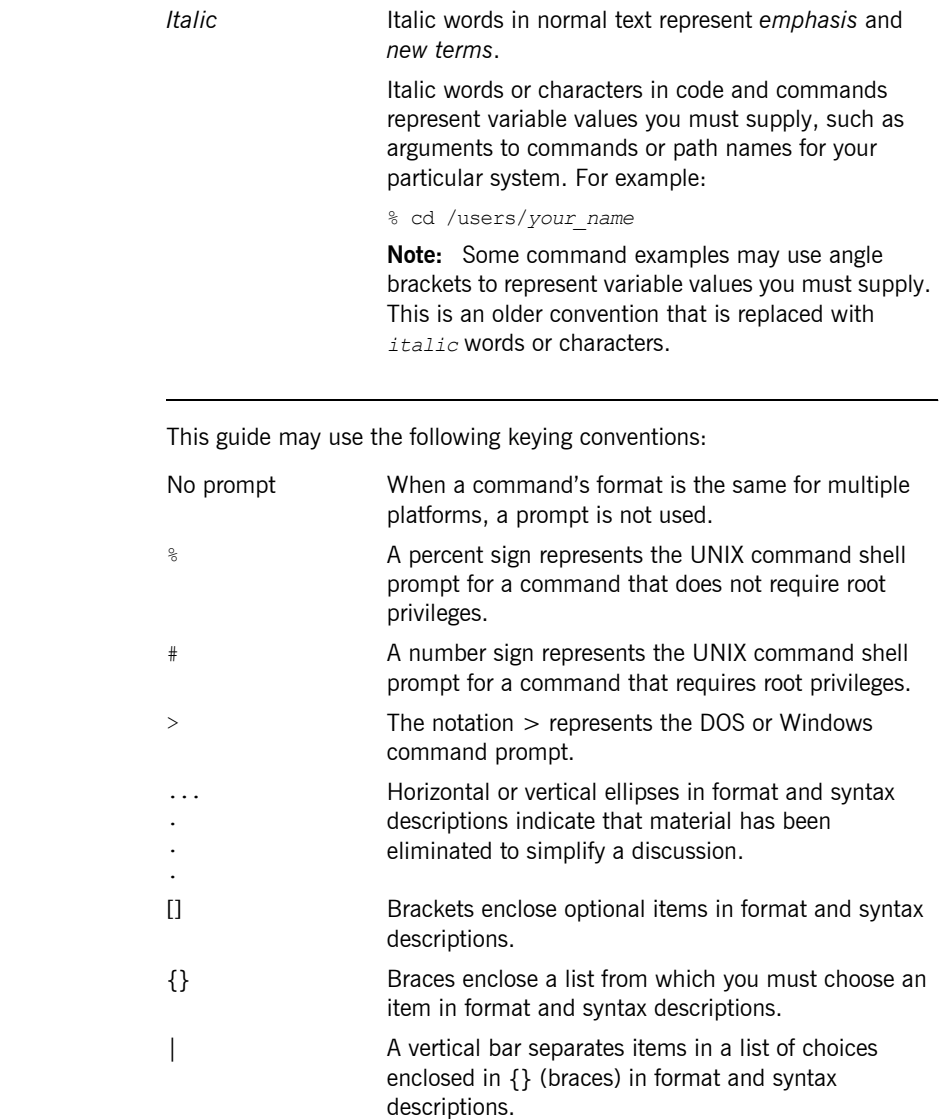

**Keying conventions** 

PREFACE

### CHAPTER 1

## <span id="page-22-1"></span><span id="page-22-0"></span>Introduction

*An Orbix configuration domain is a collection of configuration information in an Orbix environment. This information consists of configuration variables and their values. Configuration domains are implemented in an Orbix configuration repository or in a configuration file.*

**In this chapter** This chapter includes the following sections:

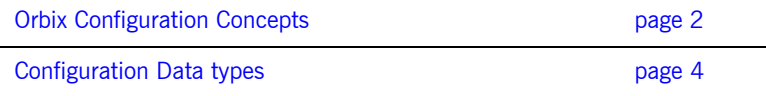

### <span id="page-23-0"></span>**Orbix Configuration Concepts**

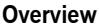

The main concepts and components in an Orbix configuration domain are as follows:

- $\bullet$  "Configuration scopes"
- $\bullet$  "ORB name mapping"
- $•$  "Configuration namespaces"
- **"Configuration variables"**

<span id="page-23-2"></span><span id="page-23-1"></span>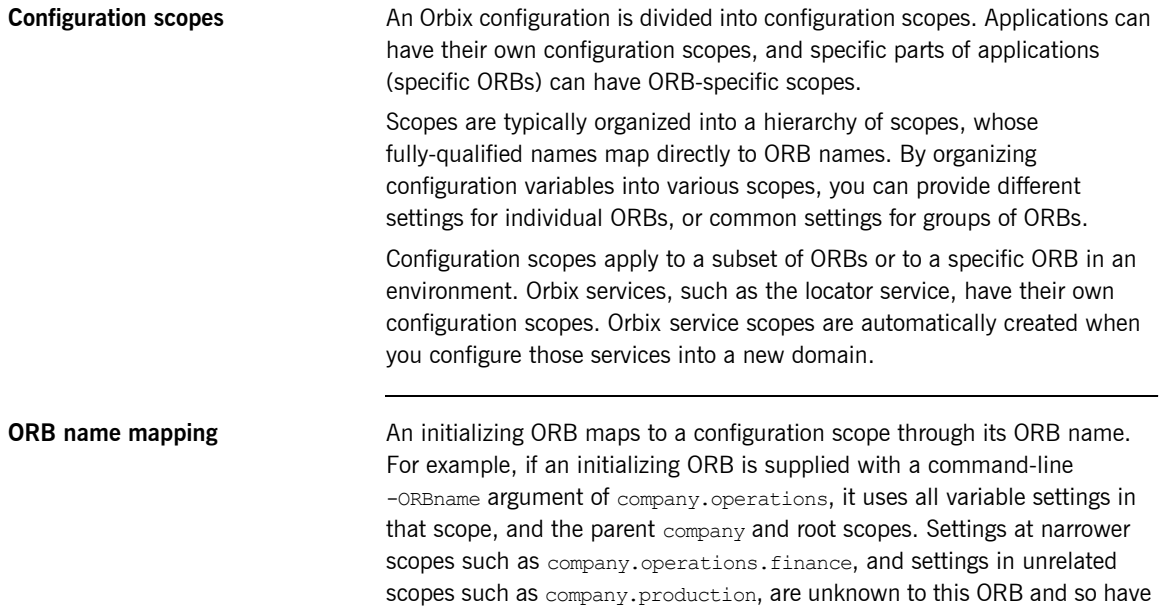

no effect on its behavior.

<span id="page-24-1"></span><span id="page-24-0"></span>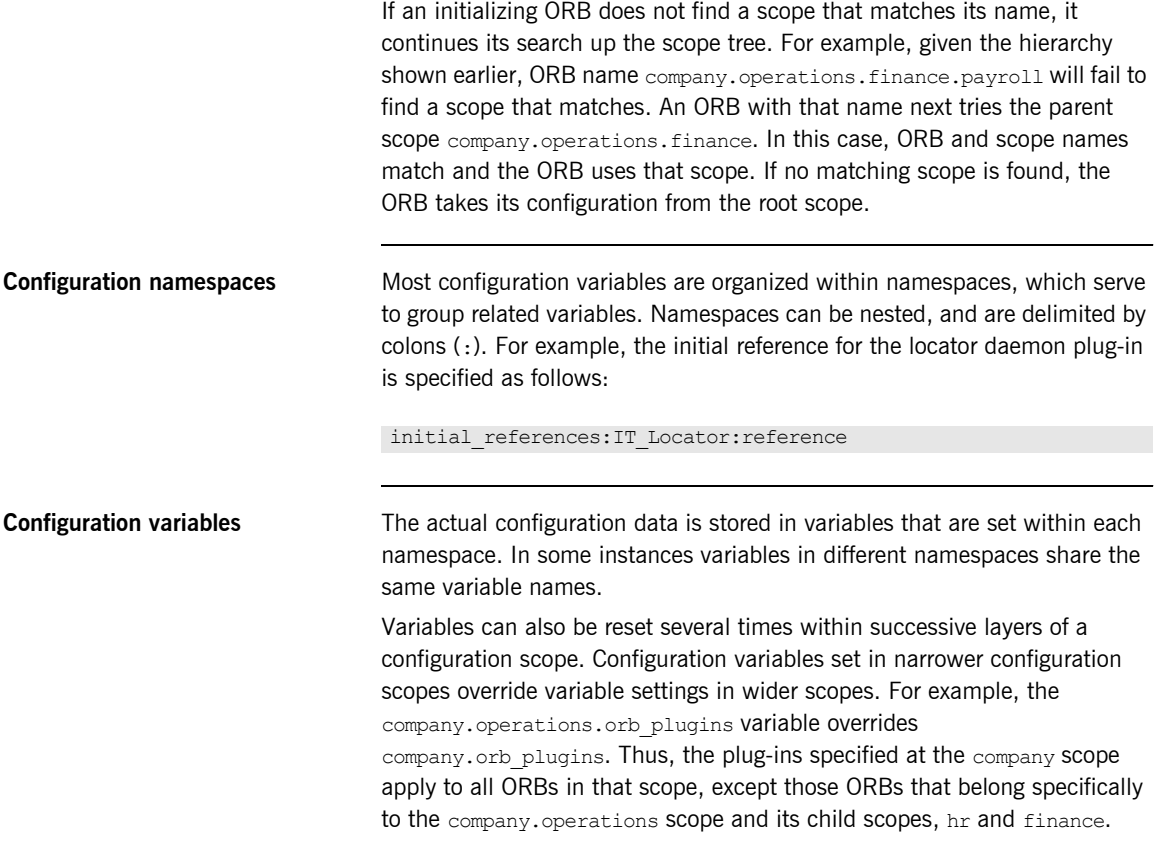

### <span id="page-25-0"></span>**Configuration Data types**

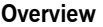

Each configuration variable has an associated data type that determines the variable's value. When creating configuration variables, you must specify the variable type.

Data types can be categorized as follows:

- **[Primitive types](#page-25-1)**
- **ï** [Constructed types](#page-25-2)

<span id="page-25-1"></span>**Primitive types Primitive types**: Orbix supports the following primitive types:

- **ï** boolean
- **ï** double
- **ï** long

These correspond to IDL types of the same name. See the *CORBA Programmerís Guide* for more information.

<span id="page-25-2"></span>**Constructed types Constructed types** Orbix supports two constructed types: string and ConfigList (a sequence of strings).

> **ï** A string is an IDL string whose character set is limited to the character set supported by the underlying configuration domain type. For example, a configuration domain based on ASCII configuration files could only support ASCII characters, while a configuration domain based on a remote configuration repository might be able to perform character set conversion.

Variables of string also support string composition. A composed string variable is a combination of literal values and references to other string variables. When the value is retrieved, the configuration system replaces the variable references with their values, forming a single complete string.

**•** The ConfigList type is simply a sequence of string types. For example:

```
orb_plugins = ["local_log_stream", "iiop_profile", 
   "giop","iiop"];
```
CHAPTER 1 | **Introduction**

### CHAPTER 2

# <span id="page-28-1"></span><span id="page-28-0"></span>Root Namespace

The root namespace includes the following variables:

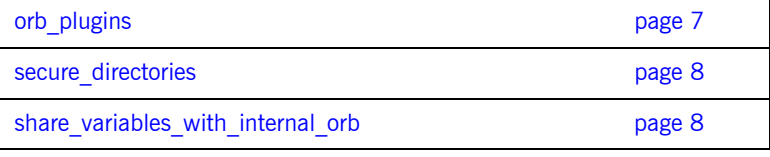

#### <span id="page-28-2"></span>**orb\_plugins**

orb plugins specifies the plug-ins that the ORB should load during application initialization. A plug-in is a class or code library that can be loaded into an Orbix application at link-time or runtime. These plug-ins provide the user the ability to load network transports, error logging streams, CORBA services, and other features "on the fly." For more information see [ìCORBA Plug-insî on page 35](#page-56-1).

The following example variable specifies Orbix error logging, and the transport protocols to use:

orb\_plugins=["local\_log\_stream", "iiop\_profile", "giop", "iiop"];

#### <span id="page-29-0"></span>**secure\_directories**

secure directories specifies a comma-separated list of secure directories in which the node daemon can launch processes. When the node daemon attempts to launch a registered process, it checks its pathname against the secure directories list. If a match is found, the process is activated: otherwise, the node daemon returns a StartProcessFailed exception to the client.

For example, the following configuration file entry specifies two secure directories:

secure\_directories=["c:\Acme\bin,c:\my\_app"];

#### <span id="page-29-1"></span>share variables with internal orb

share variables with internal orb specifies whether the following configuration is shared between the application ORB and the POA internal ORB:

```
binding:server_binding_list
orb_plugins
policies:client_secure_invocation_policy:requires
policies:client_secure_invocation_policy:supports
policies:csi:auth_over_transport:client_supports
policies:csi:auth_over_transport:server_domain_name
policies:csi:auth_over_transport:target_requires
policies:csi:auth_over_transport:target_supports
policies:target_secure_invocation_policy:supports
policies:target_secure_invocation_policy:requires
plugins:gsp:authorization_policy_enforcement_point
plugins:gsp:authorization_policy_store_type 
plugins:gsp:acl_policy_data_id
plugins:gsp:action_role_mapping_file
plugins:security:share_credentials_across_orbs
principal_sponsor:csi:use_principal_sponsor
```
share variables with internal orb is set to true by default. If this variable is set to false, when an application creates a new ORB for its internal ORB, it does not share these variables with the newly created internal ORB.

By default, the ORB name for the POA internal ORB is

IT\_POAInternalORB.*myorbname* (the IT\_POAInternalORB string with the application ORB name added). You can override this name by setting plugins:poa:internal\_orb\_name.

CHAPTER 2 | **Root Namespace**

# <span id="page-32-1"></span><span id="page-32-0"></span>Core Namespaces

*The Orbix core services are configured using a number of variables in different namespaces.*

**In this chapter** This chapter discusses the following configuration variable namespaces:

<span id="page-32-2"></span>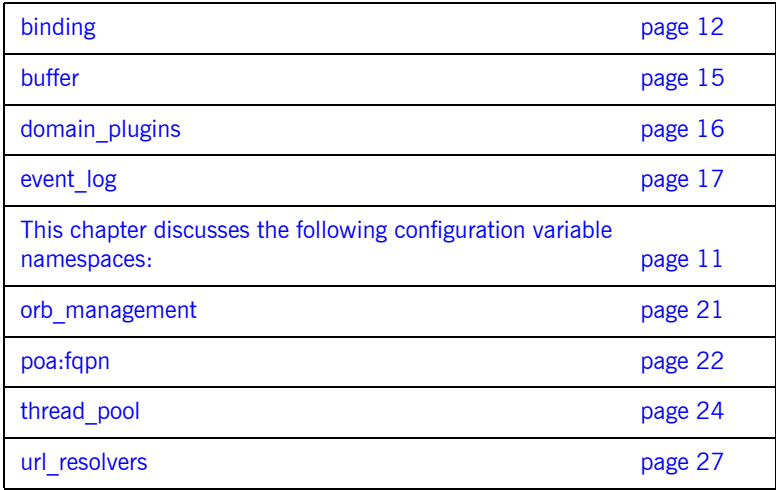

### <span id="page-33-0"></span>**binding**

The binding namespace contains variables that specify interceptor settings. Orbix uses interceptors internally to process requests. In CORBA a *binding* is a set of interceptors used to process requests. Orbix creates both client-side and server-side bindings, at request-level and message-level, for CORBA applications. Client-side bindings and request-level server-side bindings are created at POA granularity.

On both the client and server sides, interceptors listed in the binding list can decide that they are not needed. This is based on the effective policies, or the IOR profile used, or both. If interceptors are not needed, the binding is created with the other listed interceptors.

The binding namespace includes the following variables:

- [client\\_binding\\_list](#page-33-1)
- [server\\_binding\\_list](#page-34-0)
- servlet binding list

#### <span id="page-33-1"></span>**client\_binding\_list**

Orbix provides client request-level interceptors for OTS, GIOP, and POA collocation (where server and client are collocated in the same process). Orbix provides message-level interceptors used in client-side bindings for IIOP, SHMIOP and GIOP.

client binding list specifies a list of potential client-side bindings. Each item is a string that describes one potential interceptor binding. For example:

```
["OTS+POA_Coloc", "POA_Coloc", "OTS+GIOP+SHMIOP", "GIOP+SHMIOP", 
   "OTS+GIOP+IIOP", "GIOP+IIOP"];
```
Interceptor names are separated by a plus (+) character. Interceptors to the right are closer to the wire than those on the left. The syntax is as follows:

Request-level interceptors, such as GIOP, must precede message-level interceptors, such as IIOP.

- GIOP OF POA\_coloc must be included as the last request-level interceptor.
- **Message-level interceptors must follow the GIOP interceptor, which** requires at least one message-level interceptor.
- **ï** The last message-level interceptor must be a message-level transport interceptor, such as IIOP or SHMIOP.

When a client-side binding is needed, the potential binding strings in the list are tried in order, until one successfully establishes a binding. Any binding string specifying an interceptor that is not loaded, or not initialized through the orb plugins variable, is rejected.

For example, if the  $_{\text{obs}}$  plugin is not configured, bindings that contain the OTS request-level interceptor are rejected, leaving ["POA\_Coloc", "GIOP+IIOP", "GIOP+SHMIOP"]. This specifies that POA collocations should be tried first; if that fails, (the server and client are not collocated), the GIOP request-level interceptor and the **IIOP** message-level interceptor should be used. If the  $\text{ots}$  plugin is configured, bindings that contain the  $\text{ors}$  request interceptor are preferred to those without it.

#### <span id="page-34-0"></span>**server\_binding\_list**

server binding list specifies interceptors included in request-level binding on the server side. The POA request-level interceptor is implicitly included in the binding.

The syntax is similar to client binding list. However, the left-most interceptors are closer to the wire, and no message-level interceptors can be included (for example,  $IIOP$ ). An empty string ("") is a valid server-side binding string. This specifies that no request-level interceptors are needed. A binding string is rejected if any named interceptor is not loaded and initialized.

The default server binding list is ["OTS", ""]. If the ots plugin is not configured, the first potential binding is rejected, and the second potential binding ("") is used, with no explicit interceptors added.

#### <span id="page-35-0"></span>**servlet\_binding\_list**

servlet binding list specifies a list of potential servlet bindings. For example:

```
binding:servlet binding list=["it servlet context +
   it naming context + it exception mapping + it http sessions +
   it web security + it servlet filters +
   it web app activator"];
```
## **buffer**

The buffer namespace contains information used by the ORB's buffer manager. It contains the following variables:

- **•** heap storage size
- heap storage pool size

#### <span id="page-36-0"></span>**heap\_storage\_size**

heap\_storage\_size defines the size of memory blocks allocated by the ORB's buffer manager on the heap. This setting applies to the Java and  $C++$  ORB.

#### <span id="page-36-1"></span>**heap\_storage\_pool\_size**

heap storage pool size defines the preferred size of the heap storage pool. A size of 0 specifies no preferred size. Recycled heap storage is always returned to the heap storage pool, rather than be freed. Defaults to 0. This setting applies to the Java and  $C++$  ORB.

## **domain\_plugins**

The domain plugins namespace contains information about the plugins required to access the configuration domain. For example, a domain of itconfig://IOR000123... uses the cfr\_handler plugin to contact the configuration repository:

```
domain_plugins:itconfig = "cfr_handler";
```
## **event\_log**

This namespace control the logging of Orbix subsystems, such as POAs and services. It contains the following variables:

**ï** [filters](#page-38-0)

#### <span id="page-38-0"></span>**filters**

filters sets the level of logging for specified subsystems, such as POAs, or the naming service. This variable specifies a list of filters, where each filter sets logging for a specified subsystem, with the following format:

*subsystem*=*severity-level[*+*severity-level]...*

For example, the following filter instructs the Orbix to report only errors and fatal errors for the naming service:

IT\_NAMING=ERR+FATAL

The subsystem field indicates the name of the Orbix subsystem that reports the messages. The severity field indicates the severity levels that are logged by that subsystem.

The following entry in a configuration file explicitly sets message severity levels for the POA and ORB core, and all other subsystems:

```
event log:filters = ["IT POA=INFO HI+WARN+ERROR+FATAL",
   "IT_CORE=*", "*=WARN+ERR+FATAL"];
```
For more information about using this variable, see the *Orbix Administratorís Guide*.

### **initial\_references**

The initial references namespace contains a child namespace for each initial reference available to Orbix. Child namespaces have the same name as the referenced service. For example:

```
initial_references:InterfaceRepository
initial_references:ConfigRepository
initial_references:DynAnyFactory
```
Each child namespace contains a variable called plugin or reference.

If the variable is reference, its value is an IOR. For example:

```
initial references: IT Locator: reference =
   "IOR:010000002.....";
```
**ï** If the variable is plugin, its value is the plugin that provides the reference. For example:

initial references: RootPOA: plugin = "poa";

All domain services, such as the locator daemon, interface repository, and naming service, must have their initial object references set in the configuration's root configuration scope. For example, in a file-based configuration, the following entry sets the locator daemon's initial reference:

```
initial references: IT Locator: reference = "IOR:200921...";
```
For security-related information, see "initial references" on page 208.

#### **IT\_CodeSet\_Registry:plugin**

IT CodeSet Registry: plugin specifies the codeset conversion library to load. The default CodeSet Plugin contains full codeset convertion functionality. However, this convertion library is over 8MB in size. Therefore, users who do not require full codeset conversion functionality may choose to load the smaller basic codeset conversion library.

The name of the full codeset conversion library is codeset. The name of the smaller basic codeset conversion library is basic codeset.

**Note:** The Java ORB will load the full codeset conversion library regardless of what setting you choose.

For more information on these plugins, refer to the *Internationalization Guide*.

#### **IT\_CSI:plugin**

IT CSI: plugin specifies the plugin for Common Secure Interoperability (CSI). The default value is: initial references: IT CSI: plugin = "csi"; For more details, see the *Security Guide*.

#### **IT\_JMSMessageBroker:reference**

IT\_JMSMessageBroker: reference specifies the object reference of the JMS broker.

#### **IT\_JMSServerContext:reference**

IT\_JMSServerContext:reference supports JNDI lookup of JMS destinations and connection factories.

#### **OTSManagement:plugin**

OTSManagement:plugin specifies the plugin that provides the management functionality for the plugin that supports the TransactionService IDL interface. If no plugin is specified, the OTS server runs unmanaged.

#### **TransactionFactory:plugin**

TransactionFactory:plugin specifies the plugin that supports the TransactionFactory IDL interface. This plugin is loaded on demand in response to invocations of

resolve\_initial\_references("TransactionFactory").

#### **TransactionFactory:reference**

TransactionFactory:reference specifies the object references (as a URL) of a server that supports the TransactionFactory IDL interface. This variable is used when a standalone transaction manager service is used. This variable takes precedence over

initial\_references:TransactionFactory:plugin.

#### **TransactionCurrent:plugin**

TransactionCurrent:plugin specifies the plugin that supports the TransactionCurrent IDL interface. For example:

initial references: TransactionCurrent: plugin="ots";

#### **TransactionManager:plugin**

TransactionManager:plugin specifies the plugin that supports the TransactionManager IDL interface. For example:

initial references: TransactionManager: plugin="jta manager";

#### **UserTransaction:plugin**

UserTransaction:plugin specifies the plugin that supports the UserTransaction IDL interface. For example:

initial references: UserTransaction: plugin="jta user";

## **orb\_management**

The variable in this namespace configures ORB management.

**•** retrieve existing orb

#### <span id="page-42-0"></span>**retrieve\_existing\_orb**

retrieve existing orb only controls the behavior of Java-based CORBA applications. It determies if calls to ORB.init() can return an existing ORB instance. Under the standard IDL-to -Java mapping, each call to  $ORB$ . init() returns a new ORB instance for use in applications. This conflicts with the  $C++$  mapping of  $ORB$  init(), where an existing ORB can be returned, when identified using the -ORBid argument.

If the retrieve existing orb variable is set to true in an ORB-specific configuration scope, Orbix allows an existing ORB to be returned by ORB.init(). This prevents applications from inadvertently creating several ORB instances. If this variable is set to false, and an attempt is made to retrieve an existing ORB, a CORBA:: NO\_PERMISSION exception is raised. Defaults to false.

## **poa:fqpn**

Orbix has two configuration variables that allow POAs to use direct persistence and well-known addressing if the policies have not been set programatically. Both variables specify the policy for individual POAs by specifying the fully qualified POA name for each POA. They take the form:

#### poa:*fqpn*:*variable*

For example to set the well-known address for a POA whose fully qualified POA name is darleen you would set the variable

poa:darleeen:well\_known\_address.

The following variables are in this namespace:

- **ï** [direct\\_persistent](#page-43-0)
- **ï** [well\\_known\\_address](#page-43-1)

#### <span id="page-43-0"></span>**direct\_persistent**

direct persistent specifies if a POA runs using direct persistence. If this is set to true the POA generates IORs using the well-known address that is specified in the well known address varaible. Defaults to false. For an example of how this works, see well known address.

#### <span id="page-43-1"></span>**well\_known\_address**

well known address specifies the address used to generate IORs for the associated POA when that POA's direct persistent varaible is set to true.

For example, by default, the simple persistent demo creates an indirect persistent POA called simple persistent. If you want to run this server using direct persistence, and well known addressing, add the following to your configuration:

```
simple orb {
      poa:simple_persistent:direct_persistent = "true";
     poa:simple persistent:well known address = "simple server";
     simple server:iiop:port = "5555";
  };
```
All object references created by the simple persistent POA will now be direct persistent containing the well known IIOP address of port 5555.

Obviously, if your POA name was different the configuration variables would need to be modified. The scheme used is the following:

```
poa:<FQPN>:direct_persistent=<BOOL>;
poa:<FQPN>:well_known_address=<address_prefix>;
<address_prefix>:iiop:port=<LONG>;
```
*<FQPN>* is the fully qualified poa name. Obviously this introduces the restriction that your poa name can only contain printable characters, and may not contain white space.

*<address\_prefix>* is the string that gets passed to the well-known addressing POA policy. Specify the actual port used using the variable *<address\_prefix>*:iiop:port. You can also use iiop\_tls instead of iiop.

**Note:** This functionality is currently only implemented in the C++ ORB. If you are using the Java ORB, you must set the direct persistence and well known addressing policies programmatically.

## **thread\_pool**

The variables in the thread pool namespace specify policies that configure multi-threading. This namespace includes the following variables:

- **ï** [high\\_water\\_mark](#page-45-0)
- **ï** [initial\\_threads](#page-45-1)
- $\bullet$  low water mark
- **ï** [max](#page-46-2)
- **ï** [max\\_queue\\_size](#page-46-1)
- stack size

#### <span id="page-45-0"></span>**high\_water\_mark**

high water mark specifies the maximum number of threads allowed in the thread pool. Defaults to  $-1$ , which means that there is no limit on the maximum number of threads.

For  $C++$  processes, you must ensure that the high water mark thread limit does not exceed any OS-specific thread limit (for example, nkthreads or max thread proc). Otherwise, thread creation failure would put your process into an undefined state.

In general, for Java processes (JDK 1.3.x), you should prevent the ORB from reaching the high water mark thread limit. This is because the Java ORB uses a thread-per-connection approach due to limitations in the JDK 1.3.x socket implementation.

#### <span id="page-45-1"></span>**initial\_threads**

initial threads specifies the number of initial threads in the thread pool. Defaults to the low water mark thread limit (or 5, if the low water mark is not set).

#### <span id="page-46-0"></span>**low\_water\_mark**

low water mark specifies the minimum number of threads in the thread pool. If this variable is set, the ORB will terminate unused threads until only this number exists. The ORB can then create more threads, if needed, to handle the items in its work queue.

Defaults to -1,which means do not terminate unused threads.

**Note:** The Java ORB requires at least 4 worker threads to correctly dispatch requests. Attempting to restrict the thread pool to less than four threads will cause Java clients to hang.

<span id="page-46-2"></span>**max**

max sets the maximum number of threads that are available for JMS message processing.

#### <span id="page-46-1"></span>**max\_queue\_size**

max queue size specifies the maximum number of request items that can be queued on the ORB's internal work queue. If this limit is exceeded, Orbix considers the server to be overloaded, and gracefully closes down connections to reduce the load. The ORB will reject subsequent requests until there is free space in the work queue.

Defaults to  $-1$ , which means that there is no upper limit on the size of the request queue. In this case, the maximum work queue size is limited by how much memory is available to the process.

There is no direct relationship between max queue size and high water mark. A particular value for high water mark does not require a corresponding value for max queue size. For example, even if the queue size is unbounded, each work item should be serviced eventually by the ORB's available threads. However, this will not occur if the threads are hung up indefinitely and unable to execute a new request from the work queue.

You can also install your own AutomaticWorkQueue for a POA to use in your server, where you define the limits for your queue programatically. In a ManualWorkQueue, you must code the threads that pull items from the queue. The only programmatic variable you control for a ManualWorkQueue is maximum queue size. See the *Orbix Programmerís Guide* for more details.

#### <span id="page-47-0"></span>**stack\_size**

stack\_size sets the ORB's internal threads stack size.

This is only available in the  $C++$  ORB; the Java API does not allow manipulation of the thread stack size.

## **url\_resolvers**

This namespace contains variables that determine how to resolve interoperable naming URLs. For example, the following variable specifies that the naming resolver plugin should be used for the corbaname resolver:

url resolvers: corbaname: plugin = "naming resolver";

The following variable specifies the library for the naming resolver plugin:

plugins:naming\_resolver:shlib\_name = "it\_naming";

The following variable specifies the library for the naming resolver plugin:

```
plugins:naming_resolver:ClassName = 
   "com.iona.corba.naming_resolver.CORBANamePlugIn";
```
The following interoperable naming URL causes the naming resolver plugin to be loaded:

corbaname::555xyz.com/dev/NContext1#a/b/c

The naming resolver plugin is then used to resolve the URL.

CHAPTER 3 | **Core Namespaces**

#### CHAPTER 4

## **Classloader**

*This chapter describes the configuration variables used to control Java classloading.*

**In this chapter** This chapter contains the following variables:

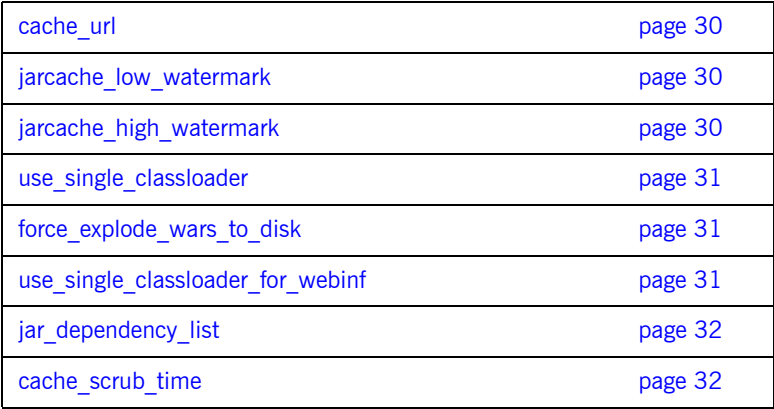

## **classloader**

A Java classloader is a part of the Java virtual machine (JVM) that finds and loads Java class files into memory at runtime. This chapter describes the configuration variables that control Java classloading.

#### <span id="page-51-0"></span>**cache\_url**

cache url specifies the directory on the local file system where the classloading cache is stored. The default value is:

CLASSLOADING\_CACHE\_URL : "file:///D:\VAR\_DIR\domains\<domain\_name>\cache";

#### <span id="page-51-1"></span>**jarcache\_low\_watermark**

JAR libraries are cached on disk or in memory. These watermark settings are used to decide whether a JAR is cached on disk or in memory:

- **If a JAR is smaller than** jarcache low watermark, it is cached in memory. If a JAR is bigger than jarcache high watermark, it is cached on disk.
- **ï** If a JAR is between the low and high watermark, it is cached in memory if there is adequate memory still available to the JVM.
- Otherwise it is cached on disk.

The default value for jarcache low watermark is 131072 (128K).

#### <span id="page-51-2"></span>**jarcache\_high\_watermark**

JAR libraries are cached on disk or in memory. These watermark settings are used to decide whether a JAR is cached on disk or in memory:

If a JAR is smaller than jarcache low watermark, it is cached in memory. If a JAR is bigger than jarcache high watermark, it is cached on disk.

- **•** If a JAR is between the low and high watermark, it is cached in memory if there is adequate memory still available to the JVM.
- Otherwise it is cached on disk.

The default value for jarcache high watermark is 262144 (256K).

#### <span id="page-52-0"></span>**use\_single\_classloader**

use single classloader specifies either:

- **•** a single classloader per application. (true)
- **ï** a single classloader per module. (false)

The default value is  $true$ .

#### <span id="page-52-1"></span>**force\_explode\_wars\_to\_disk**

This setting indicates whether or not WAR files are always extracted to disk. This is required by certain web applications that need direct file-based I/O access to their own resources. Setting this value to false gives the application server the possibility to extract the archive into memory which may improve performance and save disk space. In this case, the decision to extract to memory or disk is dependent on the  $jarcache$  low watermark and the jarcache low watermark settings.

#### <span id="page-52-2"></span>**use\_single\_classloader\_for\_webinf**

use single classloader for webinf specifies either:

- a single classloader for the contents of the web-inf library. (true)
- a single classloader per . jar file. (false)

Although a single classloader for all of the JARs in the web-inf lib is compliant with the J2EE specification, a classloader per JAR may be more memory efficient. This configuration item is only useful when using a classloader per module. The default value is true.

#### <span id="page-53-0"></span>**jar\_dependency\_list**

When using a classloader per module, it is necessary to specify any JAR dependencies that are not explicitly mentioned in the manifest CLASSPATH of a JAR. For example, if your application uses a  $util.$  jar that in turn uses an extlib.jar, this util.jar must either mention the extlib.jar in its manifest CLASSPATH (preferred) or enter it here in the jar dependency list. For example:

ipas:classloader:jar dependency list = ["jdom.jar=xerces.jar", "MyApp.jar=lib1.jar,lib2.jar"];

The default here is: ["jdom.jar=xerces.jar"]

#### <span id="page-53-1"></span>**cache\_scrub\_time**

cache\_scrub\_time specifies the classloader scrubbing time. Those archives not used within this time are removed from the cache. The default is 20160 minutes.

**Note:** These configuration variables apply to all server instances.

### CHAPTER 5

# Configuration Namespace

*The* configuration *namespace contains variables which identify a configuration domain.*

**In this chapter** This chapter discusses the following configuration variables:

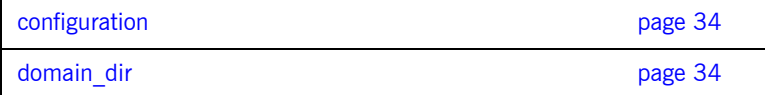

## <span id="page-55-0"></span>**configuration**

The configuration namespace includes the following configuration domain-specific variables:

- **ï** [domain\\_name](#page-55-2)
- **ï** [domain\\_dir](#page-55-1)

#### <span id="page-55-2"></span>**domain\_name**

domain name is the text name used to identify the current domain.

You can set an application's domain with the -ORBdomain name parameter. For  $C++$  applications, you can also set the IT DOMAIN NAME environment variable. For more information, see the *Orbix Administratorís Guide*.

#### <span id="page-55-1"></span>**domain\_dir**

domain dir specifies the location of your configuration domain files.

You can set this location using the -ORBconfig domains dir parameter; For  $C++$  applications, you can also set the IT CONFIG DOMAINS DIR environment variable. For more information, see the *Orbix Administratorís Guide*.

#### CHAPTER 6

## CORBA Plug-ins

*Orbix is built on IONAís Adaptive Runtime architecture (ART), which enables users to configure services as plugins to the core product.*

**Overview** A plugin is a class or code library that can be loaded into an Orbix application at link-time or runtime. The plugins namespace contains child namespaces for plugins, such as naming and iiop. Each child namespace has information specific to each plugin. Child namespaces usually have a Java ClassName or  $C_{++}$  shlib name variable, indicating the class or library in which the plugin resides. The following examples show how the configuration specifies the library or class name for the iiop plugin:

**C++**

plugins:iiop:shlib\_name = "it\_iiop";

**Java**

plugins:iiop:ClassName="com.iona.corba.iiop.IIOPPlugIn";

Plugins also have their own specific configuration variables. For example, the following variable sets the default timeout of a transaction in seconds:

plugins:ots:default\_transaction\_timeout

**In this chapter** The following plugins are discussed in this chapter:

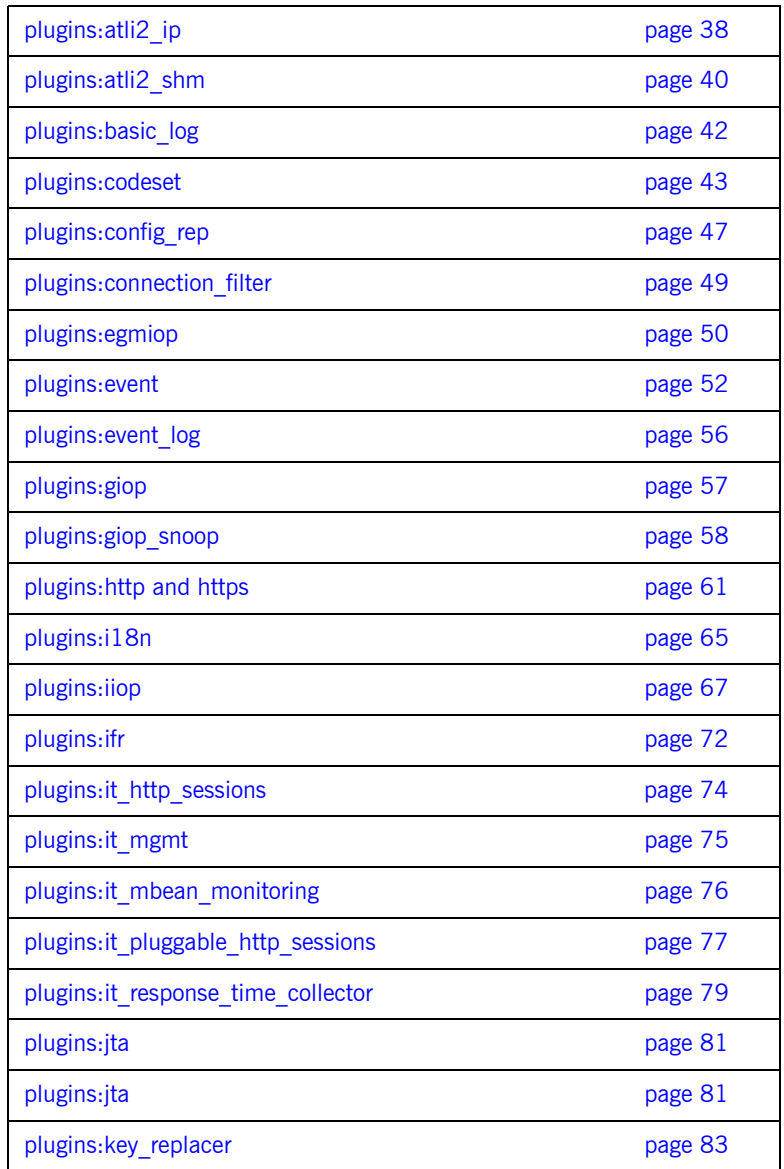

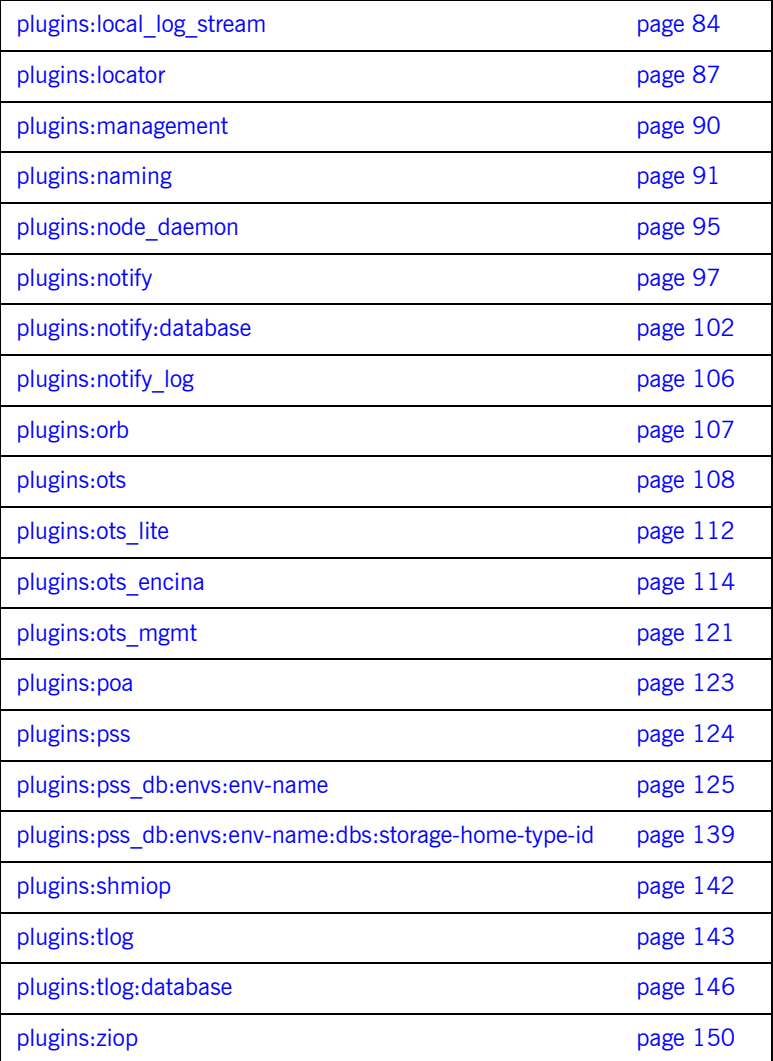

## <span id="page-59-0"></span>**plugins:atli2\_ip**

This namespace includes the following:

- **ï** [ClassName](#page-59-1)
- fds to reserve
- $nio:$ allocate heap byte buffer

#### <span id="page-59-1"></span>**ClassName**

Classname specifies whether the transport layer implementation (ATLI2) uses Java classic I/O (CIO) or new I/O (NIO). The default is CIO.

ATLI2/Java NIO allows more connections to be managed with fewer threads, and also performs better than ATLI2/Java CIO in the presence of many incoming connections.

To enable Java NIO, change the plugins:atli2\_ip:ClassName configuration variable setting from the following:

plugins:atli2\_ip:ClassName =com.iona.corba.atli2.ip.cio.ORBPlugInImpl

to the following:

plugins:atli2\_ip:ClassName =com.iona.corba.atli2.ip.nio.ORBPlugInImpl

#### **CFR-based domains**

When setting Java NIO or CIO in a configuration repository-based domain, if you wish to override plugins: atli2 ip:ClassName at an inner configuration scope, some additional configuration is required.

For example, when setting Java NIO in CFR-based domain, to override plugins:atli2\_ip:ClassName at an inner configuration scope:

1. Set the following variable at the global scope:

```
plugins:atli2_ip_nio:ClassName= 
   "com.iona.corba.atli2.ip.nio.ORBPlugInNIOImpl";
```
2. Set the following at the inner scope:

initial references: IT IPTransport: plugin = "atli2 ip nio";

Similarly, when setting Java CIO in a CFR-based domain, to override plugins: atli2 ip: ClassName at an inner scope:

1. Set the following at the global scope:

```
plugins:atli2_ip_cio:ClassName= 
   "com.iona.corba.atli2.ip.cio.ORBPlugInCIOImpl";
```
2. Set the following at the inner scope:

initial references: IT\_IPTransport: plugin = "atli2 ip\_cio";

#### **File-based domains**

When setting Java NIO or Java CIO in a configuration file-based domain, you can override plugins: atli2 ip:ClassName at an inner configuration scope, without the additional configuration required for overriding in a CFR-based domain.

For more information on ATLI2/Java NIO, see the *Orbix Administratorís Guide*.

#### <span id="page-60-0"></span>**fds\_to\_reserve**

fds to reserve is a Solaris only variable that instructs Orbix not to use file descriptors below a specified value. This variable is necessary because the fopen routine on Solaris requires free file descriptors in the range of 0-255. The default setting is:

plugins: atli2 ip: fds to reserve=0;

#### <span id="page-60-1"></span>**nio:allocate\_heap\_byte\_buffer**

nio:allocate heap byte buffer specifies whether to use heap buffers or native buffers (the default). To use heap buffers, set plugins: atli2\_ip:nio:allocate\_heap\_byte\_buffer to true.

## <span id="page-61-0"></span>**plugins:atli2\_shm**

The variables in this namespace control the behavior of the shared memory ATLI2 plugin. This namespace includes the following:

- **•** max buffer wait time
- shared memory segment basename
- **•** shared memory size
- shared memory segment

#### <span id="page-61-1"></span>**max\_buffer\_wait\_time**

max buffer wait time specifies the maximum wait time on a shared memory buffer before raising a no resources exception. The default is 5 seconds.

#### <span id="page-61-2"></span>**shared\_memory\_segment\_basename**

shared memory segment basename defines the prefix used when the shared memory transport creates internal files (for example, in /var/tmp/SAMD and /tmp on Solaris). The default is iona.

#### <span id="page-62-0"></span>**shared\_memory\_size**

shared memory size specifies the size of the shared memory segment created (for example, in the call to mmap on Solaris). The default value is 8\*1024\*1024.

This size should be larger than the largest data payload passed between a client and server. If the setting is too small, the shared memory transport will run out of memory, and will be unable to marshal the data. If there is danger of this occurring, add GIOP+IIOP to your client binding list setting. This enables the ORB to use the normal network transport if a large payload can not make it through shared memory.

#### <span id="page-62-1"></span>**shared\_memory\_segment**

shared memory segment specifies the name of the already existing shared memory segment to use in place of creating a new segment. There is no default name. Orbixcreates a new segment by default.

## <span id="page-63-0"></span>**plugins:basic\_log**

The variables in this namespace control the behavior of basic log service. These variables include the following:

- **ï** [advertise\\_services](#page-63-1)
- **ï** [is\\_managed](#page-63-2)
- shlib name

#### <span id="page-63-1"></span>**advertise\_services**

advertise services specifies whether the basic log service should register plain text keys for the object references it publishes in prepare mode. Defaults to true.

#### <span id="page-63-2"></span>**is\_managed**

is managed specifies whether or not the basic log service can be managed using the management service. Defaults to false, which means the management service does not manage the service.

#### <span id="page-63-3"></span>**shlib\_name**

shlib name identifies the shared library (or DLL in Windows) containing the plugin implementation. The basic log plugin is associated with the base name of the shared library (it basic log svr in this case). This library base name is expanded in a platform-dependent manner to obtain the full name of the library file.

plugins:basic\_log:shlib\_name = "it\_basic\_log\_svr";

## <span id="page-64-0"></span>**plugins:codeset**

The variables in this namespace specify the codesets used by the CORBA portion of Orbix. This is useful when internationalizing your environment.

The following variables are contained in this namespace:

- **ï** [plugins:egmiop](#page-71-0)
- **ï** [interop\\_allow\\_null\\_strings](#page-64-1)
- **ï** [char:ncs](#page-65-0)
- **ï** [char:ccs](#page-65-1)
- **ï** [wchar:ncs](#page-66-0)
- **ï** [wchar:ccs](#page-67-0)

#### **always\_use\_default**

always use default specifies whether hardcoded default values are used. This means that any codeset configuration variables are ignored if they are in the same configuration scope or higher. To enable hardcoded default values, set this variable as follows:

plugins:codeset:always\_use\_default = "true"

#### <span id="page-64-1"></span>**interop\_allow\_null\_strings**

interop allow null strings specifies whether to allow null strings to be passed. Passing null strings is not CORBA compliant, however, this feature is provided to enable interoperability with third-party software that is not so CORBA compliant. To allow null strings to be passed, set this variable as follows:

plugins: codeset: interop allow null strings = "true";

This defaults to false for CORBA compliance. If this configuration variable is not set, or is set to false, and you attempt to pass a null string, an exception is thrown. interop allow null strings is equivalent to IT\_MARSHAL\_NULLS\_OK in Orbix 3.3

**Note:** Orbix does not support wstring null strings with GIOP 1.2 because the CORBA 3.0 specification does not determine the difference between empty strings and null wstrings. In this case, the normal exceptions are thrown.

#### <span id="page-65-0"></span>**char:ncs**

char:ncs specifies the native codeset to use for narrow characters. The default setting is determined as follows:

| <b>Platform/Locale</b>                | Language | <b>Setting</b> |
|---------------------------------------|----------|----------------|
| non-MVS, Latin-1 locale               | $C++$    | ISO-8859-1     |
| <b>MVS</b>                            | $C++$    | EBCDIC         |
| ISO-8859-1/Cp-1292/US-ASCII<br>locale | .Java    | ISO-8859-1     |
| Shift JS locale                       | Java     | UTF-8          |
| EUC-JP locale                         | Java     | UTF-8          |
| other                                 | Java     | UTF-8          |

**Table 1:** *Defaults for the native narrow codeset*

#### <span id="page-65-1"></span>**char:ccs**

char:ccs specifies the list of conversion codesets supported for narrow characters. The default setting is determined as follows:

**Table 2:** *Defaults for the narrow conversion codesets*

| <b>Platform/Locale</b>  | Language | <b>Setting</b> |
|-------------------------|----------|----------------|
| non-MVS, Latin-1 locale | $C++$    |                |
| <b>MVS</b>              | $C++$    | IOS-8859-1     |

| <b>Platform/Locale</b>                | Language | <b>Setting</b>                   |
|---------------------------------------|----------|----------------------------------|
| ISO-8859-1/Cp-1292/US-ASCII<br>locale | .Java    | UTF-8                            |
| Shift JIS locale                      | .Java    | Shift JIS, euc JP,<br>ISO-8859-1 |
| EUC-JP locale                         | .Java    | euc JP, Shift JIS,<br>ISO-8859-1 |
| other                                 | .Java    | file encoding.<br>ISO-8859-1     |

**Table 2:** *Defaults for the narrow conversion codesets*

#### <span id="page-66-0"></span>**wchar:ncs**

wchar:ncs specifies the native codesets supported for wide characters. The default setting is determined as follows:

**Table 3:** *Defaults for the wide native codesets*

| <b>Platform/Locale</b>                | Language | <b>Setting</b> |
|---------------------------------------|----------|----------------|
| non-MVS, Latin-1 locale               | $C++$    | UCS-2, UCS-4   |
| <b>MVS</b>                            | $C++$    | UCS-2, UCS-4   |
| ISO-8859-1/Cp-1292/US-ASCII<br>locale | Java     | <b>UTF-16</b>  |
| Shift JIS locale                      | .Java    | $UTF-16$       |
| EUC-JP locale                         | Java     | $UTF-16$       |
| other                                 | Java     | <b>UTF-16</b>  |

#### <span id="page-67-0"></span>**wchar:ccs**

wchar:ccs specifies the list of conversion codesets supported for wide characters. The default setting is determined as follows:

| <b>Platform/Locale</b>                | Language | <b>Setting</b>                     |
|---------------------------------------|----------|------------------------------------|
| non-MVS, Latin-1 locale               | $C++$    | <b>UTF-16</b>                      |
| <b>MVS</b>                            | $C++$    | <b>UTF-16</b>                      |
| ISO-8859-1/Cp-1292/US-ASCII<br>locale | Java     | $UCS-2$                            |
| Shift JIS locale                      | Java.    | <b>UCS-2,</b><br>Shift JIS, euc JP |
| EUC-JP locale                         | Java     | UCS-2, euc JP,<br>Shift JIS        |
| other                                 | Java     | file encoding, UCS-2               |

**Table 4:** *Defaults for the narrow conversion codesets*

## <span id="page-68-0"></span>**plugins:config\_rep**

The plugins: config rep namespace is used to specify settings for the configuration repository (CFR). It includes the following variables:

- enable caching
- [populate\\_cache\\_at\\_startup](#page-68-2)
- **ï** [refresh\\_master\\_interval](#page-69-0)

**Note:** These values should be set in the CFR bootstrap configuration file (cfr-*domain-name*.cfg). For details on using a secure configuration repository-based domain, see the [Orbix Security Guide](http://www.iona.com/support/docs/orbix/6.3/develop/security/index.htm).

#### <span id="page-68-1"></span>**enable\_caching**

enable caching specifies whether to cache all configuration data in-process. When the cache is populated, the performance of the CFR is enhanced significantly. Defults to false. To enable caching, set this variable as follows:

plugins: config\_rep: enable\_caching = "true";

#### <span id="page-68-2"></span>**populate\_cache\_at\_startup**

populate cache at startup specifies whether to enable the CFR cache to load on startup. For example:

plugins: config\_rep: populate\_cache\_at\_startup = "true";

When caching is enabled (see enable caching), populate cache at startup is set by to true by default. Alternatively, for lazy loading, set this variable to false.

#### <span id="page-69-0"></span>**refresh\_master\_interval**

refresh master interval specifies the maximum number of seconds that a slave CFR replica waits for a new master to be declared.

A new master is declared after a failed attempt to delegate an operation to the current master. If no master is found during the specified interval of time, a TRANSIENT exception is raised. Defaults to 60.

For example:

plugins:config rep:refresh master interval = "40";

## <span id="page-70-0"></span>**plugins:connection\_filter**

The connection filter Namespace allow you to select a message-level interceptor plugin.

The plugin closes the connection on locator requests from hosts other than those specified. It will do this until a node daemon has registered - at this point the filter is switched off. The clients need to be able to handle the CORBA::Exception as a result of the connection being closed.

This namespace contains the following variables:

shlib name

#### <span id="page-70-1"></span>**shlib\_name**

This variable is used to specify the plugin library it connection filter.

For details of how to configure the interceptor see the "Advanced Configuration" chapter in the *Orbix Administratorís Guide*.

## <span id="page-71-0"></span>**plugins:egmiop**

The variables in this namespace configure endpoint functionality for the MIOP transport. This namespace contains the following variables:

- ip:send buffer size
- **ï** [ip:receive\\_buffer\\_size](#page-71-2)
- **ï** [pool:java\\_max\\_threads](#page-71-3)
- pool:java min threads
- **ï** [pool:max\\_threads](#page-72-1)
- **ï** [pool:min\\_threads](#page-72-2)
- **ï** [udp:packet\\_size](#page-72-3)

#### <span id="page-71-1"></span>**ip:send\_buffer\_size**

ip: send\_buffer\_size specifies the SO\_SNDBUF socket options to control how the IP stack adjusts the size of the output buffer. Defaults to 0, meaning the that buffer size is static.

#### <span id="page-71-2"></span>**ip:receive\_buffer\_size**

ip:receive\_buffer\_size specifies the SO\_RCVBUF socket options to control how the IP stack adjusts the size of the input buffer. Defaults to 0, meaning the buffer size is static.

#### <span id="page-71-3"></span>**pool:java\_max\_threads**

pool:java\_max\_threads specifies the maximum number of threads reserved from the WorkQueue to support tasks working on behalf of the Java ATLI transport. Defaults to 512.
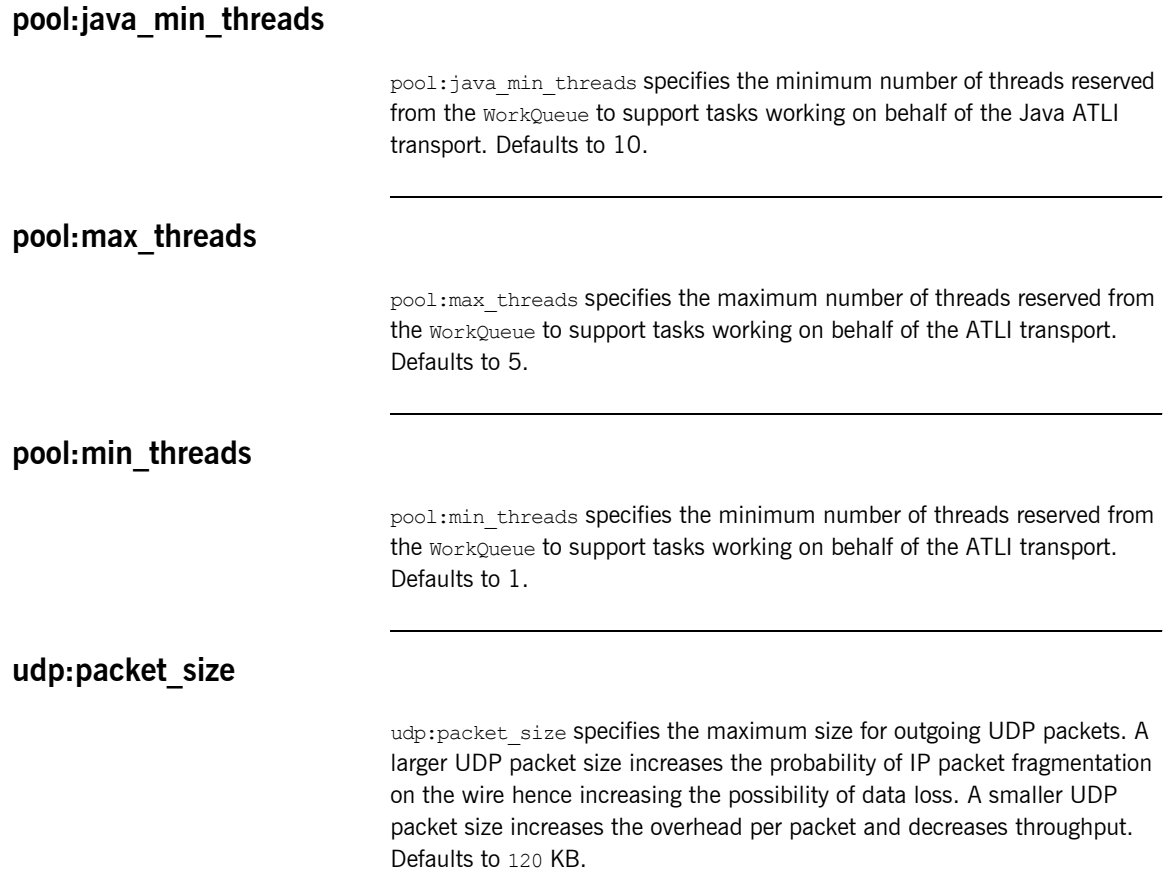

### **plugins:event**

**Overview** The following event service variables are contained in this namespace:

- **ï** [advertise\\_services](#page-73-0)
- **ï** [direct\\_persistence](#page-73-1)
- event pull interval
- $max$  proxy consumer retries
- **ï** [max\\_proxy\\_retries](#page-74-2)
- $max$  proxy supplier retries
- **ï** [max\\_queue\\_length](#page-74-4)
- operation timeout interval
- [proxy\\_consumer\\_retry\\_delay](#page-75-0)
- [proxy\\_consumer\\_retry\\_multiplier](#page-75-1)
- **ï** [proxy\\_inactivity\\_timeout](#page-75-2)
- **ï** [proxy\\_retry\\_delay](#page-75-3)
- proxy reap frequency
- **ï** [proxy\\_retry\\_multiplier](#page-76-0)
- proxy supplier retry delay
- proxy supplier retry multiplier
- **ï** [trace:events](#page-76-3)
- **ï** [trace:lifecycle](#page-76-4)

#### <span id="page-73-0"></span>**advertise\_services**

advertise services specifies whether the event service should register plain text keys for the object references it publishes in prepare mode. Defaults to true.

#### <span id="page-73-1"></span>**direct\_persistence**

direct persistence specifies if the service runs using direct or indirect persistence. The default value is FALSE, meaning indirect persistence.

### <span id="page-74-3"></span><span id="page-74-2"></span><span id="page-74-1"></span><span id="page-74-0"></span>**event\_pull\_interval** event pull interval specifies the number of milliseconds between successive calls to pull on PullSupplier. Default value is 1 second. **max\_proxy\_consumer\_retries** max proxy consumer retries specifies the maximum number of times to retry before giving up and disconnecting the proxy consumer. If this property is not specified, then the value of plugins: event: max proxy retries is used. **max\_proxy\_retries** max proxy retries specifies the maximum number of times to retry before giving up and disconnecting the proxy. The default value is 3. **max\_proxy\_supplier\_retries** max proxy supplier retries specifies the maximum number of times to retry before giving up and disconnecting the proxy supplier. If this property is not specified, then the value of plugins: event: max proxy retries is used. **max\_queue\_length** max queue length specifies the maximum number of events in each event queue. If this limit is reached and another event is received, the oldest event is discarded. The default value is 4096. **operation\_timeout\_interval** operation timeout interval specifies the amount of time (in hundreds of

<span id="page-74-5"></span><span id="page-74-4"></span>nanoseconds) permitted for a blocking request on a client to return before a timeout. The default value is 2 minutes.

#### <span id="page-75-0"></span>**proxy\_consumer\_retry\_delay**

proxy\_consumer\_retry\_delay specifies the initial amount of time in milliseconds that the service waits between successive proxy consumer retries. If this property is not specified, then the value of plugins: event: proxy\_retry\_delay is used.

#### <span id="page-75-1"></span>**proxy\_consumer\_retry\_multiplier**

proxy\_consumer\_retry\_multiplier specifies a double that defines the factor by which the plugins: event: proxy\_consumer\_retry\_delay property should be multiplied for each successive proxy consumer retry. If this property is not specified, then the value of plugins: event: proxy\_retry\_multiplier is used.

#### <span id="page-75-2"></span>**proxy\_inactivity\_timeout**

proxy inactivity timeout specifies those proxies that are inactive for the specified number of seconds and disconnects them. The default value is 4 hours, specified in seconds.

#### <span id="page-75-3"></span>**proxy\_retry\_delay**

proxy retry delay specifies the initial amount of time in milliseconds that the service waits between successive retries. The default value is 1 second.

#### <span id="page-75-4"></span>**proxy\_reap\_frequency**

proxy\_reap\_frequency specifies the frequency (in seconds) in which inactive proxies are disconnected. The default value is 30 minutes. Setting this property to 0 disables the reaping of proxies.

#### <span id="page-76-0"></span>**proxy\_retry\_multiplier**

proxy\_retry\_multiplier specifies a double that defines the factor by which the retry delay property should be multiplied for each successive retry. The default value is 1.

#### <span id="page-76-1"></span>**proxy\_supplier\_retry\_delay**

proxy\_supplier\_retry\_delay specifies the initial amount of time in milliseconds that the service waits between successive proxy supplier retries. If this property is not specified, then the value of plugins: event: proxy\_retry\_delay is used.

#### <span id="page-76-2"></span>**proxy\_supplier\_retry\_multiplier**

proxy\_supplier\_retry\_multiplier specifies a double that defines the factor by which the plugins: event: proxy\_supplier\_retry\_delay property should be multiplied for each successive proxy supplier retry. If this property is not specified, then the value of plugins: event: proxy\_retry\_multiplier is used.

#### <span id="page-76-3"></span>**trace:events**

trace:events specifies the output level for event diagnostic messages logged by the service. The default level is 0, which produces no output. A level of 1 or higher produces event processing information and a level of 2 or higher produces event creation and destruction information.

#### <span id="page-76-4"></span>**trace:lifecycle**

trace:lifecycle specifies the output level for lifecycle diagnostic messages logged by the service. The default level is 0, which produces no output. A level of 1 or higher produces lifecycle information (e.g. creation and destruction of Suppliers and Consumers).

## **plugins:event\_log**

The variables in this namespace control the behavior of event log service. These variables include the following:

- **ï** [advertise\\_services](#page-77-0)
- **ï** [is\\_managed](#page-77-1)
- shlib name

#### <span id="page-77-0"></span>**advertise\_services**

advertise services specifies whether the event log service should register plain text keys for the object references it publishes in prepare mode. Defaults to true.

#### <span id="page-77-1"></span>**is\_managed**

is managed specifies whether or not the event log service can be managed using the management service. Defaults to false, which means the management service does not manage the service.

#### <span id="page-77-2"></span>**shlib\_name**

shlib name identifies the shared library (or DLL in Windows) containing the plugin implementation. The event log plugin is associated with the base name of the shared library (it event log svr in this case). This library base name is expanded in a platform-dependent manner to obtain the full name of the library file.

plugins:basic\_log:shlib\_name = "it\_event\_log\_svr";

## **plugins:giop**

This namespace contains the plugins: giop: message server binding list configuration variable, which is one of the variables used to configure bidirectional GIOP. This feature allows callbacks to be made using a connection opened by the client, instead of requiring the server to open a new connection for the callback.

#### **message\_server\_binding\_list**

plugins:giop:message\_server\_binding\_list specifies a list message inceptors that are used for bidirectional GIOP. On the client-side, the plugins: giop: message server binding list must be configured to indicate that an existing outgoing message interceptor chain may be re-used for an incoming server binding, similarly by including an entry for BiDir GIOP, for example:

plugins:giop:message\_server\_binding\_list=["BiDir\_GIOP","GIOP" ];

**Further information For information on other variables used to set bidirectional GIOP, see** "policies: giop" on page  $162$ . For details of all the steps involved in setting bidirectional GIOP, see the *Orbix Administratorís Guide*.

### **plugins:giop\_snoop**

The variables in this namespace configure settings for the GIOP Snoop tool. This tool intercepts and displays GIOP message content. Its primary roles are as a protocol-level monitor and a debug aid.

The GIOP Snoop plug-in implements message-level interceptors that can participate in client and/or server side bindings over any GIOP-based transport.

The variables in the  $q$ iop snoop namespace include the following:

- **ï** [ClassName](#page-79-0)
- **ï** [filename](#page-80-0)
- **ï** [rolling\\_file](#page-80-1)
- shlib name
- **ï** [verbosity](#page-81-1)

### <span id="page-79-0"></span>**ClassName**

(Java only) plugins: giop\_snoop: ClassName locates and loads the giop snoop plug-in. The required classname is as follows:

```
plugins:giop_snoop:ClassName = 
"com.iona.corba.giop_snoop.GIOPSnoopPlugIn";
```
To use the Java version of the GIOP Snoop plug-in, add the giop snoop.jar file to your classpath. For example:

#### **UNIX**

```
export CLASSPATH=
      $CLASSPATH:$IT_PRODUCT_DIR/asp/6.0/lib/asp-corba.jar
```
#### **Windows**

set CLASSPATH=

%CLASSPATH%;%IT\_PRODUCT\_DIR%\asp\6.0\lib\asp-corba.jar

In addition, for both client or server configuration, the  $q$ iop snoop plug-in must be included in your orb plugins list.

#### <span id="page-80-0"></span>**filename**

plugins: giop\_snoop: filename specifies a file for GIOP Snoop output. By default, output is directed to standard error (stderr). This variable has the following format:

plugins:giop\_snoop:filename = "*<some-file-path>*";

A *month/day/year* time stamp is included in the output filename with the following general format:

<*filename*>.*MMDDYYYY*

#### <span id="page-80-1"></span>**rolling\_file**

plugins: giop\_snoop: rolling\_file prevents the GIOP Snoop output file from growing indefinitely. This setting specifies to open and then close the output file for each snoop message trace, instead of holding the output files open. This enables administrators to control the size and content of output files. This setting is enabled with:

plugins:giop\_snoop:rolling\_file = "true";

#### <span id="page-81-0"></span>**shlib\_name**

 $(C++$  only) plugins: giop snoop: shlib name locates and loads the giop snoop plug-in. This is configured by default as follows:

plugins:giop\_snoop:shlib\_name = "it\_giop\_snoop";

**Note:** In addition, for both client or server configuration, the giop snoop plug-in must be included in your orb plugins list.

#### <span id="page-81-1"></span>**verbosity**

plugins:giop\_snoop:verbosity is used to control the verbosity levels of the GIOP Snoop output. For example:

```
plugins:giop_snoop:verbosity = "1";
```
GIOP Snoop verbosity levels are as follows:

- 1 LOW
- 2 MEDIUM
- 3 HIGH
- 4 VERY HIGH

### **plugins:http and https**

The variables in this namespace configure the http and https transports. These namespaces contains the following variables:

- **ï** [connection:max\\_unsent\\_data](#page-82-0)
- **ï** [incoming\\_connections:hard\\_limit](#page-83-0)
- **ï** [incoming\\_connections:soft\\_limit](#page-83-1)
- **ï** [ip:send\\_buffer\\_size](#page-83-2)
- **ï** [ip:receive\\_buffer\\_size](#page-83-3)
- **ï** [ip:reuse\\_addr](#page-83-4)
- outgoing connections:hard limit
- **ï** [outgoing\\_connections:soft\\_limit](#page-84-1)
- pool:java max threads
- pool:java min threads
- **ï** [pool:max\\_threads](#page-84-4)
- pool:min threads
- **•** tcp connection: keep alive
- [tcp\\_connection:no\\_delay](#page-85-1)
- tcp connection:linger on close
- [tcp\\_listener:reincarnate\\_attempts](#page-85-3)

**Note:** These configuration variables apply to Orbix C++ applications only.

#### <span id="page-82-0"></span>**connection:max\_unsent\_data**

connection:max\_unsent\_data specifies, in bytes, the upper limit for the amount of unsent data associated with an individual connection. Defaults to 512Kb.

#### <span id="page-83-0"></span>**incoming\_connections:hard\_limit**

incoming connections: hard limit specifies the maximum number of incoming (server-side) connections permitted to HTTP. HTTP does not accept new connections above this limit. Defaults to -1 (disabled).

#### <span id="page-83-1"></span>**incoming\_connections:soft\_limit**

incoming connections: soft limit sets the number of connections at which HTTP begins closing incoming (server-side) connections. Defaults to -1 (disabled).

#### <span id="page-83-2"></span>**ip:send\_buffer\_size**

ip: send\_buffer\_size specifies the SO\_SNDBUF socket options to control how the IP stack adjusts the size of the output buffer. Defaults to 0, meaning the that buffer size is static.

#### <span id="page-83-3"></span>**ip:receive\_buffer\_size**

ip:receive\_buffer\_size specifies the SO\_RCVBUF socket options to control how the IP stack adjusts the size of the input buffer. Defaults to 0, meaning the that buffer size is static.

<span id="page-83-4"></span>**ip:reuse\_addr**

ip: reuse addr specifies whether a process can be launched on an already used port.

The default on Windows is false. This does not allow a process to listen on the same port. An exception indicating that the address is already in use will be thrown.

The default on UNIX is true. This allows a process to listen on the same port.

#### <span id="page-84-0"></span>**outgoing\_connections:hard\_limit**

outgoing connections: hard limit sets the maximum number of outgoing (client-side) connections permitted to HTTP. HTTP does not allow new outgoing connections above this limit. Defaults to -1 (disabled).

#### <span id="page-84-1"></span>**outgoing\_connections:soft\_limit**

outgoing connections: soft limit specifies the number of connections at which HTTP begins closing outgoing (client-side) connections. Defaults to -1 (disabled).

#### <span id="page-84-2"></span>**pool:java\_max\_threads**

pool:java\_max\_threads specifies the maximum number of threads reserved from the WorkQueue to support tasks working on behalf of the Java ATLI transport. Defaults to 512.

#### <span id="page-84-3"></span>**pool:java\_min\_threads**

pool: java\_min\_threads specifies the minimum number of threads reserved from the WorkQueue to support tasks working on behalf of the Java ATLI transport. Defaults to 10.

#### <span id="page-84-4"></span>**pool:max\_threads**

pool:max\_threads specifies the maximum number of threads reserved from the WorkQueue to support tasks working on behalf of the ATLI transport. Defaults to 5.

#### <span id="page-84-5"></span>**pool:min\_threads**

pool:min\_threads specifies the minimum number of threads reserved from the WorkQueue to support tasks working on behalf of the ATLI transport. Defualts to 1.

#### <span id="page-85-0"></span>**tcp\_connection:keep\_alive**

tcp\_connection: keep\_alive specifies the setting of SO\_KEEPALIVE on sockets used to maintain HTTP connections. If set to TRUE, the socket will send a keepalive probe to the remote host if the conneciton has been idle for a preset period of time. The remote system, if it is still running, will send an ACK response. Defaults to TRUE.

#### <span id="page-85-1"></span>**tcp\_connection:no\_delay**

tcp\_connection:no\_deplay specifies if TCP\_NODELAY is set on the sockets used to maintain HTTP connections. If set to false, small data packets are collected and sent as a group. The algorithm used allows for no more than a 0.2 msec delay between collected packets. Defaults to TRUE.

#### <span id="page-85-2"></span>**tcp\_connection:linger\_on\_close**

tcp\_connection:linger\_on\_close specifies the setting of the SO\_LINGER socket option on all TCP connections. This determines how TCP buffers are cleared when a socket is closed. This variable specifies the number of seconds to linger, using a value of type  $long$ . The default is  $-1$ , which means that the so LINGER socket option is not set.

#### <span id="page-85-3"></span>**tcp\_listener:reincarnate\_attempts**

#### (Windows only)

tcp listnener: reincarnate attempts specifies the number of times that a Listener recreates its listener socket after recieving a SocketException.

Sometimes an network error may occur, which results in a listening socket being closed. On Windows, you can configure the listener to attempt a reincarnation, which enables new connections to be established. reincarnate attempts only affects Java and  $C++$  applications on Windows. Defaults to 0 (no attempts).

## **plugins:i18n**

The variables in this namespace specify the codesets used to support international locales in JSPs and servlets.

The following variables are contained in this namespace:

- [characterencoding:ianacharset-javaconvertor-map](#page-86-0)
- **ï** [characterencoding:url-inputcharset-map](#page-86-1)
- **ï** [locale:locale-ianacharset-map](#page-87-0)

#### <span id="page-86-0"></span>**characterencoding:ianacharset-javaconvertor-map**

characterencoding:ianacharset-javaconvertor-map specifys the mapping from an IANA character set to a coresponding Java converter. The entries are specified as follows:

```
plugins:i18n:characterencoding:ianacharset-javaconverter-map=["i
ana-charset1=java-converter1", ...];
```
#### <span id="page-86-1"></span>**characterencoding:url-inputcharset-map**

characterencoding:url-inputcharset-map specifies the mapping from a JSP/servlet URL to a fallback encoding to use when handling **HttpRequest** parameters to the JSP/Servlet. Encodings specified by the JSP/servlet using HttpRequest::setCharacterEncoding() or

HttpRequest::setContentType() take precedence. The entries are specified as follows:

plugins:i18n:characterencoding:url-inputcharset-map=["*url1*/\*=*cod eset1*", ...];

### <span id="page-87-0"></span>**locale:locale-ianacharset-map**

locale:locale-ianacharset-map specifies the mapping from a locale to a codeset that makes sense for that locale. For example, the locale  $k_F$  KO could be mapped to the codeset EUCK-KR.

If a JSP or a servlet makes a HttpResponse::setLocale(*locale*) call, then the encoding associated with the specified locale will be used to encode any string parameters in the **HttpResponse**.

The entries are specified as follows:

plugins:i18n:locale:locale-ianacharset-map=["*locale1*=*codeset1*", ...];

### **plugins:iiop**

The variables in this namespace configure active connection management, IIOP buffer management. For more information about active connection management, see the *Orbix Administratorís Guide*.

The plugins:iiop namespace contains the following variables:

- **ï** [buffer\\_pools:recycle\\_segments](#page-89-0)
- buffer pools: segment preallocation
- connection: max unsent data
- **ï** [incoming\\_connections:hard\\_limit](#page-89-3)
- **ï** [incoming\\_connections:soft\\_limit](#page-89-4)
- **ï** [ip:send\\_buffer\\_size](#page-89-5)
- **ï** [ip:receive\\_buffer\\_size](#page-90-0)
- **ï** [ip:reuse\\_addr](#page-90-1)
- outgoing connections:hard limit
- **ï** [outgoing\\_connections:soft\\_limit](#page-90-3)
- pool:java max threads
- **ï** [pool:java\\_min\\_threads](#page-91-0)
- **ï** [pool:max\\_threads](#page-91-1)
- [pool:min\\_threads](#page-91-2)
- tcp connection: keep alive
- <sup>•</sup> tcp connection:no delay
- <sup>•</sup> [tcp\\_connection:linger\\_on\\_close](#page-92-0)
- tcp\_listener: reincarnate\_attempts
- **ï** [tcp\\_listener:reincarnation\\_retry\\_backoff\\_ratio](#page-92-2)
- tcp\_listener: reincarnation\_retry\_delay

#### <span id="page-89-0"></span>**buffer\_pools:recycle\_segments**

plugins:iiop:buffer pools: recycle segments specifies whether the recycling of IIOP buffer segments is enabled for Java applications. This reduces the amount of memory used by the ORB. Defaults to true.

#### <span id="page-89-1"></span>**buffer\_pools:segment\_preallocation**

plugins:iiop:buffer\_pools:segment\_preallocation specifies the number of IIOP buffer segments to pre-allocate for Java applications. Defaults to 20.

#### <span id="page-89-2"></span>**connection:max\_unsent\_data**

plugins:iiop:connection:max\_unsent\_data specifies the upper limit for the amount of unsent data associated with an individual connection. Defaults to 512k.

#### <span id="page-89-3"></span>**incoming\_connections:hard\_limit**

plugins:iiop:incoming\_connections:hard\_limit specifies the maximum number of incoming (server-side) connections permitted to IIOP. IIOP does not accept new connections above this limit. Defaults to -1 (disabled).

#### <span id="page-89-4"></span>**incoming\_connections:soft\_limit**

plugins:iiop:incoming\_connections:soft\_limit sets the number of connections at which IIOP begins closing incoming (server-side) connections. Defaults to -1 (disabled).

#### <span id="page-89-5"></span>**ip:send\_buffer\_size**

plugins:iiop:ip:send\_buffer\_size specifies the SO\_SNDBUF socket options to control how the IP stack adjusts the size of the output buffer. Defaults to 0, meaning the that buffer size is static.

#### <span id="page-90-0"></span>**ip:receive\_buffer\_size**

plugins:iiop:ip:receive\_buffer\_size Specifies the SO\_RCVBUF Socket options to control how the IP stack adjusts the size of the input buffer. Defaults to 0, meaning the that buffer size is static.

#### <span id="page-90-1"></span>**ip:reuse\_addr**

plugins:iiop:ip:reuse\_addr specifies whether a process can be launched on an already used port. Defaults to true. This allows a process to listen on the same port.

Setting this variable to false means that a process is not allowed to listen on the same port as another process. An exception indicating that an address is already in use will be thrown.

#### <span id="page-90-2"></span>**outgoing\_connections:hard\_limit**

plugins:iiop:outgoing connections:hard limit sets the maximum number of outgoing (client-side) connections permitted to IIOP. IIOP does not allow new outgoing connections above this limit. Defaults to -1 (disabled).

#### <span id="page-90-3"></span>**outgoing\_connections:soft\_limit**

plugins:iiop:outgoing\_connections:soft\_limit specifies the number of connections at which IIOP begins closing outgoing (client-side) connections. Defaults to -1 (disabled).

#### <span id="page-90-4"></span>**pool:java\_max\_threads**

plugins:iiop:pool:java max threads specifies the maximum number of threads reserved from the WorkQueue to support tasks working on behalf of the Java ATLI transport. Defaults to 512.

<span id="page-91-2"></span><span id="page-91-1"></span><span id="page-91-0"></span>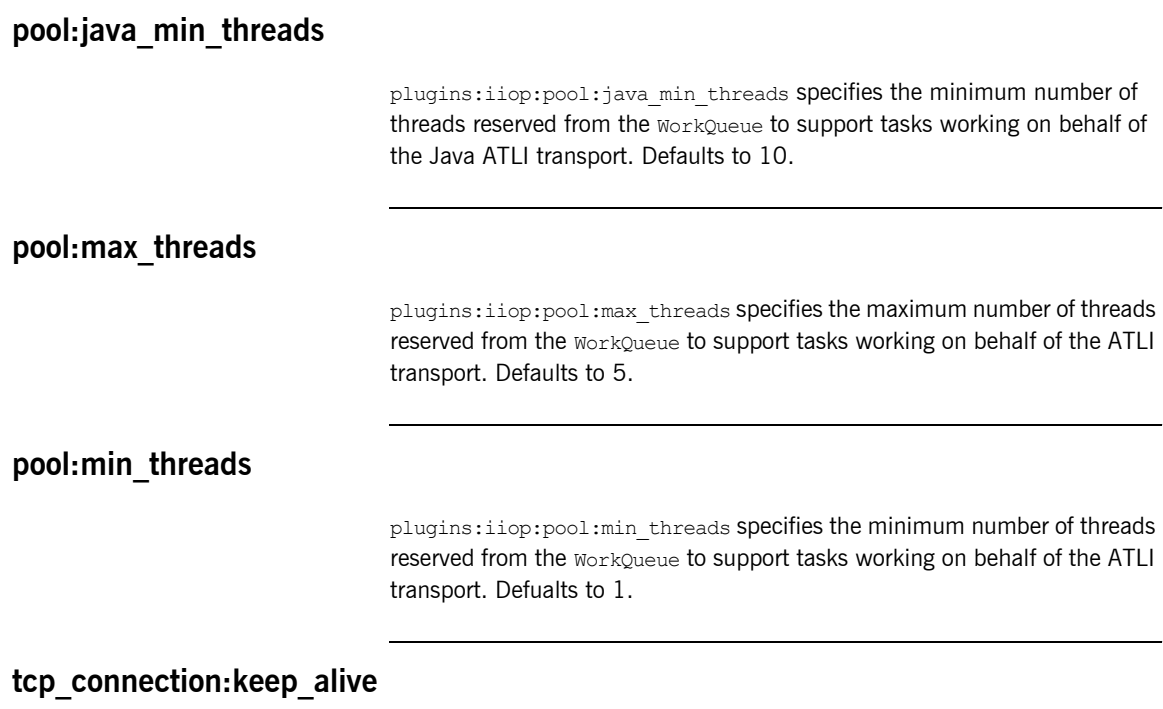

plugins:iiop:tcp\_connection:keep\_alive specifies the setting of SO\_KEEPALIVE on sockets used to maintain IIOP connections. If set to TRUE, the socket will send a *'keepalive probe'* to the remote host if the conneciton has been idle for a preset period of time. The remote system, if it is still running, will send an ACK response. Defaults to TRUE.

### <span id="page-91-4"></span><span id="page-91-3"></span>**tcp\_connection:no\_delay**

plugins:iiop:tcp\_connection:no\_deplay specifies if TCP\_NODELAY is set on the sockets used to maintain IIOP connections. If set to false, small data packets are collected and sent as a group. The algorithm used allows for no more than a 0.2 msec delay between collected packets. Defaults to TRUE.

#### <span id="page-92-0"></span>**tcp\_connection:linger\_on\_close**

plugins:iiop:tcp\_connection:linger\_on\_close specifies the setting of the so LINGER socket option on all TCP connections. This determines how TCP buffers are cleared when a socket is closed. This variable specifies the number of seconds to linger, using a value of type  $l_{\text{on}}$  The default is  $-1$ . which means that the so LINGER socket option is not set.

#### <span id="page-92-1"></span>**tcp\_listener:reincarnate\_attempts**

#### (Windows only)

tcp listnener: reincarnate attempts specifies the number of times that a Listener recreates its listener socket after recieving a SocketException.

Sometimes an network error may occur, which results in a listening socket being closed. On Windows, you can configure the listener to attempt a reincarnation, which enables new connections to be established. This variable only affects Java and  $C++$  applications on Windows. Defaults to  $0$ (no attempts).

#### <span id="page-92-2"></span>**tcp\_listener:reincarnation\_retry\_backoff\_ratio**

(Windows  $C++$  only)

plugins:iiop:tcp\_listener:reincarnation\_retry\_backoff\_ratio specifies the degree to which delays between retries increase from one retry to the next. Datatype is  $long.$  Defaults to 1. This variable only affects  $C++$ applications on Windows.

#### <span id="page-92-3"></span>**tcp\_listener:reincarnation\_retry\_delay**

(Windows  $C++$  only)

plugins:iiop:tcp\_listener:reincarnation\_retry\_delay specifies a delay between reincarnation attempts. Data type is  $long.$  Defaults to 0 (no delay). This variable only affects  $C++$  applications on Windows.

## **plugins:ifr**

The variables in this namespace control the persistence model of the interface repository (IFR). The interface repository can run in indirect persistent mode where it is accessed using the locator and node daemons. The interface repository can also run in direct persistent mode where it listens on a specified port number for requests.

This namespace contains the following variables:

- **ï** [advertise\\_services](#page-93-0)
- **ï** [direct\\_persistence](#page-93-1)
- **ï** [iiop:host](#page-94-0)
- **ï** [iiop:host](#page-94-0)

#### <span id="page-93-0"></span>**advertise\_services**

advertise services specifies whether the IFR should register plain text keys for the object references it publishes in prepare mode. Defaults to true.

#### <span id="page-93-1"></span>**direct\_persistence**

direct persistence specifies if the interface repository runs in direct persistent mode. Defaults to false meaning that the service runs in indirect persistent mode. If it is set to true, the interface repository runs in direct persistent mode and the user must configure a port on which it will listen.

### <span id="page-94-0"></span>**iiop:host**

iiop: host specifies the host on which the interface repository is running. Only required when direct persistence is set to true.

### **iiop:port**

iiop: port specifies the port on which the interface repository listens when it is running in direct persistent mode. Only required when direct persistence is set to true.

## **plugins:it\_http\_sessions**

This namespace includes the following:

**ï** [ClassName](#page-95-0)

### <span id="page-95-0"></span>**ClassName**

ClassName specifies the default implementation which relies on cookies been accepted by the browser. The default implementation is enabled by specifying the plugin class name in the orb plugins and binding: servlet binding list. For example:

plugins:it\_http\_sessions:ClassName="com.iona.servlet.session.Htt pSessionPlugIn";

# **plugins:it\_mgmt**

This namespace includes the following variables:

- **ï** [managed\\_server\\_id:name](#page-96-0)
- **ï** [registration\\_roundtrip\\_timeout](#page-96-1)

#### <span id="page-96-0"></span>**managed\_server\_id:name**

managed server id:name specifies the server name that you wish to appear in the IONA Administrator managment console.

To enable management on a server, you must ensure that the following configuration variables are set:

plugins:orb:is\_managed = true; plugins:it\_mgmt:managed\_server\_id:name = *your\_server\_name*;

#### <span id="page-96-1"></span>**registration\_roundtrip\_timeout**

registration roundtrip timeout specifies the number of seconds that the management service waits to register an Orbix process before timing out. For example, you can set this variable as follows:

plugins: it mgmt: registration roundtrip timeout = "120";

You should set this variable to the appropriate number of seconds to wait for your Orbix process before timing out. This variable is not enabled by default. It should only be used with the management service.

# **plugins:it\_mbean\_monitoring**

This namespace includes the following:

- **ï** [workqueue](#page-97-0).
- sampling period.

#### <span id="page-97-0"></span>**workqueue**

plugins: it mbean monitoring: workqueue specifies whether to enable monitoring of the ORB work queue MBean. Defaults to false. The ORB work queue is used to control the flow of requests. To enable work queue monitoring, set this variable as follows:

plugins: it mbean monitoring: workqueue = "true";

#### <span id="page-97-1"></span>**sampling\_period**

plugins: it mbean monitoring: sampling period specifies the sampling interval for monitored MBean attributes. The default period is 100 milliseconds:

plugins: it mbean monitoring: sampling period = "100";

# **plugins:it\_pluggable\_http\_sessions**

This namespace includes the following:

- **ï** [ClassName](#page-98-0)
- **ï** [contexts](#page-98-1)
- **ï** [mechanisms](#page-99-0)
- **ï** [default\\_mechanism](#page-99-1)

#### <span id="page-98-0"></span>**ClassName**

ClassName specifies the classname for pluggable sessions. Pluggable sessions can be used instead of  $it$  http sessions (the default). Pluggable sessions allow custom session implementations and URL-encoding for session information.

To use the pluggable sessions, replace the it http sessions in the orb plugins and binding: servlet binding list with it pluggable http sessions. For example:

plugins: it pluggable http sessions: ClassName="com.iona.servlet.s ession.PluggableHttpSessionPlugIn";

#### <span id="page-98-1"></span>**contexts**

contexts specifies alternative session implementations to use per context root. The class name must implement the

com.iona.servlet.session.ExtendedHttpSessionFactory interface. For example:

- plugins:it\_pluggable\_http\_sessions:contexts=["/myCtxRoot=myExten dedHttpSessionFactory",
	- "/myAltRoot=myExtAltHttpSessionFactory"];

### <span id="page-99-0"></span>**mechanisms**

mechanisms pecifies the mechanism used for passing session information to the client. This is also specified per context root. Possible values are:

- **•** url rewriting URL rewriting is used.
- **•** cookies cookies are used.
- **•** mixed if the client supports cookies, these are used, otherwise url rewriting is used.

#### For example:

plugins: it pluggable http sessions: mechanisms=["/myCtxRoot=url\_r ewriting", "/myAltRoot=mixed"];

#### <span id="page-99-1"></span>**default\_mechanism**

default mechanism specifies the mechanism for context roots not listed in the mechanism setting. If the default mechanism setting is omitted, cookies are used as the default.

For example:

plugins: it pluggable http sessions: default mechanism="cookies";

## **plugins:it\_response\_time\_collector**

The variables in this namespace control the response time collector plugin. This is a performance logging plugin that is used to integrate Orbix with Enterprise Management Systems, such as IBM Tivoli. The collector plugin periodically harvests data from the response time logger and request counter plugins and logs the results.

The it response time collector variables include the following:

- **ï** [period](#page-100-0)
- **ï** [filename](#page-100-1)
- system logging enabled
- **ï** [syslog\\_appID](#page-101-1)
- **ï** [server-id](#page-101-2)

#### <span id="page-100-0"></span>**period**

period specifies the response time period. If you not specify a response time, this defaults to 60 seconds. For example:

plugins: it response time collector: period = "90";

#### <span id="page-100-1"></span>**filename**

filename specifies the filename used to log performance data. For example:

plugins: it response time collector: filename = "/var/log/my\_app/perf\_logs/treasury\_app.log";

#### <span id="page-101-0"></span>**system\_logging\_enabled**

system logging enabled specifies if the collector logs to a syslog daemon or Windows event log. Values are true or false.

plugins: it response time collector: system\_logging\_enabled = "true";

#### <span id="page-101-1"></span>**syslog\_appID**

syslog appID specifies an application name that is prepended to all syslog messages, for example:

plugins: it response time collector: syslog appID = "treasury"; If you do not specify an ID, the default is iona.

#### <span id="page-101-2"></span>**server-id**

server-id specifies a server ID that will be reported in your log messages. This server ID is particularly useful in the case where the server is a replica that forms part of a cluster. In a cluster, the server ID enables management tools to recognize log messages from different replica instances. You can configure a server ID as follows:

plugins: it response time collector: server-id = "Locator-1"; This setting is optional; and if omitted, the server ID defaults to the ORB name of the server. In a cluster, each replica must have this value set to a unique value to enable sensible analysis of the generated performance logs.

## **plugins:jta**

The variables in this namespace configure the Java Transaction API plugin. It contains following configuration variables:

- **ï** [poa\\_namespace](#page-102-0)
- **ï** [resource\\_poa\\_name](#page-102-1)
- enable recovery
- **ï** [kdm\\_enabled](#page-102-3)
- **ï** [iiop\\_tls:port](#page-103-0)
- **ï** [checksums\\_optional](#page-103-1)

<span id="page-102-0"></span>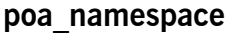

poa\_namespace specifies the name of the transient POA namespace used for persistent POA objects. Defaults to iJTA.

#### <span id="page-102-1"></span>**resource\_poa\_name**

resource poa\_name specifies the name of the persistent POA used by recoverable JTA objects. Defaults to resource.

#### <span id="page-102-2"></span>**enable\_recovery**

enable recovery is a booloean which specifies whether the JTA is capable of recovery. This must be set to  $true$  when JTA is used in conjunction with a 2PC transaction manager. Defaults to false.

#### <span id="page-102-3"></span>**kdm\_enabled**

kdm enabled specifies if the KDM server plugin is enabled. When equal to to true, the KDM server plugin is enabled; when equal to false, the KDM server plugin is disabled. Default is true.

### <span id="page-103-0"></span>**iiop\_tls:port**

iiop tls:port specifies the well known IP port on which the KDM server listens for incoming calls.

### <span id="page-103-1"></span>**checksums\_optional**

checksums optional specifies if the secure information associated with a server is required to include a checksum. When equal to false, the secure information associated with a server must include a checksum; when equal to true, the presence of a checksum is optional. Default is false.

### **plugins:key\_replacer**

**Overview** The plugins: key replacer namespace includes variables that enable you to access Orbix 6 servers from Orbix 3 clients. This plug-in converts the bind() call used in Orbix 3 clients to the equivalent Orbix 6 stream, before passing this information to the Orbix 6 server. This feature enables interoperability between Orbix 3.x clients and Orbix 6.3 or higher servers.

This namespace contains the following variables:

- **ï** [replace\\_keys](#page-104-1)
- shlib name

#### <span id="page-104-1"></span>**replace\_keys**

replace keys specifies whether to enable Orbix 3 clients to connect with Orbix 6 servers. The default value is false. If you wish to use Orbix 3 clients with Orbix 6 servers, you must set this to true:

plugins: key replacer: replace keys="true";

#### <span id="page-104-0"></span>**shlib\_name**

shlib name identifies the shared library (or DLL in Windows) containing the plugin implementation:

plugins:key\_replacer:shlib\_name="it\_key\_replacer";

### **plugins:local\_log\_stream**

The variables in this namespace configure how Orbix logs runtime information. By default, Orbix is configured to log messages to standard error. You can change this behavior for an ORB by specifying the local log stream plug-in. This namespace contains the following variables:

- $\bullet$  buffer file
- **ï** [filename](#page-106-0)
- [log\\_elements](#page-106-1)
- **ï** [milliseconds\\_to\\_log](#page-106-2)
- **ï** [precision\\_logging](#page-107-0)
- $\bullet$  rolling file

For full details of Orbix logging, see the *Orbix Administratorís Guide*.

#### <span id="page-105-0"></span>**buffer\_file**

buffer file specifies whether the output stream is buffered. This is expressed as a boolean value. The default is false. To enable buffer file behavior, set this variable to true. For example:

plugins: local log stream: buffer file = "true";

When this is set to true, by default, the local log stream is output to file every 1000 milliseconds when there are more than 100 log messages in the buffer. You can change this behavior by updating the  $log$  elements and milliseconds to log variables.

<span id="page-106-1"></span><span id="page-106-0"></span>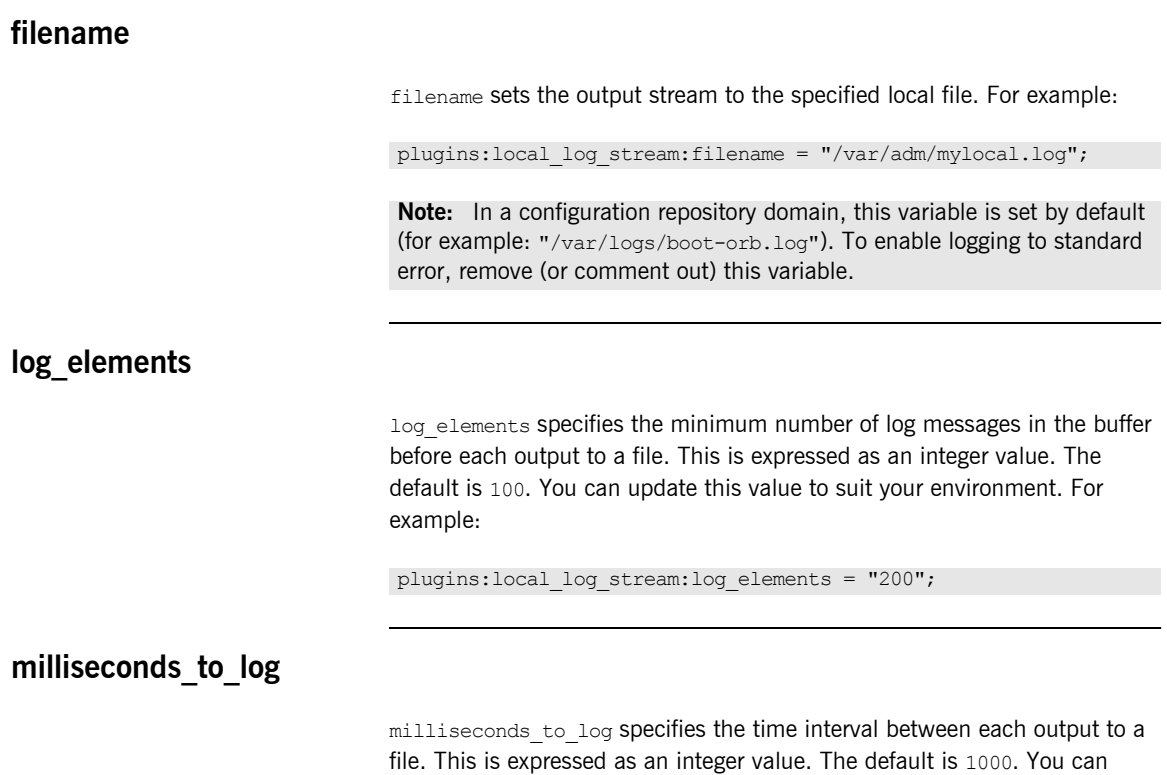

plugins: local log stream: milliseconds to log = "2000";

<span id="page-106-2"></span>update this value to suit your environment. For example:

### <span id="page-107-0"></span>**precision\_logging**

precision logging specifies whether events are logged with time precision, or at the granularity of seconds. The default value is false (to avoid changing the logging output of deployed systems).

To enable precision logging, set the value to  $true$ . For example:

plugins: local log stream: precision logging = "true";

Application code can also provide its own LogStream to receive precision events by implementing the **PrecisionLogStream** interface.

#### <span id="page-107-1"></span>**rolling\_file**

rolling file is a boolean which specifies that the logging plugin is to use a rolling file to prevent the local log from growing indefinitely. In this model, the stream appends the current date to the configured filename. This produces a complete filename-for example:

/var/adm/art.log.02171999

A new file begins with the first event of the day and ends at 23:59:59 each day.

The default behavior is  $true$ . To disable rolling file behavior, set this variable to false. For example:

plugins: local log stream: rolling file = "false";
# **plugins:locator**

The variables in this namespace configure the locator daemon plug-in. The locator daemon enables clients to locate servers in a network environment.

This namespace includes the following variables:

- **•** allow node daemon change
- **ï** [iiop:port](#page-109-0)
- **ï** [iiop\\_tls:port](#page-109-1)
- location domain name
- node daemon heartbeat interval
- **ï** [nt\\_service\\_dependencies](#page-110-0)
- **•** refresh master interval

For security-related information, see "plugins: locator" on page 228.

#### <span id="page-108-0"></span>**allow\_node\_daemon\_change**

allow node daemon change specifies whether is it possible to start a process under a different node daemon than the node daemon it was originally registered with.

This is only applicable to processes that are not already active and are not registered to be launched on demand. This enables you to move a process to another node without performing any administration actions. You can move a process to a new host by stopping it on its current host, and restarting it on the new host. The default is  $true$ .

<span id="page-109-1"></span><span id="page-109-0"></span>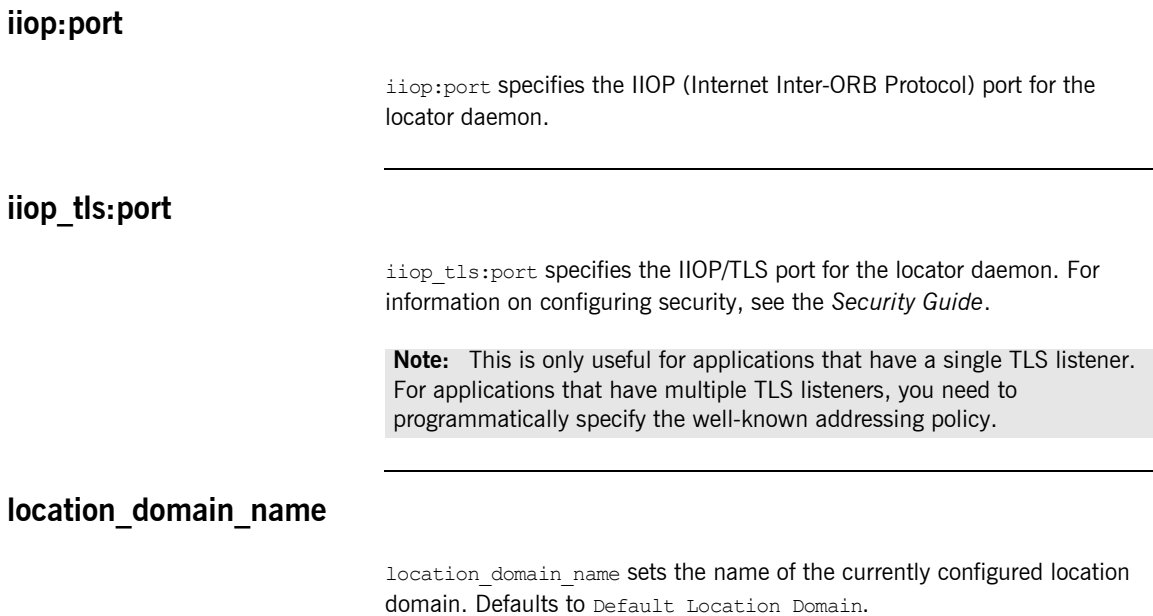

## <span id="page-109-3"></span><span id="page-109-2"></span>**node\_daemon\_heartbeat\_interval**

node daemon heartbeat interval specifies, in seconds, the interval between heartbeat messages sent by the locator to its node daemons. This is used to detect the failure of a node daemon. The default interval is 30 seconds. See also heartbeat interval timeout.

## <span id="page-110-0"></span>**nt\_service\_dependencies**

nt service dependencies list the locator daemon's dependencies on other NT services. The dependencies are listed in the following format:

IT *ORB-name domain-name*

This variable only has meaning if the locator daemon is installed as an NT service.

## <span id="page-110-1"></span>**refresh\_master\_interval**

refresh master interval specifies the maximum number of seconds that a slave locator replica waits for a new master to be declared.

A new master is declared after a failed attempt to delegate an operation to the current master. If no master is found during the specified interval of time, a TRANSIENT exception is raised. Defaults to 60.

For example:

plugins: locator: refresh\_master\_interval="40";

# **plugins:management**

The variables in this namespace control the management service plug-in. It includes the following variables:

- **ï** [iiop:port](#page-111-0)
- **ï** [iiop:host](#page-111-1)

**Note:** For details of additional configuration variables in the iona\_services.management scope, see the *Orbix Management Userís Guide*.

### <span id="page-111-1"></span>**iiop:host**

iiop: host specifies the host on which the management service is running. This variable is required when the management service is deployed. The default value is the hostname that the Orbix Configuration tool (itconfigure) is run on.

#### <span id="page-111-0"></span>**iiop:port**

iiop: port specifies the port on which the management service listens. This variable is required when the management service is deployed. The default value is:

plugins:management:iiop:port=53085;

# **plugins:naming**

The variables in this namespace configure the naming service plug-in. The naming service allows you to associate abstract names with CORBA objects, enabling clients to locate your objects.

This namespace contains the following variables:

- **ï** [advertise\\_services](#page-112-0)
- **ï** [check\\_ior\\_hostname](#page-112-1)
- destructive methods allowed
- **ï** [direct\\_persistence](#page-113-1)
- generate omg typeids
- **ï** [iiop:port](#page-113-2)
- **ï** [is\\_managed](#page-114-4)
- $\bullet$  lb default initial load
- **ï** [lb\\_default\\_load\\_timeout](#page-114-1)
- **ï** [max\\_tx\\_retries](#page-114-2)
- **ï** [nt\\_service\\_dependencies](#page-114-3)
- **ï** [refresh\\_master\\_interval](#page-115-0)

#### <span id="page-112-0"></span>**advertise\_services**

advertise services specifies whether the naming service should register plain text keys for the object references it publishes in prepare mode. Defaults to true.

#### <span id="page-112-1"></span>**check\_ior\_hostname**

check ior hostname specifies whether the hostname is checked for customers who have deployed multiple location domains with identical names on different hosts. This setting should not be necessary for most customers. For example, you would set this to  $true$  if you had two naming services running on two different hosts, but with the same location domain name. Defaults to false.

#### <span id="page-113-0"></span>**destructive\_methods\_allowed**

destructive methods allowed specifies if users can make destructive calls, such as  $destrov()$ , on naming service elements. The default value is  $true$ . meaning the destructive methods are allowed.

#### <span id="page-113-1"></span>**direct\_persistence**

direct persistence specifies if the service runs using direct or indirect persistence. The default value is false, meaning indirect persistence.

#### <span id="page-113-3"></span>**generate\_omg\_typeids**

generate omg typeids specifies whether the naming service should export OMG type IDs. The naming service generates different type IDs for the naming context references it exports, depending on the version of Orbix. The possible type IDs are for the naming service are:

#### **IONA type ID**

IDL:iona.com/IT\_Naming/IT\_NamingContextExt:1.0

#### **OMG type ID**

IDL:omg.org/CosNaming/NamingContext:1.0

Older ORBs which do not comply to the CORBA 2.3 standard, or later, may not be able to handle the IONA-specific type ID. Setting this variable to true enables interoperability with older ORBs:

plugins:naming:generate\_omg\_typeids = "true";

#### <span id="page-113-2"></span>**iiop:port**

iiop: port specifies the port that the service listens on when running using direct persistence.

<span id="page-114-4"></span><span id="page-114-3"></span><span id="page-114-2"></span><span id="page-114-1"></span><span id="page-114-0"></span>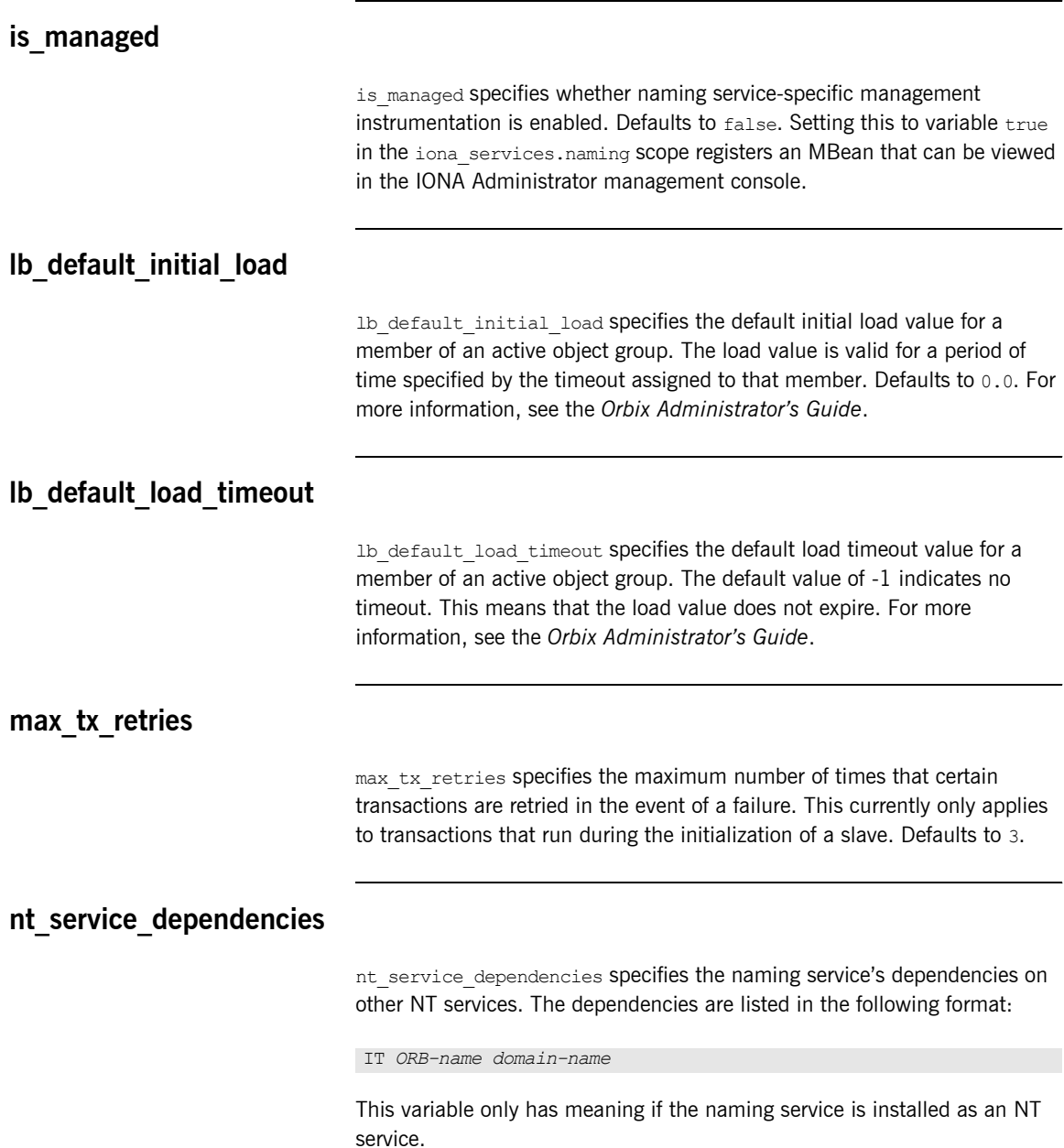

# <span id="page-115-0"></span>**refresh\_master\_interval**

refresh master interval specifies the maximum number of seconds that a slave naming service replica waits for a new master to be declared.

A new master is declared after a failed attempt to delegate an operation to the current master. If no master is found during the specified interval of time, a TRANSIENT exception is raised. Defaults to 60.

For example:

plugins: naming: refresh master interval = 40;

# **plugins:node\_daemon**

The variables in this namespace configure the node daemon plugin. The node daemon, in conjunction with the location daemon, enables on-demand activation of servers in a network environment.

This namespace contains the following variables:

- heartbeat interval timeout
- **ï** [iiop:port](#page-116-1)
- **ï** [iiop\\_tls:port](#page-116-2)
- **ï** [recover\\_processes](#page-117-0)
- **ï** [register\\_interval](#page-117-1)

## <span id="page-116-0"></span>**heartbeat\_interval\_timeout**

heartbeat interval timeout specifies, in seconds, the interval a node daemon expects to receive a heartbeat message from a locator.

If no heartbeat is received in this interval the node daemon attempts to register with the locator again. The default is 40 seconds.

See also node daemon heartbeat interval.

## <span id="page-116-1"></span>**iiop:port**

iiop: port specifies the Internet Inter-ORB Protocol (IIOP) port on which the node daemon listens.

### <span id="page-116-2"></span>**iiop\_tls:port**

iiop tls: port specifies the Internet Inter-ORB Protocol/Transport Layer Security (IIOP/TLS) port on which the node daemon listens. For information on configuring security, see the *Security Guide*.

#### <span id="page-117-0"></span>**recover\_processes**

recover processes specifies the behavior of the node daemon at startup. By default, when starting up, the node daemon attempts to contact the CORBA servers that it was managing during its previous run.

To speed up the time required to start up when managing large numbers of CORBA servers, you can set the recover process environment variable as follows:

plugins:node\_daemon:recover\_processes=false

### <span id="page-117-1"></span>**register\_interval**

register interval specifies, in seconds, the interval between attempts by a node daemon to register with its locators. This occurs at startup if a locator is not available or if a locator has not sent a heartbeat message in the time interval specified by the variable heartbeat interval timeout. The default interval is 5 seconds.

# **plugins:notify**

The variables in this namespace configure the behavior of the notification service. It contains the following variables:

- **ï** [advertise\\_services](#page-118-0)
- **•** allow persistence override
- **ï** [dispatch\\_strategy](#page-119-1)
- **<sup>•</sup>** dispatch threads
- **ï** [direct\\_persistence](#page-120-0)
- events per transaction
- event queue
- **ï** [iiop:port](#page-120-3)
- **ï** [trace:database](#page-120-4)
- **ï** [trace:events](#page-121-0)
- **ï** [trace:filters](#page-121-1)
- **ï** [trace:lifecycle](#page-121-2)
- **ï** [trace:locks](#page-121-3)
- **ï** [trace:queue](#page-121-4)
- **ï** [trace:retry](#page-121-5)
- **ï** [trace:subsrciption](#page-122-0)
- **ï** [trace:transactions](#page-122-1)

## <span id="page-118-0"></span>**advertise\_services**

advertise services specifies whether the notify service should register plain text keys for the object references it publishes in prepare mode. Defaults to true.

#### <span id="page-119-0"></span>**allow\_persistence\_override**

allow persistence override specifies whether to allow channel persistence to be overridden. Setting the variable to  $true$  prevents a BestEffort event from being delivered when there is a channel failure.

For example, if allow persistence override is set to true, BestEffort events are not stored in the database. However, if this is set to false or not included, BestEffort events are stored in the database. The default setting is:

plugins:notify:allow persistence override="false";

## <span id="page-119-1"></span>**dispatch\_strategy**

dispatch strategy specifies the method used for allocating threads to dispatch events.

You can set this variable to single thread or thread pool:

- single thread (default) specifies that each proxy has its own thread for invoking requests on the client supplier or consumer. The application is responsible for managing its own threads. This setting requires that pull suppliers implement the  $pull()$  method.
- thread pool specifies that the notification service allocates threads for each consumer request, and manages the thread pool. The number of available threads is set by dispatch threads. This setting requires that pull suppliers implement the  $try$  pull() method.

#### <span id="page-119-2"></span>**dispatch\_threads**

dispatch threads specifies the number of threads available to dispatch events, if dispatch strategy is set to thread pool. The default is 10.

<span id="page-120-4"></span><span id="page-120-3"></span><span id="page-120-2"></span><span id="page-120-1"></span><span id="page-120-0"></span>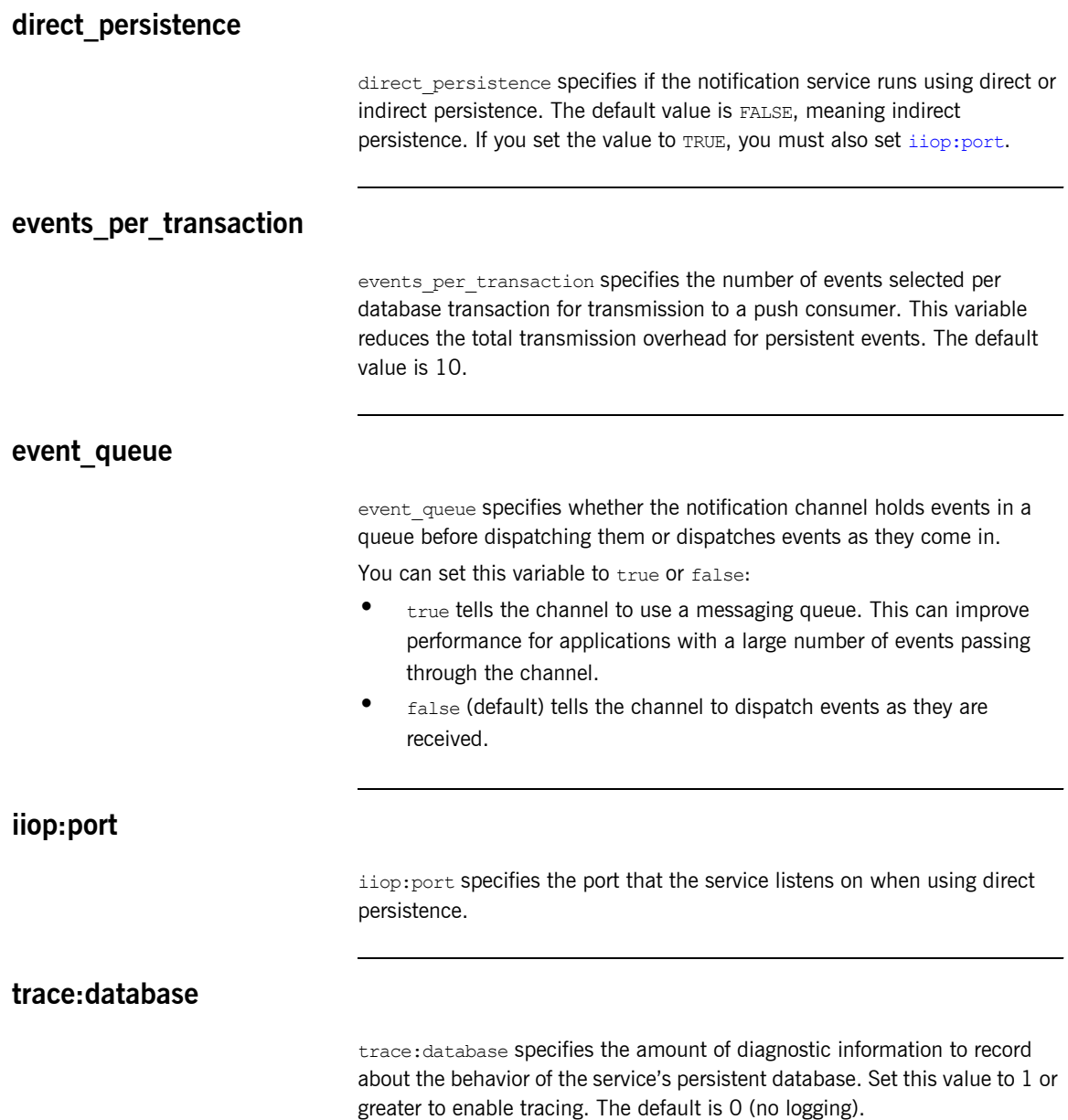

<span id="page-121-5"></span><span id="page-121-4"></span><span id="page-121-3"></span><span id="page-121-2"></span><span id="page-121-1"></span><span id="page-121-0"></span>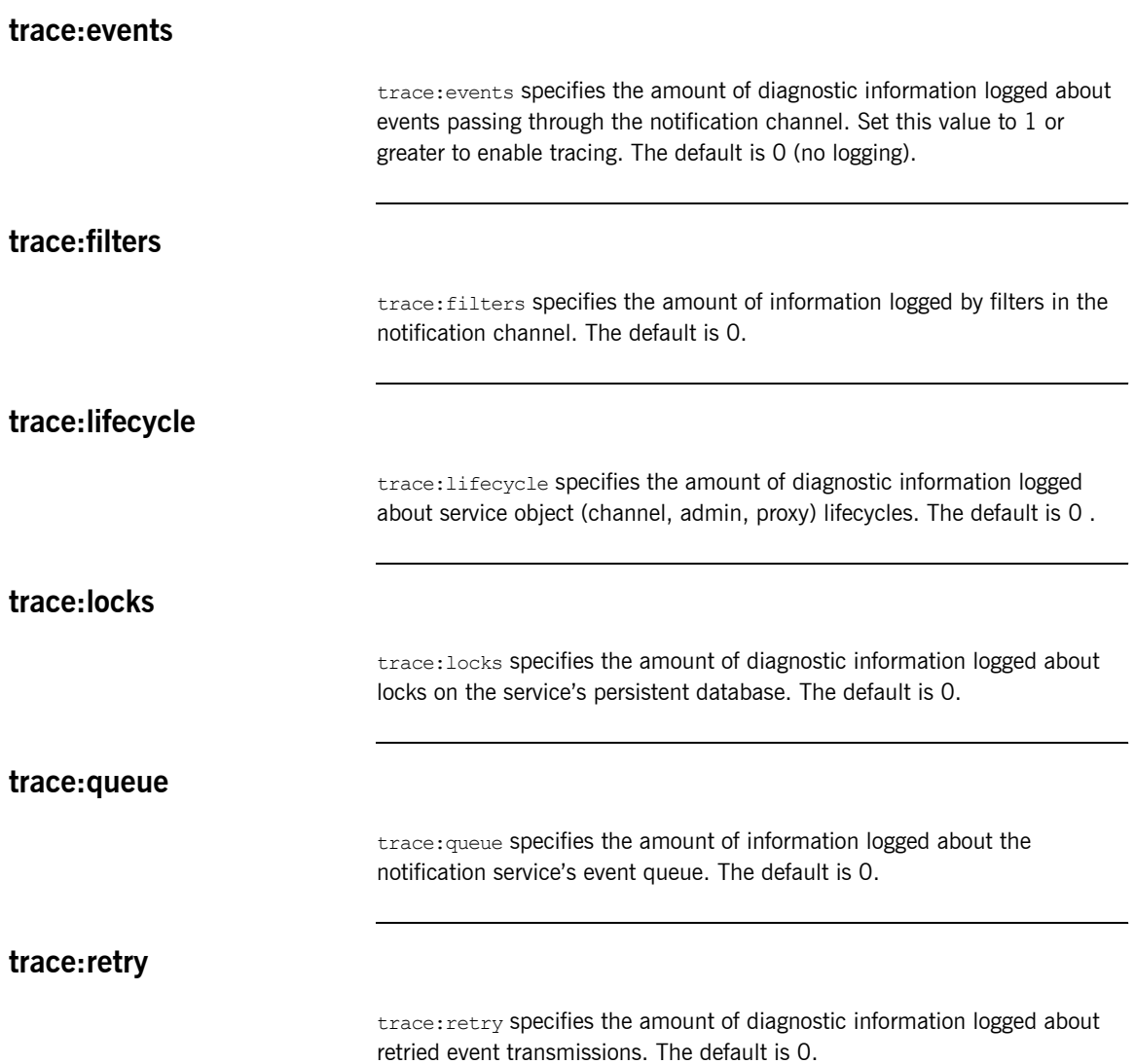

## <span id="page-122-0"></span>**trace:subsrciption**

trace:subscription specifies the amount of information logged about clients publishing and subscribing to events. The default is 0.

## <span id="page-122-1"></span>**trace:transactions**

trace:transactions specifies the amount of information logged about transactions with the service's persistent database. The default is 0.

# **plugins:notify:database**

The variables in this namespace control the behavior of the notification service's database. It contains the following variables:

- **ï** [checkpoint\\_archive\\_old\\_files](#page-123-0)
- **ï** [checkpoint\\_deletes\\_old\\_logs](#page-123-1)
- <sup>•</sup> checkpoint interval
- checkpoint min size
- **ï** [data\\_dir](#page-124-2)
- **ï** [db\\_home](#page-124-3)
- **ï** [log\\_dir](#page-124-4)
- **ï** [lk\\_max](#page-124-5)
- **ï** [max\\_retries](#page-125-0)
- **ï** [max\\_sleep\\_time](#page-125-1)
- **ï** [tx\\_max](#page-125-2)
- **ï** [mode](#page-125-3)
- **ï** [old\\_log\\_dir](#page-125-4)
- **ï** [private](#page-126-0)
- **ï** [recover\\_fatal](#page-126-1)
- **ï** [sync\\_transactions](#page-126-2)
- **ï** [tmp\\_dir](#page-126-3)

### <span id="page-123-0"></span>**checkpoint\_archive\_old\_files**

checkpoint archive old files specifies whether the notification service retains archives of the old logs after each checkpoint. When this property is set to true, old logs are moved to  $\text{old}$  log dir. Defaults to false.

## <span id="page-123-1"></span>**checkpoint\_deletes\_old\_logs**

checkpoint deletes old logs specifies whether the notification service deletes old log files for its database after each checkpoint. Defaults to true.

<span id="page-124-5"></span><span id="page-124-4"></span><span id="page-124-3"></span><span id="page-124-2"></span><span id="page-124-1"></span><span id="page-124-0"></span>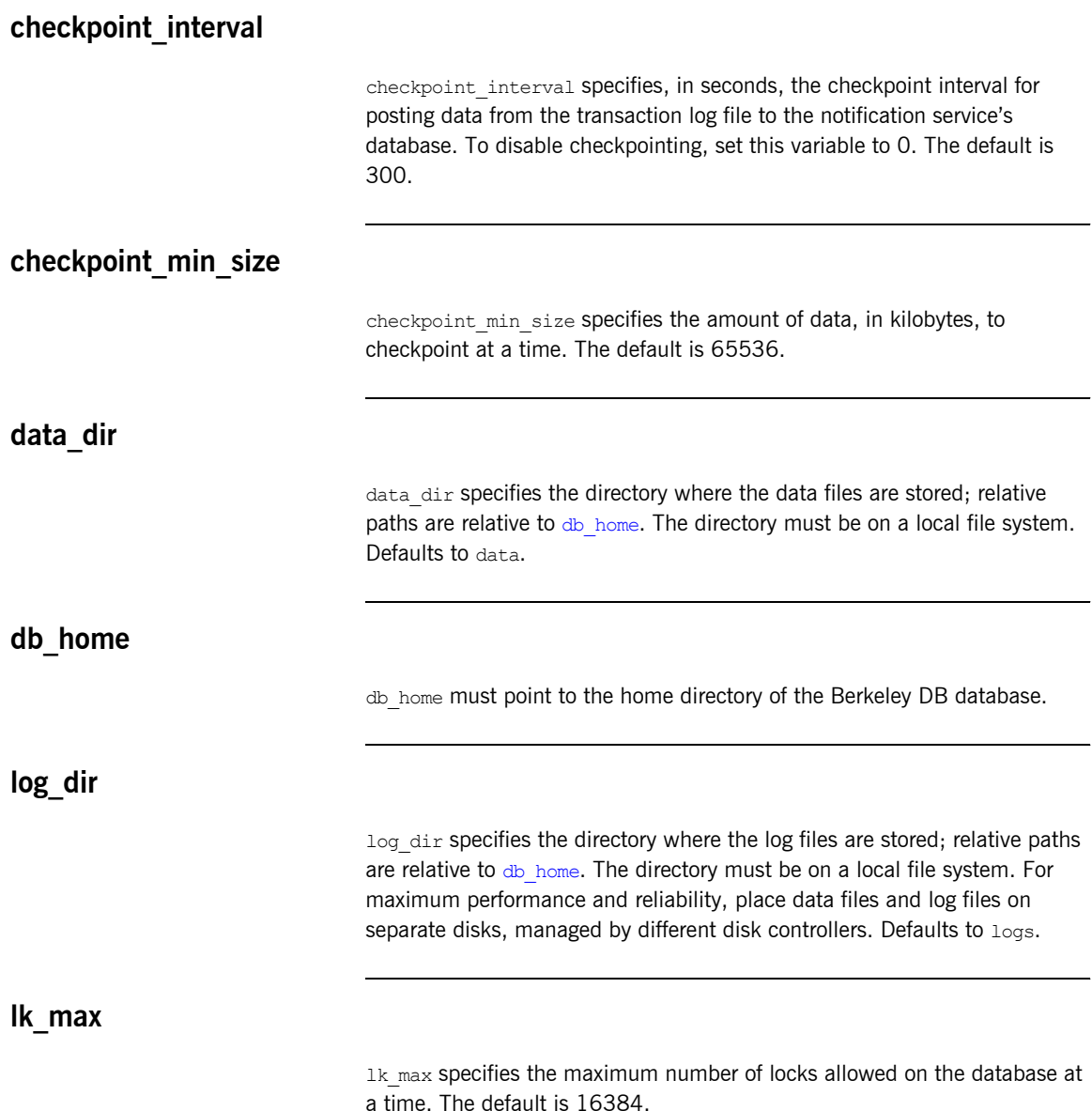

<span id="page-125-4"></span><span id="page-125-3"></span><span id="page-125-2"></span><span id="page-125-1"></span><span id="page-125-0"></span>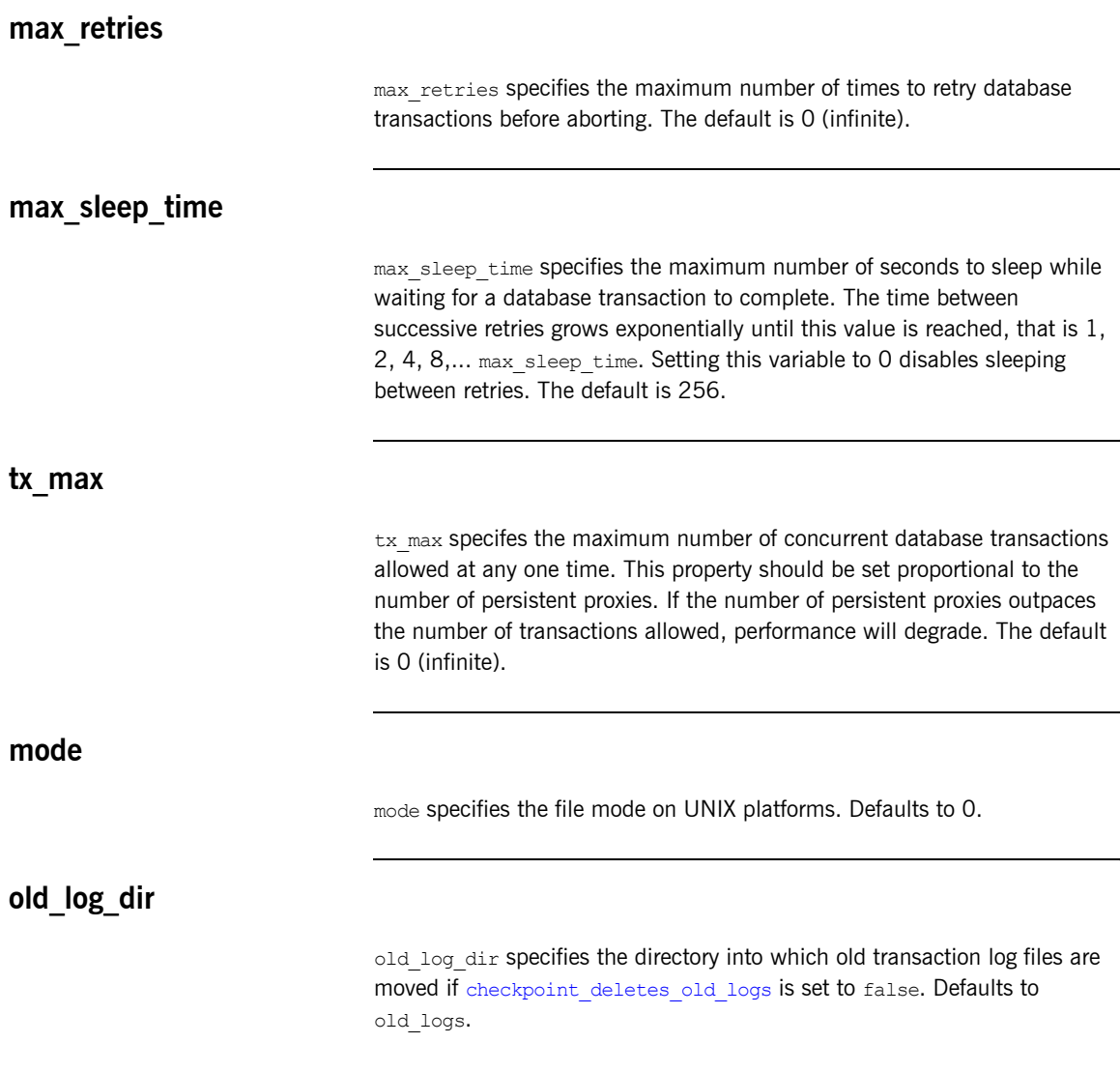

<span id="page-126-2"></span><span id="page-126-1"></span><span id="page-126-0"></span>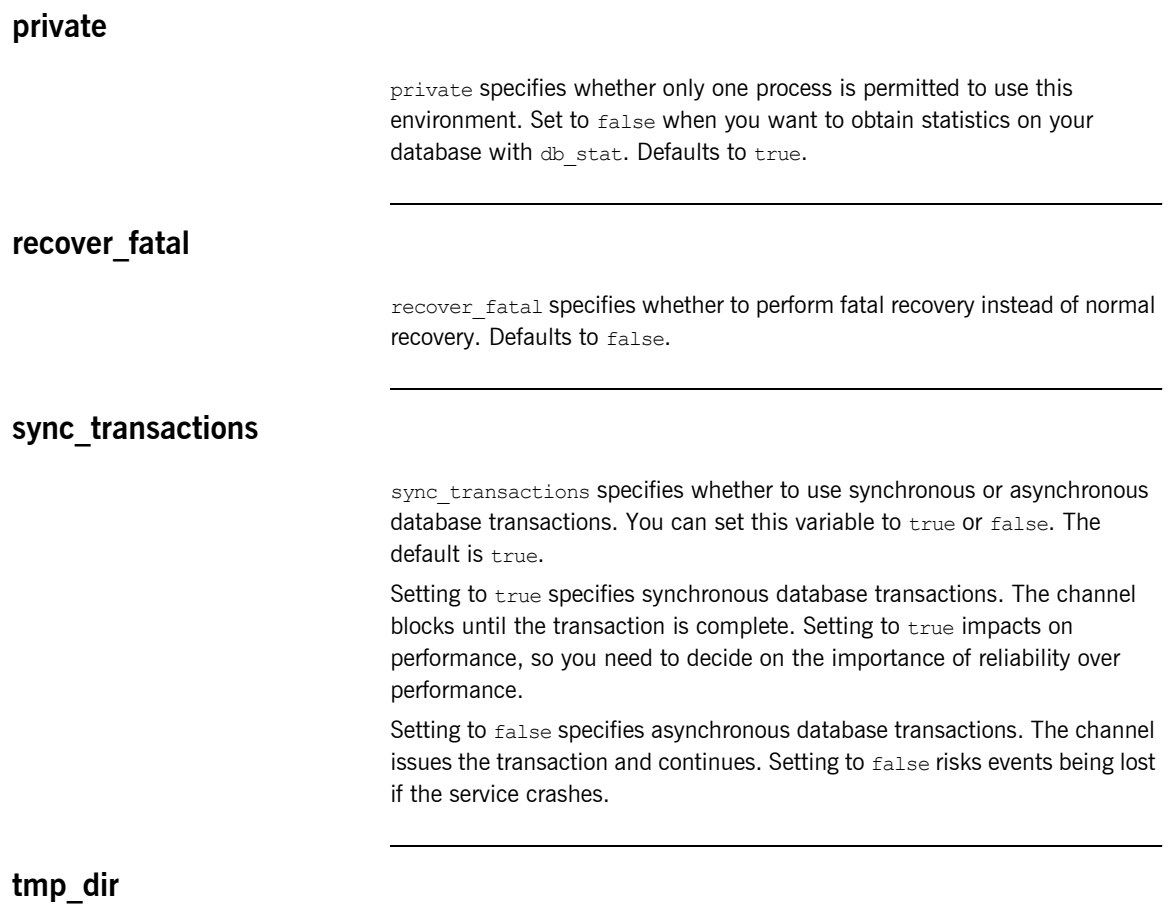

<span id="page-126-3"></span>tmp\_dir specifies the directory for temporary files. The directory must be on a local file system. Defaults to  $t_{\text{mp}}$ .

# **plugins:notify\_log**

The variables in this namespace control the behavior of notify log service. These variables include the following:

- **ï** [advertise\\_services](#page-127-0)
- **ï** [is\\_managed](#page-127-1)
- shlib name

### <span id="page-127-0"></span>**advertise\_services**

advertise services specifies whether the notify log service should register plain text keys for the object references it publishes in prepare mode. Defaults to true.

#### <span id="page-127-1"></span>**is\_managed**

is managed specifies whether or not the notify log service can be managed using the management service. Defaults to false, which means the management service does not manage the service.

#### <span id="page-127-2"></span>**shlib\_name**

shlib name identifies the shared library (or DLL in Windows) containing the plugin implementation. The notify log plug-in is associated with the base name of the shared library (it notify log svr in this case). This library base name is expanded in a platform-dependent manner to obtain the full name of the library file.

plugins:basic\_log:shlib\_name = "it\_notify\_log\_svr";

# **plugins:orb**

The plugins: orb namespace includes the plugins: orb: is managed configuration variable.

## **is\_managed**

is managed specifies whether or not the ORB can be managed using the management service. Defaults to false, which means the management service cannot manage the server ORB.

To enable management on a server, you must ensure that the following configuration variables are set:

plugins:orb:is\_managed = true; plugins:it\_mgmt:managed\_server\_id:name = *your\_server\_name*;

Set *your\_server\_name* to whatever server name you want to appear in the IONA Administrator management console.

# **plugins:ots**

The variables in this namespace configure the object transaction service (OTS) generic plugin. The generic OTS plugin contains client and server side transaction interceptors and the implementation of CosTransactions::Current. For details of this plugin, refer to the *CORBA OTS Guide*.

The plugins:ots namespace contains the following variables:

- **ï** [advertise\\_services](#page-129-0)
- **•** concurrent transaction map size
- **ï** [default\\_ots\\_policy](#page-130-0)
- default transaction policy
- default transaction timeout
- $\bullet$  interposition style
- **ï** [jit\\_transactions](#page-131-1)
- [ots\\_v11\\_policy](#page-131-2)
- **ï** [propagate\\_separate\\_tid\\_optimization](#page-132-0)
- **ï** [rollback\\_only\\_on\\_system\\_ex](#page-132-1)
- support ots v11
- transaction factory name

#### <span id="page-129-0"></span>**advertise\_services**

advertise services specifies whether the ots service should register plain text keys for the object references it publishes in prepare mode. Defaults to true.

#### <span id="page-129-1"></span>**concurrent\_transaction\_map\_size**

concurrent transaction map size specifies the initial size of a hash table used when dealing with concurrently propagated transactions. Defaults to 15. This variable only affects Java applications

## <span id="page-130-0"></span>**default\_ots\_policy**

default ots policy specifies the default OTSPolicy value used when creating a POA. Set to one of the following values:

requires forbids adapts If no value is specified, no **OTSPolicy** is set for new POAs.

## <span id="page-130-1"></span>**default\_transaction\_policy**

default transaction policy specifies the default TransactionPolicy value used when creating a POA.

Set to one of the following values:

- **ï** requires corresponds to a TransactionPolicy value of Requires shared.
- **•** allows **corresponds to a** TransactionPolicy value of Allows shared.

If no value is specified, no TransactionPolicy is set for new POAs.

#### <span id="page-130-2"></span>**default\_transaction\_timeout**

default transaction timeout specifies the default timeout, in seconds, of a transaction created using CosTransactions:: Current. A value of zero or less specifies no timeout. Defaults to 30 seconds.

## <span id="page-131-0"></span>**interposition\_style**

interposition style specifies the style of interposition used when a transaction first visits a server. Set to one of the following values:

- **ï** standard: A new subordinator transaction is created locally and a resource is registered with the superior coordinator. This subordinate transaction is then made available through the Current object.
- **•** proxy: (default) A locally constrained proxy for the imported transaction is created and made available though the Current object.

Proxy interposition is more efficient, but if you need to further propagate the transaction explicitly (using the Control object), standard interposition must be specified.

## <span id="page-131-1"></span>**jit\_transactions**

jit transactions is a boolean which determines whether to use just-in-time transaction creation. If set to  $true$ , transactions created using Current::begin() are not actually created until necessary. This can be used in conjunction with an OTSPolicy value of SERVER SIDE to delay creation of a transaction until an invocation is received in a server. Defaults to false.

## <span id="page-131-2"></span>**ots\_v11\_policy**

ots v11 policy specifies the effective OTSPolicy value applied to objects determined to support CosTransactions::TransactionalObject, if support ots v11 is set to true.

Set to one of the following values:

- **ï** adapts
- **ï** requires

## <span id="page-132-0"></span>**propagate\_separate\_tid\_optimization**

propagate separate tid optimization specifies whether an optimization is applied to transaction propagation when using  $C++$  applications. Must be set for both the sender and receiver to take affect. Defaults to  $t_{\text{true}}$ .

#### <span id="page-132-1"></span>**rollback\_only\_on\_system\_ex**

rollback only on system ex specifies whether to mark a transaction for rollback if an invocation on a transactional object results in a system exception being raised. Defaults to true.

#### <span id="page-132-2"></span>support ots v11

support ots v11 specifies whether there is support for the OMG OTS v1.1 CosTransactions::TransactionalObject interface. This option can be used in conjunction with  $\circ$ ts v11 policy. When this option is enabled, the OTS interceptors might need to use remote  $\exists s \in A$  calls to determine the type of an interface. Defaults to false.

### <span id="page-132-3"></span>**transaction\_factory\_name**

transaction factory name specifies the initial reference for the transaction factory. This option must match the corresponding entry in the configuration scope of your transaction service implementation. Defaults to TransactionFactory.

# **plugins:ots\_lite**

The variables in this namespace configure the Lite implementation of the object transaction service. The ots lite plugin contains an implementation of CosTransacitons::TransactionFactory which is optimized for use in a single resource system. For details, see the *CORBA Programmerís Guide*. This namespace contains the following variables:

- **ï** [orb\\_name](#page-133-0)
- **ï** [otid\\_format\\_id](#page-133-1)
- superior ping timeout
- transaction factory name
- transaction timeout period
- **ï** [use\\_internal\\_orb](#page-134-2)

#### <span id="page-133-0"></span>**orb\_name**

orb name specifies the ORB name used for the plugin's internal ORB when use internal orb is set to true. The ORB name determines where the ORB obtains its configuration information and is useful when the application ORB configuration needs to be different from that of the internal ORB. Defaults to the ORB name of the application ORB.

#### <span id="page-133-1"></span>**otid\_format\_id**

otid format id specifies the value of the formatID field of a transaction's identifier (CosTransactions::otid t). Defaults to 0x494f4e41.

### <span id="page-133-2"></span>**superior\_ping\_timeout**

superior ping timeout specifies, in seconds, the timeout between queries of the transaction state, when standard interposition is being used to recreate a foreign transaction. The interposed resource periodically queries the recovery coordinator, to ensure that the transaction is still alive when the timeout of the superior transaction has expired. Defaults to 30.

## <span id="page-134-0"></span>**transaction\_factory\_name**

transaction factory name specifies the initial reference for the transaction factory. This option must match the corresponding entry in the configuration scope of your generic OTS plugin to allow it to successfully resolve a transaction factory. Defaults to TransactionFactory.

### <span id="page-134-1"></span>**transaction\_timeout\_period**

transaction timeout period specifies the time, in milliseconds, of which all transaction timeouts are multiples. A low value increases accuracy of transaction timeouts, but increases overhead. This value is added to all transaction timeouts. To disable all timeouts, set to 0 or a negative value. Defaults to 1000.

## <span id="page-134-2"></span>**use\_internal\_orb**

use internal orb specifies whether the ots lite plugin creates an internal ORB for its own use. By default,  $ots$  lite creates POAs in the application's ORB. This option is useful if you want to isolate the transaction service from your application ORB. Defaults to false.

# **plugins:ots\_encina**

The plugins: ots encina namespace stores configuration variables for the Encina OTS plugin. The ots encina plugin contains an implementation of IDL interface CosTransactions::TransactionFactory that supports the recoverable 2PC protocol. For details, see the *CORBA OTS Guide*.

This namespace contains the following variables:

- agent ior file
- **•** allow registration after rollback only
- $\bullet$  backup restart file
- **ï** [create\\_transaction\\_mbeans](#page-136-3)
- **ï** [direct\\_persistence](#page-137-0)
- **ï** [global\\_namespace\\_poa](#page-137-1)
- **ï** [iiop:port](#page-137-2)
- **ï** [initial\\_disk](#page-137-3)
- $\bullet$  initial disk size
- log threshold
- log check interval
- **ï** [max\\_resource\\_failures](#page-138-1)
- $\bullet$  namespace poa
- **ï** [orb\\_name](#page-138-3)
- **ï** [otid\\_format\\_id](#page-138-4)
- **ï** [resource\\_retry\\_timeout](#page-138-5)
- **•** restart file
- **ï** [trace\\_comp](#page-139-1)
- trace file
- **ï** [trace\\_on](#page-140-0)
- $•$  transaction factory name
- transaction factory ns name
- **•** transaction timeout period
- $•$  use internal orb
- **ï** [use\\_raw\\_disk](#page-141-0)

## <span id="page-136-0"></span>**agent\_ior\_file**

agent ior file specifies the file path where the management agent object's IOR is written. Defaults to an empty string.

## <span id="page-136-1"></span>**allow\_registration\_after\_rollback\_only**

allow registration after rollback only  $(C++$  only) specifies whether registration of resource objects is permitted after a transaction is marked for rollback.

- **•** true specifies that resource objects can be registered after a transaction is marked for rollback.
- **•** false (default) specifies that resource objects cannot be registered once a transaction is marked for rollback.

This has no effect on the outcome of the transaction.

#### <span id="page-136-2"></span>**backup\_restart\_file**

backup restart file specifies the path for the backup restart file used by the Encina OTS to locate its transaction logs. If unspecified, the backup restart file is the name of the primary restart file-set with restart  $file$ with a .bak suffix. Defaults to an empty string.

## <span id="page-136-3"></span>**create\_transaction\_mbeans**

create transaction mbeans (Java only) specifies whether OTS management objects are created. Defaults to true.

<span id="page-137-5"></span><span id="page-137-4"></span><span id="page-137-3"></span><span id="page-137-2"></span><span id="page-137-1"></span><span id="page-137-0"></span>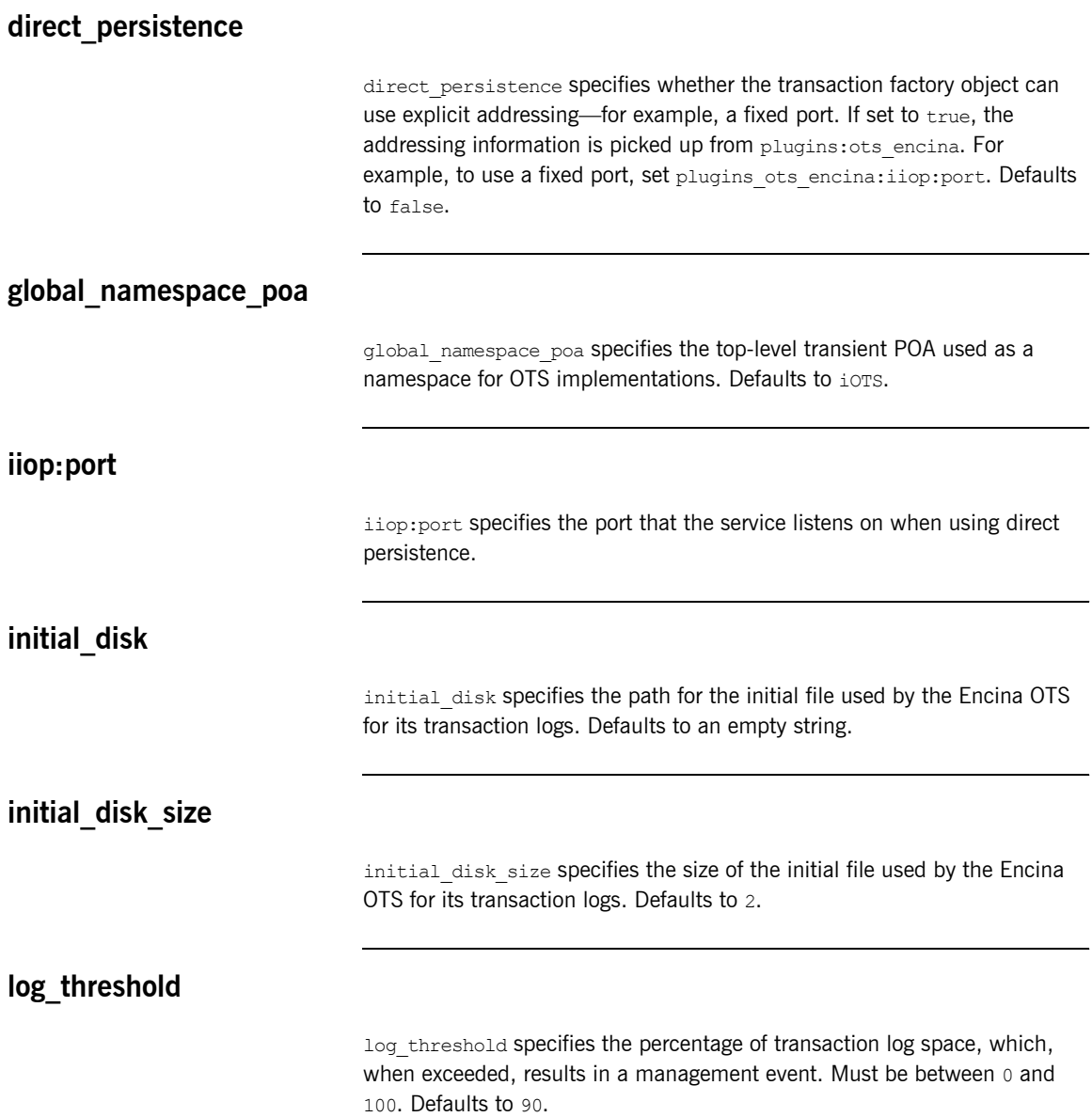

<span id="page-138-5"></span><span id="page-138-4"></span><span id="page-138-3"></span><span id="page-138-2"></span><span id="page-138-1"></span><span id="page-138-0"></span>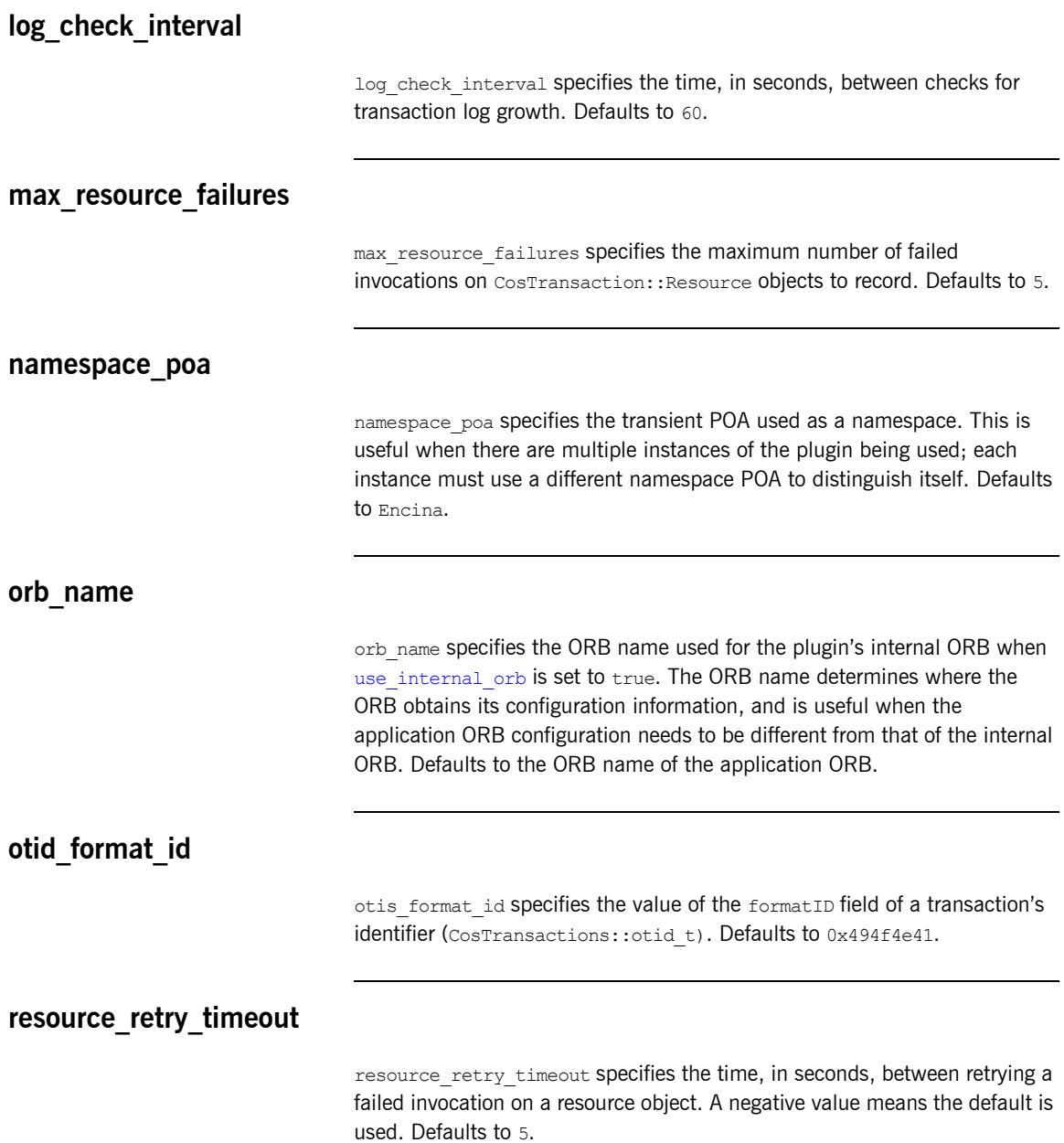

### <span id="page-139-0"></span>**restart\_file**

restart file specifies the path for the restart file used by the Encina OTS to locate its transaction logs. Defaults to an empty string.

#### <span id="page-139-1"></span>**trace\_comp**

trace\_*comp* sets the Encina trace levels for the component *comp*, where *comp* is one of the following:

```
bde
log
restart
tran
tranLog_log
tranLog_tran
util
vol
```
Set this variable to a bracket-enclosed list that includes one or more of the following string values:

- $\bullet$  event: interesting events.
- $\bullet$  entry: entry to a function.
- **ï** param: parameters to a function.
- **•** internal entry: entry to internal functions.
- **•** internal param: parameters to internal functions.
- **ï** global.

Defaults to [].

#### <span id="page-139-2"></span>**trace\_file**

trace file specifies the file to which Encina level tracing is written when enabled via  $trace$  on. If not set or set to an empty string, Encina level transactions are written to standard error. Defaults to an empty string.

#### <span id="page-140-0"></span>**trace\_on**

trace on specifies whether Encina level tracing is enabled. If set to true, the information that is output is determined from the trace levels (see trace comp). Defaults to false.

#### <span id="page-140-1"></span>**transaction\_factory\_name**

transaction factory name specifies the initial reference for the transaction factory. This option must match the corresponding entry in the configuration scope of your generic OTS plugin to allow it to successfully resolve a transaction factory. Defaults to TransactionFactory.

## <span id="page-140-2"></span>**transaction\_factory\_ns\_name**

transaction factory ns name specifies the name used to publish the transaction factory reference in the naming service. Defaults to an empty string.

#### <span id="page-140-3"></span>**transaction\_timeout\_period**

transaction timeout period specifies the time, in milliseconds, of which all transaction timeouts are multiples. A low value increases accuracy of transaction timeouts, but increases overhead. This value multiplied to all transaction timeouts. To disable all timeouts, set to 0 or a negative value. Defaults to 1000.

#### <span id="page-140-4"></span>**use\_internal\_orb**

use internal orb specifies whether the ots encina plugin creates an internal ORB for its own use. By default the  $\sigma$ ts encina plugin creates POA's in the application's ORB. This option is useful if you want to isolate the transaction service from your application ORB. Defaults to false.

# <span id="page-141-0"></span>**use\_raw\_disk**

use raw disk specifies whether the path specified by initial disk is of a raw disk (true) or a file ( $_{\text{false}}$ ). If set to  $_{\text{false}}$  and the file does not exist, the Encina OTS plugin tries to create the file with the size specified in initial disk size. Defaults to false.

# **plugins:ots\_mgmt**

The variables in this namespace configure the OTS Lite management plugin. All configuration variables in this namespace are for Java only.

This namespace contains the following variables:

- **•** create transaction mbeans
- **ï** [enabled](#page-142-1)
- **ï** [jmx\\_httpd\\_enabled](#page-142-2)
- transaction manager name
- **ï** [jmx\\_httpd\\_port](#page-143-1)

### <span id="page-142-0"></span>**create\_transaction\_mbeans**

create transaction mbeans specifies whether to create OTS management objects. Default to false.

#### <span id="page-142-1"></span>**enabled**

enabled specifies whether management is enabled. Defaults to false meaning management is disabled.

#### <span id="page-142-2"></span>**jmx\_httpd\_enabled**

jmx\_httpd\_enabled specifies whether the OTS management objects are available via JMX over HTTP. Defaults to false.

## <span id="page-143-0"></span>**transaction\_manager\_name**

transaction manager name specifies the name of the OTS transaction manager. Defaults to OTS Lite Transaction Manager.

## <span id="page-143-1"></span>**jmx\_httpd\_port**

jmx httpd port specifies the HTTP port number used when jmx httpd enabled is set to true. Defaults to 8082.
# **plugins:poa**

This namespace contains variables to configure the CORBA POA plugin. It contains the following variables:

- **ï** [ClassName](#page-144-1)
- **ï** [root\\_name](#page-144-2)
- **ï** [internal\\_orb\\_name](#page-144-0)

### <span id="page-144-1"></span>**ClassName**

ClassName specifies the Java class in which the poa plugin resides. This is specified as follows:

plugins:poa:ClassName = "com.iona.corba.poa.POAPlugIn";

#### <span id="page-144-2"></span>**root\_name**

root\_name specifies the name of the root POA, which is added to all fully-qualified POA names generated by that POA. If this variable is not set, the POA treats the root as an anonymous root, effectively acting as the root of the location domain.

### <span id="page-144-0"></span>**internal\_orb\_name**

internal orb name specifies the name of the POA internal ORB. By default, this is set to the IT\_POAInternalORB string with the application ORB name added (IT\_POAInternalORB.*myorbname*). For example:

plugins:poa:internal\_orb\_name="IT\_POAInternalORB.*myorbname*";

You can override the default name by setting this variable to a different string value. For example:

plugins:poa:internal\_orb\_name="*MyInternalOrbName*î;

# **plugins:pss**

For  $C++$  applications, the plugins: pss namespace stores configuration variables for the Persistent State Service (PSS) plug-in. PSS is a CORBA service for building CORBA servers that access persistent data.

The following variables are contained in this namespace:

 $\bullet$  disable caching

For more details of this service, refer to the *CORBA Programmerís Guide*.

### <span id="page-145-0"></span>**disable\_caching**

 $disable<sub>caching</sub>$  specifies whether caching is disabled. When set to  $true$ , PSS does not perform any caching. This is useful for testing, and causes core dumps in code that does not manage PSS objects correctly. Defaults to false.

### **plugins:pss\_db:envs:***env-name*

For C++ applications, the plugins:pss\_db:envs:*env-name* namespace contains variables for the Persistent State Service (PSS) database plug-in, where *env-name* represents the environment name. For example, the plugins:pss\_db:envs:it\_locator namespace represents persistent storage for the locator daemon. For more details on PSS, refer to the *CORBA Programmerís Guide*.

The following variables are contained in this namespace:

- **•** allow demotion
- **•** allow minority master
- **ï** [always\\_download](#page-148-1)
- **ï** [cachesize\\_gbytes](#page-149-0)
- **ï** [cachesize\\_bytes](#page-149-1)
- **ï** [checkpoint\\_archives\\_old\\_logs](#page-149-2)
- **ï** [checkpoint\\_deletes\\_old\\_logs](#page-149-3)
- checkpoint min size
- **ï** [concurrent\\_users](#page-150-1)
- **ï** [create\\_dirs](#page-150-2)
- **ï** [data\\_dir](#page-150-3)
- **ï** [db\\_home](#page-150-4)
- **ï** [deadlock\\_detector\\_aborts](#page-151-0)
- **ï** [election\\_backoff\\_ratio](#page-151-1)
- **•** election delay
- **ï** [election\\_init\\_timeout](#page-151-3)
- **ï** [heartbeat\\_interval](#page-152-2)
- **•** heartbeat missed interval
- **ï** [init\\_rep](#page-152-0)
- **ï** [init\\_txn](#page-152-1)
- **ï** [lg\\_bsize](#page-153-0)
- **ï** [lg\\_max](#page-153-1)
- **ï** [lk\\_max\\_lockers](#page-153-2)
- **ï** [lk\\_max\\_locks](#page-153-3)
- **ï** [lk\\_max\\_objects](#page-154-0)
- **ï** [log\\_dir](#page-154-4)
- **isn** timeout
- **ï** [log\\_stats](#page-154-2)
- **ï** [old\\_log\\_dir](#page-154-3)
- **•** master heartbeat interval
- **ï** [max\\_buffered\\_msgs](#page-155-1)
- **•** max buffered msgs size
- $\bullet$  max elections
- **ï** [max\\_log\\_recs](#page-155-4)
- **ï** [max\\_rep\\_threads](#page-156-0)
- **ï** [min\\_log\\_recs](#page-156-1)
- **ï** [mp\\_mmapsize](#page-156-2)
- **ï** [ncache](#page-156-3)
- **ï** [prevent\\_unilateral\\_promotion](#page-156-4)
- **ï** [private](#page-157-0)
- **•** recover fatal
- **ï** [rep\\_limit](#page-157-2)
- **ï** [replica\\_name](#page-157-3)
- **ï** [replica\\_priority](#page-157-4)
- **ï** [run\\_deadlock\\_detector](#page-158-0)
- **ï** [tmp\\_dir](#page-158-1)
- **ï** [tx\\_max](#page-158-2)
- **ï** [verb\\_all](#page-158-3)
- **ï** [verb\\_chkpoint](#page-158-4)
- **ï** [verb\\_deadlock](#page-158-5)
- verb recovery
- verb replication
- **ï** [verb\\_waitsfor](#page-159-2)

### <span id="page-148-2"></span>**allow\_demotion**

allow demotion specifies whether a master replica demotes itself if unconnected slave replicas can form a majority and elect a master. Defaults to  $f$ alse. This variable only needs to be set to  $t$ rue if there are three or more nodes in a replica group; or if there are two replicas in the group, and allow minority master is set to true.

### <span id="page-148-0"></span>**allow\_minority\_master**

allow minority master specifies whether a master replica can exist without a full majority of active replicas. To allow a master to exist with only a minority of running replicas, set this variable to  $true$ .

Setting this variable to  $true$  only takes effect if there are two replicas in the replication group. This enables the only slave replica to be promoted if the master fails. Defaults to false.

**Note:** Enabling a minority master should be performed with caution. For example, a network partition can cause a slave to be promoted when the master is still running, leading to a duplicate master. Also, after a slave has been promoted, the old master must not be restarted when the new master is not running because updates made after the promotion will be lost.

### <span id="page-148-1"></span>**always\_download**

always download specifies when a slave replica should download the database environment from the master. Setting this to true means that the database environment is always downloaded from the master each time the slave starts.

Setting this to false means the database environment is downloaded the first time the slave is initialized, or when the slave becomes too far outdated with respect to the master. Defaults to false.

<span id="page-149-1"></span><span id="page-149-0"></span>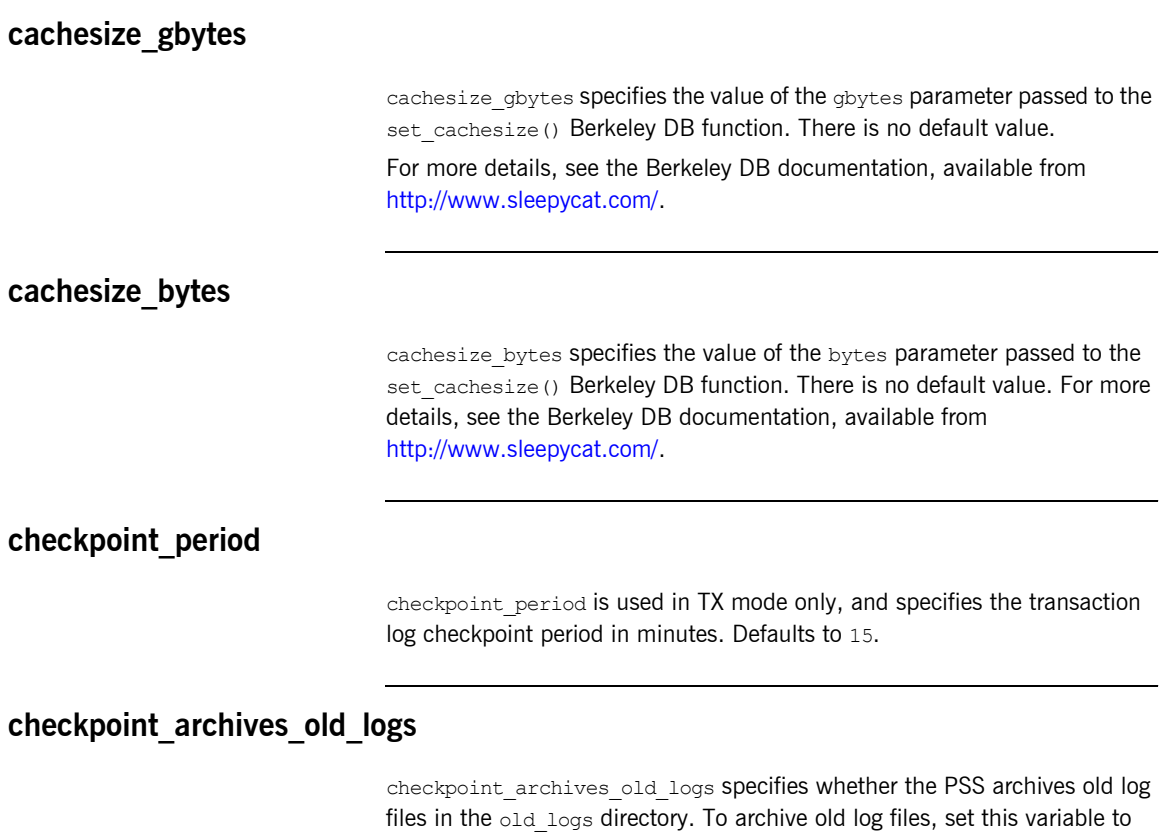

true. Defaults to false.

### <span id="page-149-3"></span><span id="page-149-2"></span>**checkpoint\_deletes\_old\_logs**

checkpoint\_deletes\_old\_logs is used in TX mode only, and specifies whether the PSS deletes old log files after each checkpoint. When  $_{\texttt{false}}$ , the PSS moves old log files to the old\_logs directory. Defaults to true.

<span id="page-150-4"></span><span id="page-150-3"></span><span id="page-150-2"></span><span id="page-150-1"></span><span id="page-150-0"></span>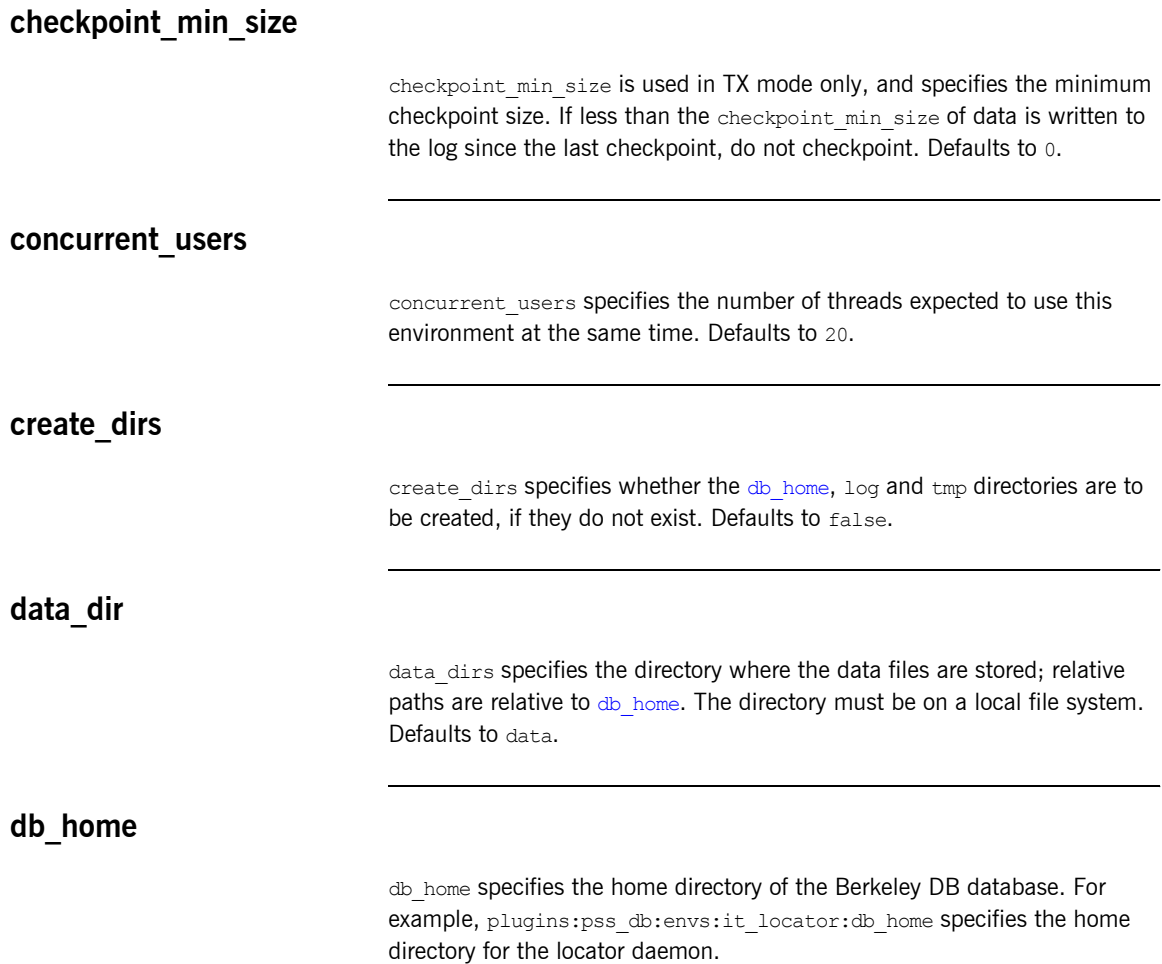

### <span id="page-151-0"></span>**deadlock\_detector\_aborts**

deadlock detector aborts specifies when the deadlock detector aborts, when the value of [run\\_deadlock\\_detector](#page-158-0) is set to true. Set this variable to on of the following:

- **ï** default
- **ï** youngest
- **ï** oldest
- **ï** random

### <span id="page-151-1"></span>**election\_backoff\_ratio**

election backoff ratio specifies the ratio by which master election timeouts increase with each subsequent master election attempt. Defaults to 2.

### <span id="page-151-2"></span>**election\_delay**

election delay specifies the seconds a slave replica waits after the master has gracefully exited before holding an election for a new master. A value of 0 or less means an election is not called in this case. Defaults to 30.

### <span id="page-151-3"></span>**election\_init\_timeout**

election init timeout specifies the initial timeout in seconds when holding an election for a new master. Defaults to 2.

### <span id="page-152-2"></span>**heartbeat\_interval**

heartbeat interval specifies the interval in seconds between heartbeats sent from the master to unresponsive slaves. An unresponsive slave is detected if it has not sent a heartbeat message to the master in the configured time. This enables handling of network partitions in PSS-based replicated services.

A value of 0 means no heartbeats are sent. Defaults to 10. This variable takes priority over master heartbeat interval if both are set.

### <span id="page-152-3"></span>**heartbeat\_missed\_interval**

heartbeat missed interval specifies the time interval in seconds between the last heartbeat from a slave and when the master decides to send a heartbeat to that slave. A value of 0 means this heartbeat and heartbeats between unknown replicas are not sent. Defaults to 0.

Heartbeats can be sent from a replica to another replica in an unknown state. When a message to a replica fails, it is marked as unknown until it rejoins, is removed, or a network partition is repaired.

### <span id="page-152-0"></span>**init\_rep**

init rep specifies whether replication is enabled. To enable replication, set this variable to true. Defaults to false.

### <span id="page-152-1"></span>**init\_txn**

init txn specifies whether to use transactions to access this database. Defaults to false.

<span id="page-153-3"></span><span id="page-153-2"></span><span id="page-153-1"></span><span id="page-153-0"></span>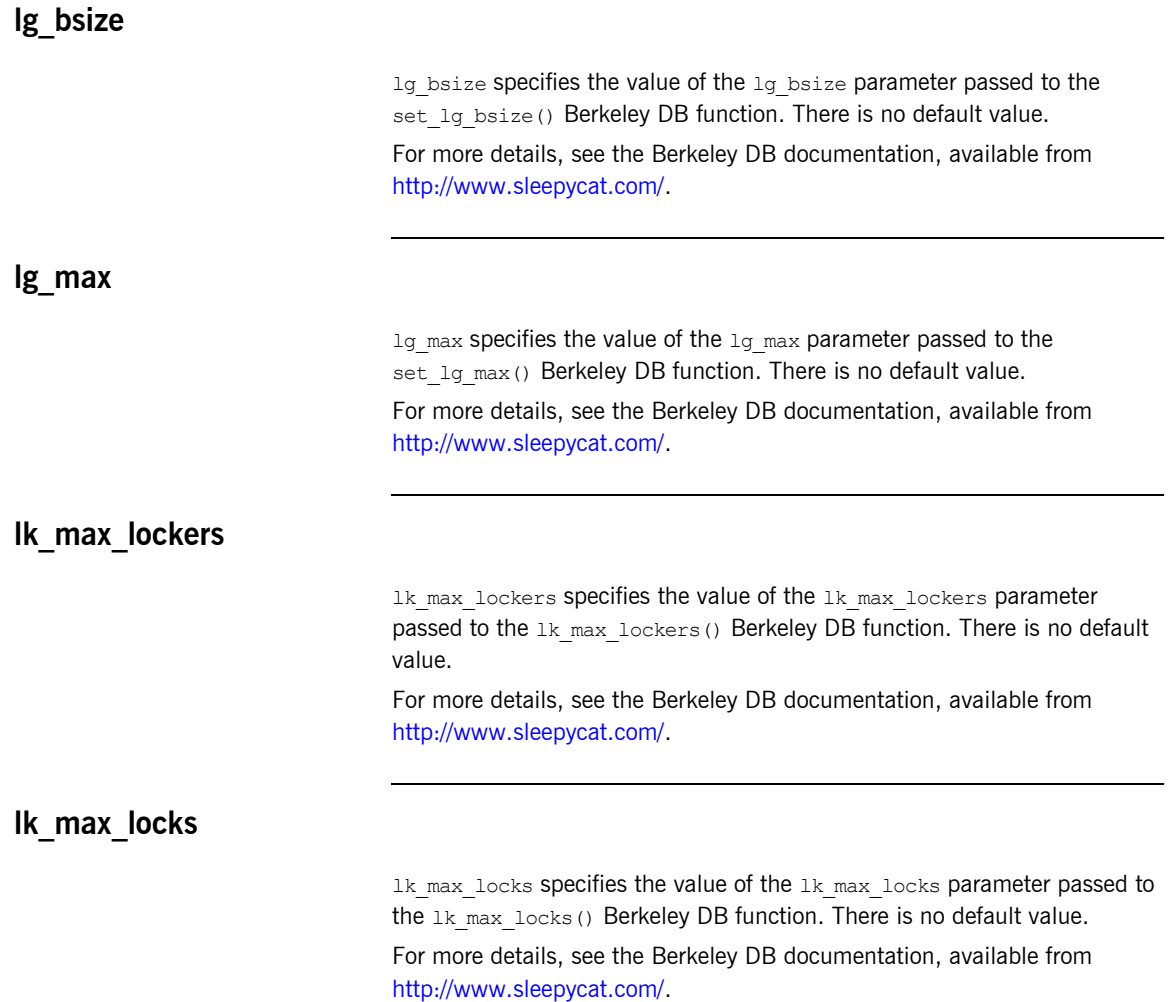

<span id="page-154-4"></span><span id="page-154-2"></span><span id="page-154-0"></span>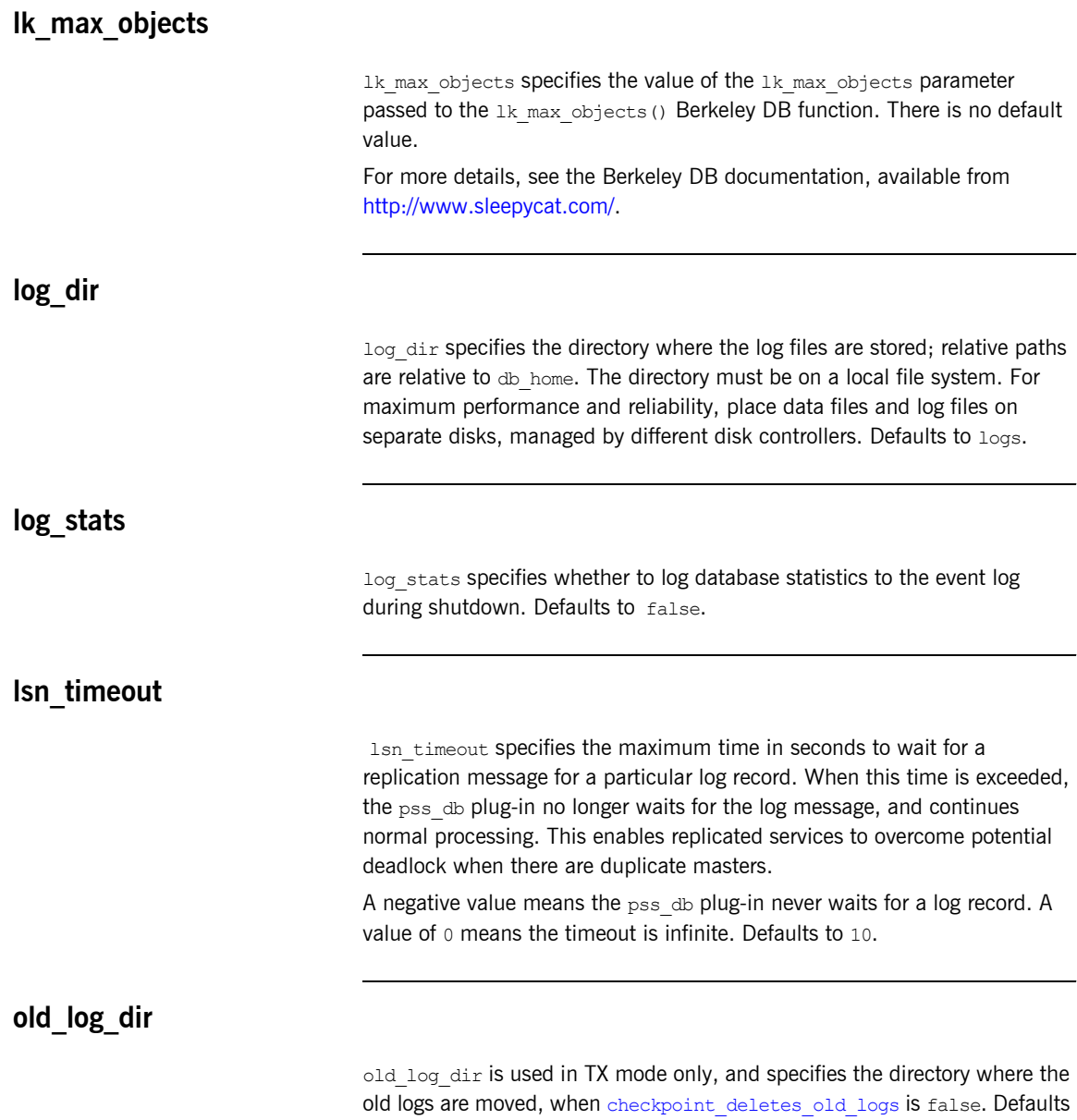

<span id="page-154-3"></span><span id="page-154-1"></span>to old\_logs.

<span id="page-155-4"></span><span id="page-155-3"></span><span id="page-155-2"></span><span id="page-155-1"></span><span id="page-155-0"></span>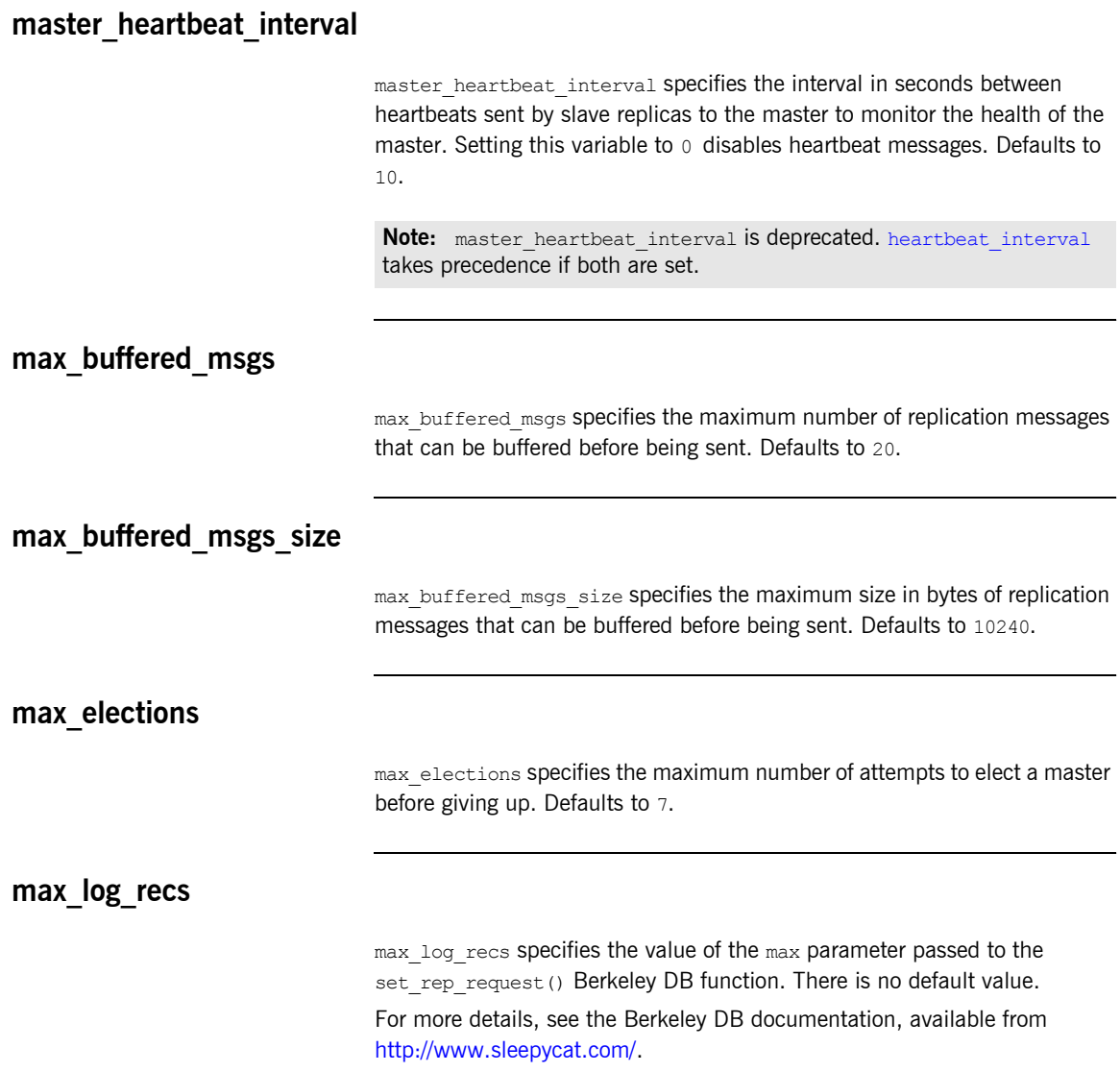

<span id="page-156-2"></span><span id="page-156-1"></span><span id="page-156-0"></span>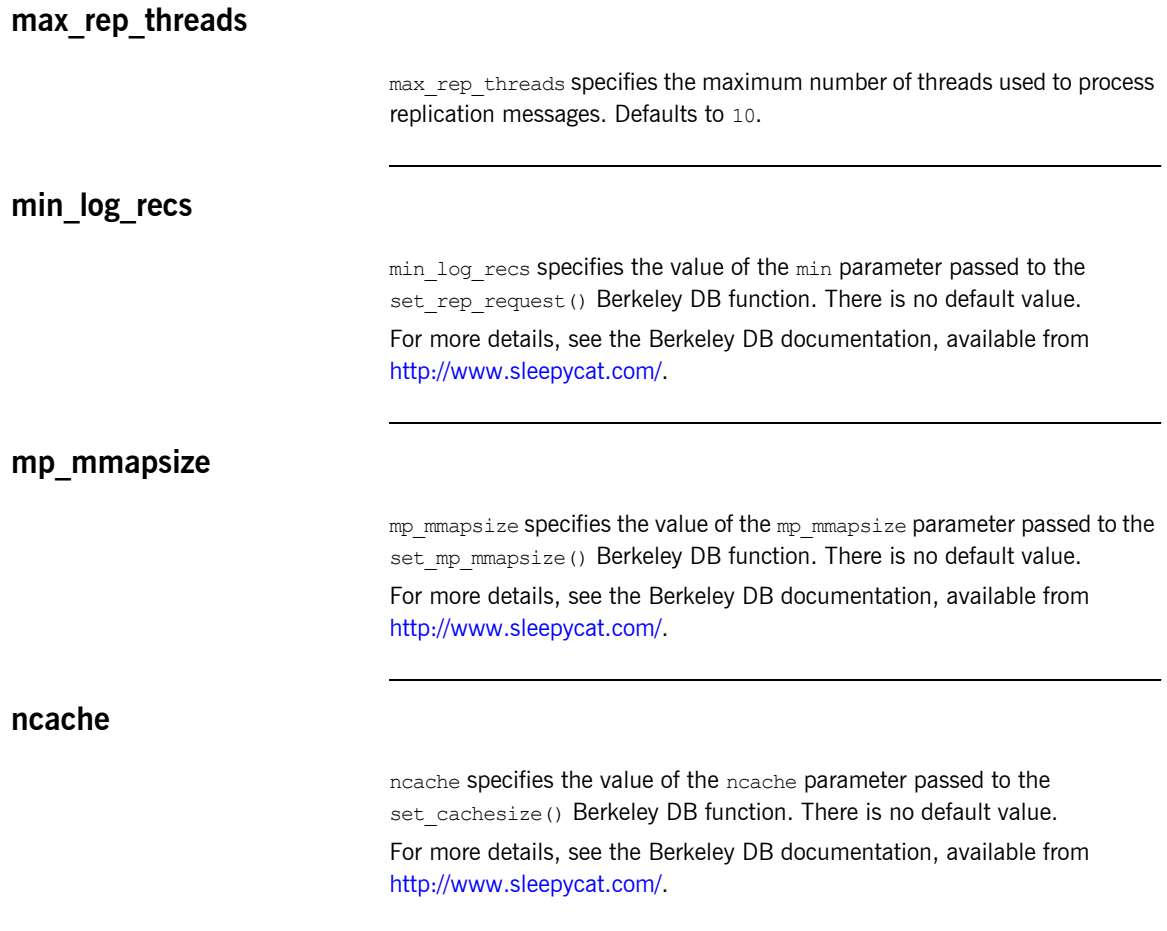

### <span id="page-156-4"></span><span id="page-156-3"></span>**prevent\_unilateral\_promotion**

prevent\_unilateral\_promotion specifies whether a replica can declare itself as a master when there are no other replicas active. Defaults to false.

<span id="page-157-4"></span><span id="page-157-3"></span><span id="page-157-2"></span><span id="page-157-1"></span><span id="page-157-0"></span>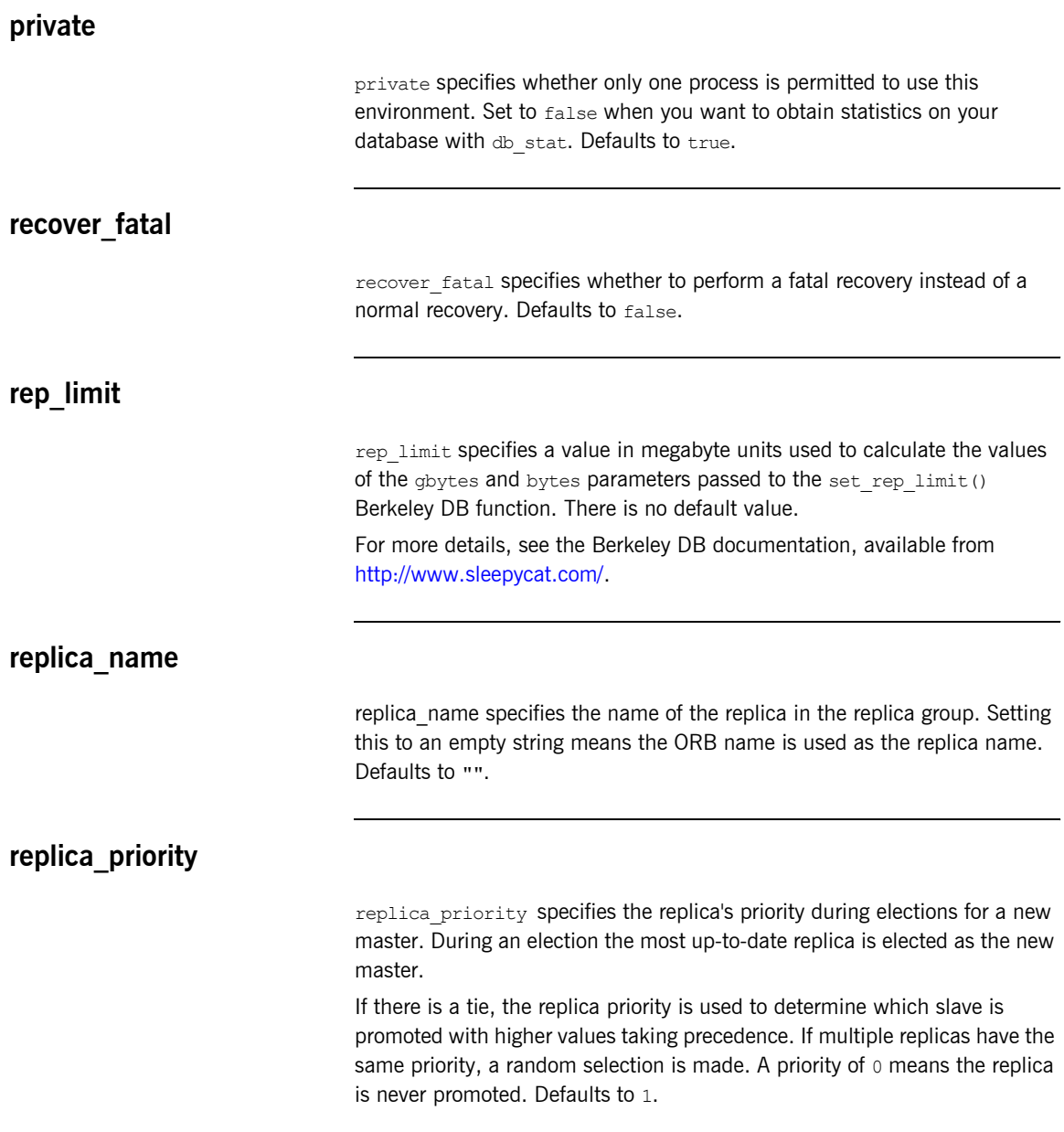

<span id="page-158-5"></span><span id="page-158-4"></span><span id="page-158-3"></span><span id="page-158-2"></span><span id="page-158-1"></span><span id="page-158-0"></span>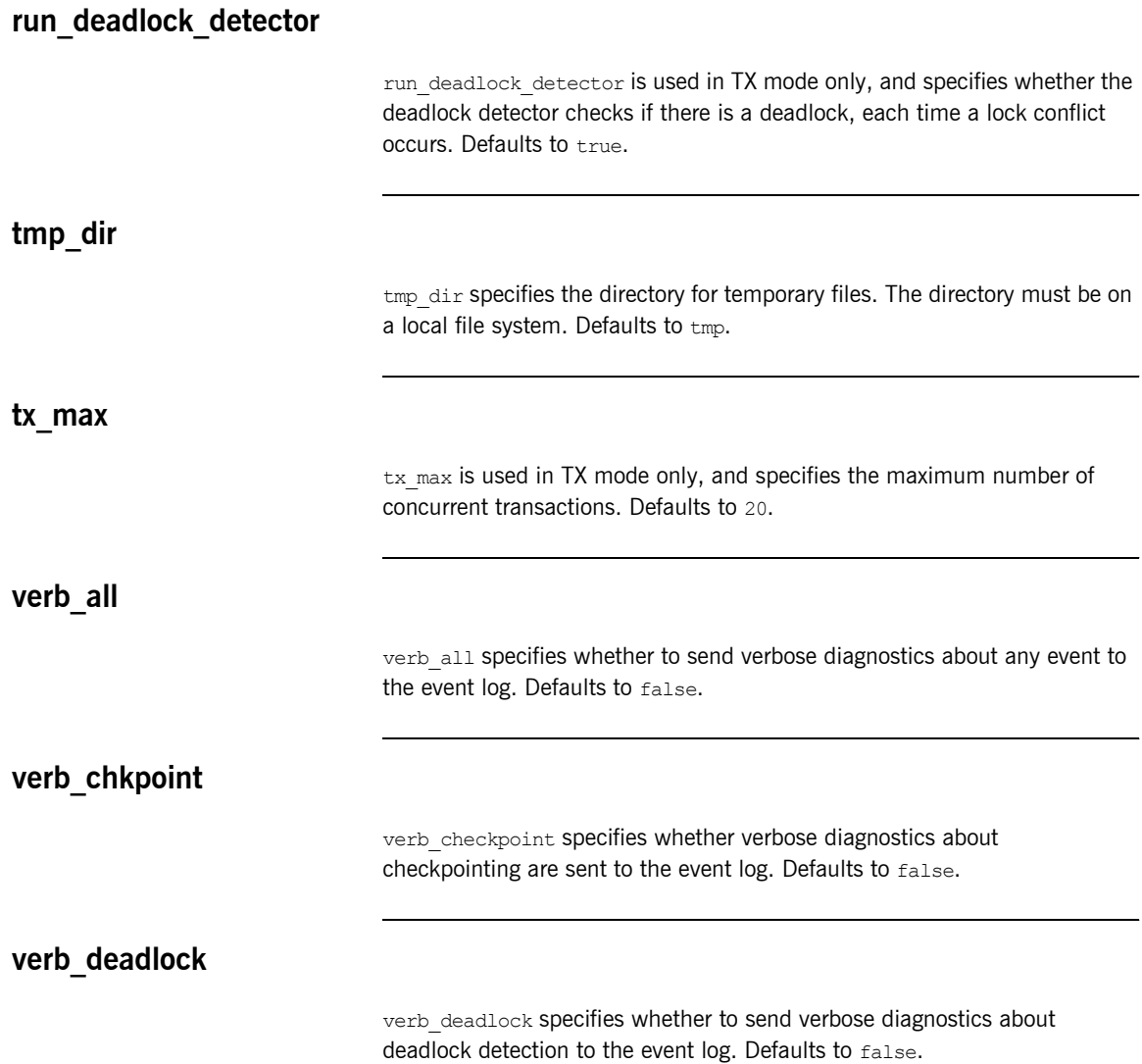

<span id="page-159-2"></span><span id="page-159-1"></span><span id="page-159-0"></span>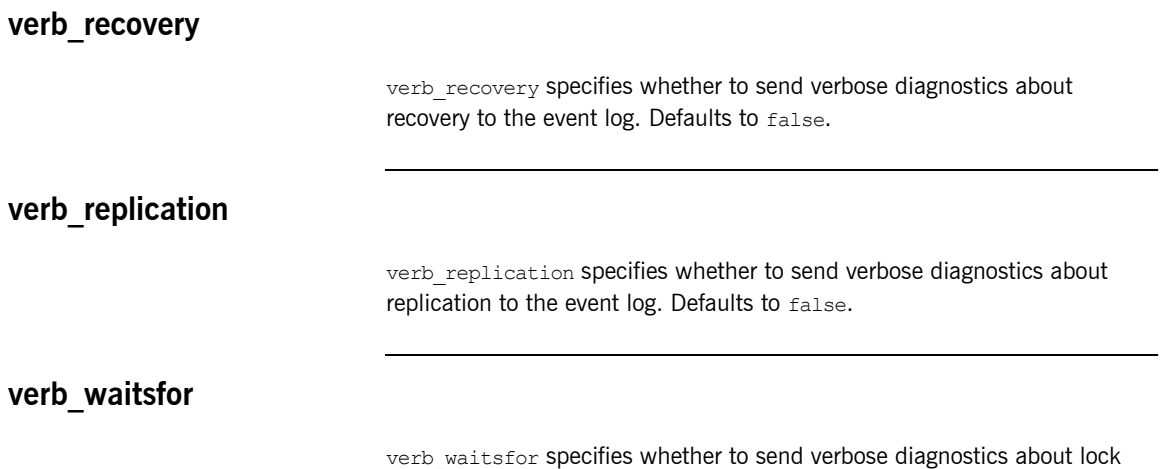

waits to the event log. Defaults to false.

### **plugins:pss\_db:envs:***env-name***:dbs:***storage-h ome-type-id*

Variables in plugins:pss\_db:envs:*env-name*:dbs:*storage-home-type-id* act on the specified storage home-for example, BankDemoStore/Bank:1.0. The following variables are contained in this namespace:

- **ï** [file\\_name](#page-160-0)
- **ï** [create\\_file](#page-161-0)
- truncate file
- file mode
- **ï** [btree](#page-161-3)
- **ï** [rdonly](#page-161-4)
- <sup>o</sup> bt minkey
- **ï** [cachesize\\_bytes](#page-161-6)
- cachesize gbytes
- **ï** [h\\_factor](#page-162-1)
- **ï** [h\\_nelem](#page-162-2)
- **ï** [pagesize](#page-162-3)

#### <span id="page-160-0"></span>**file\_name**

file name specifies a database file that can be shared by several storage home families.

If not specified, the storage home family is stored in its own database file. The name of this file is *storage-home-type-id*, with the following characters replaced with an underscore (): forward slash and backslash (/ \), colon (:), and period (.). If specified, the string value must not contain any of the same characters.

<span id="page-161-6"></span><span id="page-161-5"></span><span id="page-161-4"></span><span id="page-161-3"></span><span id="page-161-2"></span><span id="page-161-1"></span><span id="page-161-0"></span>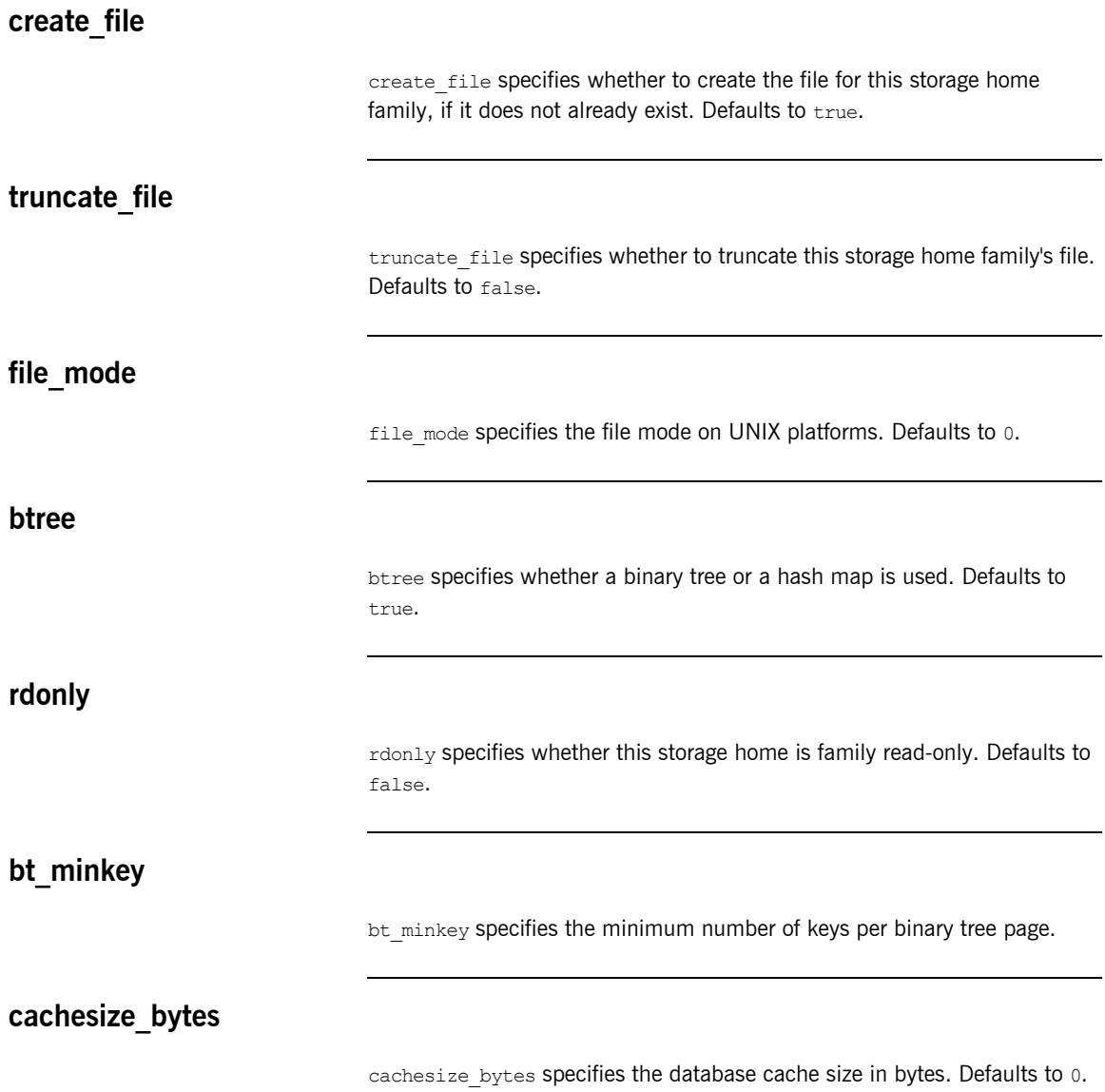

<span id="page-162-3"></span><span id="page-162-2"></span><span id="page-162-1"></span><span id="page-162-0"></span>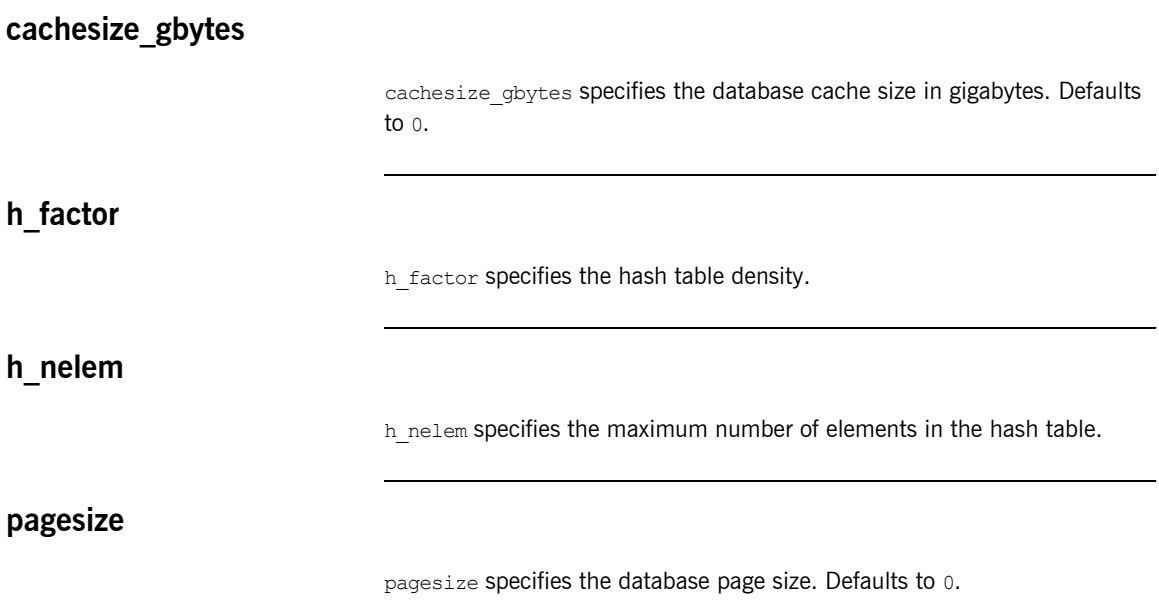

### **plugins:shmiop**

The variables in this namespace configure the behavior of the shared memory plugin. It contains the following variables:

- **ï** [incoming\\_connections:hard\\_limit](#page-163-0)
- **ï** [incoming\\_connections:soft\\_limit](#page-163-1)
- outgoing\_connections:hard limit
- **ï** [outgoing\\_connections:soft\\_limit](#page-163-3)

### <span id="page-163-0"></span>**incoming\_connections:hard\_limit**

incoming connections: hard limit specifies the maximum number of incoming (server-side) connections permitted to SHMIOP. SHMIOP does not accept new connections above this limit. Defaults to -1 (disabled).

### <span id="page-163-1"></span>**incoming\_connections:soft\_limit**

incoming connections: soft limit specifies the number of connections at which SHMIOP begins closing incoming (server-side) connections. Defaults to  $-1$  (disabled).

### <span id="page-163-2"></span>**outgoing\_connections:hard\_limit**

outgoing connections: hard limit specifies the maximum number of outgoing (client-side) connections permitted to the SHMIOP. SHMIOP does not allow new outgoing connections above this limit. Defaults to -1 (disabled).

### <span id="page-163-3"></span>**outgoing\_connections:soft\_limit**

outgoing connections: soft limit specifies the number of connections at which SHMIOP begins closing outgoing (client-side) connections. Defaults to  $-1$  (disabled).

# **plugins:tlog**

The variables in this namespace configure the behavior of the telecom log service. It contains the following variables:

- **ï** [direct\\_persistence](#page-164-0)
- **ï** [flush\\_interval](#page-164-1)
- **ï** [iiop:port](#page-164-2)
- **ï** [iterator\\_timeout](#page-165-0)
- **ï** [max\\_records](#page-165-1)
- **ï** [trace:database](#page-165-2)
- **ï** [trace:events](#page-165-3)
- **ï** [trace:flush](#page-165-4)
- **ï** [trace:lifecycle](#page-165-5)
- **ï** [trace:locks](#page-166-0)
- **ï** [trace:repository](#page-166-1)
- **ï** [trace:transactions](#page-166-2)

### <span id="page-164-0"></span>**direct\_persistence**

direct persistence specifies if the service runs using direct or indirect persistence. the default value is FALSE, meaning indirect persistence. This should be set to the same value as the collocated notification service.

### <span id="page-164-1"></span>**flush\_interval**

flush interval specifies the time interval between automated invocations of the flush operation in seconds. Defaults to 300.

### <span id="page-164-2"></span>**iiop:port**

iiop: port specifies the port that the service listens on when using direct persistence.

<span id="page-165-5"></span><span id="page-165-4"></span><span id="page-165-3"></span><span id="page-165-2"></span><span id="page-165-1"></span><span id="page-165-0"></span>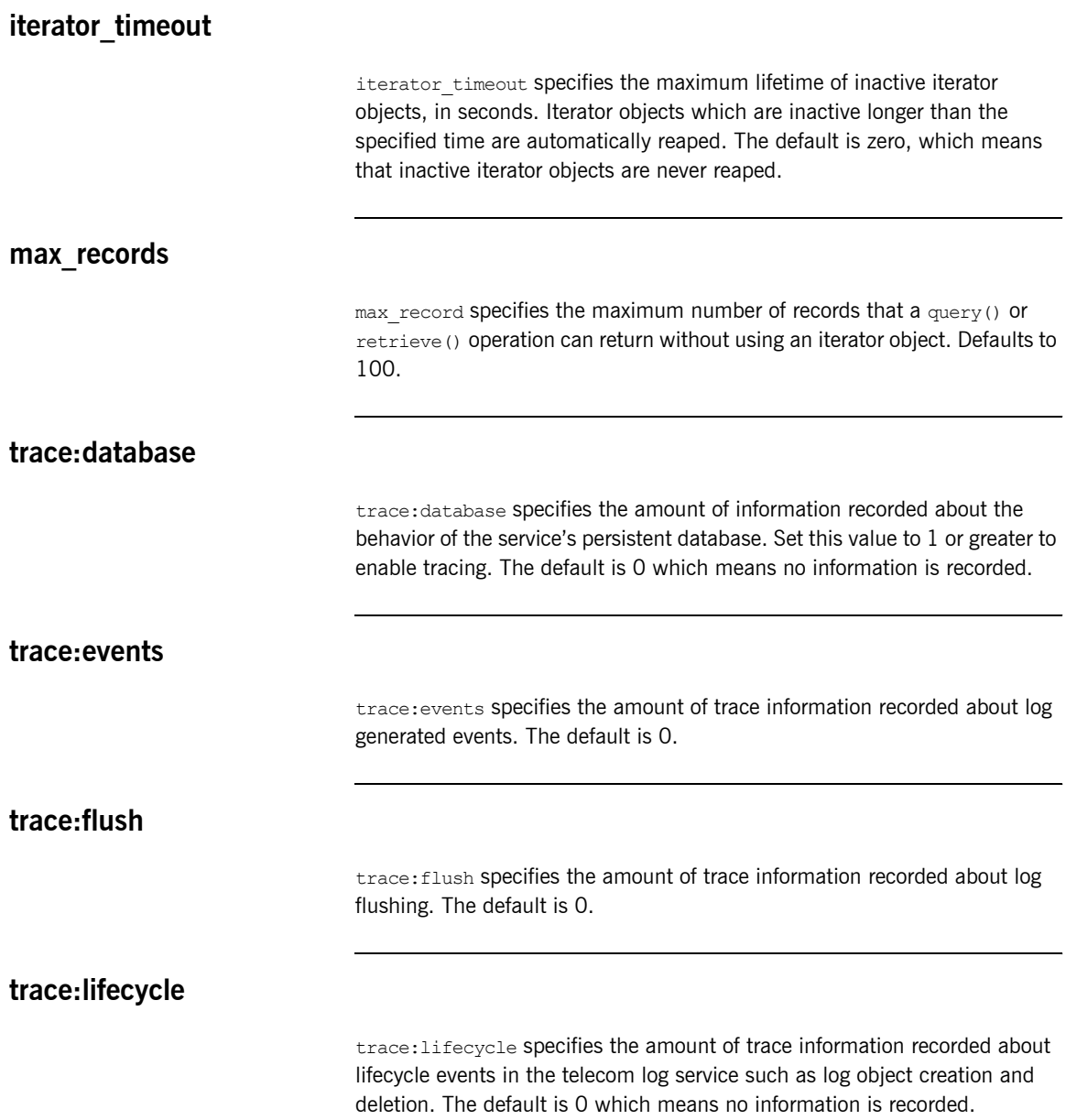

<span id="page-166-2"></span><span id="page-166-1"></span><span id="page-166-0"></span>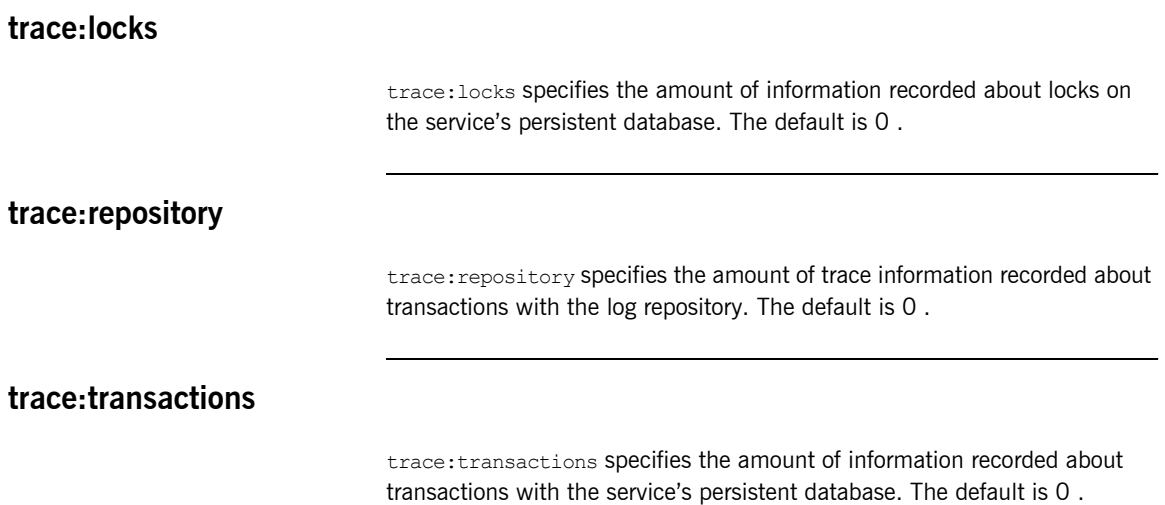

## **plugins:tlog:database**

The variables in this namespace control the behavior of the telecom log service's persistent database. This namespace contains the following variables:

- **ï** [checkpoint\\_archive\\_old\\_files](#page-167-0)
- **ï** [checkpoint\\_deletes\\_old\\_logs](#page-168-0)
- checkpoint interval
- checkpoint min size
- **ï** [data\\_dir](#page-168-3)
- **ï** [db\\_home](#page-168-4)
- **ï** [log\\_dir](#page-168-5)
- $\bullet$  1 $k$  max
- **ï** [max\\_retries](#page-169-1)
- **ï** [max\\_sleep\\_time](#page-169-2)
- **ï** [tx\\_max](#page-169-3)
- **ï** [mode](#page-169-4)
- **ï** [old\\_log\\_dir](#page-169-5)
- **ï** [private](#page-170-0)
- **ï** [recover\\_fatal](#page-170-1)
- **ï** [sync\\_transactions](#page-170-2)
- **ï** [tmp\\_dir](#page-170-3)

### <span id="page-167-0"></span>**checkpoint\_archive\_old\_files**

checkpoint archive old log files specifies whether the telecom log service retains archives of the old logs after each checkpoint. When this property is set to true, old logs are moved to old log dir. Defaults to false.

### <span id="page-168-0"></span>**checkpoint\_deletes\_old\_logs**

checkpoint delete old logs specifies whether the telecom log service deletes old log files for its database after each checkpoint. Defaults to  $true$ .

#### <span id="page-168-1"></span>**checkpoint\_interval**

checkpoint interval specifies, in seconds, the checkpoint interval for posting data from the transaction log file to the telecom log service's database. To disable checkpointing, set this variable to 0. The default is 300.

### <span id="page-168-2"></span>**checkpoint\_min\_size**

checkpoint min size specifies the minimum amount of data, in kilobytes, to checkpoint at a time. The default is 65536.

<span id="page-168-3"></span>**data\_dir**

data dir specifies the directory where the data files are stored; relative paths are relative to db home. The directory must be on a local file system. Defaults to data.

<span id="page-168-4"></span>**db\_home**

db home specifies the home directory of the Berkeley DB database.

### <span id="page-168-5"></span>**log\_dir**

log dir specifies the directory where the log files are stored; relative paths are relative to  $db$  home. The directory must be on a local file system. For maximum performance and reliability, place data files and log files on separate disks, managed by different disk controllers. Defaults to  $log s$ .

<span id="page-169-5"></span><span id="page-169-4"></span><span id="page-169-3"></span><span id="page-169-2"></span><span id="page-169-1"></span><span id="page-169-0"></span>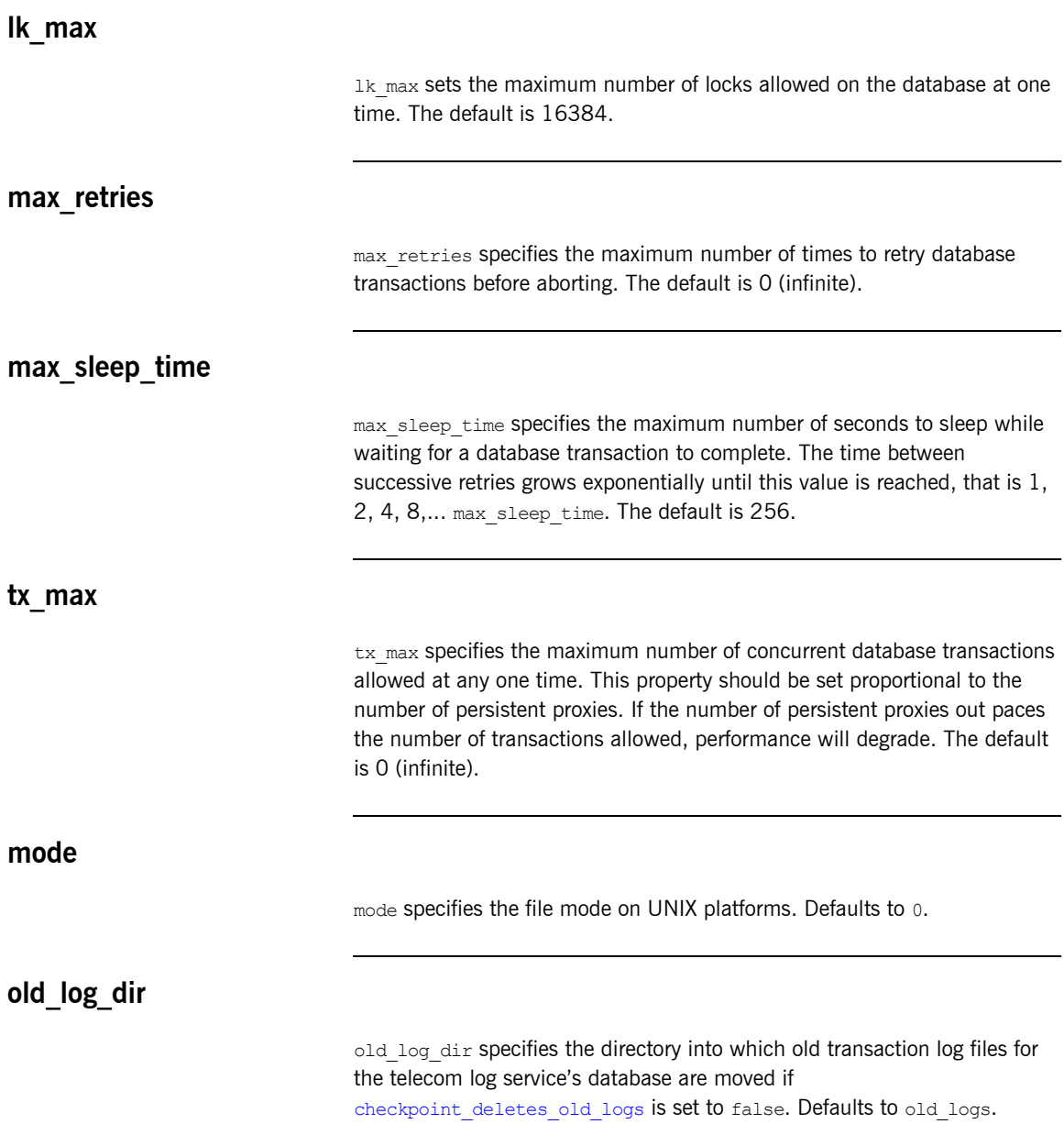

<span id="page-170-2"></span><span id="page-170-1"></span><span id="page-170-0"></span>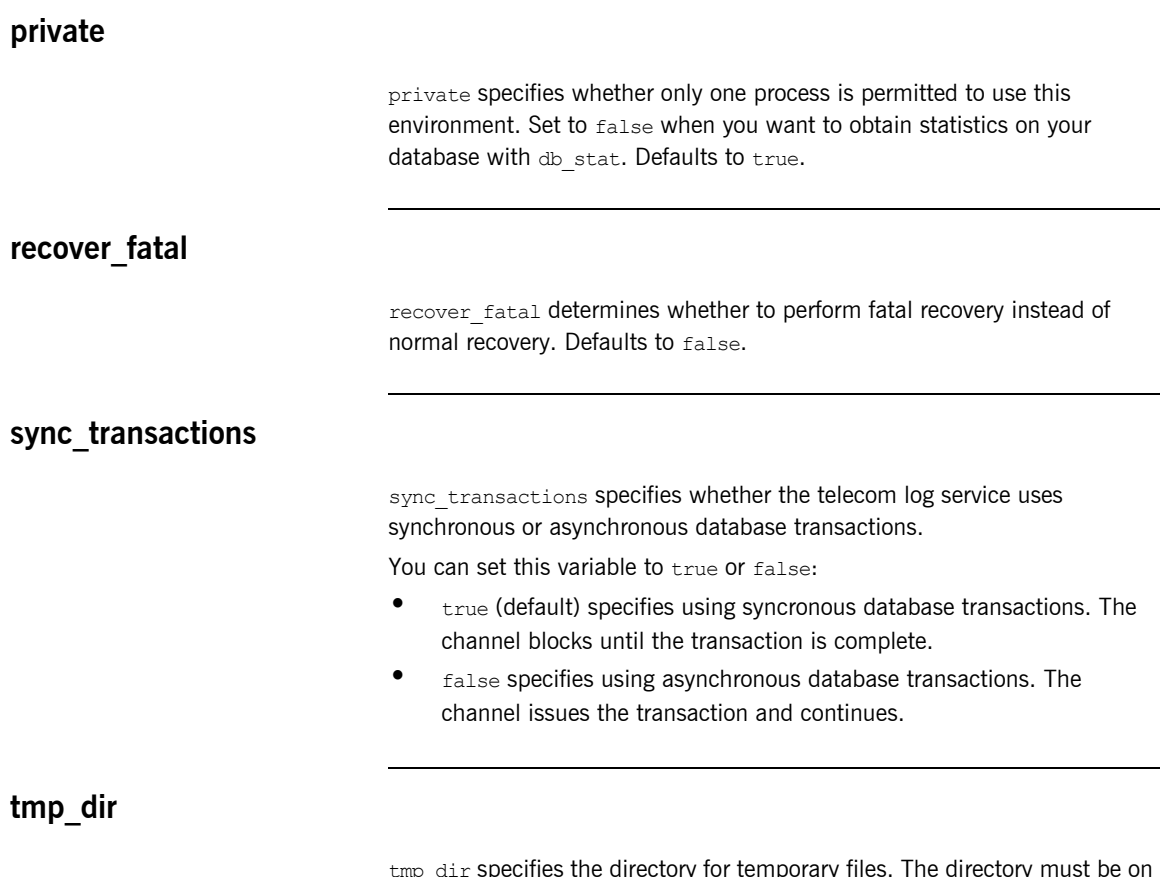

<span id="page-170-3"></span>tmp dir specifies the directory for temporary files. The directory must be on a local file system. Defaults to tmp.

# **plugins:ziop**

The variables in this namespace control the behavior of the Orbix ZIOP compression plug-in. ZIOP stands for Zipped Inter-ORB Protocol, which is an proprietary IONA feature. The ziop plug-in provides optional compression/decompression of GIOP messages on the wire. This namespace contains the following variables:

- **ï** [Classname](#page-171-0)
- shlib name

### <span id="page-171-0"></span>**Classname**

ClassName specifies the Java class in which the Orbix ziop compression plugin resides. This is specified as follows:

plugins:ziop:ClassName = "com.iona.corba.ziop.ZIOPPlugIn";

#### <span id="page-171-1"></span>**shlib\_name**

shlib name specifies the  $C++$  class in which the Orbix  $z_i$ op compression plugin resides. This is specified as follows:

plugins:ziop:shlib\_name = "it\_ziop";

For more information on Orbix ZIOP Compression, see "policies:ziop" on [page 183.](#page-204-0)

### CHAPTER 7

# CORBA Policies

*The policies namespace contains configuration variables for CORBA standard policies and IONA-specific policies.*

**In this chapter** The following topics are discussed in this chapter:

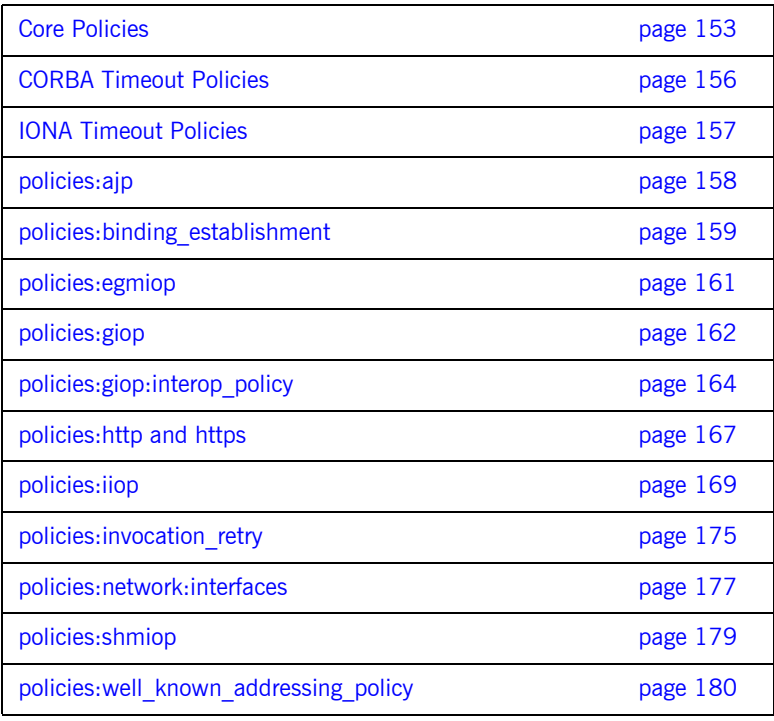

policies:ziop **page 183** 

### <span id="page-174-0"></span>**Core Policies**

Core configuration variables in the policies namespace include:

- **•** non tx target policy
- **ï** [per\\_request\\_lb](#page-174-1)
- **ï** [rebind\\_policy](#page-175-0)
- **ï** [routing\\_policy\\_max](#page-175-1)
- **ï** [routing\\_policy\\_min](#page-175-2)
- sync scope policy
- **ï** [work\\_queue\\_policy](#page-176-0)

### <span id="page-174-2"></span>**non\_tx\_target\_policy**

non tx target policy specifies the default NonTxTargetPolicy value for use when a non-transactional object is invoked within a transaction. Set to one of the following values:

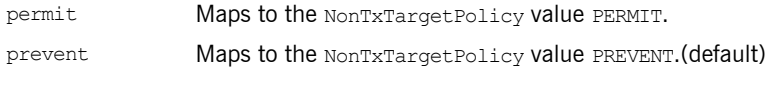

### <span id="page-174-1"></span>**per\_request\_lb**

per request 1b is a boolean value that specifies an ORB's load balancing preference. By default, this is set to false. This means that load balancing takes place on a per-client ORB basis. Setting this value to true means that load balancing occurs on a per-request basis:

policies:per\_request\_lb = "true"

<span id="page-175-3"></span><span id="page-175-2"></span><span id="page-175-1"></span><span id="page-175-0"></span>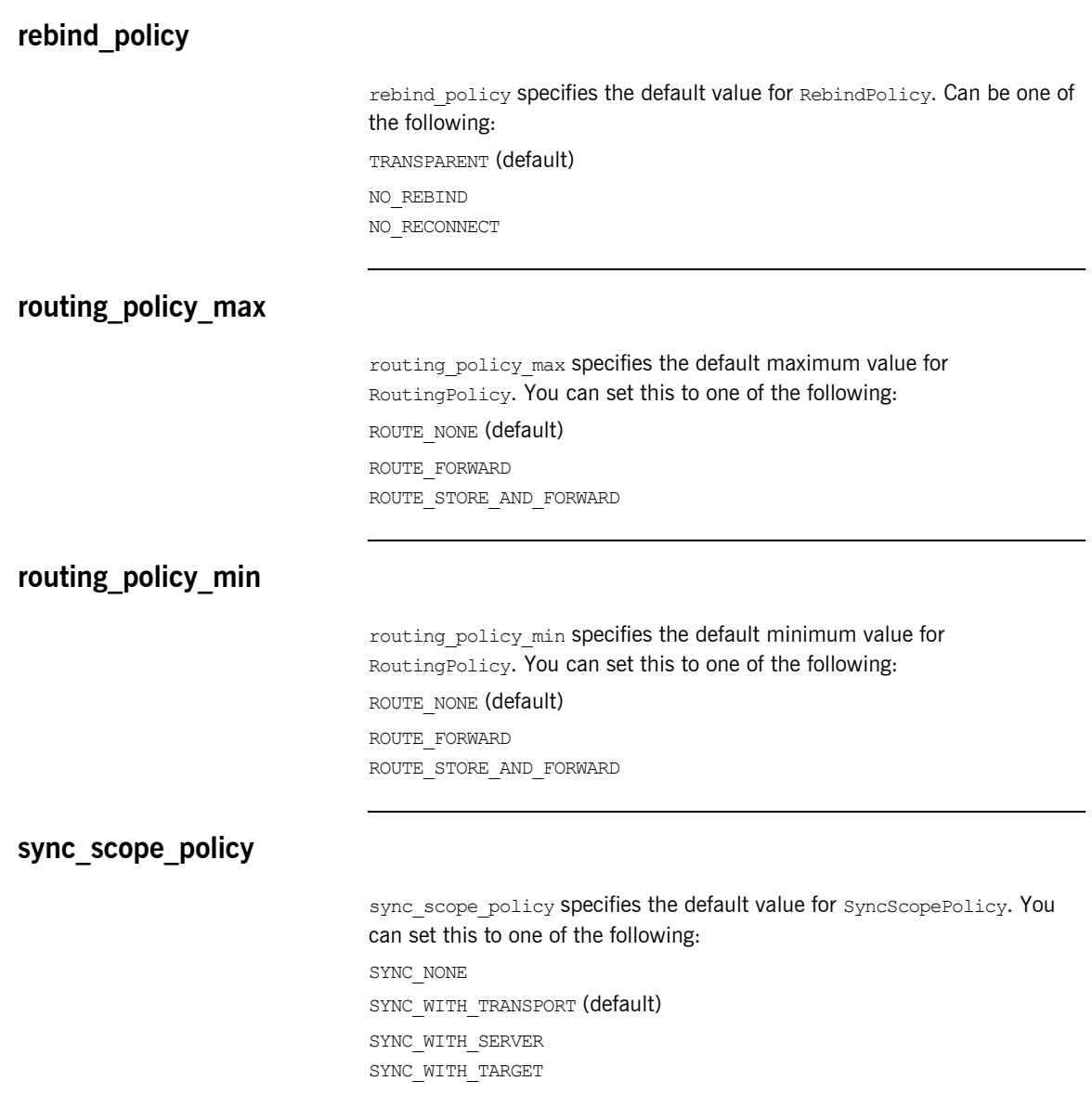

### <span id="page-176-0"></span>**work\_queue\_policy**

work queue policy specifies the default WorkQueue to use for dispatching GIOP Requests and LocateRequests when the WorkQueuePolicy is not effective. You can set this variable to a string that is resolved using ORB.resolve initial references().

For example, to dispatch requests on the internal multi-threaded work queue, this variable should be set to IT MultipleThreadWorkQueue. Defaults to IT\_DirectDispatchWorkQueue. For more information about WorkQueue policies, see the *CORBA Programmerís Guide*.

## <span id="page-177-0"></span>**CORBA Timeout Policies**

Orbix supports standard CORBA timeout policies, to enable clients to abort invocations. IONA also provides proprietary policies, which enable more fine-grained control. Configuration variables for standard CORBA timeout policies include:

- **ï** [relative\\_request\\_timeout](#page-177-1)
- **ï** [relative\\_roundtrip\\_timeout](#page-177-2)

### <span id="page-177-1"></span>**relative\_request\_timeout**

relative request timeout specifies how much time, in milliseconds, is allowed to deliver a request. Request delivery is considered complete when the last fragment of the GIOP request is sent over the wire to the target object. There is no default value.

The timeout period includes any delay in establishing a binding. This policy type is useful to a client that only needs to limit request delivery time.

### <span id="page-177-2"></span>**relative\_roundtrip\_timeout**

relative roundtrip timeout specifies how much time, in milliseconds, is allowed to deliver a request and its reply. There is no default value.

The timeout countdown starts with the request invocation, and includes:

- **ï** Marshalling in/inout parameters.
- **ï** Any delay in transparently establishing a binding.

If the request times out before the client receives the last fragment of reply data, the request is cancelled using a GIOP CancelRequest message and all received reply data is discarded.

For more information about standard CORBA timeout policies, see the *CORBA Programmerís Guide*.

### <span id="page-178-0"></span>**IONA Timeout Policies**

This section lists configuration variables for the IONA-specific timeout policies. IONA specific variables in the policies namespace include:

- **ï** [relative\\_binding\\_exclusive\\_request\\_timeout](#page-178-1)
- **ï** [relative\\_binding\\_exclusive\\_roundtrip\\_timeout](#page-178-2)
- **ï** [relative\\_connection\\_creation\\_timeout](#page-178-3)

### <span id="page-178-1"></span>**relative\_binding\_exclusive\_request\_timeout**

relative binding exclusive request timeout specifies how much time, in milliseconds, is allowed to deliver a request, exclusive of binding attempts. The countdown begins immediately after a binding is obtained for the invocation. There is no default value.

### <span id="page-178-2"></span>**relative\_binding\_exclusive\_roundtrip\_timeout**

relative binding exclusive roundtrip timeout specifies how much time, in milliseconds, is allowed to deliver a request and receive its reply, exclusive of binding attempts. There is no default value.

### <span id="page-178-3"></span>**relative\_connection\_creation\_timeout**

relative connection creation timeout specifies how much time, in milliseconds, is allowed to resolve each address in an IOR, within each binding iteration. Default is 8 seconds.

An IOR can have several TAG INTERNET IOP (IIOP transport) profiles, each with one or more addresses, while each address can resolve via DNS to multiple IP addresses. Furthermore, each IOR can specify multiple transports, each with its own set of profiles.

This variable applies to each IP address within an IOR. Each attempt to resolve an IP address is regarded as a separate attempt to create a connection.

# <span id="page-179-0"></span>**policies:ajp**

This namespace contains variables used to set AJP related policies. It contains the following variables:

- $\bullet$  buffer sizes policy:default buffer size
- buffer sizes policy:max buffer size
- server address mode policy:port range

### <span id="page-179-1"></span>**buffer\_sizes\_policy:default\_buffer\_size**

buffer sizes policy:default buffer size specifies, in bytes, the initial size of the buffers allocated by AJP. Defaults to 4096. This value must be greater than 80 bytes, and must be evenly divisible by 8.

### <span id="page-179-2"></span>**buffer\_sizes\_policy:max\_buffer\_size**

buffer sizes policy: max buffer size specifies, in bytes, the maximum buffer size permitted by AJP. Defaults to -1 which indicates unlimited size. If not unlimited, this value must be greater than 80.

### <span id="page-179-3"></span>**server\_address\_mode\_policy:port\_range**

server address mode policy: port range specifies the range of ports that a server uses when there is no well-known addressing policy specified for the port. Specified values take the format of "*from\_port*:*to\_port*" (for example, "4003:4008").
### **policies:binding\_establishment**

Binding establishment is the process of finding a path from a client to the object being invoked. Each binding attempt steps though the bindings listed in the client binding list configuration variable. The policies: binding establishment namespace contains variables that specify how much effort Orbix puts into establishing a binding. It contains the following variables:

- **•** backoff ratio
- **•** initial iteration delay
- **ï** [max\\_binding\\_iterations](#page-181-0)
- **ï** [max\\_forwards](#page-181-1)
- **ï** [relative\\_expiry](#page-181-2)

#### <span id="page-180-1"></span>**backoff\_ratio**

backoff ratio specifies the degree to which delays between binding retries increase from one retry to the next. Defaults to 2.

Between each attempt there is a delay that has a initial iteration delay of 100 ms, and this increases by the backoff ratio for each subsequent iteration. For example, with a default  $backoff$  ratio of 2, the sequence of delays is 100 ms, 200 ms, and 400 ms.

#### <span id="page-180-0"></span>**initial\_iteration\_delay**

initial iteration delay specifies the amount of time, in milliseconds, between the first and second attempt to establish a binding. Defaults to 100 ms.

#### <span id="page-181-0"></span>**max\_binding\_iterations**

max binding iterations specifies the number of times that a client can try to establish a binding before raising a TRANSIENT exception. Defaults to 5. To specify unlimited retries, set to -1.

**Note:** If location forwarding requires that a new binding be established for a forwarded IOR, only one iteration is allowed to bind the new IOR. If the first binding attempt fails, the client reverts to the previous IOR. This allows a load-balancing forwarding agent to redirect the client to a more responsive server.

#### <span id="page-181-1"></span>**max\_forwards**

max\_forwards specifies the number of forward attempts that are allowed during binding establishment. Defaults to 20. To specify unlimited forward tries, set to -1.

#### <span id="page-181-2"></span>**relative\_expiry**

relative expiry specifies the amount of time, in milliseconds, allowed to establish a binding. There is no default value.

### **policies:egmiop**

The variables in this namespace set policies used to control the behavior of the MIOP transport. It contains the following variable:

- **•** client version policy
- server version policy

#### <span id="page-182-0"></span>**client\_version\_policy**

client version policy specifies the highest GIOP version used by clients. A client uses the version of GIOP specified by this variable, or the version specified in the IOR profile, whichever is lower. Valid values for this variable are: 1.0, 1.1, and 1.2.

For example, the following file-based configuration entry sets the server GIOP version to 1.1.

policies: eqmiop: server version policy="1.1";

The following itadmin command set this variable:

itadmin variable modify -type string -value "1.1" policies:egmiop:server\_version\_policy

#### <span id="page-182-1"></span>**server\_version\_policy**

server version policy specifies the GIOP version published in IIOP profiles. This variable takes a value of either 1.1 or 1.2. Orbix servers do not publish IIOP 1.0 profiles. The default value is 1.2.

### **policies:giop**

The variables in this namespace set policies that control the behavior of bidirectional GIOP. This feature allows callbacks to be made using a connection opened by the client, instead of requiring the server to open a new connection for the callback. The policies: giop namespace includes the following variables:

- **•** "bidirectional accept policy".
- **•** "bidirectional export policy".
- "bidirectional gen3 accept policy".
- "bidirectional offer policy".

#### <span id="page-183-0"></span>**bidirectional\_accept\_policy**

bidirectional accept policy specifies the behavior of the accept policy used in bidirectional GIOP. On the server side, the

BiDirPolicy::BiDirAcceptPolicy for the callback invocation must be set to ALLOW. You can set this in configuration as follows:

policies:giop:bidirectional\_accept\_policy="ALLOW";

This accepts the client's bidirectional offer, and uses an incoming connection for an outgoing request, as long the policies effective for the invocation are compatible with the connection.

#### <span id="page-183-1"></span>**bidirectional\_export\_policy**

bidirectional export policy specifies the behavior of the export policy used in birdirectional GIOP. A POA used to activate a client-side callback object must have an effective BiDirPolicy::BiDirExportPolicy set to BiDirPolicy::ALLOW. You can set this in configuration as follows:

policies:giop:bidirectional\_export\_policy="ALLOW";

Alternatively, you can do this programmatically by including this policy in the list passed to POA:: create POA().

#### <span id="page-184-1"></span>**bidirectional\_gen3\_accept\_policy**

bidirectional gen3 accept policy specifies whether interoperability with Orbix 3.x is enabled. Set this variable to ALLOW to enable interoperability with Orbix 3.x:

policies:giop:bidirectional\_gen3\_accept\_policy="ALLOW";

This allows an Orbix 6.x server to invoke on an Orbix 3.x callback reference in a bidirectional fashion.

#### <span id="page-184-0"></span>**bidirectional\_offer\_policy**

bidirectional offer policy specifies the behavior of the offer policy used in bidirectional GIOP. A bidirectional offer is triggered for an outgoing connection by setting the effective BiDirPolicy: : BiDirOfferPolicy to ALLOW for an invocation. You can set this in configuration as follows:

policies:giop:bidirectional offer policy="ALLOW";

**Further information** For more information on all the steps involved in setting bidirectional GIOP, see the *Orbix Administratorís Guide*.

### **policies:giop:interop\_policy**

The policies: giop: interop\_policy child namespace contains variables used to configure interoperability with previous versions of IONA products. It contains the following variables:

- allow value types in 1 1
- **ï** [cache\\_is\\_a](#page-185-1)
- **ï** [enable\\_principal\\_service\\_context](#page-186-0)
- ignore message not consumed
- **ï** [negotiate\\_transmission\\_codeset](#page-187-1)
- **ï** [send\\_locate\\_request](#page-187-2)
- send principal

#### <span id="page-185-0"></span>**allow\_value\_types\_in\_1\_1**

allow value types in 1 1 relaxes GIOP  $1.1$  complaince to allow valuetypes to be passed by Java ORBs using GIOP 1.1. This functionality can be important when interoperating with older ORBs that do not support GIOP  $1.2$ . To relax GIOP  $1.1$  compliance set this variable to  $true$ .

#### <span id="page-185-1"></span>**cache\_is\_a**

cache is a enables a Java ORB to cache the results of is a invocations, and eliminates the need to make a remote  $i$ s a callback. The default value is false. This feature is Java only.

When passing a derived type as a base type parameter in an IDL operation, the ORB's server-side proxy calls back to the client to confirm that the derived type inherits from the base. For example, take the following IDL:

```
interface BaseType{
     void pass_object(in BaseType obj);
};
interface DerivedType : BaseType {
};
```
Calling base object.pass\_object(derived object) results in the server-side ORB calling back to the client ORB to check that DerivedType "is a" BaseType.

This behavior is CORBA compliant, and is performed transparently using an is a callback from the server-side proxy to the client. However, if the client is using a single-threaded POA, and is already invoking on application code, this may result in deadlock. This configuration setting enables the server-side proxy to cache the results of  $i$ s a invocations, and eliminates the need for a remote is a callback:

policies: qiop: interop policy: cache is a = "true";

Application code can also prime the  $\pm s$  a cache with interface type hierarchy information by narrowing the derived type to the base type in application code before potential deadlock would occur. For example, adding the following line to the server mainline primes the cache for the example IDL interfaces:

BaseTypeHelper.narrow(derived object);

Applications that frequently pass objects of derived type as base type parameters can also use the cache is a configuration setting to improve performance.

To maximize type safety and ensure consistent behavior with previous releases, the default value of this variable is false.

#### <span id="page-186-0"></span>**enable\_principal\_service\_context**

enable principal service context specifies whether to permit a prinicipal user identifier to be sent in the service context of CORBA requests. This is used to supply an ORB on the mainframe with a user against which basic authorization can take place.

Typically, on the mid-tier, you may want to set the principal to a user that can be authorized on the mainframe. This can be performed on a per-request basis in a portable interceptor. See the *CORBA Programmerís Guide* for how to write portable interceptors.

To enable principal service contexts, set this variable to true:

policies:giop:interop\_policy:enable\_principal\_service\_context="true";

#### <span id="page-187-0"></span>**ignore\_message\_not\_consumed**

ignore message not consumed specifies whether to raise MARSHAL exceptions when interoperating with ORBs that set message size incorrectly, or with earlier versions of Orbix if it sends piggyback data. The default value is false.

The MARSHAL exception is set with one of the following minor codes:

- REQUEST\_MESSAGE\_NOT\_CONSUMED
- REPLY\_MESSAGE\_NOT\_CONSUMED

#### <span id="page-187-1"></span>**negotiate\_transmission\_codeset**

negotiate transmisission codeset specifies whether to enable codeset negotiation for wide characters used by some third-party ORBs, previous versions of Orbix, and OrbixWeb. Defaults to true.

If this variable is set to  $true$ , native and conversion codesets for  $char$  and wchar are advertised in IOP:: TAG CODE SETS tagged components in published IORs. The transmission codesets are negotiated by clients and transmitted using an IOP::CodeSets service context.

If the variable is false, negotiation does not occur and Orbix uses transmission codesets of UTF-16 and IS0-Latin-1 for wchar and char types, respectively. Defaults to true.

#### <span id="page-187-2"></span>**send\_locate\_request**

send locate request specifies whether GIOP sends LocateRequest messages before sending initial Request messages. Required for interoperability with Orbix 3.0. Defaults to true.

#### <span id="page-187-3"></span>**send\_principal**

send principal specifies whether GIOP sends Principal information containing the current user name in GIOP 1.0 and GIOP 1.1 requests. Required for interoperability with Orbix 3.0 and Orbix for OS/390. Defaults to false.

### **policies:http and https**

This namespace contains variables used to set policies that are common to HTTP and HTTPS. It contains the following variables:

- $\bullet$  buffer sizes policy:default buffer size
- buffer sizes policy:max buffer size
- **ï** [keep-alive:enabled](#page-188-2)
- server address mode policy: port range
- **ï** [transfer-encoding:chunked:enabled](#page-189-1)
- transfer-encoding:chunked:reserved buffer size

For details of variables that apply to HTTPS only, see "policies:https" on [page 240.](#page-261-0)

#### <span id="page-188-0"></span>**buffer\_sizes\_policy:default\_buffer\_size**

buffer sizes policy: default buffer size specifies, in bytes, the initial size of the buffers allocated by HTTP. Defaults to 4096. This value must be greater than 80 bytes, and must be evenly divisible by 8.

#### <span id="page-188-1"></span>**buffer\_sizes\_policy:max\_buffer\_size**

buffer sizes policy: max buffer size specifies, in bytes, the maximum buffer size permitted by HTTP. Defaults to -1 which indicates unlimited size. If not unlimited, this value must be greater than 80.

<span id="page-188-2"></span>**keep-alive:enabled**

keep-alive:enabled specifies if the server will use persistent connections in response to an incomming Connection: keep-alive header. If set to true, the server will honor the connection setting from the client. If set to false, the server will always ignore the connection setting from the client. If no

connection setting is sent from the client and this variable is set to  $true$ , the server will respond with Connection: close for HTTP 1.0 requests and Connection:keep-alive for HTTP 1.1 requests. Defaults to false.

**Note:** Setting this variable to true does not prevent the server from ultimately choosing to ignore the keep-alive setting for other reasons. For example if an explicit per client service limit is reached the server will respond with a Connection: close regardless of the variable's setting.

#### <span id="page-189-0"></span>**server\_address\_mode\_policy:port\_range**

server address mode policy: port range specifies the range of ports that a server uses when there is no well-known addressing policy specified for the port.

#### <span id="page-189-1"></span>**transfer-encoding:chunked:enabled**

transfer-encoding:chunked:enabled specifies if chunked transfer encoding is enabled. If set to true, HTTP messages will be sent as a series chunks as specified by the HTTP Transfer-Encoding header. The chunks each contain: a chuck size specified in base 16, a  $CR/LF$ , the chunk body, and a closing CR/LF. If set to false, all HTTP messages sent from Orbix must conatain and explicit Content-Length header. Defaults to true.

#### <span id="page-189-2"></span>**transfer-encoding:chunked:reserved\_buffer\_size**

transfer-encoding: chunked: reserved buffer size specifies maximum number of bytes reserved in each chucked buffer which may used to contain the chunk header. The reserved buffer must be at least 8 bytes. Defaults to 8.

### **policies:iiop**

The policies:iiop namespace contains variables used to set IIOP-related policies. It contains the following variables:

- **•** buffer sizes policy: default buffer size
- $\bullet$  buffer sizes policy:max buffer size
- **ï** [client\\_address\\_mode\\_policy:local\\_hostname](#page-191-0)
- **ï** [client\\_address\\_mode\\_policy:port\\_range](#page-191-1)
- **•** client version policy
- **ï** [connection\\_attempts](#page-192-0)
- connection retry delay
- server address mode policy: local hostname
- **•** server address mode policy:port range
- server address mode policy: publish hostname
- server version policy
- tcp options policy:no delay
- [tcp\\_options\\_policy:recv\\_buffer\\_size](#page-194-3)
- [tcp\\_options\\_policy:send\\_buffer\\_size](#page-195-0)

See also "plugins:iiop tls" on page 220.

#### <span id="page-190-0"></span>**buffer\_sizes\_policy:default\_buffer\_size**

buffer sizes policy: default buffer size specifies, in bytes, the initial size of the buffers allocated by IIOP. Defaults to 16000. This value must be greater than 80 bytes, and must be evenly divisible by 8.

#### <span id="page-191-2"></span>**buffer\_sizes\_policy:max\_buffer\_size**

buffer sizes policy: max buffer size specifies the maximum buffer size permitted by IIOP, in kilobytes. Defaults to -1, which indicates unlimited size. If not unlimited, this value must be greater than 80.

#### <span id="page-191-0"></span>**client\_address\_mode\_policy:local\_hostname**

client address mode policy: local hostname specifies the host name that is used by the client. This variable enables support for *multi-homed* client hosts. These are client machines with multiple hostnames or IP addresses (for example, those using multiple DNS aliases or multiple network interface cards). The local hostname variable enables you to explicitly specify the host name that the client listens on.

For example, if you have a client machine with two network addresses (207.45.52.34 and 207.45.52.35), you can explicitly set this variable to either address:

policies:iiop:client\_address\_mode\_policy:local\_hostname = "207.45.52.34";

By default, the local hostname variable is unspecified, and the client uses the 0.0.0.0 wildcard address. In this case, the network interface card used is determined by the operating system.

#### <span id="page-191-1"></span>**client\_address\_mode\_policy:port\_range**

(C++ only) client address mode policy: port range specifies the range of ports that a client uses when there is no well-known addressing policy specified for the port. Specified values take the format of *from\_port*:*to\_port*, for example:

policies:iiop:client\_address\_mode\_policy:port\_range="4003:4008";

#### <span id="page-192-2"></span>**client\_version\_policy**

client version policy specifies the highest GIOP version used by clients. A client uses the version of GIOP specified by this variable, or the version specified in the IOR profile, whichever is lower. Valid values for this variable are: 1.0, 1.1, and 1.2.

For example, the following file-based configuration entry sets the server IIOP version to 1.1.

policies:iiop:server version policy="1.1";

The following itadmin command set this variable:

itadmin variable modify -type string -value "1.1" policies:iiop:server\_version\_policy

<span id="page-192-0"></span>**connection\_attempts**

connection\_attempts specifies the number of connection attempts used when creating a connected socket using a Java application. Defaults to 1.

#### <span id="page-192-1"></span>**connection\_retry\_delay**

connection retry delay specifies the delay, in seconds, between connection attempts when using a Java application. Defaults to 2.

#### <span id="page-193-0"></span>server address mode policy: local hostname

server address mode policy: local hostname specifies the server hostname that is advertised by the locator daemon and/or configuration repository.

This variable enables support for *multi-homed* server hosts. These are server machines with multiple host names or IP addresses. For example, those using multiple DNS aliases or multiple network interface cards. The local hostname variable enables you to explicitly specify the host name that the server publishes in its IORs.

For example, if you have a machine with two network addresses (207.45.52.34 and 207.45.52.35), you can explicitly set this variable to either address:

policies:iiop:server\_address\_mode\_policy:local\_hostname = "207.45.52.34";

By default, local hostname is unspecified. Servers use the default hostname configured for the machine with the Orbix configuration tool.

See also policies: well known addressing policy.

#### <span id="page-193-1"></span>**server\_address\_mode\_policy:port\_range**

server address mode policy: port range specifies the range of ports that a server uses when there is no well-known addressing policy specified for the port. Specified values take the format of *From\_Port*:*To\_Port*, for example:

policies:iiop:server\_address\_mode\_policy:port\_range="4003:4008";

See also policies: well known addressing policy.

#### <span id="page-194-0"></span>server address mode policy: publish hostname

server address mode-policy: publish hostname specifes whether IIOP exports hostnames or IP addresses in published profiles. Defaults to false (exports IP addresses, and does not export hostnames). To use hostnames in obiect references, set this variable to  $true$ , as in the following file-based configuration entry:

policies:iiop:server\_address\_mode\_policy:publish\_hostname="true";

The following itadmin command is equivalent:

itadmin variable create -type bool -value true policies:iiop:server\_address\_mode\_policy:publish\_hostname

#### <span id="page-194-1"></span>**server\_version\_policy**

server version policy specifies the GIOP version published in IIOP profiles. This variable takes a value of either 1.1 or 1.2. Orbix servers do not publish IIOP 1.0 profiles. The default value is 1.2.

#### <span id="page-194-2"></span>**tcp\_options\_policy:no\_delay**

tcp\_options\_policy:no\_delay specifies whether the TCP\_NODELAY option should be set on connections. Defaults to false.

#### <span id="page-194-3"></span>**tcp\_options\_policy:recv\_buffer\_size**

tcp options policy: recv buffer size specifies the size of the TCP receive buffer. This variable can only be set to 0, which coresponds to using the default size defined by the operating system.

#### <span id="page-195-0"></span>**tcp\_options\_policy:send\_buffer\_size**

tcp\_options\_policy:send\_buffer\_size specifies the size of the TCP send buffer. This variable can only be set to  $\overline{0}$ , which coresponds to using the default size defined by the operating system.

### **policies:invocation\_retry**

The policies: invocation retry namespace contains variables that determine how a CORBA ORB reinvokes or rebinds requests that raise the following exceptions:

- **•** TRANSIENT with a completion status of COMPLETED NO (triggers transparent reinvocations).
- **•** COMM\_FAILURE with a completion status of COMPLETED\_NO (triggers transparent rebinding).

This namespace contains the following variables:

- **ï** [backoff\\_ratio](#page-196-0)
- **ï** [initial\\_retry\\_delay](#page-196-1)
- **ï** [max\\_forwards](#page-196-2)
- **ï** [max\\_rebinds](#page-197-0)
- **ï** [max\\_retries](#page-197-1)

#### <span id="page-196-0"></span>**backoff\_ratio**

backoff ratio specifies the degree to which delays between invocation retries increase from one retry to the next. Defaults to 2.

<span id="page-196-1"></span>**initial\_retry\_delay**

initial retry delay specifies the amount of time, in milliseconds, between the first and second retries. Defaults to 100.

**Note:** The delay between the initial invocation and first retry is always 0.

#### <span id="page-196-2"></span>**max\_forwards**

max forwards specifies the number of forward tries allowed for an invocation. Defaults to 20. To specify unlimited forward tries, set to -1.

#### <span id="page-197-0"></span>**max\_rebinds**

max rebinds specifies the number of transparent rebinds attempted on receipt of a COMM\_FAILURE exception. Defaults to 5.

**Note:** This setting is valid only if the effective RebindPolicy is TRANSPARENT; otherwise, no rebinding occurs. For more information, see "rebind policy" on page 154.

#### <span id="page-197-1"></span>**max\_retries**

max retries specifies the number of transparent reinvocations attempted on receipt of a TRANSIENT exception. Defaults to 5.

For more information about proprietary Orbix timeout policies, see the *CORBA Programmerís Guide*.

### **policies:network:interfaces**

The policies:network:interfaces namespace contains variables that specify the Internet Protocol (IP) version. Orbix servers can be configured to listen for the following connections:

- **ï** IPv4 only
- **ï** IPv6 only
- **ï** IPv6 and IPv4

The default behavior is for Orbix servers to listen for IPv4 connections only. This namespace includes the following variables:

- prefer ipv4
- **ï** [prefer\\_ipv6](#page-199-0)

#### <span id="page-198-0"></span>**prefer\_ipv4**

prefer ipv4 specifies communication over IPv4 only. Defaults to true:

policies:network:interfaces:prefer\_ipv4 = "true";

When this variable is set to false in the ORB or global configuration scope, Orbix servers listen for both IPv4 and IPv6 client connections. No special configuration is required for Orbix clients connecting to an Orbix server started in this mode.

<span id="page-199-0"></span>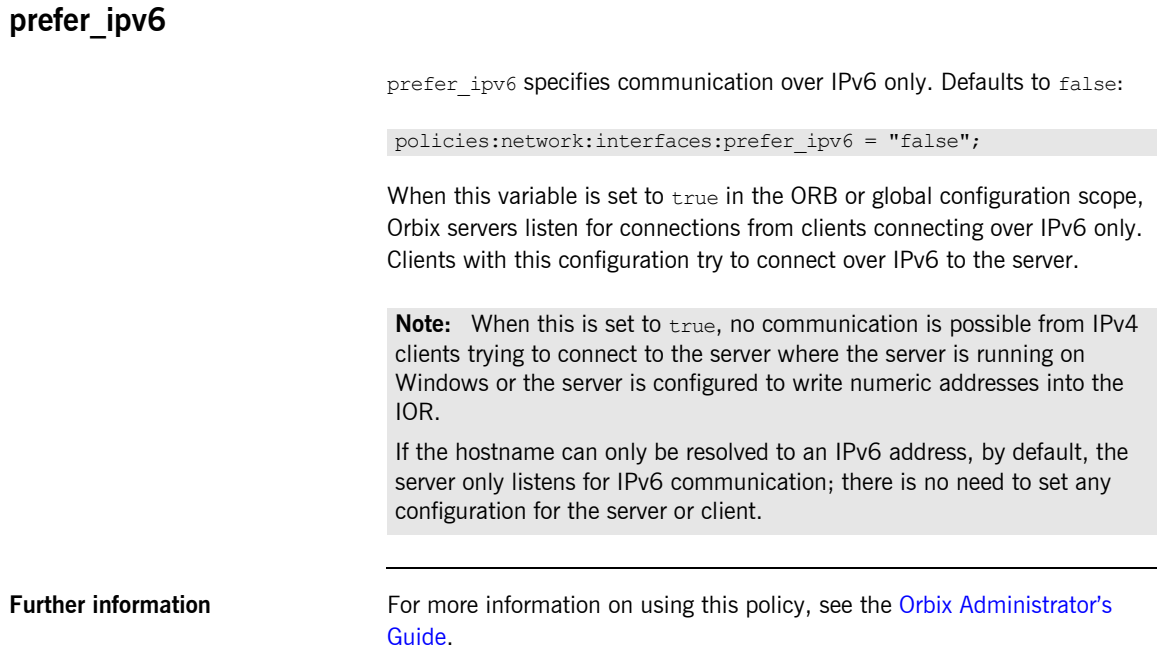

### **policies:shmiop**

Variables in the policies:shmiop namespace set policies related to the shared memory transport (SHMIOP). The following variables are in this namespace:

- $\bullet$  client version policy
- server version policy

<span id="page-200-0"></span>**client\_version\_policy**

client version policy specifies the maximum SHMIOP version used to send IIOP requests. This variable takes a value of either 1.1 or 1.2. Defaults to 1.2.

<span id="page-200-1"></span>**server\_version\_policy**

server version policy specifies the SHMIOP version published in SHMIOP profiles. This variable takes a value of either 1.1 or 1.2. Defaults to 1.2.

## <span id="page-201-0"></span>**policies:well\_known\_addressing\_policy**

This section describes the configuration variables that specify well-known addressing. These include:

- **ï** [ajp13:addr\\_list](#page-201-3)
- **ï** [http:addr\\_list](#page-201-1)
- **ï** [https:addr\\_list](#page-201-2)
- **ï** [iiop:addr\\_list](#page-202-0)
- **ï** [iiop:host](#page-203-1)
- **ï** [iiop:listen\\_addr](#page-203-0)
- **ï** [iiop:port](#page-203-2)

#### <span id="page-201-3"></span>**ajp13:addr\_list**

The port number for AJP communication. The default value is ["*HostName*:6601"].

#### <span id="page-201-1"></span>**http:addr\_list**

Specifies a list of server hostnames and associated HTTP ports. The default value is [localhost:9000].

#### <span id="page-201-2"></span>**https:addr\_list**

Specifies a list of server hostnames and associated HTTPS ports. The default value is [localhost: 9001].

#### <span id="page-202-0"></span>**iiop:addr\_list**

Specifies a list of server hostnames and associated IIOP ports in the format: ["*PublishAddress*(*ListenAddress)*:*Port*"].

Each element in the list defines an address specification that conforms to the following syntax:

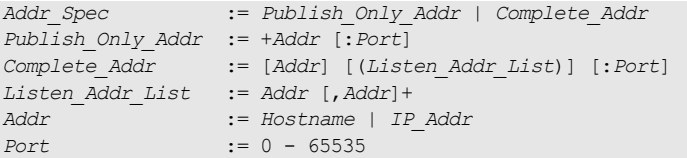

The following are some examples:

**ï** Listen to and publish red.acme.com, on port 5040:

policies:well\_known\_addressing\_policy:iiop:addr\_list="red.acme.com:5040";

**•** Publish, but do not listen to blue.acme.com, on port 5055:

policies:well known addressing policy:iiop:addr list="+blue.acme.com:5055";

**•** Publish black.acme.com on port 1024, but listen to 63.65.133.2 on port 1024 and 63.65.133.4 on port 1024:

policies:well\_known\_addressing\_policy:iiop:addr\_list="black.acme.com(63.65.133.2, 63.65.133.4):1024";

**ï** Listen to, but do not publish localhost on port 1024:

policies:well\_known\_addressing\_policy:iiop:addr\_list="(localhost):1024";

Publish green.acme.com, but listen to 0.0.0.0, using a kernel port:

policies:well known addressing policy:iiop:addr list="green.acme.com(0.0.0.0):0";

If iiop: addr list is not specified, the value specified by iiop: host is used.

If all defaults are set and the local interface IP is for example, 192.168.1.2, the result is equivalent to the following setting:

policies:well known addressing policy:iiop:addr list = ["192.168.1.2(0.0.0.0):0"];

This specifies to publish the local IP kernel-assigned port, and listen on all interfaces and/or kernel-assigned port. This default can be inappropriate for multi-home machines if more than one interface hostname and/or IP need to be published.

#### <span id="page-203-1"></span>**iiop:host**

Specifies the published IIOP hostname. The value can be specified as either a hostname or an IP address:

policies:well\_known\_addressing\_policy:iiop:host="*HostName*"

If iiop: addr list and iiop: host are not specified, Orbix uses the value specified by policies:iiop[:server\\_address\\_mode\\_policy:local\\_hostname](#page-193-0).

#### <span id="page-203-0"></span>**iiop:listen\_addr**

Specifies the IIOP listening address. This can be specified as host name or an IP address, where the host name is converted to IP. Defaults to 0.0.0.0, which is a wildcard address that specifies listening to all interfaces:

policies:well known addressing policy:iiop:listen addr=" 0.0.0.0";

#### <span id="page-203-2"></span>**iiop:port**

Specifies the IIOP listening port. This can be specified as a number in the range of  $0-65535$ , for example:

policies:well known addressing policy:iiop:port="53185";

Defaults to 0, which means to listen on an operating-system assigned or kernel port. You can constrain kernel-assigned ports to a specific range using policies: iiop: server address mode policy: port range.

### **policies:ziop**

The variables in this namespace control the behavior of Orbix ZIOP compression. ZIOP stands for Zipped Inter-ORB Protocol, which is an proprietary IONA feature. The ziop plug-in provides optional compression/decompression of GIOP messages on the wire. This namespace contains the following variables:

- **ï** [compression\\_enabled](#page-204-0)
- **ï** [compressor\\_id](#page-204-1)
- **ï** [compressor:compressor\\_id:level](#page-205-0)
- compression threshold

#### <span id="page-204-0"></span>**compression\_enabled**

compression enabled specifies whether to enable compression. The default value is true:

policies:ziop:compression\_enabled = "true";

This means that even when this entry does not appear in configuration, compression is enabled. However, the ziop plug-in must first be loaded in the orb plugins list, and selected by a server or client binding.

#### <span id="page-204-1"></span>**compressor\_id**

compressor id specifies the default compression algorithm. For example:

policies:ziop:compressor\_id = "1";

Possible values are as follows:

- 1 gzip algorithm
- 2 pkzip algorithm
- 3 bzip2 algorithm

If the compressor id is not specified, the default value is  $1$  (gzip compression).

The ZIOP compression plug-in can be extended with additional compression algorithms using the IT\_ZIOP::CompressionManager API. See the *Orbix CORBA Programmer's Guide* for details.

#### <span id="page-205-0"></span>**compressor:compressor\_id:level**

policies:ziop:compressor:*compressor\_id*:level sets the compression levels. Using this variable, you can specify the compression level for each of the algorithms registered in the ziop plug-in. The permitted values are specific to the selected algorithm. For example:

policies:ziop:compressor:1:level = "9";

For the gzip and pkzip algorithms, possible values are in the range between 0 (no compression) and 9 (maximum compression). The default value is 9.

For the bzip2 algorithm,  $\frac{\text{complex}}{\text{complex}}$  id = 3), possible values are in the range between 1 (least compression) and 9 (maximum compression). The default value is 9.

#### <span id="page-205-1"></span>**compression\_threshold**

policies:ziop:compression\_threshold specifies the minimum message size that is compressed. For example:

policies:ziop:compression\_threshold = "50";

Using this setting, messages smaller than 50 bytes are not compressed.The default setting is 0, which means that all messages are compressed.

If you set this to a negative value, the compression threshold is equal to infinity, which means that messages are never compressed. This can be of use if you want to enable compression in one direction only. For example, you can compress messages sent from the server to the client, while in the other direction, messages from the client to the server remain uncompressed.

# **COMet**

*The* COMet *namespaces contain configuration variables that are specific to COMet, and their associated default values.*

**In this chapter** This chapter discusses the following configuration namespaces:

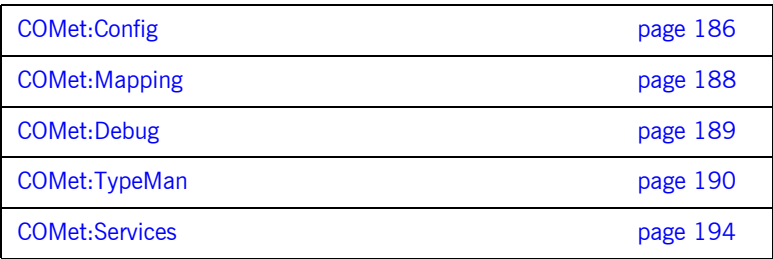

### <span id="page-207-0"></span>**COMet:Config**

The variables in this namspace control the runtime behavior of the COMet bridge. It contains the following variables:

- **ï** [COMET\\_SHUTDOWN\\_POLICY](#page-207-1)
- **<sup>●</sup>** SINGLE THREADED CALLBACK
- USE INTERFACE IN IOR

#### <span id="page-207-1"></span>**COMET\_SHUTDOWN\_POLICY**

COMET\_SHUTDOWN\_POLICY specifies the shutdown policy for COMet. Set this variable to one of the following values:

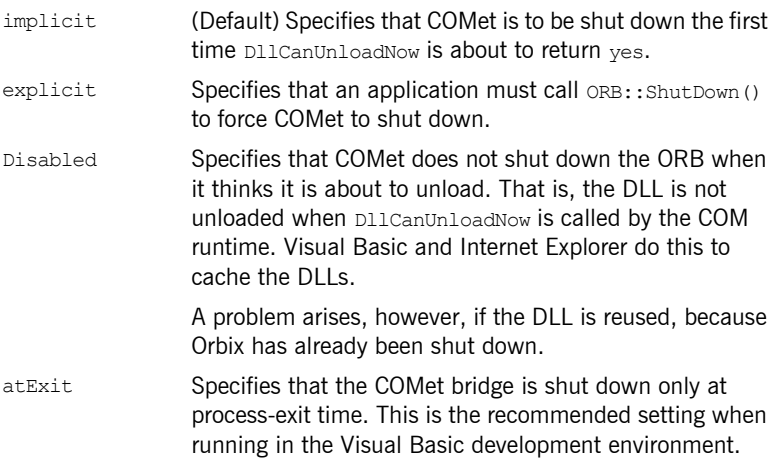

#### <span id="page-207-2"></span>**SINGLE\_THREADED\_CALLBACK**

SINGLE THREADED CALLBACK is a boolean varaible which lets you implement your own event loop for processing callbacks, instead of having COMet dispatch them as they arrive. Defaults to false.

### <span id="page-208-0"></span>**USE\_INTERFACE\_IN\_IOR**

USE\_INTERFACE\_IN\_IOR is a boolean that causes COMet to use the type id embedded in the IOR as the interface name when performing a narrow thus eliminating the need for any remote calls and thereby reducing IFR network traffic.

### <span id="page-209-0"></span>**COMet:Mapping**

The variables in this namepsace control how COMet maps from OMG IDL datatypes to COM IDL datatypes. It contains the following variables:

- **ï** [SAFEARRAYS\\_CONTAIN\\_VARIANTS](#page-209-1)
- **ï** [KEYWORDS](#page-209-2)

#### <span id="page-209-1"></span>**SAFEARRAYS\_CONTAIN\_VARIANTS**

SAFEARRAYS CONTAIN VARIANTS is a boolean variable which, when set to true, enables COMet to determine, when constructing an out parameter, whether the parameter type has been declared (using the dim statement) as the real type from the type library, or simply as SAFEARRAY.

This variable addresses how Visual Basic deals with SafeArrays as out parameters. Visual Basic does not correctly check the  $VV$  type of the SafeArray contents and automatically assumes they are of the VARIANT type.

For example, COMet can use this variable's setting to determine whether a sequence of long types maps to a SAFEARRAY of long types, or to a SAFEARRAY Of VARIANTS, where each VARIANT contains a long.

#### <span id="page-209-2"></span>**KEYWORDS**

KEYWORDS specifies a list of strings to be prefixed with  $I\text{I}$ , in order to avoid name clashes when using ts2idl to generate COM IDL from existing OMG IDL type information in the type store.

### <span id="page-210-0"></span>**COMet:Debug**

The variables in this namespace control how COMet logs debug information. It contains the following variables:

**ï** [MessageLevel](#page-210-1)

#### <span id="page-210-1"></span>**MessageLevel**

MessageLevel specifies how much logging information to make available and the log file's location. This variable's value consists of two comma-delimited fields:

- **•** A value between 0 and 255, inclusive, that specifies the level of verbosity, where 0 specifies to log no messages, and 255 specifies to log all messages.
- The log file's pathname.

For example, the following setting specifies that all messages are logged in comet.log:

COMet:Debug:MessageLevel="255, c:\temp\comet.log"

### <span id="page-211-0"></span>**COMet:TypeMan**

The variables in this namespace control the behavior of COMet's type store manager. It contains the following variables:

- **ï** [TYPEMAN\\_CACHE\\_FILE](#page-211-1)
- **ï** [TYPEMAN\\_DISK\\_CACHE\\_SIZE](#page-211-2)
- **ï** [TYPEMAN\\_IFR\\_IOR\\_FILENAME](#page-212-0)
- **ï** [TYPEMAN\\_IFR\\_NS\\_NAME](#page-213-0)
- **ï** [TYPEMAN\\_LOG\\_FILE](#page-213-1)
- **ï** [TYPEMAN\\_LOGGING](#page-213-2)
- **ï** [TYPEMAN\\_MEM\\_CACHE\\_SIZE](#page-214-0)
- **ï** [TYPEMAN\\_READONLY](#page-214-1)

#### <span id="page-211-1"></span>**TYPEMAN\_CACHE\_FILE**

TYPEMAN\_CACHE\_FILE specifies the name and location of the cache file that COMet uses to access type information efficiently. This variable is automatically set by the configuration script.

The following example shows the default setting, where *install-dir* represents the Orbix installation directory, and *domain-name* represents the domain name:

#### <span id="page-211-2"></span>**TYPEMAN\_DISK\_CACHE\_SIZE**

TYPEMAN\_DISK\_CACHE\_SIZE specifies the maximum number of entries allowed in the disk cache, where each entry corresponds to a user-defined type—for example, an IDL union or interface definition. When cache entries exceed this variable's setting, the cache can be flushed.

This variable's setting depends on the nature of applications using the bridge. In general, disk cache size should be about eight to ten times greater than the memory cache (see TYPEMAN MEM CACHE SIZE).

COMet:TypeMan:TYPEMAN\_CACHE\_FILE="*install-dir*\var\*domain-name*\db s\comet"

Given a typical mix of user-defined types, 1000 cache entries use up about 2 megabytes of disk space. Thus, the following setting:

COMet:TypeMan:TYPEMAN\_DISK\_CACHE\_SIZE="2000"

allows approximately 4 megabytes maximum disk cache file size. When the cache is primed with type libraries for DCOM servers, the size can be considerably larger. The size depends on the size of the type libraries, which can vary considerably. Typically, a primed type library is more than three times the size of the original type library, because the information is stored in a format that optimizes speed.

#### <span id="page-212-0"></span>**TYPEMAN\_IFR\_IOR\_FILENAME**

When the dynamic marshalling engine in COMet encounters a type for which it cannot find corresponding type information in the type store, it must then retrieve the type information from the interface repository. The order in which COMet attempts to connect to the interface repository is as follows:

- 1. If a name is specified in  $COMet:TypeMan:TPEMAN IFR NSNAME$ , COMet looks up that name in the Naming Service to connect to the Interface Repository.
- 2. If a name is not specified in COMet: TypeMan: TYPEMAN IFR NS\_NAME, COMet checks to see if an IOR is specified in initial references: InterfaceRepository: reference. If so, it uses the interface repository associated with that IOR.
- 3. If an IOR is not specified in

initial references: InterfaceRepository: reference, COMet checks to see if a filename is specified in TYPEMAN IFR IOR FILENAME.

Consequently, you must set the TYPEMAN IFR IOR FILENAME variable if you do not set COMet:TypeMan:TYPEMAN:IFR\_NS\_NAME or

initial references: InterfaceRepository: reference. In this case, the value required is the full pathname to the file that contains the IOR for the interface repository you want to use.

#### <span id="page-213-0"></span>**TYPEMAN\_IFR\_NS\_NAME**

TYPEMAN\_IFR\_NS\_NAME identifies the interface repository's name within the naming service. You should register an IOR for the interface repository in the naming service under a compound name. This variable should contain that compound name. As explained in TYPEMAN\_IFR\_IOR\_FILENAME, this is the first configuration variable that COMet always checks if it needs to contact the interface repository for type information that it cannot find in the type store.

#### <span id="page-213-1"></span>**TYPEMAN\_LOG\_FILE**

TYPEMAN LOG FILE specifies the path to the output file for typeman logging information, used if TYPEMAN LOGGING is set to file.

#### <span id="page-213-2"></span>**TYPEMAN\_LOGGING**

TYPEMAN\_LOGGING specifies how to output logging information for the COMet type store manager. Set this variable to one of the following values:

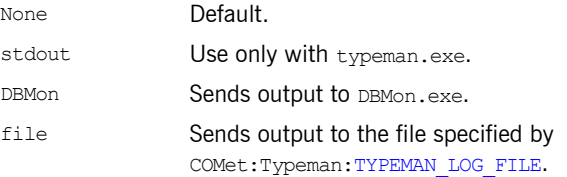

#### <span id="page-214-0"></span>**TYPEMAN\_MEM\_CACHE\_SIZE**

TYPEMAN\_MEM\_CACHE\_SIZE specifies the maximum number of entries allowed in the memory cache, where each entry corresponds to a user-defined type—for example, an IDL union or interface definition. When cache entries exceed this variable's setting, the cache can be flushed.

To avoid unnecessary disk swapping, set this variable to at least 100.

#### <span id="page-214-1"></span>**TYPEMAN\_READONLY**

TYPEMAN\_READONLY is a boolean varaible which specifies whether read-only mode is used for the type store.

### <span id="page-215-0"></span>**COMet:Services**

The variables in this namespace control which service instances the COMet bridge accesses. It contains the following variables:

**ï** [NameService](#page-215-1)

#### <span id="page-215-1"></span>**NameService**

NameService instructs COMet to use a different naming service than the one specified in initial references: NameService. The value specified is the full pathname to the file that contains the IOR for the desired naming service.
#### CHAPTER 9

# JMS

*The configuration information for IONAís JMS implementation is broken down into several namespaces.*

**In this chapter** The following topics are discussed in this chapter:

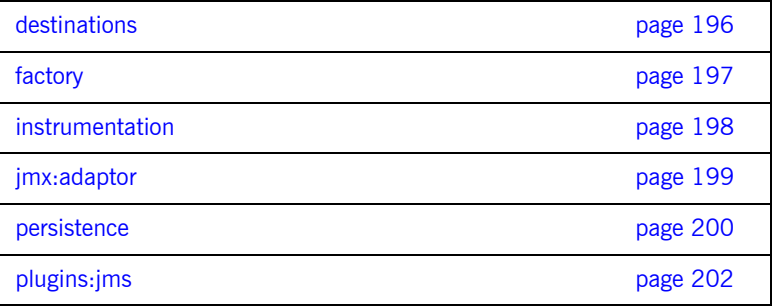

# <span id="page-217-0"></span>**destinations**

The variables in this namespace control the destinations that JMS creates on start-up. It contains the following variables:

- **ï** [topic\\_list](#page-217-1)
- **ï** [queue\\_list](#page-217-2)

<span id="page-217-1"></span>**topic\_list**

topic\_list specifies the names of the initial topic objects JMS creates to support publish and subscribe messages when it starts. Defaults to ["topic0", "topic1"].

#### <span id="page-217-2"></span>**queue\_list**

queue\_list specifies the names of the initial queue objects JMS creates to support point to point messages when it starts. Defaults to ["queue0", "queue1"].

# <span id="page-218-0"></span>**factory**

The two variables in this namespace allow you to configure a username and password for accessing the JMS ConnectionFactory object.

**user**

user specifies the username.

**password**

password specifies the password.

# <span id="page-219-0"></span>**instrumentation**

The variables in this namespace control the amount of detail reported to the management service by JMS. It contains the following variables:

**ï** [enabled](#page-219-1)

#### <span id="page-219-1"></span>**enabled**

enabled specifies if verbose reporting of statistics is activated for the service. Defaults to false, which means verbose reporting is disabled.

### <span id="page-220-0"></span>**jmx:adaptor**

The variables in this namespace control the reference implementation JMX Web adaptor for JMS. This adaptor is a light-weight alternative to using the management service and is only suitable for testing purposes. The Web adaptor allows monitoring of the JMS management features, using a web browser. It contains the following variables:

- **ï** [enabled](#page-220-1)
- **ï** [port](#page-220-2)

#### <span id="page-220-1"></span>**enabled**

enabled specifies if the web adaptor is enabled. Defaults to false, which means the web adaptor is disabled.

<span id="page-220-2"></span>**port**

port specifies the port number to access the web adaptor. The URL for monitoring JMS is http://localhost:*<port>*.

### <span id="page-221-0"></span>**persistence**

The variables in this namespace configure the JMS persistent store. It contains the following variables:

- **•** message store
- **ï** [jdbc:driver](#page-221-2)
- **ï** [jdbc:url](#page-221-3)
- **ï** [jdbc:user](#page-221-4)
- **ï** [jdbc:password](#page-222-0)
- **ï** [jdbc:connection\\_pool:min](#page-222-1)
- **ï** [jdbc:connection\\_pool:max](#page-222-2)
- **ï** [jdbc:max\\_message\\_size](#page-222-3)

#### <span id="page-221-1"></span>**message\_store**

message store specifies the name of the database implementation being used as the JMS persistent store. Defaults to "Cloudscape".

#### <span id="page-221-2"></span>**jdbc:driver**

jdbc:driver specifies the driver used to control the persistent store. Defaults to "COM.cloudscape.core.JDBCDriver".

#### <span id="page-221-3"></span>**jdbc:url**

jdbc:url specifies the URL for contacting the persistent store. Defaults to "jdbc:cloudscape:jms;create=true".

#### <span id="page-221-4"></span>**jdbc:user**

jdbc:user specifies the user name to use when accessing the persistent store. Defaults to "".

<span id="page-222-3"></span><span id="page-222-2"></span><span id="page-222-1"></span><span id="page-222-0"></span>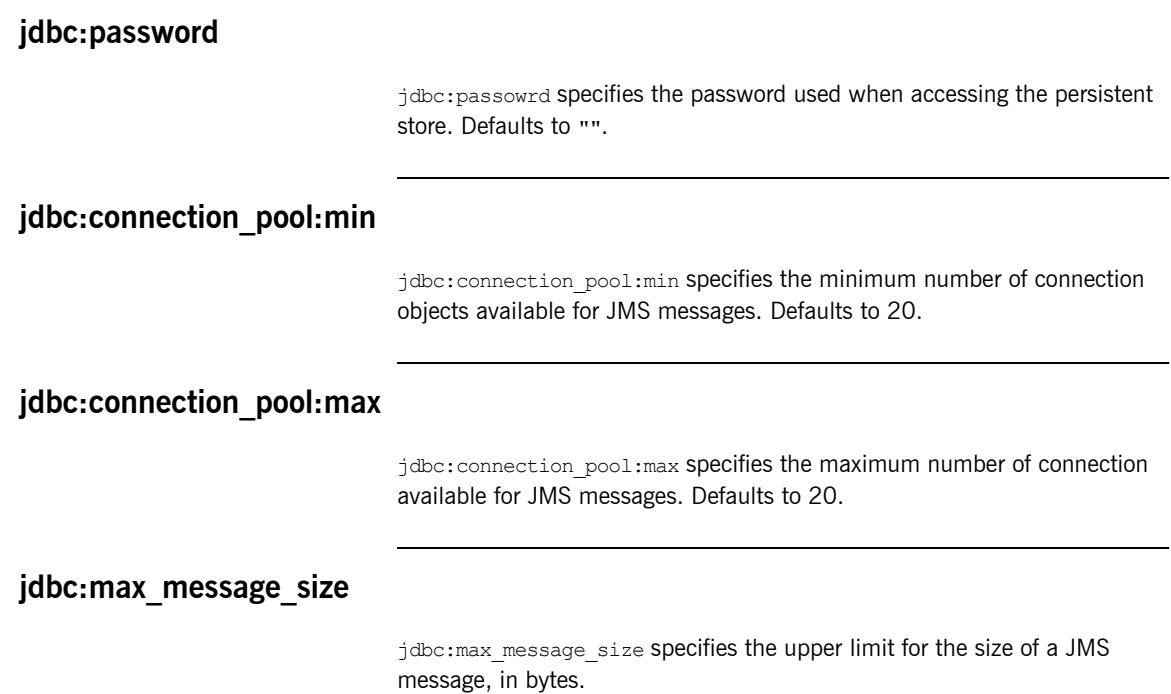

# <span id="page-223-0"></span>**plugins:jms**

The variables in this namespace control the runtime behavior of the JMS broker.

The following variables are contained in this namespace:

- **ï** [direct\\_persistence](#page-223-1)
- **ï** [iiop:port](#page-223-2)
- **ï** [is\\_managed](#page-223-3)

#### <span id="page-223-1"></span>**direct\_persistence**

direct persistence specifies if the service runs using direct or indirect persistence. If you deploy JMS into a domain with a locator daemon, the default value is false, meaning indirect persistence. It is true otherwise.

#### <span id="page-223-2"></span>**iiop:port**

iiop: port specifies the port on which JMS listens on when running in direct persistence mode.

#### <span id="page-223-3"></span>**is\_managed**

is managed specifies if JMS can be managed using the management service. Defaults to false, which means the management service cannot manage JMS.

#### CHAPTER 10

# **Security**

*This chapter describes variables used by the IONA Security Framework. The Orbix security infrastructure is highly configurable.* 

**In this chapter** This chapter discusses the following topics:

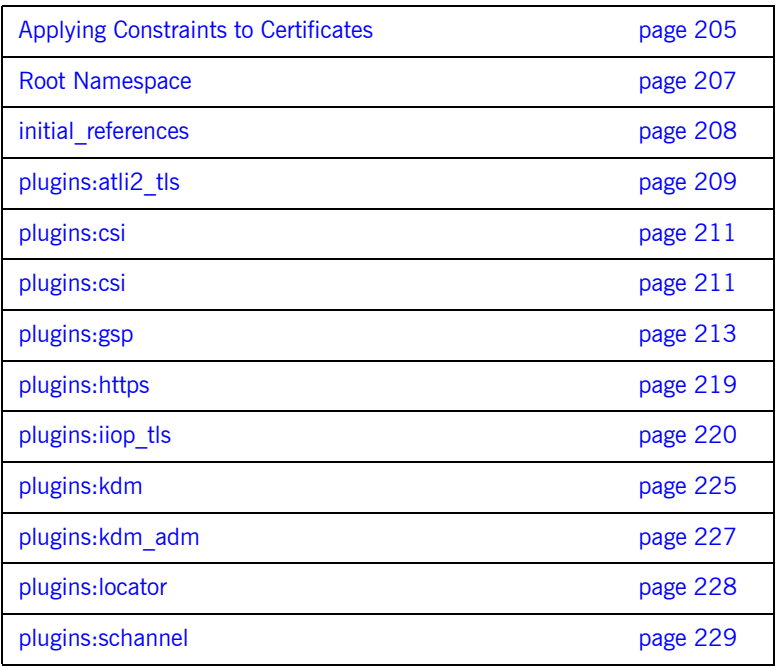

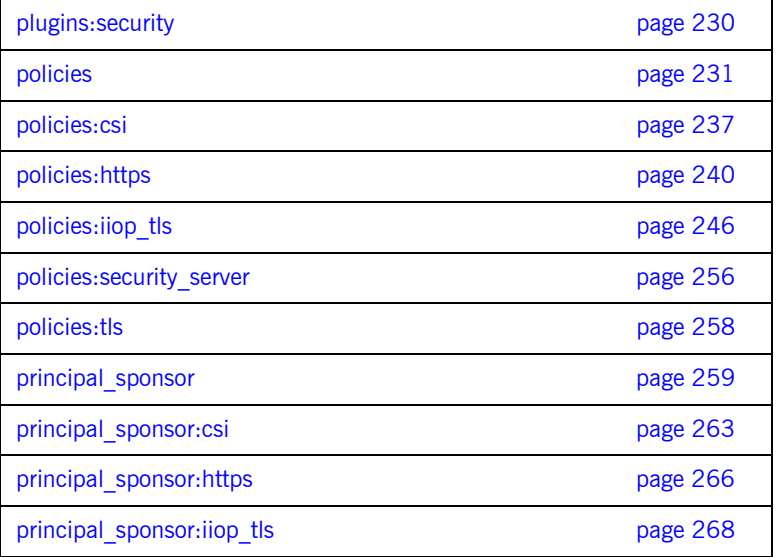

# <span id="page-226-0"></span>**Applying Constraints to Certificates**

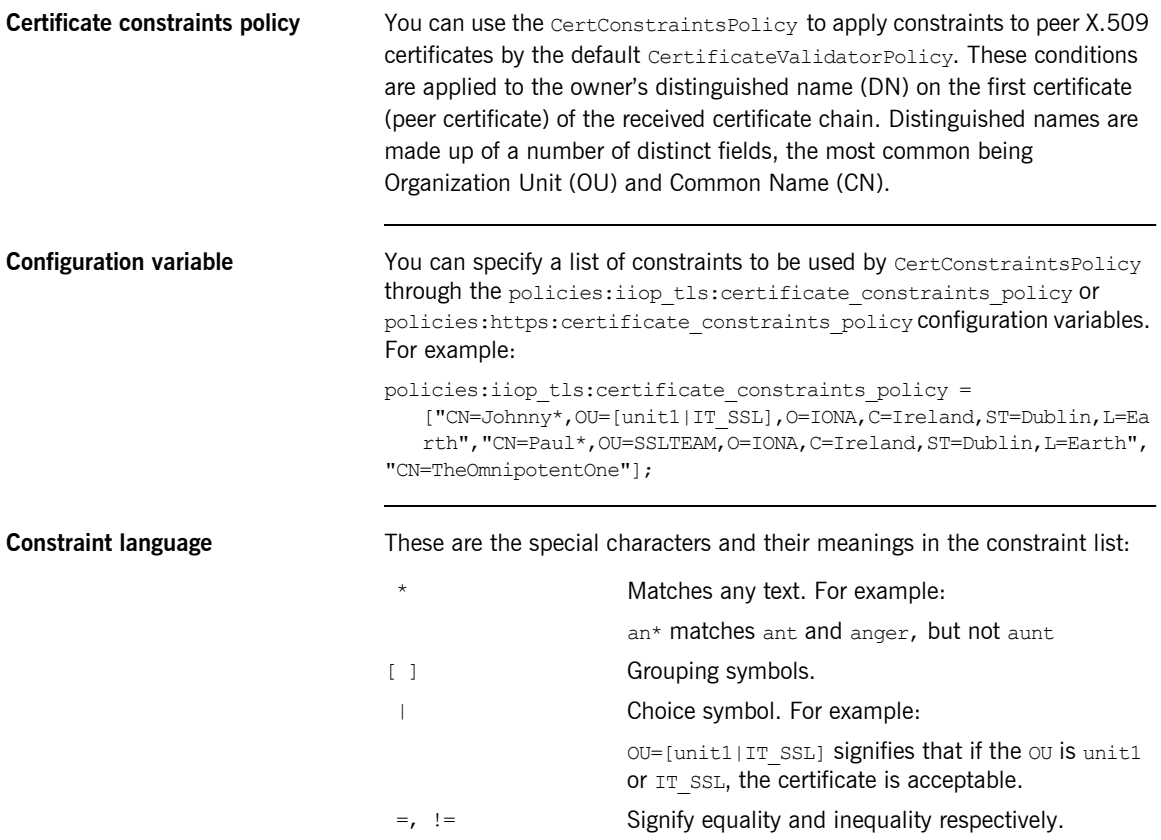

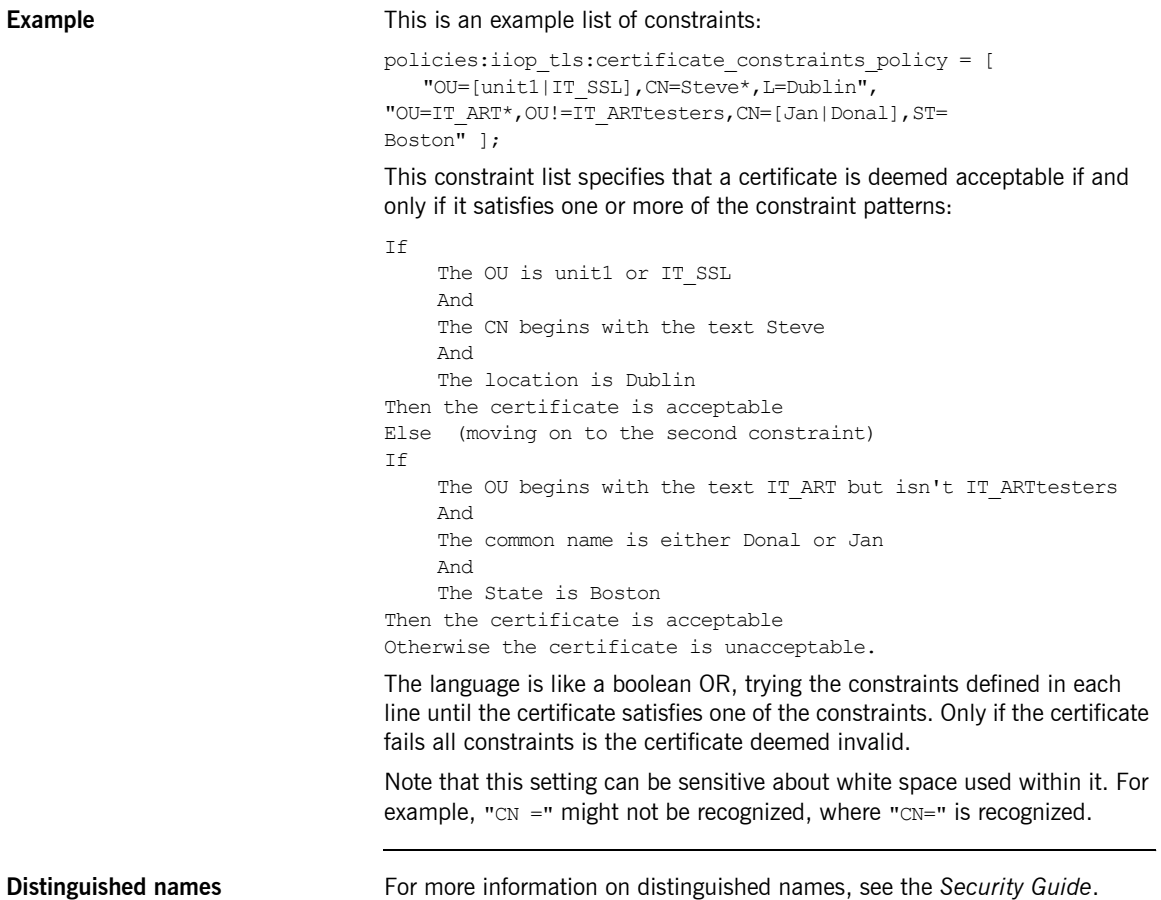

### <span id="page-228-0"></span>**Root Namespace**

The following configuration variables are defined in the root namespace:

• [itadmin\\_x509\\_cert\\_root](#page-228-1)

#### <span id="page-228-1"></span>**itadmin\_x509\_cert\_root**

This configuration variable specifies the directory containing administrator certificates for the itadmin utility. The administrator certificates are used specifically for performing KDM administration tasks

For example, if you choose the directory, *X509Deploy*/certs/admin, for your itadmin certificates, you would set itadmin x509 cert root as follows:

```
# Orbix Configuration File
itadmin_x509_cert_root = "X509Deploy/certs/admin";
...
```
To administer the KDM, you must override the ordinary certificate with an administrator certificate, using the itadmin admin logon sub-command.

See the *Orbix Security Guide* for details.

### <span id="page-229-0"></span>**initial\_references**

The initial references namespace contains the following configuration variables:

**•** [IT\\_TLS\\_Toolkit:plugin](#page-229-1)

#### <span id="page-229-1"></span>**IT\_TLS\_Toolkit:plugin**

This configuration variable enables you to specify the underlying SSL/TLS toolkit to be used by Orbix. It is used in conjunction with the plugins:baltimore\_toolkit:shlib\_name,

plugins: schannel toolkit: shlib\_name (Windows only) and plugins:systemssl\_toolkit:shlib\_name (z/OS only) configuration variables to implement SSL/TLS toolkit replaceability.

The default is the Baltimore toolkit.

For example, to specify that an application should use the Schannel SSL/TLS toolkit, you would set configuration variables as follows:

initial references: IT\_TLS\_Toolkit:plugin = "schannel\_toolkit"; plugins:schannel\_toolkit:shlib\_name = "it\_tls\_schannel";

### <span id="page-230-0"></span>**plugins:atli2\_tls**

The plugins: atli2 tls namespace contains the following variables:

- **ï** [cert\\_store\\_protocol](#page-230-1)
- **ï** [cert\\_store\\_provider](#page-230-2)
- **ï** [kmf\\_algorithm](#page-231-0)
- **ï** [tmf\\_algorithm](#page-231-1)
- use jsse tk

#### <span id="page-230-1"></span>**cert\_store\_protocol**

*(Java only)* This variable is used in conjunction with policies: tls: use external cert store to configure Orbix to use an external certificate store. Orbix passes the value of this variable as the protocol argument to the javax.net.ssl.SSLContext.getInstance() method. To obtain a list of possible values for this variable, consult the documentation for your third-party JSSE/JCS security provider.

For example, if your application is using the Sun JSSE security provider, you can configure the certificate store to use the SSLv3 protocol as follows:

plugins:atli2 tls:cert store protocol = "SSLv3";

#### <span id="page-230-2"></span>**cert\_store\_provider**

*(Java only)* This variable is used in conjunction with policies: tls: use external cert store to configure Orbix to use an external certificate store. Orbix passes the value of this variable as the provider argument to the javax.net.ssl.SSLContext.getInstance() method. To obtain a list of possible values for this variable, consult the documentation for your third-party JSSE/JCS security provider.

For example, if your application is using the Sun JSSE security provider, you can configure the certificate store provider as follows:

plugins:atli2 tls:cert store provider = "SunJSSE";

#### <span id="page-231-0"></span>**kmf\_algorithm**

*(Java only)* This variable is used in conjunction with policies: tls: use\_external\_cert\_store to configure Orbix to use an external certificate store. Orbix passes the value of this variable as the algorithm argument to the javax.net.ssl.KeyManagerFactory.getInstance() method, overriding the value of the ssl.KeyManagerFactory.algorithm property set in the java.security file. To obtain a list of possible values for this variable, consult the documentation for your third-party JSSE/JCS security provider.

For example, if your application is using the Sun JSSE security provider, you can configure the key manager factory to use the following algorithm:

plugins:atli2\_tls:kmf\_algorithm = "SunX509";

#### <span id="page-231-1"></span>**tmf\_algorithm**

*(Java only)* This variable is used in conjunction with policies: tls: use external cert store to configure Orbix to use an external certificate store. Orbix passes the value of this variable as the algorithm argument to the javax.net.ssl.TrustManagerFactory.getInstance() method, overriding the value of the ssl.TrustManagerFactory.algorithm property set in the java.security file. To obtain a list of possible values for this variable,

consult the documentation for your third-party JSSE/JCS security provider.

For example, if your application is using the Sun JSSE security provider, you can configure the trust manager factory to use the following algorithm:

plugins:atli2\_tls:tmf\_algorithm = "SunX509";

#### <span id="page-231-2"></span>**use\_jsse\_tk**

*(Java only)* Specifies whether or not to use the JSSE/JCE architecture with Orbix Java applications. If true, Orbix uses the JSSE/JCE architecture to implement SSL/TLS security; if false, Orbix uses the Baltimore SSL/TLS toolkit.

The default is false.

# <span id="page-232-0"></span>**plugins:csi**

The plugins:csi namespace includes variables that specify settings for Common Secure Interoperability version 2 (CSIv2):

- **•** allow csi reply without service context.
- **ï** [ClassName](#page-233-0).
- shlib name.
- use legacy policies.

#### <span id="page-232-1"></span>**allow\_csi\_reply\_without\_service\_context**

*(Java only)* Boolean variable that specifies whether a CSIv2 client enforces strict checking for the presence of a CSIv2 service context in the reply it receives from the server.

Up until Orbix 6.2 SP1, the Java implementation of the CSIv2 protocol permitted replies from a CSIv2 enabled server even if the server did not send a CSIv2 response. From Orbix 6.2 SP1 onwards, this variable determines whether or not the client checks for a CSIv2 response.

If the variable is set to false, the client enforces strict checking on the server reply. If there is no CSIv2 service context in the reply, a NO\_PERMISSION exception with the minor code, BAD\_SAS\_SERVICE\_CONTEXT, is thrown by the client.

If the variable is set to  $true$ , the client does *not* enforce strict checking on the reply. If there is no CSIv2 service context in the reply, the client does not raise an exception.

Default is true.

#### <span id="page-233-0"></span>**ClassName**

ClassName specifies the Java class that implements the csi plugin. The default setting is:

plugins:csi:ClassName = "com.iona.corba.security.csi.CSIPlugin"; This configuration setting makes it possible for the Orbix core to load the plugin on demand. Internally, the Orbix core uses a Java class loader to load and instantiate the csi class. Plugin loading can be initiated either by including the csi in the orb plugins list, or by associating the plugin with an initial reference.

#### <span id="page-233-1"></span>**shlib\_name**

shlib name identifies the shared library (or DLL in Windows) containing the csi plugin implementation.

plugins:csi:shlib\_name = "it\_csi\_prot";

The  $csi$  plug-in becomes associated with the  $it\ csi$  prot shared library, where it  $csi$  prot is the base name of the library. The library base name, it csi prot, is expanded in a platform-dependent manner to obtain the full name of the library file.

#### <span id="page-233-2"></span>**use\_legacy\_policies**

Boolean variable that specifies whether the application can be programmed using the new CSIv2 policy types or the older (legacy) CSIv2 policy types.

If plugins: csi:use legacy policies is set to true, you can program CSIv2 using the following policies:

- **ï** IT\_CSI::AuthenticationServicePolicy
- **ï** IT\_CSI::AttributeServicePolicy

If plugins: csi: use legacy policies is set to false, you can program CSIv2 using the following policies:

- **ï** IT\_CSI::AttributeServiceProtocolClient
- **ï** IT\_CSI::AttributeServiceProtocolServer

Default is false.

# <span id="page-234-0"></span>**plugins:gsp**

The plugins:gsp namespace includes variables that specify settings for the Generic Security Plugin (GSP). This provides authorization by checking a userís roles against the permissions stored in an action-role mapping file. It includes the following:

- **•** accept asserted authorization info
- **•** action role mapping file
- **•** assert authorization info
- authentication cache size
- **•** authentication cache timeout
- $\bullet$  authorization policy enforcement point
- $\bullet$  authorization policy store type
- **ï** [authorization\\_realm](#page-237-0)
- **ï** [ClassName](#page-237-1)
- **ï** [enable\\_authorization](#page-237-2)
- **ï** [enable\\_gssup\\_sso](#page-237-3)
- enable user id logging
- **ï** [enable\\_x509\\_sso](#page-238-2)
- enforce secure comms to sso server
- enable security service cert authentication
- retrieve isf auth principal info for all realms
- **ï** [sso\\_server\\_certificate\\_constraints](#page-239-1)
- use client load balancing

#### <span id="page-234-1"></span>**accept\_asserted\_authorization\_info**

If false, SAML data is not read from incoming connections. Default is true.

#### <span id="page-235-0"></span>**action\_role\_mapping\_file**

Specifies the action-role mapping file URL. For example:

plugins:gsp:action role\_mapping\_file = "file:///my/action/role/mapping";

#### <span id="page-235-3"></span>**assert\_authorization\_info**

If false, SAML data is not sent on outgoing connections. Default is true.

#### <span id="page-235-1"></span>**authentication\_cache\_size**

The maximum number of credentials stored in the authentication cache. If this size is exceeded the oldest credential in the cache is removed.

A value of -1 (the default) means unlimited size. A value of  $0$  means disable the cache.

#### <span id="page-235-2"></span>**authentication\_cache\_timeout**

The time (in seconds) after which a credential is considered *stale*. Stale credentials are removed from the cache and the server must re-authenticate with the Orbix security service on the next call from that user. The cache timeout should be configured to be smaller than the timeout set in the is2.properties file (by default, that setting is is2.sso.session.timeout=600).

A value of -1 (the default) means an infinite time-out. A value of 0 means disable the cache.

#### <span id="page-236-0"></span>**authorization\_policy\_enforcement\_point**

Specifies whether access decisions should be made locally (based on cached ACL data) or delegated to the Orbix security service. This variable is meaningful only when the authorization policy store type is set to centralized.

This configuration variable can have the following values:

- local—after retrieving and caching ACL data from the Orbix security service, the GSP plug-in consults only the local cache when making access decisions.
- centralized—this option is currently *not* implemented. If you set this option, the application will throw a CORBA:: NO\_IMPLEMENT System exception.

The default is local.

#### <span id="page-236-1"></span>**authorization\_policy\_store\_type**

Specifies whether ACL data should be stored locally (on the same host as the Orbix application) or centrally (on the same host as the Orbix security server). This configuration variable can have the following values:

- local—retrieves ACL data from the local file specified by the plugins:gsp:action\_role\_mapping\_file configuration variable.
- centralized—retrieves ACL data from the Orbix security service. The Orbix security service must be configured to support centralized ACLs by editing the relevant properties in its is2.properties file.

The default is local.

#### <span id="page-237-3"></span><span id="page-237-2"></span><span id="page-237-1"></span><span id="page-237-0"></span>**authorization\_realm** authorization realm specifies the iSF authorization realm to which a server belongs. The value of this variable determines which of a user's roles are considered when making an access control decision. For example, consider a user that belongs to the eib-developer and corba-developer roles within the Engineering realm, and to the ordinary role within the Sales realm. If you set plugins: gsp: authorization realm to Sales for a particular server, only the ordinary role is considered when making access control decisions (using the action-role mapping file). **ClassName**  ClassName specifies the Java class that implements the gsp plugin. This configuration setting makes it possible for the Orbix core to load the plugin on demand. Internally, the Orbix core uses a Java class loader to load and instantiate the  $q_{\rm SD}$  class. Plugin loading can be initiated either by including the  $csi$  in the  $orb$  plugins list, or by associating the plugin with an initial reference. **enable\_authorization** A boolean GSP policy that, when true, enables authorization using action-role mapping ACLs in server. Default is true. **enable\_gssup\_sso** Enables SSO with a username and a password (that is, GSSUP) when set to true.

#### <span id="page-238-1"></span>**enable\_user\_id\_logging**

A boolean variable that enables logging of user IDs on the server side. Default is false.

Up until the release of Orbix 6.1 SP1, the GSP plug-in would log messages containing user IDs. For example:

[junit] Fri, 28 May 2004 12:17:22.0000000 [SLEEPY:3284] (IT\_CSI:205) I - User alice authenticated successfully.

In some cases, however, it might not be appropriate to expose user IDs in the Orbix log. From Orbix 6.2 onward, the default behavior of the GSP plug-in is changed, so that user IDs are *not* logged by default. To restore the pre-Orbix 6.2 behavior and log user IDs, set this variable to true.

#### <span id="page-238-2"></span>**enable\_x509\_sso**

Enables certificate-based SSO when set to  $t_{\text{true}}$ .

#### <span id="page-238-3"></span>**enforce\_secure\_comms\_to\_sso\_server**

Enforces a secure SSL/TLS link between a client and the login service when set to  $true$ . When this setting is true, the value of the SSL/TLS client secure invocation policy does *not* affect the connection between the client and the login service.

Default is true.

#### <span id="page-238-0"></span>**enable\_security\_service\_cert\_authentication**

A boolean GSP setting that enables X.509 certificate-based authentication on the server side using the Orbix security service.

Default is false.

#### <span id="page-239-2"></span>retrieve isf auth principal info for all realms

A boolean setting that determines whether the GSP plug-in retrieves role and realm data for all realms, when authenticating user credentials. If  $true$ . the GSP plug-in retrieves the userís role and realm data for all realms; if false, the GSP plug-in retrieves the userís role and realm data only for the realm specified by plugins: qsp: authorization realm.

Setting this variable to false can provide a useful performance optimization in some applications. But you must take special care to configure the application correctly for making operation invocations between different realms.

Default is true.

#### <span id="page-239-1"></span>**sso\_server\_certificate\_constraints**

A special certificate constraints policy that applies *only* to the SSL/TLS connection between the client and the SSO login server. For details of the pattern constraint language, see "Applying Constraints to Certificates" on [page 205.](#page-226-0)

#### <span id="page-239-0"></span>**use\_client\_load\_balancing**

A boolean variable that enables load balancing over a cluster of security services. If an application is deployed in a domain that uses security service clustering, the application should be configured to use *client load balancing* (in this context, *client* means a client of the Orbix security service). See also policies:iiop\_tls:load\_balancing\_mechanism.

Default is true.

# <span id="page-240-0"></span>**plugins:https**

The plugins:https namespace contains the following variable:

**ï** [ClassName](#page-240-1)

<span id="page-240-1"></span>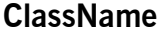

(Java only) This variable specifies the class name of the https plug-in implementation. For example:

plugins:https:ClassName = "com.iona.corba.https.HTTPSPlugIn";

**Further information** The descriptions for plugins: http configuration variables are common with those for plugins: https. For full details, see "plugins: http and https" on [page 61](#page-82-0).

# <span id="page-241-0"></span>**plugins:iiop\_tls**

The plugins: iiop tls namespace contains the following variables:

- **•** buffer pool:recycle segments
- **•** buffer pool:segment preallocation
- buffer pools:max incoming buffers in pool
- buffer pools:max outgoing buffers in pool
- **•** cert expiration warning days
- delay credential gathering until handshake
- **•** enable iiop 1 0 client support
- enable warning for approaching cert expiration
- **ï** [incoming\\_connections:hard\\_limit](#page-243-2)
- **•** incoming connections:soft\_limit
- **•** outgoing connections:hard limit
- **•** outgoing connections:soft\_limit
- **ï** [own\\_credentials\\_warning\\_cert\\_constraints](#page-244-0)
- [tcp\\_listener:reincarnate\\_attempts](#page-245-0)
- [tcp\\_listener:reincarnation\\_retry\\_backoff\\_ratio](#page-245-1)
- [tcp\\_listener:reincarnation\\_retry\\_delay](#page-245-2)

#### <span id="page-241-1"></span>**buffer\_pool:recycle\_segments**

(Java only) When this variable is set, the iiop tls plug-in reads this variable's value instead of the

plugins:iiop:buffer\_pool:recycle\_segments variable's value.

#### <span id="page-241-2"></span>**buffer\_pool:segment\_preallocation**

(Java only) When this variable is set, the iiop tls plug-in reads this variable's value instead of the

plugins:iiop:buffer\_pool:segment\_preallocation variable's value.

#### <span id="page-242-1"></span>**buffer\_pools:max\_incoming\_buffers\_in\_pool**

 $(C++$  only) When this variable is set, the  $\pm \infty$   $\pm 1$  plug-in reads this variable's value instead of the plugins:iiop:buffer\_pools:max\_incoming\_buffers\_in\_pool variable's

value.

#### <span id="page-242-2"></span>**buffer\_pools:max\_outgoing\_buffers\_in\_pool**

 $(C++$  only) When this variable is set, the  $\pm i$  op  $\pm i$  s plug-in reads this variableís value instead of the plugins:iiop:buffer\_pools:max\_outgoing\_buffers\_in\_pool variable's value.

#### <span id="page-242-0"></span>**cert\_expiration\_warning\_days**

*(Since Orbix 6.2 SP1)* Specifies the threshold for the number of days left to certificate expiration, before Orbix issues a warning. If the application's own certificate is due to expire in less than the specified number of days, Orbix issues a warning message to the log.

Default is 31 days.

See also the following related configuration variables:

plugins:iiop tls:enable warning for approaching cert expiration plugins:iiop\_tls[:own\\_credentials\\_warning\\_cert\\_constraints](#page-244-0)

#### <span id="page-242-3"></span>**delay\_credential\_gathering\_until\_handshake**

(Windows and Schannel only) This client configuration variable provides an alternative to using the principal sponsor variables to specify an application's own certificate. When this variable is set to  $true$  and principal sponsor:use principal sponsor is set to false, the client delays sending its certificate to a server. The client will wait until the server *explicitly* requests the client to send its credentials during the SSL/TLS handshake.

This configuration variable can be used in conjunction with the plugins: schannel: prompt\_with\_credential\_choice configuration variable.

#### <span id="page-243-1"></span>**enable\_iiop\_1\_0\_client\_support**

This variable enables client-side interoperability of Orbix SSL/TLS applications with legacy IIOP 1.0 SSL/TLS servers, which do not support IIOP 1.1.

The default value is false. When set to true, Orbix SSL/TLS searches secure target IIOP 1.0 object references for legacy IIOP 1.0 SSL/TLS tagged component data, and attempts to connect on the specified port.

**Note:** This variable will not be necessary for most users.

#### <span id="page-243-0"></span>**enable\_warning\_for\_approaching\_cert\_expiration**

*(Since Orbix 6.2 SP1)* Enables warnings to be sent to the log, if an application's own certificate is imminently about to expire. The boolean value can have the following values: true, enables the warning feature; false, disables the warning feature.

Default is true.

See also the following related configuration variables:

plugins:iiop\_tls:[cert\\_expiration\\_warning\\_days](#page-242-0) plugins:iiop\_tls:[own\\_credentials\\_warning\\_cert\\_constraints](#page-244-0)

#### <span id="page-243-2"></span>**incoming\_connections:hard\_limit**

Specifies the maximum number of incoming (server-side) connections permitted to IIOP. IIOP does not accept new connections above this limit. Defaults to -1 (disabled).

When this variable is set, the  $\pm i$  op  $\pm 1$  plug-in reads this variable's value instead of the plugins:iiop:incoming\_connections:hard\_limit variable's value.

Please see the chapter on ACM in the *CORBA Programmerís Guide* for further details.

#### <span id="page-244-1"></span>**incoming\_connections:soft\_limit**

Specifies the number of connections at which IIOP should begin closing incoming (server-side) connections. Defaults to -1 (disabled).

When this variable is set, the  $\text{top this}$  reads this variable's value instead of the plugins:iiop:incoming\_connections:soft\_limit variable's value.

Please see the chapter on ACM in the *CORBA Programmerís Guide* for further details.

#### <span id="page-244-2"></span>**outgoing\_connections:hard\_limit**

When this variable is set, the  $\pm i$  by  $\pm 1$  plug-in reads this variable's value instead of the plugins:iiop: outgoing connections: hard limit variable's value.

#### <span id="page-244-3"></span>**outgoing\_connections:soft\_limit**

When this variable is set, the  $\pm i$   $\infty$   $t \leq n$  plug-in reads this variable's value instead of the plugins:iiop: outgoing connections: soft limit variable's value.

#### <span id="page-244-0"></span>**own\_credentials\_warning\_cert\_constraints**

*(Since Orbix 6.2 SP1)* Set this certificate constraints variable, if you would like to avoid deploying certain certificates as an own certificate. A warning is issued, if the own certificate's subject DN matches the constraints specified by this variable (see "Applying Constraints to Certificates" on page 205 for details of the constraint language). For example, you might want to generate a warning in case you accidentally deployed an IONA demonstration certificate.

Default is an empty list, [].

**Note:** This warning is *not* related to certificate expiration and works independently of the certificate expiration warning.

#### <span id="page-245-0"></span>**tcp\_listener:reincarnate\_attempts**

(Windows only)

plugins:iiop\_tls:tcp\_listener:reincarnate\_attempts Specifies the number of times that a Listener recreates its listener socket after recieving a SocketException.

Sometimes a network error may occur, which results in a listening socket being closed. On Windows, you can configure the listener to attempt a reincarnation, which enables new connections to be established. This variable only affects Java and C++ applications on Windows. Defaults to 0 (no attempts).

#### <span id="page-245-1"></span>**tcp\_listener:reincarnation\_retry\_backoff\_ratio**

#### (Windows only)

plugins:iiop\_tls:tcp\_listener:reincarnation\_retry\_delay specifies a delay between reincarnation attempts. Data type is long. Defaults to 0 (no delay).

#### <span id="page-245-2"></span>**tcp\_listener:reincarnation\_retry\_delay**

(Windows only)

plugins:iiop\_tls:tcp\_listener:reincarnation\_retry\_backoff\_ratioSp ecifies the degree to which delays between retries increase from one retry to the next. Datatype is long. Defaults to 1.

### <span id="page-246-0"></span>**plugins:kdm**

The plugins:kdm namespace contains the following variables:

- **ï** [cert\\_constraints](#page-246-1)
- [iiop\\_tls:port](#page-247-0)
- **ï** [checksums\\_optional](#page-247-1)

#### <span id="page-246-1"></span>**cert\_constraints**

Specifies the list of certificate constraints for principals attempting to open a connection to the KDM server plug-in. See "Applying Constraints to Certificates<sup>"</sup> on page 205 for a description of the certificate constraint syntax.

To protect the sensitive data stored within it, the KDM applies restrictions on which entities are allowed talk to it. A security administrator should choose certificate constraints that restrict access to the following principals:

- **•** The locator service (requires read-only access).
- **•** The kdm adm plug-in, which is normally loaded into the itadmin utility (requires read-write access).

All other principals should be blocked from access. For example, you might define certificate constraints similar to the following:

```
plugins:kdm:cert_constraints = 
   ["C=US,ST=Massachusetts,O=ABigBank*,CN=Secure admin*", 
   "C=US,ST=Boston,O=ABigBank*,CN=Orbix2000 Locator Service*"]
```
Your choice of certificate constraints will depend on the naming scheme for your subject names.

# <span id="page-247-1"></span><span id="page-247-0"></span>**iiop\_tls:port** Specifies the well known IP port on which the KDM server listens for incoming calls. **checksums\_optional**

When equal to  $_{\text{false}}$ , the secure information associated with a server must include a checksum; when equal to  $true$ , the presence of a checksum is optional. Default is false.

# <span id="page-248-0"></span>**plugins:kdm\_adm**

The plugins: kdm adm namespace contains the following variable:

**ï** [cert\\_constraints](#page-248-1)

#### <span id="page-248-1"></span>**cert\_constraints**

Specifies the list of certificate constraints that are applied when the KDM administration plug-in authenticates the KDM server. See "Applying Constraints to Certificates" on page 205 for a description of the certificate constraint syntax.

The KDM administration plug-in requires protection against attack from applications that try to impersonate the KDM server. A security administrator should, therefore, choose certificate constraints that restrict access to trusted KDM servers only. For example, you might define certificate constraints similar to the following:

```
plugins:kdm_adm:cert_constraints =
```
["C=US,ST=Massachusetts,O=ABigBank\*,CN=IT\_KDM\*"];

Your choice of certificate constraints will depend on the naming scheme for your subject names.

# <span id="page-249-0"></span>**plugins:locator**

The plugins:locator namespace contains the following variable:

• [iiop\\_tls:port](#page-249-1)

#### <span id="page-249-1"></span>**iiop\_tls:port**

Specifies the IP port number where the Orbix locator service listens for secure connections.

**Note:** This is only useful for applications that have a single TLS listener. For applications that have multiple TLS listeners, you need to programmatically specify the well-known addressing policy.

# <span id="page-250-0"></span>**plugins:schannel**

The plugins:schannel namespace contains the following variable:

**•** prompt with credential choice

#### <span id="page-250-1"></span>**prompt\_with\_credential\_choice**

(Windows and Schannel only) Setting both this variable and the plugins:iiop\_tls:delay\_credential\_gathering\_until\_handshake variable to  $true$  on the client side allows the user to choose which credentials to use for the server connection. The choice of credentials offered to the user is based on the trusted CAs sent to the client in an SSL/TLS handshake message.

If prompt with credential choice is set to false, runtime chooses the first certificate it finds in the certificate store that meets the applicable constraints.

The certificate prompt can be replaced by implementing an IDL interface and registering it with the ORB.

# <span id="page-251-0"></span>**plugins:security**

The plugins:security namespace contains the following variable:

**•** share credentials across orbs

#### <span id="page-251-1"></span>**share\_credentials\_across\_orbs**

Enables own security credentials to be shared across ORBs. Normally, when you specify an own SSL/TLS credential (using the principal sponsor or the principal authenticator), the credential is available only to the ORB that created it. By setting the

plugins: security: share credentials across orbs variable to true, however, the own SSL/TLS credentials created by one ORB are automatically made available to any other ORBs that are configured to share credentials.

See also principal sponsor:csi:use existing credentials for details of how to enable sharing of CSI credentials.

Default is false.
## **policies**

The policies namespace defines the default CORBA policies for an ORB. Many of these policies can also be set programmatically from within an application. SSL/TLS-specific variables in the policies namespace include:

- allow unauthenticated clients policy
- **•** certificate constraints policy
- client secure invocation policy: requires
- client secure invocation policy:supports
- **ï** [max\\_chain\\_length\\_policy](#page-254-0)
- **ï** [mechanism\\_policy:accept\\_v2\\_hellos](#page-254-1)
- **ï** [mechanism\\_policy:ciphersuites](#page-255-0)
- **ï** [mechanism\\_policy:protocol\\_version](#page-255-1)
- session caching policy
- target secure invocation policy: requires
- target secure invocation policy: supports
- trusted ca list policy

#### <span id="page-252-0"></span>**allow\_unauthenticated\_clients\_policy**

#### (Deprecated in favor of

policies:iiop\_tls:allow\_unauthenticated\_clients\_policy and policies: https: allow unauthenticated clients policy.)

A generic variable that sets this policy both for  $\text{top this}$  and https. The recommended alternative is to use the variables prefixed by policies:iiop\_tls and policies:https instead, which take precedence over this generic variable.

#### <span id="page-253-0"></span>**certificate\_constraints\_policy**

(Deprecated in favor of policies: iiop\_tls: certificate\_constraints\_policy and policies: https: certificate\_constraints\_policy.)

A generic variable that sets this policy both for iiop that and https. The recommended alternative is to use the variables prefixed by policies:iiop\_tls and policies:https instead, which take precedence over this generic variable.

#### <span id="page-253-1"></span>**client\_secure\_invocation\_policy:requires**

#### (Deprecated in favor of

policies:iiop\_tls:client\_secure\_invocation\_policy:requires and policies:https:client secure invocation policy:requires.)

A generic variable that sets this policy both for iiop the and https. The recommended alternative is to use the variables prefixed by policies: iiop tls and policies: https instead, which take precedence over this generic variable.

#### <span id="page-253-2"></span>**client\_secure\_invocation\_policy:supports**

#### (Deprecated in favor of

policies:iiop\_tls:client\_secure\_invocation\_policy:supports and policies:https:client\_secure\_invocation\_policy:supports.)

A generic variable that sets this policy both for iiop tls and https. The recommended alternative is to use the variables prefixed by policies:iiop\_tls and policies:https instead, which take precedence over this generic variable.

### <span id="page-254-0"></span>**max\_chain\_length\_policy**

(Deprecated in favor of policies:iiop\_tls:max\_chain\_length\_policy and policies: https: max\_chain\_length\_policy.)

max chain length policy specifies the maximum certificate chain length that an ORB will accept. The policy can also be set programmatically using the IT TLS API::MaxChainLengthPolicy CORBA policy. Default is 2.

**Note:** The max chain length policy is not currently supported on the z/OS platform.

#### <span id="page-254-1"></span>**mechanism\_policy:accept\_v2\_hellos**

#### (Deprecated in favor of

policies:iiop\_tls:mechanism\_policy:accept\_v2\_hellos and policies:https:mechanism\_policy:accept\_v2\_hellos.)

The accept v2 hellos policy is a special setting that facilitates interoperability with an Orbix application deployed on the z/OS platform. When true, the Orbix application accepts V2 client hellos, but continues the handshake using either the SSL V3 or TLS V1 protocol. When false, the Orbix application throws an error, if it receives a V2 client hello. The default is false.

For example:

policies:mechanism\_policy:accept\_v2\_hellos = "true";

#### <span id="page-255-2"></span><span id="page-255-0"></span>**mechanism\_policy:ciphersuites**

(Deprecated in favor of

policies:iiop\_tls:mechanism\_policy:ciphersuites and policies:https:mechanism\_policy:ciphersuites.)

mechanism policy: ciphersuites specifies a list of cipher suites for the default mechanism policy. One or more of the cipher suites shown in [Table 5](#page-255-2) can be specified in this list.

| <b>Null Encryption, Integrity</b><br>and Authentication Ciphers | <b>Standard Ciphers</b>       |
|-----------------------------------------------------------------|-------------------------------|
| RSA WITH NULL MD5                                               | RSA EXPORT WITH RC4 40 MD5    |
| RSA WITH NULL SHA                                               | RSA WITH RC4 128 MD5          |
|                                                                 | RSA WITH RC4 128 SHA          |
|                                                                 | RSA EXPORT WITH DES40 CBC SHA |
|                                                                 | RSA WITH DES CBC SHA          |
|                                                                 | RSA WITH 3DES EDE CBC SHA     |

**Table 5:** *Mechanism Policy Cipher Suites*

If you do not specify the list of cipher suites explicitly, all of the null encryption ciphers are disabled and all of the non-export strength ciphers are supported by default.

#### <span id="page-255-1"></span>**mechanism\_policy:protocol\_version**

#### (Deprecated in favor of

policies:iiop\_tls:mechanism\_policy:protocol\_version and policies:https:mechanism\_policy:protocol\_version.)

mechanism\_policy:protocol\_version specifies the list of protocol versions used by a security capsule (ORB instance). The list can include one or more of the values SSL V3 and TLS\_V1. For example:

policies: mechanism\_policy: protocol\_version=["TLS\_V1", "SSL\_V3"];

#### <span id="page-256-2"></span>**session\_caching\_policy**

session caching policy specifies whether an ORB caches the session information for secure associations when acting in a client role, a server role, or both. The purpose of session caching is to enable closed connections to be re-established quickly. The following values are supported:

CACHE\_NONE(default)

CACHE\_CLIENT CACHE\_SERVER CACHE\_SERVER\_AND\_CLIENT The policy can also be set programmatically using the IT TLS API::SessionCachingPolicy CORBA policy.

#### <span id="page-256-0"></span>**target\_secure\_invocation\_policy:requires**

(Deprecated in favor of

policies:iiop\_tls:target\_secure\_invocation\_policy:requires and policies:https:target secure invocation policy:requires.)

target secure invocation policy: requires specifies the minimum level of security required by a server. The value of this variable is specified as a list of association options.

**Note:** In accordance with CORBA security, this policy cannot be downgraded programmatically by the application.

#### <span id="page-256-1"></span>**target\_secure\_invocation\_policy:supports**

#### (Deprecated in favor of

policies:iiop tls:target secure invocation policy: supports and policies:https:target\_secure\_invocation\_policy:supports.)

supports specifies the maximum level of security supported by a server. The value of this variable is specified as a list of association options. This policy can be upgraded programmatically using either the **QOP** or the EstablishTrust policies.

### <span id="page-257-0"></span>**trusted\_ca\_list\_policy**

(Deprecated in favor of policies:iiop\_tls:trusted\_ca\_list\_policy and policies:https:trusted\_ca\_list\_policy.)

trusted callist policy specifies a list of filenames, each of which contains a concatenated list of CA certificates in PEM format. The aggregate of the CAs in all of the listed files is the set of trusted CAs.

For example, you might specify two files containing CA lists as follows:

```
policies:trusted_ca_list_policy = 
   ["install_dir/asp/version/etc/tls/x509/ca/ca_list1.pem", 
   "install_dir/asp/version/etc/tls/x509/ca/ca_list_extra.pem"];
```
The purpose of having more than one file containing a CA list is for administrative convenience. It enables you to group CAs into different lists and to select a particular set of CAs for a security domain by choosing the appropriate CA lists.

# **policies:csi**

The policies:csi namespace includes variables that specify settings for Common Secure Interoperability version 2 (CSIv2):

- **•** attribute service:backward trust:enabled
- **ï** [attribute\\_service:client\\_supports](#page-258-1)
- **•** attribute service:target supports
- auth over transport: authentication service
- auth over transport:client supports
- auth over transport: server domain name
- auth over transport: target requires
- auth over transport: target supports

#### <span id="page-258-0"></span>**attribute\_service:backward\_trust:enabled**

(Obsolete)

#### <span id="page-258-1"></span>**attribute\_service:client\_supports**

attribute service: client supports is a client-side policy that specifies the association options supported by the CSIv2 attribute service (principal propagation). The only assocation option that can be specified is IdentityAssertion. This policy is normally specified in an intermediate server so that it propagates CSIv2 identity tokens to a target server. For example:

```
policies:csi:attribute_service:client_supports = 
   ["IdentityAssertion"];
```
#### <span id="page-259-0"></span>**attribute\_service:target\_supports**

attribute service: target supports is a server-side policy that specifies the association options supported by the CSIv2 attribute service (principal propagation). The only assocation option that can be specified is IdentityAssertion. For example:

```
policies:csi:attribute_service:target_supports = 
   ["IdentityAssertion"];
```
### <span id="page-259-1"></span>**auth\_over\_transport:authentication\_service**

(Java CSI plug-in only) The name of a Java class that implements the IT CSI:: AuthenticateGSSUPCredentials IDL interface. The authentication service is implemented as a callback object that plugs into the CSIv2 framework on the server side. By replacing this class with a custom implementation, you could potentially implement a new security technology domain for CSIv2.

By default, if no value for this variable is specified, the Java CSI plug-in uses a default authentication object that always returns false when the authenticate() operation is called.

#### <span id="page-259-2"></span>**auth\_over\_transport:client\_supports**

auth over transport: client supports is a client-side policy that specifies the association options supported by CSIv2 authentication over transport. The only assocation option that can be specified is EstablishTrustInClient. For example:

policies:csi:auth\_over\_transport:client\_supports = ["EstablishTrustInClient"];

### <span id="page-260-0"></span>**auth\_over\_transport:server\_domain\_name**

The iSF security domain (CSIv2 authentication domain) to which this server application belongs. The iSF security domains are administered within an overall security technology domain.

The value of the server domain name variable will be embedded in the IORs generated by the server. A CSIv2 client about to open a connection to this server would check that the domain name in its own CSIv2 credentials matches the domain name embedded in the IOR.

#### <span id="page-260-1"></span>**auth\_over\_transport:target\_requires**

auth over transport: target requires is a server-side policy that specifies the association options required for CSIv2 authentication over transport. The only assocation option that can be specified is EstablishTrustInClient. For example:

```
policies:csi:auth_over_transport:target_requires = 
   ["EstablishTrustInClient"];
```
#### <span id="page-260-2"></span>**auth\_over\_transport:target\_supports**

auth over transport: target supports is a server-side policy that specifies the association options supported by CSIv2 authentication over transport. The only assocation option that can be specified is EstablishTrustInClient. For example:

```
policies:csi:auth_over_transport:target_supports = 
   ["EstablishTrustInClient"];
```
# **policies:https**

The policies: https namespace contains variables used to configure the https plugin.

**Note:** In Orbix 6.1 SP1 and Orbix 6.2, the policies: https configuration variables are available *only* in the Java implementation of the https plug-in.

The policies:https namespace contains the following variables:

- **•** allow unauthenticated clients policy
- [certificate\\_constraints\\_policy](#page-262-0)
- client secure invocation policy: requires
- **ï** [client\\_secure\\_invocation\\_policy:supports](#page-262-2)
- **•** max chain length policy
- **•** mechanism policy:accept v2 hellos
- **ï** [mechanism\\_policy:ciphersuites](#page-264-0)
- **ï** [mechanism\\_policy:protocol\\_version](#page-264-1)
- **ï** [session\\_caching\\_policy](#page-265-0)
- target secure invocation policy: requires
- target secure invocation policy: supports
- **ï** [trusted\\_ca\\_list\\_policy](#page-266-0)

#### <span id="page-261-0"></span>**allow\_unauthenticated\_clients\_policy**

*(Java only)* A boolean variable that specifies whether a server will allow a client to establish a secure connection without sending a certificate. Default is false.

This configuration variable is applicable *only* in the special case where the target secure invocation policy is set to require NoProtection (a semi-secure server).

#### <span id="page-262-0"></span>**certificate\_constraints\_policy**

*(Java only)* A list of constraints applied to peer certificates—see "Applying" Constraints to Certificates" on page 205 for the syntax of the pattern constraint language. If a peer certificate fails to match any of the constraints, the certificate validation step will fail.

The policy can also be set programmatically using the IT\_TLS\_API::CertConstraintsPolicy CORBA policy. Default is no constraints.

#### <span id="page-262-1"></span>**client\_secure\_invocation\_policy:requires**

*(Java only)* Specifies the minimum level of security required by a client. The value of this variable is specified as a list of association options-see the *Orbix Security Guide* for details on how to set SSL/TLS association options.

**Note:** In accordance with CORBA security, this policy cannot be downgraded programmatically by the application.

#### <span id="page-262-2"></span>**client\_secure\_invocation\_policy:supports**

*(Java only)* Specifies the initial maximum level of security supported by a client. The value of this variable is specified as a list of association options-see the *Orbix Security Guide* for details on how to set SSL/TLS association options.

**Note:** This policy can be upgraded programmatically using either the **QOP** or the EstablishTrust policies.

#### <span id="page-263-1"></span>**max\_chain\_length\_policy**

*(Java only)* The maximum certificate chain length that an ORB will accept (see the discussion of certificate chaining in the *Orbix Security Guide*).

The policy can also be set programmatically using the IT\_TLS\_API::MaxChainLengthPolicy CORBA policy. Default is 2.

**Note:** The max chain length policy is not currently supported on the z/OS platform.

### <span id="page-263-0"></span>**mechanism\_policy:accept\_v2\_hellos**

*(Java only)* This HTTPS-specific policy overides the generic policies: mechanism\_policy: accept\_v2\_hellos policy.

The  $accept$   $v2$  hellos policy is a special setting that facilitates HTTPS interoperability with certain Web browsers. Many Web browsers send SSL V2 client hellos, because they do not know what SSL version the server supports.

When true, the Orbix server accepts V2 client hellos, but continues the handshake using either the SSL V3 or TLS V1 protocol. When false, the Orbix server throws an error, if it receives a V2 client hello. The default is true.

**Note:** This default value is deliberately different from the policies:iiop\_tls:mechanism\_policy:accept\_v2\_hellos default value.

For example:

policies:https:mechanism\_policy:accept\_v2\_hellos = "true";

#### <span id="page-264-0"></span>**mechanism\_policy:ciphersuites**

*(Java only)* Specifies a list of cipher suites for the default mechanism policy. One or more of the following cipher suites can be specified in this list:

| <b>Null Encryption, Integrity</b><br>and Authentication Ciphers | <b>Standard Ciphers</b>       |
|-----------------------------------------------------------------|-------------------------------|
| RSA WITH NULL MD5                                               | RSA EXPORT WITH RC4 40 MD5    |
| RSA WITH NULL SHA                                               | RSA WITH RC4 128 MD5          |
|                                                                 | RSA WITH RC4 128 SHA          |
|                                                                 | RSA EXPORT WITH DES40 CBC SHA |
|                                                                 | RSA WITH DES CBC SHA          |
|                                                                 | RSA WITH 3DES EDE CBC SHA     |

**Table 6:** *Mechanism Policy Cipher Suites*

If you do not specify the list of cipher suites explicitly, all of the null encryption ciphers are disabled and all of the non-export strength ciphers are supported by default.

#### <span id="page-264-1"></span>**mechanism\_policy:protocol\_version**

*(Java only)* This HTTPS-specific policy overides the generic policies:mechanism\_policy:protocol\_version policy. Specifies the list of protocol versions used by a security capsule (ORB instance). Can include one or more of the following values: TLS\_V1 SSL\_V3 The default setting is SSL V3 and TLS V1. For example: policies:https:mechanism\_policy:protocol\_version = ["TLS\_V1", "SSL\_V3"];

### <span id="page-265-0"></span>**session\_caching\_policy**

*(Java only)* When this policy is set, the **https plug-in reads this policy's** value instead of the policies: session caching policy's value  $(C++)$  or policies:session\_caching\_policy policyís value (Java).

#### <span id="page-265-1"></span>**target\_secure\_invocation\_policy:requires**

*(Java only)* Specifies the minimum level of security required by a server. The value of this variable is specified as a list of association options-see the *Orbix Security Guide* for more details about association options.

In accordance with CORBA security, this policy cannot be downgraded programmatically by the application.

#### <span id="page-265-2"></span>**target\_secure\_invocation\_policy:supports**

*(Java only)* Specifies the maximum level of security supported by a server. The value of this variable is specified as a list of association options-see the *Orbix Security Guide* for more details about association options.

This policy can be upgraded programmatically using either the QOP or the EstablishTrust policies.

#### <span id="page-266-0"></span>**trusted\_ca\_list\_policy**

*(Java only)* Contains a list of filenames (or a single filename), each of which contains a concatenated list of CA certificates in PEM format. The aggregate of the CAs in all of the listed files is the set of trusted CAs.

For example, you might specify two files containing CA lists as follows:

```
policies:trusted_ca_list_policy = 
   ["ASPInstallDir/asp/6.0/etc/tls/x509/ca/ca_list1.pem", 
   "ASPInstallDir/asp/6.0/etc/tls/x509/ca/ca_list_extra.pem"];
```
The purpose of having more than one file containing a CA list is for administrative convenience. It enables you to group CAs into different lists and to select a particular set of CAs for a security domain by choosing the appropriate CA lists.

# **policies:iiop\_tls**

The policies: iiop tls namespace contains variables used to set IIOP-related policies for a secure environment. These setting affect the iiop tls plugin. It contains the following variables:

- **•** allow unauthenticated clients policy
- $\bullet$  buffer sizes policy:default buffer size
- buffer sizes policy:max buffer size
- <sup>•</sup> certificate constraints policy
- client secure invocation policy: requires
- **ï** [client\\_secure\\_invocation\\_policy:supports](#page-269-1)
- $\bullet$  client version policy
- connection attempts
- connection retry delay
- **ï** [load\\_balancing\\_mechanism](#page-270-0)
- **ï** [max\\_chain\\_length\\_policy](#page-270-2)
- **•** mechanism policy:accept v2 hellos
- **ï** [mechanism\\_policy:ciphersuites](#page-271-1)
- **ï** [mechanism\\_policy:protocol\\_version](#page-272-0)
- server address mode policy:local domain
- server address mode policy: local hostname
- server address mode policy: port range
- server address mode policy: publish hostname
- server version policy
- **ï** [session\\_caching\\_policy](#page-275-3)
- target secure invocation policy: requires
- **ï** [target\\_secure\\_invocation\\_policy:supports](#page-275-1)
- **ï** [tcp\\_options\\_policy:no\\_delay](#page-275-2)
- **ï** [tcp\\_options\\_policy:recv\\_buffer\\_size](#page-276-1)
- tcp options policy:send buffer size
- **ï** [trusted\\_ca\\_list\\_policy](#page-276-0)

#### <span id="page-268-2"></span>**allow\_unauthenticated\_clients\_policy**

A boolean variable that specifies whether a server will allow a client to establish a secure connection without sending a certificate. Default is false.

This configuration variable is applicable *only* in the special case where the target secure invocation policy is set to require NoProtection (a semi-secure server).

#### <span id="page-268-0"></span>**buffer\_sizes\_policy:default\_buffer\_size**

When this policy is set, the  $\pm i$  op  $\pm i$  plug-in reads this policy's value instead of the policies:iiop:buffer sizes policy:default buffer size policy's value.

buffer sizes policy:default buffer size specifies, in bytes, the initial size of the buffers allocated by IIOP. Defaults to 16000. This value must be greater than 80 bytes, and must be evenly divisible by 8.

#### <span id="page-268-1"></span>**buffer\_sizes\_policy:max\_buffer\_size**

When this policy is set, the  $\text{tlop}$   $\text{tls}$  plug-in reads this policy's value instead of the policies:iiop:buffer sizes policy:max buffer size policy's value.

buffer sizes policy:max buffer size **specifies the maximum buffer size** permitted by IIOP, in kilobytes. Defaults to 512. A value of -1 indicates unlimited size. If not unlimited, this value must be greater than 80.

#### <span id="page-268-3"></span>**certificate\_constraints\_policy**

A list of constraints applied to peer certificates—see the discussion of certificate constraints in the Orbix security guide for the syntax of the pattern constraint language. If a peer certificate fails to match any of the constraints, the certificate validation step will fail.

The policy can also be set programmatically using the IT\_TLS\_API::CertConstraintsPolicy CORBA policy. Default is no constraints.

#### <span id="page-269-0"></span>**client\_secure\_invocation\_policy:requires**

Specifies the minimum level of security required by a client. The value of this variable is specified as a list of association options—see the *Orbix Security Guide* for more details about association options.

In accordance with CORBA security, this policy cannot be downgraded programmatically by the application.

#### <span id="page-269-1"></span>**client\_secure\_invocation\_policy:supports**

Specifies the initial maximum level of security supported by a client. The value of this variable is specified as a list of association options—see the *Orbix Security Guide* for more details about association options.

This policy can be upgraded programmatically using either the  $_{\rm OOP}$  or the EstablishTrust policies.

### <span id="page-269-2"></span>**client\_version\_policy**

client version policy specifies the highest IIOP version used by clients. A client uses the version of IIOP specified by this variable, or the version specified in the IOR profile, whichever is lower. Valid values for this variable are: 1.0, 1.1, and 1.2.

For example, the following file-based configuration entry sets the server IIOP version to 1.1.

policies:iiop:server\_version\_policy="1.1";

The following itadmin command set this variable:

```
itadmin variable modify -type string -value "1.1" 
   policies:iiop:server_version_policy
```
#### <span id="page-269-3"></span>**connection\_attempts**

connection\_attempts specifies the number of connection attempts used when creating a connected socket using a Java application. Defaults to 5.

### <span id="page-270-1"></span>**connection\_retry\_delay**

connection retry delay specifies the delay, in seconds, between connection attempts when using a Java application. Defaults to 2.

#### <span id="page-270-0"></span>**load\_balancing\_mechanism**

Specifies the load balancing mechanism for the client of a security service cluster (see also plugins: gsp:use\_client\_load\_balancing). In this context, a client can also be an *Orbix* server. This policy only affects connections made using IORs that contain multiple addresses. The iiop the plug-in load balances over the addresses embedded in the IOR.

The following mechanisms are supported:

- random choose one of the addresses embedded in the IOR at random (this is the default).
- sequential—choose the first address embedded in the IOR, moving on to the next address in the list only if the previous address could not be reached.

#### <span id="page-270-2"></span>**max\_chain\_length\_policy**

This policy overides policies: max chain length policy for the iiop tls plugin.

The maximum certificate chain length that an ORB will accept.

The policy can also be set programmatically using the

IT TLS API::MaxChainLengthPolicy CORBA policy. Default is 2.

Note: The max chain length policy is not currently supported on the z/OS platform.

#### <span id="page-271-0"></span>**mechanism\_policy:accept\_v2\_hellos**

This IIOP/TLS-specific policy overides the generic policies: mechanism\_policy: accept\_v2\_hellos policy.

The  $accept\ v2\ heltos$  policy is a special setting that facilitates interoperability with an Orbix application deployed on the z/OS platform. Orbix security on the z/OS platform is based on IBMís System/SSL toolkit, which implements SSL version 3, but does so by using SSL version 2 hellos as part of the handshake. This form of handshake causes interoperability problems, because applications on other platforms identify the handshake as an SSL version 2 handshake. The misidentification of the SSL protocol version can be avoided by setting the  $accept\ v2$  hellos policy to true in the non-z/OS application (this bug also affects some old versions of Microsoft Internet Explorer).

When true, the Orbix application accepts V2 client hellos, but continues the handshake using either the SSL V3 or TLS V1 protocol. When false, the Orbix application throws an error, if it receives a V2 client hello. The default is false.

**Note:** This default value is deliberately different from the policies:https:mechanism\_policy:accept\_v2\_hellos default value.

#### For example:

policies:iiop\_tls:mechanism\_policy:accept\_v2\_hellos = "true";

#### <span id="page-271-1"></span>**mechanism\_policy:ciphersuites**

This policy overides policies: mechanism\_policy:ciphersuites for the iiop\_tls plugin.

Specifies a list of cipher suites for the default mechanism policy. One or more of the following cipher suites can be specified in this list:

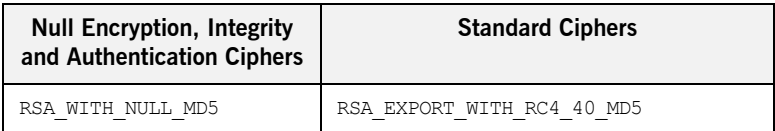

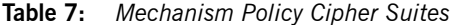

| <b>Null Encryption, Integrity</b><br>and Authentication Ciphers | <b>Standard Ciphers</b>       |
|-----------------------------------------------------------------|-------------------------------|
| RSA WITH NULL SHA                                               | RSA WITH RC4 128 MD5          |
|                                                                 | RSA WITH RC4 128 SHA          |
|                                                                 | RSA EXPORT WITH DES40 CBC SHA |
|                                                                 | RSA WITH DES CBC SHA          |
|                                                                 | RSA WITH 3DES EDE CBC SHA     |

**Table 7:** *Mechanism Policy Cipher Suites*

If you do not specify the list of cipher suites explicitly, all of the null encryption ciphers are disabled and all of the non-export strength ciphers are supported by default.

#### <span id="page-272-0"></span>**mechanism\_policy:protocol\_version**

This IIOP/TLS-specific policy overides the generic

policies:mechanism\_policy:protocol\_version policy.

Specifies the list of protocol versions used by a security capsule (ORB instance). Can include one or more of the following values:

TLS\_V1 SSL\_V3

SSL\_V2V3 *(Deprecated)*

The default setting is SSL V3 and TLS V1.

For example:

```
policies:iiop_tls:mechanism_policy:protocol_version = ["TLS_V1", 
   "SSL_V3"];
```
The SSL\_V2V3 value is now *deprecated*. It was previously used to facilitate interoperability with Orbix applications deployed on the z/OS platform. If you have any legacy configuration that uses SSL V2V3, you should replace it with the following combination of settings:

```
policies:iiop_tls:mechanism_policy:protocol_version = ["SSL_V3", 
   "TLS_V1"];
policies:iiop_tls:mechanism_policy:accept_v2_hellos = "true";
```
#### <span id="page-273-0"></span>**server\_address\_mode\_policy:local\_domain**

(Java only) When this policy is set, the  $\pm i$  op  $\pm 1$ s plug-in reads this policy's value instead of the

policies:iiop:server\_address\_mode\_policy:local\_domain policy's value.

#### <span id="page-273-1"></span>server address mode policy: local hostname

(Java only) When this policy is set, the  $\text{i}$ iop  $\text{t}$ ls plug-in reads this policy's value instead of the

policies:iiop:server\_address\_mode\_policy:local\_hostname policy's value.

server address mode policy: local hostname specifies the hostname advertised by the locator daemon/configuration repository, and listened on by server-side IIOP.

Some machines have multiple hostnames or IP addresses (for example, those using multiple DNS aliases or multiple network cards). These machines are often termed *multi-homed hosts*. The local\_hostname variable supports these type of machines by enabling you to explicitly specify the host that servers listen on and publish in their IORs.

For example, if you have a machine with two network addresses (207.45.52.34 and 207.45.52.35), you can explicitly set this variable to either address:

```
policies:iiop:server_address_mode_policy:local_hostname = 
   "207.45.52.34";
```
By default, the local hostname variable is unspecified. Servers use the default hostname configured for the machine with the Orbix configuration tool.

### <span id="page-274-0"></span>**server\_address\_mode\_policy:port\_range**

(Java only) When this policy is set, the  $\pm i$  op  $\pm 1$ s plug-in reads this policy's value instead of the

policies:iiop:server\_address\_mode\_policy:port\_range\_policy's value.

server\_address\_mode\_policy:port\_range specifies the range of ports that a server uses when there is no well-known addressing policy specified for the port.

#### <span id="page-274-1"></span>**server\_address\_mode\_policy:publish\_hostname**

When this policy is set, the  $\text{top this}$  plug-in reads this policy's value instead of the

policies:iiop:server\_address\_mode\_policy:publish\_hostname policy's value.

server address mode-policy: publish hostname specifes whether IIOP exports hostnames or IP addresses in published profiles. Defaults to false (exports IP addresses, and does not export hostnames). To use hostnames in object references, set this variable to  $true$ , as in the following file-based configuration entry:

policies:iiop:server\_address\_mode\_policy:publish\_hostname=true

The following itadmin command is equivalent:

```
itadmin variable create -type bool -value true 
   policies:iiop:server_address_mode_policy:publish_hostname
```
#### <span id="page-274-2"></span>**server\_version\_policy**

When this policy is set, the  $\pm i$  op  $\pm 1$  plug-in reads this policy's value instead of the policies:iiop: server version policy policy's value.

server\_version\_policy specifies the GIOP version published in IIOP profiles. This variable takes a value of either 1.1 or 1.2. Orbix servers do not publish IIOP 1.0 profiles. The default value is 1.2.

#### <span id="page-275-3"></span>**session\_caching\_policy**

This policy overides policies: session caching policy for the iiop tls plugin.

#### <span id="page-275-0"></span>**target\_secure\_invocation\_policy:requires**

This policy overides

policies: target secure invocation policy: requires for the iiop tls plugin.

Specifies the minimum level of security required by a server. The value of this variable is specified as a list of association options-see the *Orbix Security Guide* for more details about association options.

In accordance with CORBA security, this policy cannot be downgraded programmatically by the application.

#### <span id="page-275-1"></span>**target\_secure\_invocation\_policy:supports**

This policy overides

policies: target secure invocation policy: supports for the iiop tls plugin.

Specifies the maximum level of security supported by a server. The value of this variable is specified as a list of association options-see the *Orbix Security Guide* for more details about association options.

This policy can be upgraded programmatically using either the  $QOP$  or the EstablishTrust policies.

#### <span id="page-275-2"></span>**tcp\_options\_policy:no\_delay**

When this policy is set, the  $\text{top this policy}$  the plug-in reads this policy's value instead of the policies:iiop:tcp\_options\_policy:no\_delay policy's value.

tcp\_options\_policy:no\_delay specifies whether the TCP\_NODELAY option should be set on connections. Defaults to false.

#### <span id="page-276-1"></span>**tcp\_options\_policy:recv\_buffer\_size**

When this policy is set, the  $\pm i$  operal plug-in reads this policy's value instead of the policies:iiop:tcp\_options\_policy:recv\_buffer\_size policy's value.

tcp\_options\_policy:recy\_buffer\_size specifies the size of the TCP receive buffer. This variable can only be set to 0, which coresponds to using the default size defined by the operating system.

#### <span id="page-276-2"></span>**tcp\_options\_policy:send\_buffer\_size**

When this policy is set, the  $\text{top this policy}$  plug-in reads this policy's value instead of the policies: iiop: tcp\_options\_policy: send\_buffer\_size policy's value.

tcp\_options\_policy: send\_buffer\_size specifies the size of the TCP send buffer. This variable can only be set to 0, which coresponds to using the default size defined by the operating system.

#### <span id="page-276-0"></span>**trusted\_ca\_list\_policy**

This policy overides the policies: trusted callist policy for the iiop tls plugin.

Contains a list of filenames (or a single filename), each of which contains a concatenated list of CA certificates in PEM format. The aggregate of the CAs in all of the listed files is the set of trusted CAs.

For example, you might specify two files containing CA lists as follows:

```
policies:trusted_ca_list_policy = 
   ["ASPInstallDir/asp/6.0/etc/tls/x509/ca/ca_list1.pem", 
   "ASPInstallDir/asp/6.0/etc/tls/x509/ca/ca_list_extra.pem"];
```
The purpose of having more than one file containing a CA list is for administrative convenience. It enables you to group CAs into different lists and to select a particular set of CAs for a security domain by choosing the appropriate CA lists.

### **policies:security\_server**

The policies: security server namespace contains the following variables:

[client\\_certificate\\_constraints](#page-277-0)

#### <span id="page-277-0"></span>**client\_certificate\_constraints**

Restricts access to the Orbix security server, allowing only clients that match the specified certificate constraints to open a connection to the security service. For details of how to specify certificate constraints, see "Applying" Constraints to Certificates" on page 205.

For example, by inserting the following setting into the iona services.security configuration scope in the Orbix configuration file, you can allow access by clients presenting the administrator.p12 and iona utilities.p12 certificates (demonstration certificates).

```
# Allow access by demonstration client certificates.
# WARNING: These settings are NOT secure and must be customized
# before deploying in a real system.
#
policies: security_server: client_certificate_constraints =
  ["C=US,ST=Massachusetts,O=ABigBank*,CN=Orbix2000 IONA 
   Services (demo cert), OU=Demonstration Section -- no warranty 
   --", "C=US, ST=Massachusetts, O=ABigBank*, CN=Abigbank Accounts
   Server*", "C=US,ST=Massachusetts,O=ABigBank*,CN=Iona 
   utilities - demo purposes"];
```
**WARNING:** The default setting generated by the *itconfigure* utility allows demonstration certificates to be used. This value is *not* secure, because the same demonstration certificates are provided with all installations of Orbix.

The effect of setting this configuration variable is slightly different to the effect of setting policies:iiop\_tls:certificate\_constraints\_policy. Whereas policies:iiop\_tls:certificate\_constraints\_policy affects all services deployed in the current process, the

policies: security\_server: client\_certificate\_constraints variable affects only the Orbix security service.

This distinction is significant when the login server is deployed into the same process as the security server. In this case, you would typically want to configure the login server such that it does *not* require clients to present an X.509 certificate (this is the default), while the security server *does* require clients to present an X.509 certificate.

This configuration variable must be set in the security server's configuration scope, otherwise the security server will not start.

# **policies:tls**

The following variables are in this namespace:

use external cert store

#### <span id="page-279-0"></span>**use\_external\_cert\_store**

*(Java only)* A binary variable that configures Orbix to check for the presence of a third-party certificate store. The possible values are: true, to check for the presence of an external certificate store, and false, to use the built-in certificate store (that is, certificate location specified by the principal sponsor).

The default is false.

This variable has no effect unless you also configure your Java application to use an external security provider—see the description of the plugins: atli2\_tls:use\_jsse\_tk configuration variable for more details.

This policy variable must be used in conjunction with the following configuration variables:

plugins:atli2\_tls:cert\_store\_provider plugins:atli2\_tls:cert\_store\_protocol

You can also optionally set the following configuration variables (which override the corresponding properties in the java.security file):

plugins:atli2\_tls:kmf\_algorithm plugins:atli2\_tls:tmf\_algorithm

# **principal\_sponsor**

The principal sponsor namespace stores configuration information to be used when obtaining credentials. Orbix provides an implementation of a principal sponsor that creates credentials for applications automatically. The principal sponsor automatically calls the authenticate() operation on the PrincipalAuthenticator object after determining the data to supply.

Use of the PrincipalSponsor is disabled by default and can only be enabled through configuration.

The PrincipalSponsor represents an entry point into the secure system. It must be activated and authenticate the user, before any application-specific logic executes. This allows unmodified, security-unaware applications to have Credentials established transparently, prior to making invocations.

**In this section** The following variables are in this namespace:

- use principal sponsor
- auth method id
- auth method data
- **ï** [callback\\_handler:ClassName](#page-283-0)
- login attempts

#### <span id="page-280-0"></span>**use\_principal\_sponsor**

use principal sponsor specifies whether an attempt is made to obtain credentials automatically. Defaults to  $f$ alse. If set to  $true$ , the following principal sponsor variables must contain data in order for anything to actually happen.

### <span id="page-281-0"></span>**auth\_method\_id**

auth method id specifies the authentication method to be used. The following authentication methods are available:

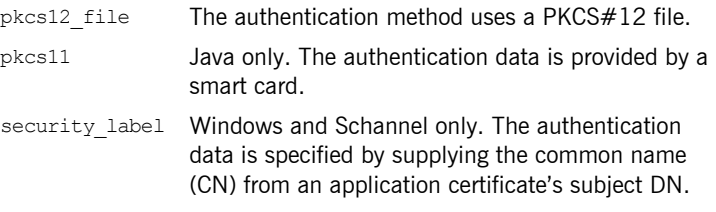

For example, you can select the pkcs12 file authentication method as follows:

principal sponsor:auth method id = "pkcs12 file";

#### <span id="page-281-1"></span>**auth\_method\_data**

auth method data is a string array containing information to be interpreted by the authentication method represented by the auth method id.

For the pkcs12 file authentication method, the following authentication data can be provided in auth method data:

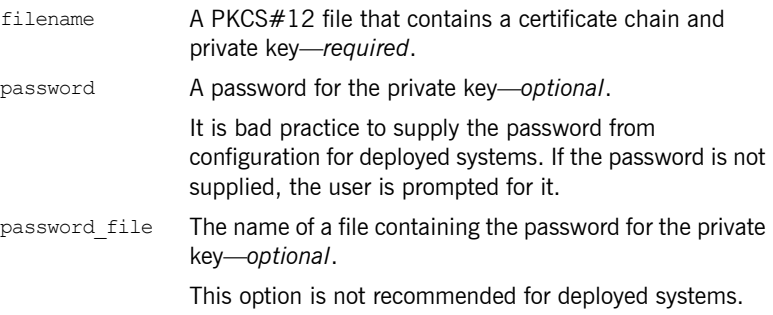

For the pkcs11 (smart card) authentication method, the following authentication data can be provided in auth method data:

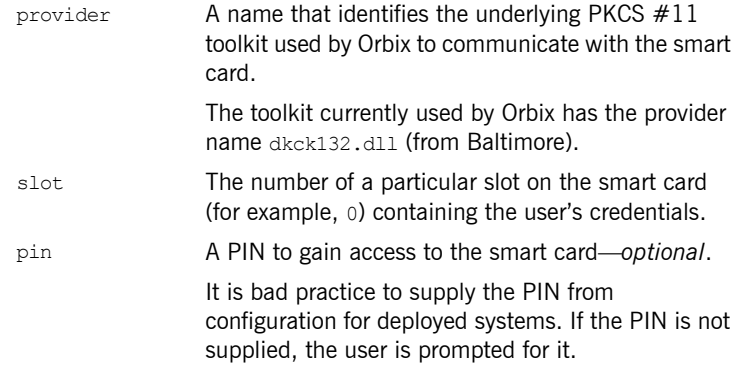

For the security label authentication method on Windows, the following authentication data can be provided in auth method data:

label (Windows and Schannel only.) The common name (CN) from an application certificate's subject DN

For example, to configure an application on Windows to use a certificate, bob.p12, whose private key is encrypted with the bobpass password, set the auth method data as follows:

```
principal sponsor: auth method data =
   ["filename=c:\users\bob\bob.p12", "password=bobpass"];
```
The following points apply to Java implementations:

- **•** If the file specified by filename= is not found, it is searched for on the classpath.
- **•** The file specified by filename= can be supplied with a URL instead of an absolute file location.
- The mechanism for prompting for the password if the password is supplied through password= can be replaced with a custom mechanism, as demonstrated by the login demo.
- **ï** There are two extra configuration variables available as part of the principal sponsor namespace, namely principal sponsor:callback handler and principal sponsor: login attempts. These are described below.
- **•** These Java-specific features are available subject to change in future releases; any changes that can arise probably come from customer feedback on this area.

#### <span id="page-283-0"></span>**callback\_handler:ClassName**

callback handler: ClassName specifies the class name of an interface that implements the interface com.iona.corba.tls.auth.CallbackHandler. This variable is only used for Java clients.

#### <span id="page-283-1"></span>**login\_attempts**

login attempts specifies how many times a user is prompted for authentication data (usually a password). It applies for both internal and custom CallbackHandlers; if a CallbackHandler is supplied, it is invoked upon up to login attempts times as long as the PrincipalAuthenticator returns SecAuthFailure. This variable is only used by Java clients.

# **principal\_sponsor:csi**

The principal sponsor: csi namespace stores configuration information to be used when obtaining CSI (Common Secure Interoperability) credentials. It includes the following:

- use existing credentials
- **ï** [use\\_principal\\_sponsor](#page-284-1)
- auth method data
- auth method id

#### <span id="page-284-0"></span>**use\_existing\_credentials**

A boolean value that specifies whether ORBs that share credentials can also share CSI credentials. If true, any CSI credentials loaded by one credential-sharing ORB can be used by other credential-sharing ORBs loaded after it; if false, CSI credentials are not shared.

This variable has no effect, unless the

plugins: security: share credentials across orbs variable is also true. Default is false.

#### <span id="page-284-1"></span>**use\_principal\_sponsor**

use principal sponsor is a boolean value that switches the CSI principal sponsor on or off.

If set to  $true$ , the CSI principal sponsor is enabled; if  $false$ , the CSI principal sponsor is disabled and the remaining principal sponsor:csi variables are ignored. Defaults to false.

If no CSI credentials are set on the client side, the client might still send an authentication token containing null credentials. If you want to completely disable the sending of CSI credentials (so that no client authentication token is sent), use the following setting on the client side:

policies: csi: auth over transport: client supports = [ ];

### <span id="page-285-0"></span>**auth\_method\_data**

auth method data is a string array containing information to be interpreted by the authentication method represented by the auth method id.

For the GSSUPMech authentication method, the following authentication data can be provided in auth method data:

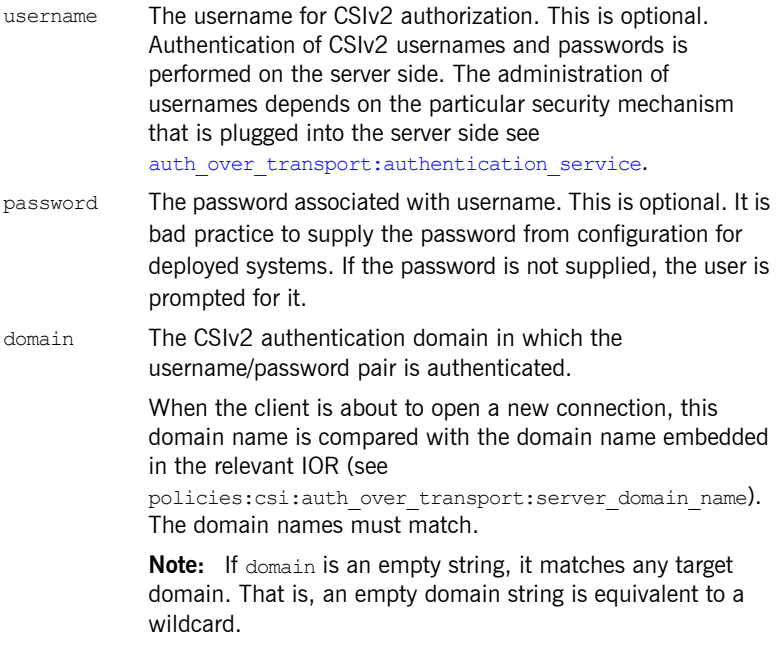

If any of the preceding data are omitted, the user is prompted to enter authentication data when the application starts up.

For example, to log on to a CSIv2 application as the administrator user in the US-SantaClara domain:

```
principal sponsor:csi:auth method data =
   ["username=administrator", "domain=US-SantaClara"];
```
When the application is started, the user is prompted for the administrator password.

**Note:** It is currently not possible to customize the login prompt associated with the CSIv2 principal sponsor. As an alternative, you could implement your own login GUI by programming and pass the user input directly to the principal authenticator.

#### <span id="page-286-0"></span>**auth\_method\_id**

auth method id specifies a string that selects the authentication method to be used by the CSI application. The following authentication method is available:

GSSUPMech The Generic Security Service Username/Password (GSSUP) mechanism.

For example, you can select the GSSUPMech authentication method as follows:

principal sponsor:csi:auth\_method\_id = "GSSUPMech";

# **principal\_sponsor:https**

The principal sponsor: https namespace provides configuration variables that enable you to specify the *own credentials* used with the HTTPS transport. The variables in the principal sponsor: https namespace (which are specific to the HTTPS protocol) have precedence over the analogous variables in the principal sponsor namespace.

**Note:** In Orbix 6.1 SP1 and Orbix 6.2, the principal sponsor:https configuration variables are available only in the Java implementation of the https plug-in.

Use of the PrincipalSponsor is disabled by default and can only be enabled through configuration.

The PrincipalSponsor represents an entry point into the secure system. It must be activated and authenticate the user, before any application-specific logic executes. This allows unmodified, security-unaware applications to have Credentials established transparently, prior to making invocations.

**In this section** The following variables are in this namespace:

- **ï** [use\\_principal\\_sponsor](#page-280-0)
- auth method id
- auth method data

#### **use\_principal\_sponsor**

(Java only) use principal sponsor specifies whether an attempt is made to obtain credentials automatically. Defaults to false. If set to true, the following principal sponsor: https variables must contain data in order for anything to actually happen:

- auth method id
- **ï** auth\_method\_data
# <span id="page-288-1"></span>**auth\_method\_id**

(Java only) auth method id specifies the authentication method to be used. The following authentication methods are available:

pkcs12 file The authentication method uses a PKCS#12 file

For example, you can select the pkcs12 file authentication method as follows:

principal sponsor: auth method id = "pkcs12 file";

# <span id="page-288-0"></span>**auth\_method\_data**

(Java only) auth method data is a string array containing information to be interpreted by the authentication method represented by the auth method id.

For the pkcs12 file authentication method, the following authentication data can be provided in auth method data:

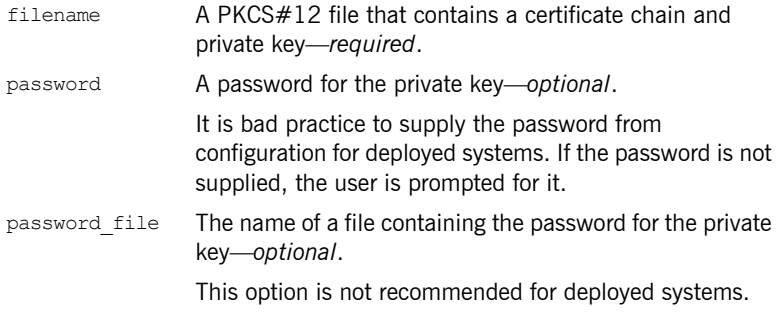

For example, to configure an application on Windows to use a certificate, bob.p12, whose private key is encrypted with the bobpass password, set the auth method data as follows:

principal sponsor: auth method data = ["filename=c:\users\bob\bob.p12", "password=bobpass"];

# **principal\_sponsor:iiop\_tls**

The principal sponsor: iiop tls namespace provides configuration variables that enable you to specify the *own credentials* used with the IIOP/TLS transport.

The IIOP/TLS principal sponsor is disabled by default.

**In this section** The following variables are in this namespace:

- **ï** [use\\_principal\\_sponsor](#page-289-0)
- auth method id
- **•** auth method data

# <span id="page-289-0"></span>**use\_principal\_sponsor**

use principal sponsor specifies whether an attempt is made to obtain credentials automatically. Defaults to false. If set to true, the following principal sponsor: iiop tls variables must contain data in order for anything to actually happen:

- $\bullet$  auth method id
- **ï** auth\_method\_data

# <span id="page-290-0"></span>**auth\_method\_id**

auth method id specifies the authentication method to be used. The following authentication methods are available:

pkcs12 file The authentication method uses a PKCS#12 file

For example, you can select the pkcs12 file authentication method as follows:

principal sponsor:iiop tls:auth method id = "pkcs12 file";

# <span id="page-290-1"></span>**auth\_method\_data**

auth method data is a string array containing information to be interpreted by the authentication method represented by the auth method id.

For the pkcs12 file authentication method, the following authentication data can be provided in auth method data:

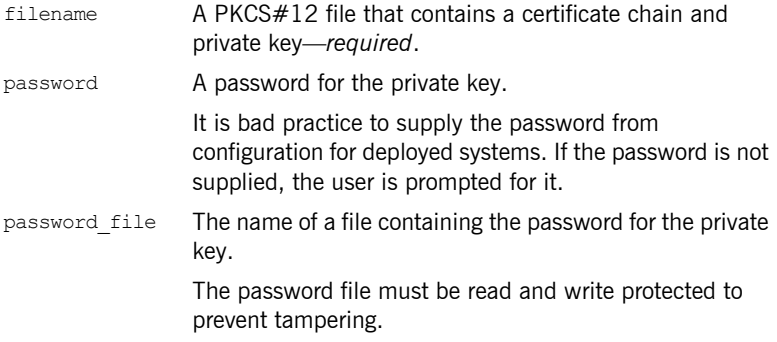

For example, to configure an application on Windows to use a certificate, bob.p12, whose private key is encrypted with the bobpass password, set the auth method data as follows:

principal sponsor:iiop tls:auth method data = ["filename=c:\users\bob\bob.p12", "password=bobpass"]; CHAPTER 10 | **Security**

# CHAPTER 11

# XA Resource Manager

<span id="page-292-1"></span>The XA plugin uses configuration variables in the *rm-name* namespace, where *rm-name* is the name of the resource manager passed to create resource manager() and connect to resource manager() from the IT XA:: Connector interface. Therefore, configuration variables for the XA plugin take the form *rm-name*:*varaiable\_name*. For example to specify the POA name to use for recoverable objects in the resource manager goliath, set the configuration variable:

#### goliath:poa\_name

The following variables are in this namespace:

- supports async rollback
- **ï** [ping\\_period](#page-293-1)
- **ï** [open\\_string](#page-293-2)
- close string
- **ï** [rmid](#page-293-4)

#### <span id="page-292-0"></span>**poa\_name**

poa\_name specifies the persistent POA used by the XA plugin for recoverable objects. Defaults to *rm-name*.

<span id="page-293-9"></span><span id="page-293-8"></span><span id="page-293-7"></span><span id="page-293-6"></span><span id="page-293-5"></span><span id="page-293-4"></span><span id="page-293-3"></span><span id="page-293-2"></span><span id="page-293-1"></span><span id="page-293-0"></span>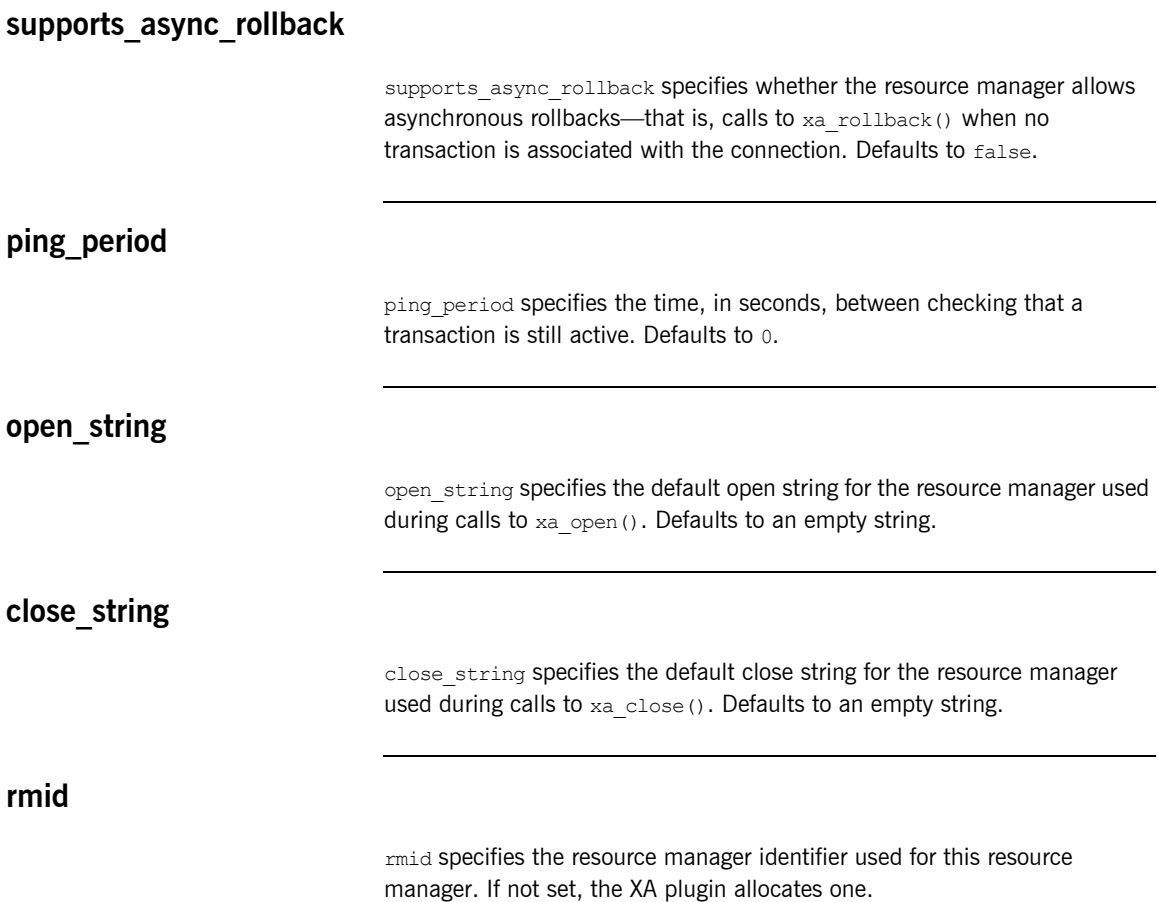

# **Glossary**

## **A administration**

All aspects of installing, configuring, deploying, monitoring, and managing a system.

#### **ART**

Adaptive Runtime Technology. IONAís modular, distributed object architecture, which supports dynamic deployment and configuration of services and application code. ART provides the foundation for IONA software products.

### **ATLI2**

Abstract Transpot Layer Interface, version 2. IONAís current transport layer implementation.

## **C Certificate Authority**

Certificate Authority (CA). A trusted third-party organization or company that issues digital certificates used to create digital signatures and public-private key pairs. The role of the CA in this process is to guarantee that the individual granted the unique certificate is, in fact, who he or she claims to be. CAs are a crucial component in data security and electronic commerce because they guarantee that the two parties exchanging information are really who they claim to be.

#### **CFR**

See [configuration repository](#page-295-0).

#### **client**

An application (process) that typically runs on a desktop and requests services from other applications that often run on different machines (known as server processes). In CORBA, a client is a program that requests services from CORBA objects.

#### **configuration**

A specific arrangement of system elements and settings.

#### <span id="page-295-2"></span>**configuration domain**

Contains all the configuration information that Orbix ORBs, services and applications use. Defines a set of common configuration settings that specify available services and control ORB behavior. This information consists of configuration variables and their values. Configuration domain data can be implemented and maintained in a centralized Orbix configuration repository or as a set of files distributed among domain hosts. Configuration domains let you organize ORBs into manageable groups, thereby bringing scalability and ease of use to the largest environments. See also [configuration file](#page-295-1) and [configuration repository.](#page-295-0)

## <span id="page-295-1"></span>**configuration file**

A file that contains configuration information for Orbix components within a specific [configuration domain](#page-295-2). See also configuration domain.

#### <span id="page-295-0"></span>**configuration repository**

A centralized store of configuration information for all Orbix components within a specific configuration domain. See also [configuration domain.](#page-295-2)

## **configuration scope**

Orbix configuration is divided into scopes. These are typically organized into a root scope and a hierarchy of nested scopes, the fully-qualified names of which map directly to ORB names. By organizing configuration properties into various scopes, different settings can be provided for individual ORBs, or common settings for groups of ORB. Orbix services, such as the naming service, have their own configuration scopes.

## **CORBA**

Common Object Request Broker Architecture. An open standard that enables objects to communicate with one another regardless of what programming language they are written in, or what operating system they run on. The CORBA specification is produced and maintained by the OMG. See also [OMG](#page-299-0).

#### <span id="page-295-3"></span>**CORBA naming service**

An implementation of the OMG Naming Service Specification. Describes how applications can map object references to names. Servers can register object references by name with a naming service repository, and can advertise those

names to clients. Clients, in turn, can resolve the desired objects in the naming service by supplying the appropriate name. The Orbix naming service is an example.

## **CORBA objects**

Self-contained software entities that consist of both data and the procedures to manipulate that data. Can be implemented in any programming language that CORBA supports, such as  $C++$  and Java.

## <span id="page-296-0"></span>**CORBA transaction service**

An implementation of the OMG Transaction Service Specification. Provides interfaces to manage the demarcation of transactions and the propagation of transaction contexts. Orbix OTS is such as service.

## **CSIv2**

The OMGís Common Secure Interoperability protocol v2.0, which can be used to provide the basis for application-level security in both CORBA and J2EE applications. The IONA Security Framework implements CSIv2 to transmit user names and passwords, and to assert identities between applications.

#### **D deployment**

The process of distributing a configuration or system element into an environment.

## **H HTTP**

HyperText Transfer Protocol. The underlying protocol used by the World Wide Web. It defines how files (text, graphic images, video, and other multimedia files) are formatted and transmitted. Also defines what actions Web servers and browsers should take in response to various commands. HTTP runs on top of TCP/IP.

## **I IDL**

<span id="page-297-1"></span>Interface Definition Language. The CORBA standard declarative language that allows a programmer to define interfaces to CORBA objects. An IDL file defines the public API that CORBA objects expose in a server application. Clients use these interfaces to access server objects across a network. IDL interfaces are independent of operating systems and programming languages.

## **IFR**

See [interface repository.](#page-298-0)

## **IIOP**

Internet Inter-ORB Protocol. The CORBA standard messaging protocol, defined by the OMG, for communications between ORBs and distributed applications. IIOP is defined as a protocol layer above the transport layer, TCP/IP.

## <span id="page-297-0"></span>**implementation repository**

A database of available servers, it dynamically maps persistent objects to their server's actual address. Keeps track of the servers available in a system and the hosts they run on. Also provides a central forwarding point for client requests. See also [location domain](#page-298-1) and [locator daemon.](#page-298-2)

## **IMR**

See [implementation repository](#page-297-0).

## **installation**

The placement of software on a computer. Installation does not include configuration unless a default configuration is supplied.

## **Interface Definition Language**

See [IDL.](#page-297-1)

#### <span id="page-298-0"></span>**interface repository**

Provides centralized persistent storage of IDL interfaces. An Orbix client can query this repository at runtime to determine information about an object's interface, and then use the Dynamic Invocation Interface (DII) to make calls to the object. Enables Orbix clients to call operations on IDL interfaces that are unknown at compile time.

#### **invocation**

A request issued on an already active software component.

## **IOR**

Interoperable Object Reference. See [object reference.](#page-299-1)

## **L location domain**

<span id="page-298-1"></span>A collection of servers under the control of a single locator daemon. Can span any number of hosts across a network, and can be dynamically extended with new hosts. See also [locator daemon](#page-298-2) and [node daemon](#page-299-2).

## <span id="page-298-2"></span>**locator daemon**

A server host facility that manages an implementation repository and acts as a control center for a location domain. Orbix clients use the locator daemon, often in conjunction with a naming service, to locate the objects they seek. Together with the implementation repository, it also stores server process data for activating servers and objects. When a client invokes on an object, the client ORB sends this invocation to the locator daemon, and the locator daemon searches the implementation repository for the address of the server object. In addition, enables servers to be moved from one host to another without disrupting client request processing. Redirects requests to the new location and transparently reconnects clients to the new server instance. See also [location domain,](#page-298-1) [node daemon,](#page-299-2) and [implementation repository.](#page-297-0)

#### **N naming service**

See [CORBA naming service](#page-295-3).

#### <span id="page-299-2"></span>**node daemon**

Starts, monitors, and manages servers on a host machine. Every machine that runs a server must run a node daemon.

#### **O object reference**

<span id="page-299-1"></span>Uniquely identifies a local or remote object instance. Can be stored in a CORBA naming service, in a file or in a URL. The contact details that a client application uses to communicate with a CORBA object. Also known as interoperable object reference (IOR) or proxy.

## <span id="page-299-0"></span>**OMG**

Object Management Group. An open membership, not-for-profit consortium that produces and maintains computer industry specifications for interoperable enterprise applications, including CORBA. Se[e www.omg.com](http://www.omg.com).

#### **ORB**

Object Request Broker. Manages the interaction between clients and servers, using the Internet Inter-ORB Protocol (IIOP). Enables clients to make requests and receive replies from servers in a distributed computer environment. Key component in CORBA.

## **OTS**

See [CORBA transaction service](#page-296-0).

#### **P POA**

Portable Object Adapter. Maps object references to their concrete implementations in a server. Creates and manages object references to all objects used by an application, manages object state, and provides the infrastructure to support persistent objects and the portability of object implementations between different ORB products. Can be transient or persistent.

#### **protocol**

Format for the layout of messages sent over a network.

#### **S server**

A program that provides services to clients. CORBA servers act as containers for CORBA objects, allowing clients to access those objects using IDL interfaces.

#### <span id="page-300-0"></span>**SSL**

Secure Sockets Layer protocol. Provides transport layer securityauthenticity, integrity, and confidentiality—for authenticated and encrypted communications between clients and servers. Runs above TCP/IP and below application protocols such as HTTP and IIOP.

## **SSL handshake**

An SSL session begins with an exchange of messages known as the SSL handshake. Allows a server to authenticate itself to the client using public-key encryption. Enables the client and the server to co-operate in the creation of symmetric keys that are used for rapid encryption, decryption, and tamper detection during the session that follows. Optionally, the handshake also allows the client to authenticate itself to the server. This is known as mutual authentication.

#### **T TCP/IP**

Transmission Control Protocol/Internet Protocol. The basic suite of protocols used to connect hosts to the Internet, intranets, and extranets.

#### **TLS**

Transport Layer Security. An IETF open standard that is based on, and is the successor to, SSL. Provides transport-layer security for secure communications. See also [SSL.](#page-300-0)

GLOSSARY

# Index

# **A**

active connection management [HTTP 62](#page-83-0) [IIOP 68](#page-89-0) [SHMIOP 142](#page-163-0) agent ior file 115 AJP policies buffer sizes [maximum 158](#page-179-0) AJP policy [ports 158](#page-179-1) [allow\\_registration\\_after\\_rollback\\_only 115](#page-136-1) [ATLI2 38](#page-59-0) [AutomaticWorkQueue 26](#page-47-0)

# **B**

backoff\_ratio [binding 159](#page-180-0) [reinvoking 175](#page-196-0) backup restart file 115 Baltimore toolkit selecting for  $C++$  applications 208 [BiDirPolicy::ALLOW 162](#page-183-0) [BiDirPolicy::BiDirAcceptPolicy 162](#page-183-1) [BiDirPolicy::BiDirExportPolicy 162](#page-183-2) [BiDirPolicy::BiDirOfferPolicy 163](#page-184-0) [\\_bind\(\) 83](#page-104-0) [binding:client\\_binding\\_list 12](#page-33-0) binding: server\_binding\_list 13 binding: servlet binding list 14 [binding policies 159](#page-180-1) [forwarding limit 160](#page-181-0) [initial retry delay 159](#page-180-2) [retry delay 159](#page-180-0) [retry maximum 160](#page-181-1) [timeout 160](#page-181-2) [transparent retries 176](#page-197-0) bindings [client-side 12](#page-33-1) [server-side 13](#page-34-1) [buffer 15](#page-36-0) buffer: heap storage size 15

# **C**

[callbacks 164](#page-185-0) [CertConstraintsPolicy 205](#page-226-0) [CertConstraintsPolicy policy 205](#page-226-1) certificate constraints policy variable 205 Certificates [constraints 205](#page-226-3) certificates [CertConstraintsPolicy policy 205](#page-226-1) [constraint language 205](#page-226-4) checkpoint archive old files 102, [146](#page-167-0) checkpoint archives old logs 128 checkpoint deletes old logs 102, [128,](#page-149-1) [147](#page-168-0) [checkpoint\\_interval 103,](#page-124-0) [128,](#page-149-2) [147](#page-168-1) [checkpoint\\_min\\_size 103,](#page-124-1) [129,](#page-150-0) [147](#page-168-2) checkpoints [log for PSS 137](#page-158-0) [CIO 38](#page-59-1) [classloader:cache\\_scrub\\_time 32](#page-53-0) classloader: cache url  $3\overline{0}$ classloader: force\_explode\_wars\_to\_disk 31 [classloader:jarcache\\_low\\_watermark 30](#page-51-1) [classloader:jarchache\\_high\\_watermark 30](#page-51-2) classloader: jar\_dependency\_list 32 [classloader:use\\_single\\_classloader 31](#page-52-1) [classloader:use\\_single\\_classloader\\_for\\_webinf 31](#page-52-2) [client\\_binding\\_list 12,](#page-33-0) [41](#page-62-0) client\_version\_policy [EGMIOP 161](#page-182-0) [IIOP 170,](#page-191-0) [248](#page-269-0) [SHMIOP 179](#page-200-0) [close\\_string 272](#page-293-5) [COMet:config:COMET\\_SHUTDOWN\\_POLICY 186](#page-207-0) [COMet:config:SINGLE\\_THREAD\\_CALLBACK 186](#page-207-1) [COMet:debug:MessageLevel 189](#page-210-0) [COMet:mapping:KEYWORDS 188](#page-209-0) [COMet:mapping:SAFEARRAYS\\_CONTAIN\\_VARIANT](#page-209-1) S 188 [COMet:services:NameService 194](#page-215-0) [COMet:TypeMan:TYPEMAN\\_CACHE\\_FILE 190](#page-211-0) [COMet:TypeMan:TYPEMAN\\_DISK\\_CHACHE\\_SIZE 1](#page-211-1) 90 [COMet:TypeMan:TYPEMAN\\_IFR\\_NS\\_NAME 192](#page-213-0)

[COMet:TypeMan:TYPEMAN\\_IOR\\_FILENAME 191](#page-212-0) [COMet:TypeMan:TYPEMAN\\_LOG\\_FILE 192](#page-213-1) [COMet:TypeMan:TYPEMAN\\_LOGGING 192](#page-213-2) [COMet:TypeMan:TYPEMAN\\_MEM\\_CACHE\\_SIZE 19](#page-214-0) 3 [COMet:TypeMan:TYPEMAN\\_READONLY 193](#page-214-1) COMet configuration [cache file location 190](#page-211-2) [callback processing 186](#page-207-2) [disk cache size 190](#page-211-1) [log file output 192](#page-213-1) [log messages 189](#page-210-0) [log output 192](#page-213-2) [memory cache size 193](#page-214-0) [naming service 194](#page-215-0) [SafeArray mapping 188](#page-209-2) [shutdown policy 186](#page-207-3) [switch interface repository 191](#page-212-0) [COMET\\_SHUTDOWN\\_POLICY 186](#page-207-0) [compression 150](#page-171-0) concurrent transaction map size 108 [concurrent\\_users 129](#page-150-1) [configuration:domain\\_dir 34](#page-55-0) configuration directory [path specified in configuration 34](#page-55-0) configuration domain [name specified in configuration 34](#page-55-1) configuration variables application level security domain list 81 [classloading 30](#page-51-3) [cache\\_scrub\\_time 32](#page-53-0) cache url 30 jarcache high watermark 30 jarcache low watermark 30 jar dependency list 32 use single classloader 31 use single classloader for webinf 31 [data type 4](#page-25-0) [constructed 4](#page-25-1) names and ports http addr list 180 https addr list 180 [connection\\_attempts 169,](#page-190-0) [248](#page-269-1) [constraint language 205](#page-226-4) **Constraints** [for certificates 205](#page-226-5) [create\\_dirs 129](#page-150-2) [create\\_transaction\\_mbeans 115](#page-136-3)

# **D**

[data\\_dir 103,](#page-124-2) [129,](#page-150-3) [147](#page-168-3) [db\\_home 103,](#page-124-3) [129,](#page-150-4) [147](#page-168-4) [deadlock detector 137](#page-158-1) [abort 130](#page-151-0) [PSS log 137](#page-158-2) deadlock detector aborts 130 [decompression 150,](#page-171-1) [183](#page-204-0) [default\\_buffer\\_size 158,](#page-179-2) [167,](#page-188-0) [169](#page-190-1) default ots policy 109 default transaction policy 109 default transaction timeout 109 destinations: queue list 196 [destinations:topic\\_list 196](#page-217-1) [direct\\_persistence 116](#page-137-0) [event 52](#page-73-0) [IFR 72](#page-93-0) [JMS 202](#page-223-0) [naming service 92](#page-113-0) [notification service 99](#page-120-0) [OTS Encina 116](#page-137-0) [telecom log service 143](#page-164-0) [dispatch\\_strategy 98](#page-119-0) [dispatch\\_threads 98](#page-119-1) [domain\\_dir 34](#page-55-0) [domain\\_name 34](#page-55-1)

# **E**

EGMIOP policies [client version 161](#page-182-0) [GIOP version in profiles 161](#page-182-1) enable recovery 81 event log: filters 17 event pull interval 53 [event\\_queue 99](#page-120-1) events per transaction 99

# **F**

[factory:password 197](#page-218-0) [factory:user 197](#page-218-1) [file descriptors 39](#page-60-0) [filename 85](#page-106-0) [fopen 39](#page-60-1)

# **G**

GIOP [interoperability policies 164](#page-185-1) [policies 164](#page-185-1)

[giop\\_snoop 59](#page-80-0) global namespace poa 116

## **H**

hard\_limit  $H\bar{T}TP$  62 [IIOP 68,](#page-89-0) [69](#page-90-0) [SHMIOP 142](#page-163-0) hard\_limt  $HTTP$  63 heap storage size 15 high water mark 24 [host, moving to a new 87](#page-108-0) HTTP plug-in configuration hard connection limit [server 62](#page-83-0) harf connection limit [client 63](#page-84-0) soft connection limit [client 63](#page-84-1) [server 62](#page-83-1) HTTP policies buffer sizes [maximum 167](#page-188-1) [ports 168](#page-189-0) [https 61](#page-82-0)

# **I**

ignore message not consumed 166 IIOP plug-in configuration buffer pool size [outgoing messages 68](#page-89-1) [COMet configuration,recycle buffer segments 68](#page-89-1) hard connection limit [client 69](#page-90-0) [server 68](#page-89-0) [number of preallocated buffer segments 68](#page-89-2) soft connection limit [client 69](#page-90-1) [server 68](#page-89-3) [IIOP plugin configuration 67](#page-88-0) [IIOP policies 169,](#page-190-2) [240,](#page-261-0) [246](#page-267-0) [buffer sizes 169](#page-190-0) [default 169](#page-190-0) [maximum 170](#page-191-1) [client version 170,](#page-191-0) [248](#page-269-0) [connection attempts 169,](#page-190-0) [248](#page-269-1) [export hostnames 170,](#page-191-0) [173,](#page-194-0) [253](#page-274-0)

[export IP addresses 170,](#page-191-0) [173,](#page-194-0) [253](#page-274-0) [GIOP version in profiles 173,](#page-194-1) [253](#page-274-1) [server hostname 172,](#page-193-0) [252](#page-273-0) TCP options [delay connections 173,](#page-194-2) [254](#page-275-0) [receive buffer size 173,](#page-194-3) [255](#page-276-0) IIOP policy [ports 172,](#page-193-1) [253](#page-274-2) initial disk 116 [initial\\_disk\\_size 116](#page-137-3) initial iteration delay, binding 159 [initial\\_reference:IT\\_JMSMessageBroker:reference 1](#page-40-0)  $\overline{q}$ initial reference: IT JMSServer: reference 19 [initial\\_reference:TransactionCurrent:plugin 20](#page-41-0) initial reference: Transaction Factory: reference 20 initial reference: TransactionManager: plugin 20 initial<sup>-</sup>reference: UserTransaction: plugin 20 initial references [Encina transaction factory 119](#page-140-0) [OTS lite transaction factory 113](#page-134-0) [OTS transaction factory 111](#page-132-0) [specify in configuration 18](#page-39-0) [transaction factory 20](#page-41-4) [initial\\_references 11](#page-32-0) initial references: IT CSI: plugin 19 initial references: IT IPTransport: plugin 39 initial threads 24 [init\\_txn 131](#page-152-0) [instrumentation:enabled 198](#page-219-0) interceptors [client request-level 12](#page-33-1) [Internet Protocol 177](#page-198-0) [interoperability 83](#page-104-1) [interoperability configuration 164](#page-185-1) [code set negotiation 166](#page-187-1) [GIOP 1.1 support 164](#page-185-2) [incompatible message format 166](#page-187-0) [LocateRequest messages 166](#page-187-2) [Principal data 166](#page-187-3) interposition style 110 [invocation policies 175](#page-196-1) [forwarding limit 175](#page-196-2) [initial retry delay 175](#page-196-3) [retry delay 175](#page-196-0) [retry maximum 176](#page-197-1) [IONA Administrator 93](#page-114-0) ip: receive buffer size 50, [62,](#page-83-2) [69](#page-90-2) [ip:send\\_buffer\\_size 50,](#page-71-1) [62,](#page-83-3) [68](#page-89-4)

[IPv4 177](#page-198-1) [IPv6 177](#page-198-2) IT CodeSet Registry: plugin 18 [itconfigure 90](#page-111-0)

# **J**

[Java CIO 38](#page-59-1) [Java NIO 38](#page-59-2) [Java Transaction API.](#page-102-2) *See* JTA JCE architecture [enabling 210](#page-231-0) [jit\\_transactions 110](#page-131-1) [jmx:adaptor:enabled 199](#page-220-0) [jmx:adaptor:port 199](#page-220-1) JTA plug-in configuration [persistent POA 81](#page-102-3) [recovery 81](#page-102-1) [JTA plugin configuration 81](#page-102-4) [plug-in configuration variables 81](#page-102-4)

# **K**

[KEYWORDS 188](#page-209-0)

## **L**

[lb\\_default\\_initial\\_load 93](#page-114-1) [lb\\_default\\_load\\_timeout 93](#page-114-2) [lk\\_max 103,](#page-124-4) [148](#page-169-0) local hostname 172, [252](#page-273-1) local log stream plugin configuration 84 location domain name 88 [locator daemon configuration 87](#page-108-1) [IIOP/TLS port 88](#page-109-1) [IIOP port 88](#page-109-2) [location domain name 88](#page-109-0) [NT service dependencies 89](#page-110-0) [lock waits, log for PSS 138](#page-159-0) log check interval 117 log\_dir [notification service 103](#page-124-5) [PSS 133](#page-154-0) [telecom logservice 147](#page-168-5) [logging, precision 86](#page-107-0) logging configuration [set filters for subsystems 17](#page-38-1) logstream configuration [output stream 84](#page-105-0) [output to local file 85](#page-106-0) [output to rolling file 86](#page-107-1)

log threshold 116 low water mark 25

# **M**

[management console 93](#page-114-3) [ManualWorkQueue 26](#page-47-1) [max\\_binding\\_iterations 160](#page-181-1) [max\\_buffer\\_size 158,](#page-179-3) [167,](#page-188-2) [170](#page-191-2) max\_forwards [binding 160](#page-181-0) [reinvoking 175](#page-196-2) max outgoing buffers in pool 68 max proxy consumer retries 53 [max\\_proxy\\_retries 53](#page-74-2) [max\\_proxy\\_supplier\\_retries 53](#page-74-3) max queue length 53 max queue size 25 max rebinds 176 max resource failures 117 [max\\_retries 104,](#page-125-0) [148,](#page-169-1) [176](#page-197-1) max<sup>-</sup>sleep time 104, [148](#page-169-2) [MBean 93](#page-114-4) [MessageLevel 189](#page-210-0) [message-level interceptors 12](#page-33-2) multi-homed hosts [clients 170](#page-191-3) [servers 172](#page-193-3) [multi-homed hosts, configure support for 252](#page-273-2)

# **N**

[NameService 194](#page-215-0) namespace [binding 12](#page-33-3) [classloader 30](#page-51-3) [COMet 185](#page-206-0) [COMet:config 186](#page-207-4) [COMet:debug 189](#page-210-1) [COMet:mapping 188](#page-209-3) [COMet:services 194](#page-215-1) [COMet:TypeMan 190](#page-211-3) [configuration 33](#page-54-0) [destinations 196](#page-217-2) [domian\\_plugins 16](#page-37-0) event log 17 [factory 197](#page-218-2) initial references 11 [instrumentaiton 198](#page-219-1) [jmx:adaptor 199](#page-220-2)

orb management 21 [persistence 200](#page-221-0) [plugins:ajp 38](#page-59-3) [plugins:atli2\\_ip 38](#page-59-4) [plugins:atli2\\_shm 40](#page-61-0) [plugins:basic\\_log 42,](#page-63-0) [56](#page-77-0) [plugins:codeset 43](#page-64-0) [plugins:csi 211](#page-232-0) [plugins:egmiop 50](#page-71-2) [plugins:event 52](#page-73-1) [plugins:file\\_security\\_domain 57](#page-78-0) [plugins:gsp 213](#page-234-0) [plugins:http 61](#page-82-1) [plugins:https 61](#page-82-1) [plugins:i18n 65](#page-86-0) [plugins:ifr 72](#page-93-1) [plugins:iiop 67](#page-88-1) [plugins:iiop\\_tls 72](#page-93-1) [plugins:iiop\\_tls:incoming\\_connections 72](#page-93-1) [plugins:it\\_http\\_sessions 74](#page-95-0) [plugins:it\\_mgmt 75](#page-96-0) [plugins:it\\_pluggable\\_http\\_sessions 77](#page-98-0) [plugins:it\\_response\\_time\\_collector 79](#page-100-0) [plugins:it\\_security\\_service 81](#page-102-0) [plugins:jms 202](#page-223-1) [plugins:notify\\_log 106](#page-127-0) [plugins:ots\\_mgmt 121](#page-142-0) [plugins:poa 123](#page-144-0) [plugins:pss 124](#page-145-0) [plugins:shmiop 142](#page-163-1) [plugins:ziop 150](#page-171-2) [poa:fqpn 22](#page-43-0) [policies 153,](#page-174-0) [156,](#page-177-0) [157,](#page-178-0) [231](#page-252-0) [policies:binding\\_establishment 159](#page-180-3) [policies:csi 237](#page-258-0) [policies:egmiop 161](#page-182-2) [policies:giop:interop 161](#page-182-3) [policies:http 167](#page-188-3) [policies:https 240](#page-261-1) [policies:iiop 169](#page-190-3) [policies:iiop\\_tls 245](#page-266-0) [policies:invocation\\_retry 175](#page-196-4) [policies:shmiop 179](#page-200-1) [policies:ziop 183](#page-204-1) [principal\\_sponsor:csi 263](#page-284-0) principle sponsor 259, [266](#page-287-0) [root 7](#page-28-0) [thread\\_pool 24](#page-45-2) url resolvers 27

[namespace\\_poa 117](#page-138-2) [naming service configuration 91](#page-112-0) [default initial load value 93](#page-114-1) [default load value timeout 93](#page-114-2) [NT service dependencies 93](#page-114-5) negotiate transmission codeset 166 new I/O  $\overline{3}8$ [NIO 38](#page-59-2) [node daemon configuration 95](#page-116-0) [IIOP/TLS port 95](#page-116-1) [IIOP port 95](#page-116-2) [no\\_delay 173,](#page-194-4) [254](#page-275-1) non tx target policy 153 [notification service configuration 97](#page-118-0) [database behavior 102,](#page-123-2) [146](#page-167-1) [event queueing 99](#page-120-1) [events per transaction 99](#page-120-2) [log database events 99](#page-120-3) [logging 100](#page-121-0) [threads available 98](#page-119-1) [thread strategy 98](#page-119-2) nt service dependencies 89, [93](#page-114-5)

# **O**

old\_log\_dir [notification service 104](#page-125-2) [PSS 133](#page-154-1) [telecom log service 148](#page-169-3) [open\\_string 272](#page-293-6) operation timeout interval 53 [Orbix 3 clients 83](#page-104-2) orb management:retrieve existing orb 21 orb\_name [OTS Encina 117](#page-138-3) [OTS Lite 112](#page-133-0) [orb\\_plugins 7](#page-28-1) otid\_format\_id [OTS Encina 117](#page-138-4) [OTS Lite 112](#page-133-1) [OTS configuration 108](#page-129-1) [default timeout 109](#page-130-2) [hash table size 108](#page-129-0) [initial reference for factory 111](#page-132-0) [initial reference for transaction factory 111](#page-132-0) [interposition style 110](#page-131-0) [JIT transaction creation 110](#page-131-1) [optimize transaction propagation 111](#page-132-1) [OTSPolicy default value 109](#page-130-0) [roll back transactions 111](#page-132-2)

[TransactionPolicy default 109](#page-130-1) [transaction timeout default 109](#page-130-2) [OTS Encina configuration 114](#page-135-0) [backup restart file 115](#page-136-2) [direct persistence 116](#page-137-0) [initial log file 116](#page-137-2) [internal ORB usage 119](#page-140-1) [log file growth checks 117](#page-138-0) [log file size 116](#page-137-3) [log file threshold 116](#page-137-4) [logging configuration 118](#page-139-0) [log resource failures 117](#page-138-1) [management agent IOR 115](#page-136-0) [ORB name 117](#page-138-3) [OTS management object creation 115](#page-136-3) [POA namespace 117](#page-138-2) [raw disk usage 120](#page-141-0) [registration after rollback 115](#page-136-1) [restart file 118](#page-139-1) [retry timeout 117](#page-138-5) [transaction factory initial reference 119](#page-140-0) [transaction factory name 119](#page-140-2) [transaction ID 117](#page-138-4) [transaction timeout 119](#page-140-3) [OTS Lite configuration 112](#page-133-2) [internal ORB 113](#page-134-1) [ORB name 112](#page-133-0) [transaction ID 112](#page-133-1) [transaction timeout 113](#page-134-2) [OTSManagement:plugin 20](#page-41-0) [OTS management configuration 121](#page-142-1) [enabled 121](#page-142-2) [JMX usage 121](#page-142-3) [manager name 122](#page-143-0) [object creation enabled 121](#page-142-4) [port number 122](#page-143-1) ots v11 policy 110

# **P**

[performance 105](#page-126-0) [persistence:jdbc:connection\\_pool:max 201](#page-222-0) [persistence:jdbc:connection\\_pool:min 201](#page-222-1) [persistence:jdbc:driver 200](#page-221-1) [persistence:jdbc:max\\_message\\_size 201](#page-222-2) [persistence:jdbc:password 201](#page-222-3) [persistence:jdbc:url 200](#page-221-2) [persistence:jdbc:user 200](#page-221-3) [persistence:message\\_store 200](#page-221-4) [ping\\_period 272](#page-293-7)

plug-ins [specify in configuration 35](#page-56-0) [transaction factory 20](#page-41-4) plugins [loaded on ORB initialization 7](#page-28-1) [OTS management service 20](#page-41-0) [plugins:atli2\\_ip:ClassName 38](#page-59-5) plugins: atli2 ip: fds\_to\_reserve 39 plugins: atli2\_ip:nio: allocate\_heap\_byte\_buffer 39 plugins: atli2\_ip\_cio:ClassName 39 [plugins:atli2\\_ip\\_nio:ClassName 38](#page-59-6) plugins: atli2<sup>-shm:</sup>max\_buffer\_wait\_time 40 plugins: atli2<sup>-</sup>shm: shared memory segment 41 [plugins:atli2\\_shm:shared\\_memory\\_segment\\_basena](#page-61-2) me 40 [plugins:atli2\\_shm:shared\\_memory\\_size 41](#page-62-2) [plugins:basic\\_log:is\\_managed 42](#page-63-1) [plugins:basic\\_log:shlib\\_name 42](#page-63-2) plugins: codeset: always\_use\_default 43, [50](#page-71-2) [plugins:codeset:char:ccs 44](#page-65-0) [plugins:codeset:char:ncs 44](#page-65-1) [plugins:codeset:interop\\_allow\\_null\\_strings 43](#page-64-2) [plugins:codeset:wchar:ncs 45](#page-66-0) [plugins:codesets:wchar:ccs 46](#page-67-0) plugins: config\_rep: enable\_caching 47 plugins: config\_rep: populate\_cache\_at\_startup 47 plugins: config\_rep: refresh\_master\_interval\_48 [plugins:csi:ClassName 212](#page-233-0) [plugins:csi:shlib\\_name 212](#page-233-1) plugins: event log: is managed 56 [plugins:event\\_log:shlib\\_name 56](#page-77-2) [plugins:file\\_security\\_domain 57](#page-78-0) [plugins:giop:message\\_server\\_binding\\_list 57](#page-78-1) [plugins:giop\\_snoop:ClassName 58](#page-79-0) [plugins:giop\\_snoop:filename 59](#page-80-1) [plugins:giop\\_snoop:rolling\\_file 59](#page-80-2) [plugins:giop\\_snoop:shlib\\_name 60](#page-81-0) [plugins:giop\\_snoop:verbosity 60](#page-81-1) [plugins:gsp:authorization\\_realm 216](#page-237-0) [plugins:gsp:ClassName 216](#page-237-1) [plugins:http:connection:max\\_unsent\\_data 61](#page-82-2) [plugins:http:incoming\\_connections:hard\\_limit 62](#page-83-0) [plugins:http:incoming\\_connections:soft\\_limit 62](#page-83-1) [plugins:http:outgoing\\_connections:soft\\_limit 63](#page-84-0) [plugins:http:reuse\\_addr 62](#page-83-4) [plugins:http:tcp\\_connection:keep\\_alive 64](#page-85-0) [plugins:http:tcp\\_connection:linger\\_on\\_close 64](#page-85-1) [plugins:http:tcp\\_connection:no\\_delay 64](#page-85-2) [plugins:http:tcp\\_listener:reincarnate\\_attempts 64](#page-85-3)

[plugins:i18n:characterencoding:ianacharset-javacon](#page-86-1) vertor-map 65 [plugins:i18n:characterencoding:url-inputcharset-ma](#page-86-2) p 65 [plugins:i18n:locale:locale-ianacharset-map 66](#page-87-0) [plugins:ifr:direct\\_persistence 72](#page-93-0) [plugins:ifr:iiop:host 73](#page-94-0) [plugins:ifr:iiop:port 73](#page-94-0) [plugins:iiop:buffer\\_pools:max\\_outgoing\\_buffers\\_in\\_p](#page-89-1) ool 68 [plugins:iiop:buffer\\_pools:recycle\\_segments 68](#page-89-1) [plugins:iiop:buffer\\_pools:segment\\_preallocation 68](#page-89-2) plugins:iiop:connection [max\\_unsent\\_data 68](#page-89-5) [plugins:iiop:connection:max\\_unsent\\_data 68](#page-89-6) [plugins:iiop:incoming\\_connections:hard\\_limit 68](#page-89-0) [plugins:iiop:incoming\\_connections:soft\\_limit 68](#page-89-3) plugins:iiop:ip:receive buffer size 69 plugins:iiop:ip:reuse\_addr  $6\overline{9}$ [plugins:iiop:ip:send\\_buffer\\_size 68](#page-89-7) [plugins:iiop:outgoing\\_connections:hard\\_limit 69](#page-90-0) [plugins:iiop:outgoing\\_connections:soft\\_limit 69](#page-90-1) [plugins:iiop:pool:java\\_max\\_threads 69](#page-90-5) [plugins:iiop:pool:java\\_min\\_threads 70](#page-91-0) [plugins:iiop:pool:max\\_threads 70](#page-91-1) [plugins:iiop:pool:min\\_threads 70](#page-91-2) [plugins:iiop:tcp\\_connection:keep\\_alive 70](#page-91-3) [plugins:iiop:tcp\\_connection:linger\\_on\\_close 71](#page-92-0) [plugins:iiop:tcp\\_connection:no\\_delay 70](#page-91-4) [plugins:iiop:tcp\\_connection:no\\_deplay 70](#page-91-5) [plugins:iiop:tcp\\_listener:reincarnate\\_attempts 71,](#page-92-1)  [224](#page-245-0) plugins:iiop:tcp\_listener:reincarnation\_retry\_backoff [ratio 71,](#page-92-2) [224](#page-245-1) [plugins:iiop:tcp\\_listener:reincarnation\\_retry\\_delay 7](#page-92-3) [1,](#page-92-3) [224](#page-245-2) [plugins:iiop\\_tls:hfs\\_keyring\\_file\\_password 249](#page-270-0) [plugins:iiop\\_tls:tcp\\_listener:reincarnation\\_retry\\_back](#page-245-3) off ratio 224 [plugins:iiop\\_tls:tcp\\_listener:reincarnation\\_retry\\_dela](#page-245-4) y 224 [plugins:it\\_http\\_sessions 74](#page-95-0) [plugins:it\\_http\\_sessions:ClassName 74](#page-95-1) [plugins:it\\_mbean\\_monitoring:sampling\\_period 76](#page-97-0) [plugins:it\\_mbean\\_monitoring:workqueue 76](#page-97-1) [plugins:it\\_mgmt:managed\\_server\\_id:name 75](#page-96-1) plugins: it mgmt: registration roundtrip timeout 75 [plugins:it\\_pluggable\\_http\\_sessions 77](#page-98-0) [plugins:it\\_pluggable\\_http\\_sessions:ClassName 77](#page-98-1)

[plugins:it\\_pluggable\\_http\\_sessions:contexts 77](#page-98-2) [plugins:it\\_pluggable\\_http\\_sessions:default\\_mechani](#page-99-0) sm 78 [plugins:it\\_pluggable\\_http\\_sessions:mechanisms 78](#page-99-1) plugins: it response time collector 79 [plugins:it\\_response\\_time\\_collector:filename 79](#page-100-1) [plugins:it\\_response\\_time\\_collector:period 79](#page-100-2) [plugins:it\\_response\\_time\\_collector:server-id 80](#page-101-0) plugins: it response time collector: syslog appID 80 [plugins:it\\_security\\_service 81](#page-102-0) [plugins:jms 202](#page-223-1) [plugins:jms:direct\\_persitence 202](#page-223-0) [plugins:jms:iiop:port 202](#page-223-2) [plugins:jms:is\\_managed 202](#page-223-3) plugins: local log stream: buffer file 84 plugins: local log stream: filename 85 [plugins:local\\_log\\_stream:log\\_elements 85](#page-106-2) [plugins:local\\_log\\_stream:precision\\_logging 86](#page-107-2) plugins: locator: allow node daemon change 87 [plugins:locator:iiop:port 88](#page-109-3) [plugins:locator:iiop\\_tls:port 88](#page-109-4) plugins: locator: location domain name 88 [plugins:locator:node\\_daemon\\_heartbeat\\_interval 88](#page-109-6) [plugins:locator:nt\\_service\\_dependencies 89](#page-110-1) [plugins:locator:refresh\\_master\\_interval 89](#page-110-2) [plugins:management:iiop:host 90](#page-111-1) [plugins:management:iiop:port 90](#page-111-2) [plugins:naming:advertise\\_services 91](#page-112-1) [plugins:naming:check\\_ior\\_hostname 91](#page-112-2) [plugins:naming:destructive\\_methods\\_allowed 92](#page-113-1) [plugins:naming:direct\\_persistence 92](#page-113-2) [plugins:naming:direct\\_persitence 92](#page-113-0) [plugins:naming:generate\\_omg\\_typeids 92](#page-113-3) [plugins:naming:iiop:port 92](#page-113-4) [plugins:naming:is\\_managed 93](#page-114-6) [plugins:naming:lb\\_default\\_initial\\_load 93](#page-114-7) [plugins:naming:lb\\_default\\_load\\_timeout 93](#page-114-8) [plugins:naming:max\\_tx\\_retries 93](#page-114-9) [plugins:naming:nt\\_service\\_dependencies 93](#page-114-10) [plugins:naming:refresh\\_master\\_interval 94](#page-115-0) plugins:node daemon:heartbeat interval timeout 9 5 [plugins:node\\_daemon:iiop:port 95](#page-116-4) [plugins:node\\_daemon:iiop\\_tls:port 95](#page-116-5) [plugins:node\\_daemon:recover\\_processes 96](#page-117-0) [plugins:node\\_daemon:register\\_interval 96](#page-117-1) [plugins:notify:allow\\_persistence\\_override 98](#page-119-3) [plugins:notify:direct\\_persitence 99](#page-120-0)

[plugins:notify:iiop:port 99](#page-120-4)

[plugins:notify\\_log 108](#page-129-2) [plugins:notify\\_log:is\\_managed 106](#page-127-1) [plugins:notify\\_log:shlib\\_name 106](#page-127-2) [plugins:orb:is\\_managed 75](#page-96-3) [plugins:ots\\_encina:iiop:port 116](#page-137-5) [plugins:ots\\_mgmt:create\\_transaction\\_mbeans 121](#page-142-4) [plugins:ots\\_mgmt:enabled 121](#page-142-2) [plugins:ots\\_mgmt:jmx\\_httpd\\_enabled 121](#page-142-3) [plugins:ots\\_mgmt:jmx\\_httpd\\_port 122](#page-143-1) [plugins:ots\\_mgmt:transaction\\_manager\\_name 122](#page-143-0) [plugins:poa:ClassName 123](#page-144-1) plugins: poa: internal\_orb\_name 9, [123](#page-144-2) plugins: poa: root\_name 123 [plugins:pss:disable\\_caching 124](#page-145-1) [plugins:pss\\_db:envs:env-name:lg\\_bsize 132](#page-153-0) [plugins:pss\\_db:envs:env-name:lg\\_max 132](#page-153-1) [plugins:pss\\_db:envs:env-name:lk\\_max\\_lockers 132](#page-153-2) [plugins:pss\\_db:envs:env-name:lk\\_max\\_locks 132](#page-153-3) [plugins:pss\\_db:envs:env-name:lk\\_max\\_objects 133](#page-154-2) [plugins:pss\\_db:envs:env-name:lsn\\_timeout 133](#page-154-3) [plugins:shmiop:incoming\\_connections:hard\\_limit 1](#page-163-0) 42 [plugins:shmiop:incoming\\_connections:soft\\_limit 14](#page-163-2) 2 [plugins:shmiop:outgoing\\_connections:hard\\_limit 14](#page-163-3) 2 [plugins:shmiop:outgoing\\_connections:soft\\_limit 14](#page-163-4) 2 [plugins:tlog:direct\\_persitence 143](#page-164-0) [plugins:tlog:flush\\_interval 143](#page-164-1) [plugins:tlog:iiop:port 143](#page-164-2) [plugins:tlog:iterator\\_timeout 144](#page-165-0) [plugins:tlog:max\\_records 144](#page-165-1) [plugins:tlog:trace:events 144](#page-165-2) [plugins:tlog:trace:flush 144](#page-165-3) [plugins:tlog:trace:lifecylce 144](#page-165-4) [plugins:tlog:trace:repository 145](#page-166-0) [plugins:ziop:ClassName 150](#page-171-3) [plugins:ziop:shlib\\_name 150](#page-171-4) POA [plugin class name 123](#page-144-1) [root name 123](#page-144-3) [POA::create\\_POA\(\) 162](#page-183-3) [poa:fqpn:direct\\_persistent 22](#page-43-1) [poa:fqpn:well\\_known\\_address 22](#page-43-2) poa\_name [XA plugin 271](#page-292-0) [polices:max\\_chain\\_length\\_policy 233](#page-254-0) policies

[CertConstraintsPolicy 205](#page-226-1) [policies:ajp:buffer\\_sizes\\_policy:max\\_buffer\\_size 15](#page-179-4) 8 [policies:ajp:server\\_address\\_mode\\_policy:port\\_range](#page-179-1) 158 [policies:allow\\_unauthenticated\\_clients\\_policy 231](#page-252-1) [policies:binding\\_establishment:backoff\\_ratio 159](#page-180-0) [policies:binding\\_establishment:initial\\_iteration\\_delay](#page-180-2) 159 [policies:binding\\_establishment:max\\_binding\\_interati](#page-181-1) ons 160 [policies:binding\\_establishment:max\\_binding\\_iteratio](#page-181-3) ns 160 [policies:binding\\_establishment:max\\_forwards 160](#page-181-0) [policies:binding\\_establishment:relative\\_expiry 160](#page-181-2) policies: certificate\_constraints\_policy 232 [policies:csi:attribute\\_service:client\\_supports 237](#page-258-1) [policies:csi:attribute\\_service:target\\_supports 238](#page-259-0) [policies:csi:auth\\_over\\_transpor:target\\_supports 239](#page-260-0) [policies:csi:auth\\_over\\_transport:client\\_supports 23](#page-259-1) 8 [policies:csi:auth\\_over\\_transport:target\\_requires 239](#page-260-1) [policies:egmiop:client\\_version\\_policy 161](#page-182-0) policies: egmiop: server\_version\_policy 161 [policies:giop:bidirectional\\_accept\\_policy 162](#page-183-4) [policies:giop:bidirectional\\_export\\_policy 162](#page-183-5) [policies:giop:bidirectional\\_gen3\\_accept\\_policy 163](#page-184-1) policies: giop: bidirectional offer policy  $\overline{163}$ policies: giop: interop: allow value types in 1 1 164 [policies:giop:interop:cache\\_is\\_a 164](#page-185-3) policies: giop: interop: ignore\_message\_not\_consumed\_ 166 [policies:giop:interop:negotiate\\_transmission\\_codeset](#page-187-1) 166 [policies:giop:interop:send\\_locate\\_request 166](#page-187-2) [policies:giop:interop:send\\_principal 166](#page-187-3) [policies:giop:interop\\_policy:enable\\_principal\\_service](#page-186-0) \_context 165 [policies:http:buffer\\_sizes\\_policy:max\\_buffer\\_size 16](#page-188-4) 7 [policies:http:keep-alive:enabled 167](#page-188-5) [policies:http:server\\_address\\_mode\\_policy:port\\_range](#page-189-0) 168 [policies:http:transfer-encoding:chunked:enabled 16](#page-189-1) 8 [policies:http:transfer-encoding:chunked:reserved\\_bu](#page-189-2) ffer size 168 [policies:https:allow\\_unauthenticated\\_clients\\_policy](#page-261-2) [240](#page-261-2)

[policies:https:certificate\\_constraints\\_policy 241](#page-262-0)

- [policies:https:client\\_secure\\_invocation\\_policy:requir](#page-262-1) es 241
- [policies:https:client\\_secure\\_invocation\\_policy:suppo](#page-262-2) rts 241
- [policies:https:max\\_chain\\_length\\_policy 242](#page-263-0)
- [policies:https:mechanism\\_policy:ciphersuites 243](#page-264-0)
- [policies:https:mechanism\\_policy:protocol\\_version 2](#page-264-1)
- 43 [policies:https:session\\_caching\\_policy 244](#page-265-0)
- [policies:https:target\\_secure\\_invocation\\_policy:requir](#page-265-1) es 244
- [policies:https:target\\_secure\\_invocation\\_policy:suppo](#page-265-2) rts 244
- [policies:https:trusted\\_ca\\_list\\_policy 245](#page-266-1)
- [policies:iiop:buffer\\_sizes\\_policy:default\\_buffer\\_size](#page-190-0) 169
- [policies:iiop:buffer\\_sizes\\_policy:max\\_buffer\\_size 17](#page-191-1)  $\cap$
- [policies:iiop:client\\_address\\_mode\\_policy:local\\_hostn](#page-191-4) ame 170
- [policies:iiop:client\\_address\\_mode\\_policy:port\\_range](#page-191-5) 170
- [policies:iiop:client\\_version\\_policy 170](#page-191-0)
- [policies:iiop:connection\\_attempts 169,](#page-190-0) [171](#page-192-0)
- [policies:iiop:connection\\_retry\\_delay 171](#page-192-1)
- [policies:iiop:server\\_address\\_mode\\_policy:local\\_host](#page-193-0) name 172
- [policies:iiop:server\\_address\\_mode\\_policy:port\\_range](#page-193-1) 172
- [policies:iiop:server\\_address\\_mode\\_policy:publish\\_ho](#page-191-0) [stname 170,](#page-191-0) [173](#page-194-0)
- [policies:iiop:server\\_version\\_policy 173](#page-194-1)
- [policies:iiop:tcp\\_options:send\\_buffer\\_size 174](#page-195-0)
- [policies:iiop:tcp\\_options\\_policy:no\\_delay 173](#page-194-2)
- [policies:iiop:tcp\\_options\\_policy:recv\\_buffer\\_size 17](#page-194-3) 3
- [policies:iiop\\_tls:allow\\_unauthenticated\\_clients\\_polic](#page-268-0) y 247
- [policies:iiop\\_tls:certificate\\_constraints\\_policy 247](#page-268-1)
- [policies:iiop\\_tls:client\\_secure\\_invocation\\_policy:requ](#page-269-2) ires 248
- [policies:iiop\\_tls:client\\_secure\\_invocation\\_policy:sup](#page-269-3) ports 248
- [policies:iiop\\_tls:client\\_version\\_policy 248](#page-269-0)
- [policies:iiop\\_tls:connection\\_attempts 248](#page-269-1)
- [policies:iiop\\_tls:connection\\_retry\\_delay 249](#page-270-1)
- [policies:iiop\\_tls:max\\_chain\\_length\\_policy 249](#page-270-0)
- [policies:iiop\\_tls:mechanism\\_policy:ciphersuites 250](#page-271-0)

[policies:iiop\\_tls:mechanism\\_policy:protocol\\_version](#page-272-0) 251 [policies:iiop\\_tls:server\\_address\\_mode\\_policy:local\\_h](#page-273-0) ostname 252 [policies:iiop\\_tls:server\\_address\\_mode\\_policy:port\\_ra](#page-274-2) nge 253 [policies:iiop\\_tls:server\\_address\\_mode\\_policy:publish](#page-274-0) hostname 253 [policies:iiop\\_tls:server\\_version\\_policy 253](#page-274-1) [policies:iiop\\_tls:session\\_caching\\_policy 254](#page-275-2) [policies:iiop\\_tls:target\\_secure\\_invocation\\_policy:req](#page-275-3) uires 254 [policies:iiop\\_tls:target\\_secure\\_invocation\\_policy:sup](#page-275-4) ports 254 [policies:iiop\\_tls:tcp\\_options:send\\_buffer\\_size 255](#page-276-1) [policies:iiop\\_tls:tcp\\_options\\_policy:no\\_delay 254](#page-275-0) [policies:iiop\\_tls:tcp\\_options\\_policy:recv\\_buffer\\_size](#page-276-0) 255 [policies:iiop\\_tls:trusted\\_ca\\_list\\_policy 255](#page-276-2) [policies:invocation\\_retry:backoff\\_ratio 175](#page-196-0) policies: invocation retry: initial retry delay 175 [policies:invocation\\_retry:max\\_forwards 175](#page-196-2) [policies:invocation\\_retry:max\\_rebinds 176](#page-197-0) [policies:invocation\\_retry:max\\_retries 176](#page-197-1) [policies:mechanism\\_policy:ciphersuites 234](#page-255-0) [policies:mechanism\\_policy:protocol\\_version 234](#page-255-1) [policies:network:interfaces 177](#page-198-3) [policies:network:interfaces:prefer\\_ipv4 177](#page-198-4) [policies:network:interfaces:prefer\\_ipv6 178](#page-199-0) [policies:non\\_tx\\_target\\_policy 153](#page-174-1) [policies:per\\_request\\_lb 153](#page-174-2) [policies:rebind\\_policy 154](#page-175-0) [policies:relative\\_binding\\_exclusive\\_request\\_timeout](#page-178-1) 157 [policies:relative\\_binding\\_exclusive\\_roundtrip\\_timeou](#page-178-2) t 157 [policies:relative\\_connection\\_creation\\_timeout 157](#page-178-3) [policies:relative\\_request\\_timeout 156](#page-177-1) [policies:relative\\_roundtrip\\_timeout 156](#page-177-2) [policies:routing\\_policy\\_max 154](#page-175-1) [policies:routing\\_policy\\_min 154](#page-175-2) [policies:session\\_caching\\_policy 235](#page-256-0) [policies:shmiop 179](#page-200-1) [policies:shmiop:client\\_version\\_policy 179](#page-200-0) [policies:shmiop:server\\_version\\_policy 179](#page-200-2) [policies:sync\\_scope\\_policy 154](#page-175-3) policies: target secure invocation policy: requires 23 5

[policies:target\\_secure\\_invocation\\_policy:supports](#page-256-2) 2

[35](#page-256-2) [policies:trusted\\_ca\\_list\\_policy 236](#page-257-0) [policies:well\\_known\\_addressing\\_policy:ajp13:addr\\_l](#page-204-2) ist 183 policies: well known addressing policy: http: addr lis t 180 [policies:well\\_known\\_addressing\\_policy:https:addr\\_li](#page-201-1) st 180 [policies:work\\_queue\\_policy 155](#page-176-0) [policies:ziop:compression\\_enabled 183](#page-204-3) [policies:ziop:compression\\_threshold 184](#page-205-0) [policies:ziop:compressor:compressor\\_id:level 184](#page-205-1) [policies:ziop:compressor\\_id 183](#page-204-4) [pool:java\\_max\\_threads 50,](#page-71-3) [63,](#page-84-2) [69](#page-90-6) [pool:java\\_min\\_threads 51,](#page-72-0) [63,](#page-84-3) [70](#page-91-6) [pool:max\\_threads 51,](#page-72-1) [63,](#page-84-4) [70](#page-91-7) [pool:min\\_threads 51,](#page-72-2) [63,](#page-84-5) [70](#page-91-8) port locator daemon [IIOP 88](#page-109-2) [IIOP/TLS 88](#page-109-1) node daemon [IIOP 95](#page-116-2) [IIOP/TLS 95](#page-116-1) [precision logging 86](#page-107-0) principal sponsor:csi:auth\_method\_data 264 [principal\\_sponsor:csi:use\\_principal\\_sponsor 263](#page-284-1) [principal\\_sponsor Namespace Variables 259,](#page-280-0) [266](#page-287-0) [principle\\_sponsor:auth\\_method\\_data 260,](#page-281-0) [267](#page-288-0) principle sponsor:auth method id 260, [267](#page-288-1) principle sponsor:callback handler:ClassName 262 [principle\\_sponsor:login\\_attempts 262](#page-283-1) principle sponsor:use principle sponsor 259, [266](#page-287-1) private [notification service 105](#page-126-1) [PSS 136](#page-157-0) [telecom log service 149](#page-170-0) process [moving to a new host 87](#page-108-0) [propagate\\_separate\\_tid\\_optimization 111](#page-132-1) [proxy\\_consumer\\_retry\\_multiplier 54](#page-75-0) [proxy\\_inactivity\\_timeout 54](#page-75-1) [proxy interposition 110](#page-131-3) [proxy\\_reap\\_frequency 54](#page-75-2) [proxy\\_retry\\_delay 54](#page-75-3) [proxy\\_retry\\_multiplier 55](#page-76-0) proxy supplier retry delay 55 proxy supplier retry multiplier 55 [PSS configuration 124](#page-145-2)

[Berkeley DB database home directory 129](#page-150-4) [caching 124](#page-145-1) [checkpoint interval 128](#page-149-2) [checkpoint size minimum 129](#page-150-0) [database file name 139](#page-160-0) [data storage directory 129](#page-150-3) [deadlock detector 137](#page-158-1) [abort 130](#page-151-0) [directory creation 129](#page-150-2) [fatal recovery 136](#page-157-1) logging [all events 137](#page-158-3) [archive old files 128](#page-149-0) [checkpoints 137](#page-158-0) [deadlock detection 137](#page-158-2) [delete old files 128](#page-149-1) [lock waits 138](#page-159-1) [log file directory 133](#page-154-0) [old log file directory 133](#page-154-1) [recovery 138](#page-159-2) [maximum concurrent PSS transactions 137](#page-158-4) [storage home configuration 139](#page-160-0) *[See also](#page-160-0)* storage home configuration [temporary files directory 137](#page-158-5) [thread usage 129](#page-150-1) [transaction usage 131](#page-152-0) [verbosity 137](#page-158-3) publish hostname 173, [253](#page-274-3)

## **R**

[rebind\\_policy 154](#page-175-0) [recover\\_fatal 105,](#page-126-2) [136,](#page-157-1) [149](#page-170-1) recovery [log for PSS 138](#page-159-3) [recv\\_buffer\\_size 173,](#page-194-6) [255](#page-276-3) [recycle\\_segments 68](#page-89-1) relative binding exclusive request timeout 157 relative binding exclusive roundtrip timeout 157 relative connection creation timeout 157 [relative\\_expiry 160](#page-181-2) relative request timeout 156 relative roundtrip timeout 156 [reliability 105](#page-126-3) [resource\\_poa\\_name 81](#page-102-3) resource retry timeout 117 restart file 118 retrieve existing orb 21 [rmid 272](#page-293-8) rollback only on system ex 111

[rolling\\_file 86](#page-107-1) [root namespace 7](#page-28-0) [orb\\_plugins 7](#page-28-1) secure directories 8 [routing\\_policy\\_max 154](#page-175-1) routing policy min 154 [run\\_deadlock\\_detector 137](#page-158-1)

# **S**

SAFEARRAYS\_CONTAIN\_VARIANTS\_188 Schannel toolkit selecting for  $C++$  applications 208 secure directories 8 segment preallocation 68 send locate request 166 send principal 166 server binding list 13 [server ID, configuring 80](#page-101-2) server process [moving to a new host 87](#page-108-0) server\_version\_policy [EGMIOP 161](#page-182-1) [IIOP 173,](#page-194-1) [253](#page-274-1) [SHMIOP 179](#page-200-2) [shared 41](#page-62-2) share variables with internal orb 8, [9](#page-30-1) SHMIOP plug-in configuration hard connection limit [client 142](#page-163-3) [server 142](#page-163-0) soft connection limit [client 142](#page-163-4) [server 142](#page-163-2) [SHMIOP plugin configuration 142](#page-163-5) [SHMIOP policies 179](#page-200-3) [client version 179](#page-200-0) [server version 179](#page-200-2) [simple\\_persistent demo 22](#page-43-3) SINGLE THREADED CALLBACK 186 soft\_limit [HTTP 62,](#page-83-1) [63](#page-84-1) [IIOP 68,](#page-89-3) [69](#page-90-1) [SHMIOP 142](#page-163-2) [SO\\_LINGER 64,](#page-85-4) [71](#page-92-4) SSL/TLS [selecting a toolkit, C++ 208](#page-229-2) stack size 26 [standard interposition 110](#page-131-4) storage home configuration

[binary tree keys 140](#page-161-0) [binary tree usage 140](#page-161-1) [cache size 140](#page-161-2) [database cache size 141](#page-162-0) [file creation 140](#page-161-3) [file mode 140](#page-161-4) [file name 139](#page-160-0) [hash table density 141](#page-162-1) [hash table size 141](#page-162-2) [page size 141](#page-162-3) [read only 140](#page-161-5) [truncate file 140](#page-161-6) superior ping timeout 112 support ots v11 111 supports async rollback 272 [sync\\_scope\\_policy 154](#page-175-3) sync transactions 105, [149](#page-170-2)

## **T**

[t 55](#page-76-3) TCP policies [delay connections 173,](#page-194-2) [254](#page-275-0) [receive buffer size 173,](#page-194-3) [255](#page-276-0) telecom log service configuration [log database events 144](#page-165-5) [thread\\_pool:high\\_water\\_mark 24](#page-45-0) [thread\\_pool:initial\\_threads 24](#page-45-1) [thread\\_pool:low\\_water\\_mark 25](#page-46-0) [thread\\_pool:max 25](#page-46-2) [thread\\_pool:max\\_queue\\_size 25](#page-46-1) [thread pool policies 24](#page-45-3) [initial number of threads 24](#page-45-1) [maximum threads 24](#page-45-0) [minimum threads 25](#page-46-0) [request queue limit 25](#page-46-2) [timeout policies 156](#page-177-3) tmp\_dir [notification service 105](#page-126-5) [PSS 137](#page-158-5) [telecom log service 149](#page-170-3) toolkit replaceability [enabling JCE architecture 210](#page-231-0) selecting the toolkit,  $C++208$ [trace:database 99,](#page-120-3) [144](#page-165-5) [trace:events 55,](#page-76-4) [100](#page-121-0) [trace:filters 100](#page-121-1) [trace:lifecycle 55,](#page-76-3) [100](#page-121-2) [trace:locks 100,](#page-121-3) [145](#page-166-1) [trace:queue 100](#page-121-4)

[trace:retry 100](#page-121-5) [trace:subscription 101](#page-122-0) [trace:transactions 101,](#page-122-1) [145](#page-166-2) [trace\\_file 118](#page-139-2) trace on 119 [transaction factory, initial reference 111](#page-132-0) [TransactionFactory:plugin 20](#page-41-5) transaction factory name [OTS 111](#page-132-0) [OTS Encina 119](#page-140-0) [OTS Lite 113](#page-134-0) transaction factory ns name 119 [TransactionPolicy, configure default value 109](#page-130-3) transactions [checkpoint size minimum 129](#page-150-0) [handle non-transactional objects 153](#page-174-1) [log file archiving 128](#page-149-0) [log file deletion 128](#page-149-1) [maximum concurrent in PSS 137](#page-158-4) [usage against database 131](#page-152-0) transaction\_timeout\_period [OTS Encina 119](#page-140-3) [OTS Lite 113](#page-134-2) [ts2idl 188](#page-209-4) [tx\\_max 104,](#page-125-3) [148](#page-169-4) [TYPEMAN\\_CACHE\\_FILE 190](#page-211-0) [TYPEMAN\\_DISK\\_CACHE\\_SIZE 190](#page-211-1) [TYPEMAN\\_IFR\\_IOR\\_FILENAME 191](#page-212-0) [TYPEMAN\\_IFR\\_NS\\_NAME 192](#page-213-0) [TYPEMAN\\_LOG\\_FILE 192](#page-213-1) [TYPEMAN\\_LOGGING 192](#page-213-2) [TYPEMAN\\_MEM\\_CACHE\\_SIZE 193](#page-214-0) [TYPEMAN\\_READONLY 193](#page-214-1)

## **U**

[URLs, configure resolution 27](#page-48-1) use internal orb 113, [119](#page-140-1) use isse tk configuration variable  $210$ use raw disk 120

# **V**

verb all 137 verb chkpoint 137 verb deadlock 137 verb recovery 138 verb waitsfor 138

# **W**

work queue policy 155

# **X**

XA plug-in configuration [asynchronous rollbacks 272](#page-293-9) [close string default 272](#page-293-5) [open string default 272](#page-293-6) [ping interval 272](#page-293-7) [POA name 271](#page-292-0) [resource manager ID 272](#page-293-8) [XA plugin configuration 271](#page-292-1)

# **Z**

ziop [plug-in 150](#page-171-5) [policies 183](#page-204-5)